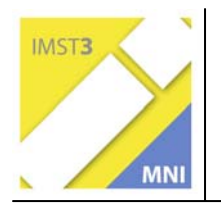

# **NATURWISSENSCHAFTLICHES PRAKTIKUM AM BG/BRG ROHRBACH**

**Prof. Mag. Gerhard Tusek** 

**Prof. Mag. Josef Böck Mag. Barbara Fattinger (Chemie) Prof. Mag. Dr. Josef Schiller (Physik) Prof. Mag. Hedwig Tusek (Biologie und Umweltkunde) BG/BRG Rohrbach, Hopfengasse 20, 4150 Rohrbach** 

Rohrbach, Juli 2005

## **INHALTSVERZEICHNIS**

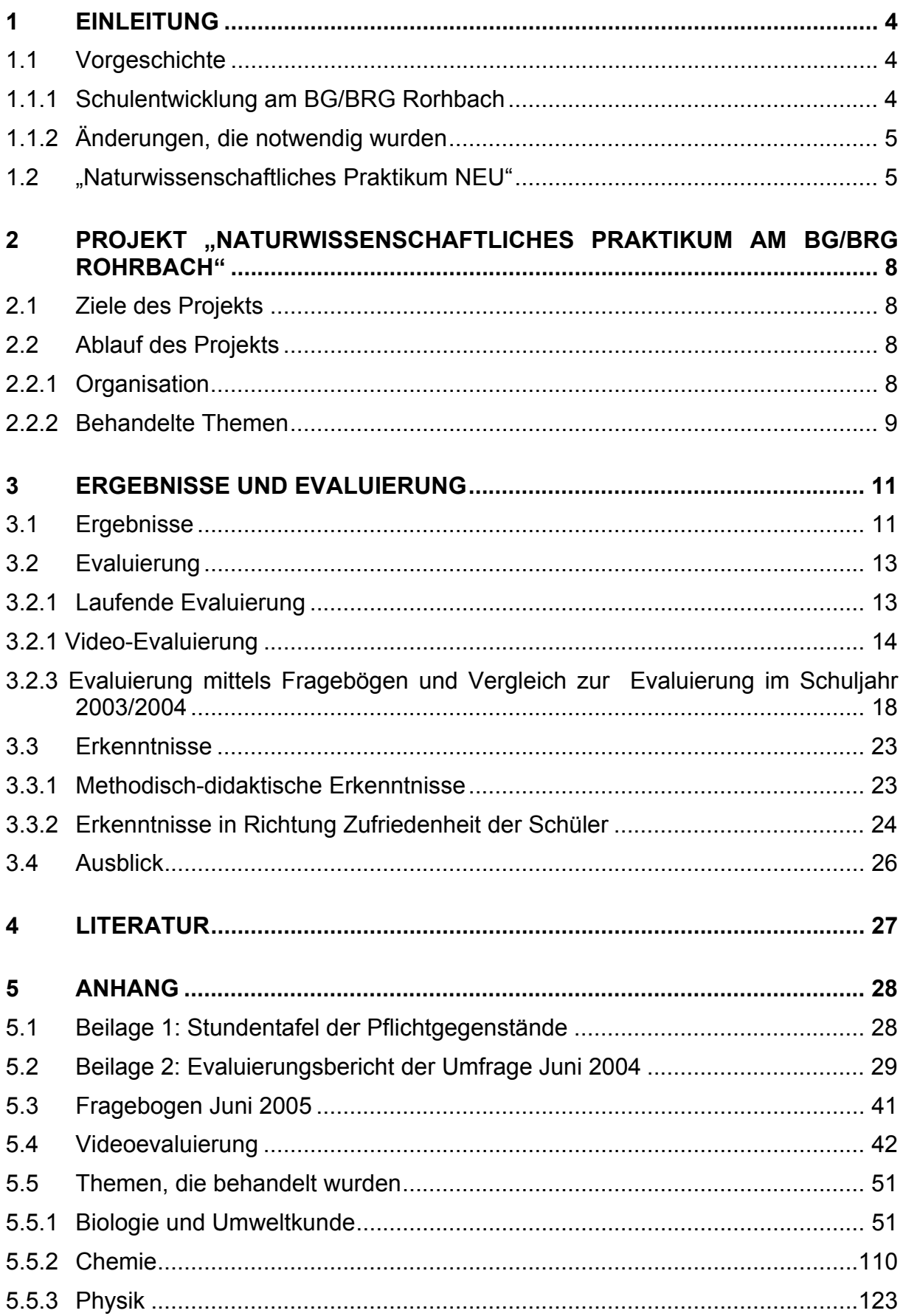

#### ABSTRACT

*Am BG/BRG Rohrbach in Oberösterreich wurde seit dem Schuljahr 2003/2004 versucht, im schulautonomen Bereich für alle Schülerinnen und Schüler der vierten Klassen ein neigungsgerechtes und praxisorientiertes Angebot im Ausmaß von zwei Wochenstunden zu schaffen. Die Schülerinnen und Schüler können zwischen "Literatur und Kunst" und dem "Naturwissenschaftlichen Praktikum" wählen, wobei eines der beiden Angebote gewählt werden muss. Diese Dokumentation beschäftigt sich mit dem naturwissenschaftlichen Praktikum. Dieses bietet die Möglichkeit in den Bereichen Biologie und Umweltkunde, Physik und Chemie praktisch zu arbeiten. Selbständige Durchführung von Experimenten, Auswertung von Messdaten, Umgang mit Chemikalien, Beobachtungen an Naturobjekten, Einsetzen des Mikroskops, Untersuchung und Zubereitung von verschiedenen Nahrungsmitteln stehen im Vordergrund.* 

*Es wird auf die Vorgeschichte, die Entwicklung und im Detail auf die wesentlichsten Bereiche eingegangen, die behandelt wurden. Als Service für andere Lehrerinnen und Lehrer und andere Schulen werden im Anhang sämtliche Versuchsbeschreibungen, Arbeitsblätter und Memories dokumentiert, die selbstverständlich für Unterrichtszwecke verwendet werden dürfen.* 

*Der Ablauf des Praktikums wurde in dreifacher Weise evaluiert: Ständige Gespräche, Videodokumentation und Fragebögen. Gemeinsam ist den Evaluierungen, dass die Akzeptanz für das naturwissenschaftliche Praktikum bei Schülern, Lehrern und Eltern sehr hoch ist. Vor allem das praktische Arbeiten wird von den Schülern sehr geschätzt. Die Vergleiche mit den Ergebnissen des Vorjahres zeigten in allen Bereichen wesentliche Verbesserung in den Schülermeinungen. Besonders eindrucksvoll ist die Steigerung der Zufriedenheit mit der Wahl des Schwerpunktes durch die Schüler (sehr zufrieden und zufrieden) mit nun 53% gegenüber 32% im Vorjahr. Auch die Verbleibrate am Gymnasium der Schüler, die das Naturwissenschaftliche Praktikum besuchten, wurde von 38% auf 51% gesteigert.* 

*Basierend auf diesen Erkenntnissen wird das Naturwissenschaftliche Praktikum in den nächsten Jahren beibehalten werden, gewisse Mängel, die sichtbar wurden, müssen abgebaut werden. Dieser Schwerpunkt kann die Entscheidungsbasis für eine neue Oberstufe des Naturwissenschaftlichen Realgymnasiums werden.* 

Schulstufe: 8. Fächer: Biologie und Umweltkunde, Chemie, Physik Kontaktperson: Mag. Gerhard Tusek Kontaktadresse: Hopfengasse 20, A-4150 Rohrbach

# **1 EINLEITUNG**

# **1.1 Vorgeschichte**

1

## **1.1.1 Schulentwicklung am BG/BRG Rohrbach**

Das Schuljahr 2001/2002 stand am BG/BRG Rohrbach ganz im Zeichen der Schulentwicklung. Ein Gesamtkonzept für eine neue, attraktive Unterstufe mit durchgehendem Unterricht in Informatik von der ersten bis zur vierten Klasse für alle Schülerinnen und Schüler, sowie Wahlmöglichkeiten zwischen **"Literatur und Kunst"** und dem "Naturwissenschaftlichen Praktikum" von der zweiten bis zur vierten Klasse, wurde entwickelt. Nähere Details sind in einer Dokumentation im Rahmen des IMST<sup>2</sup>-Schwerpunkitprogrammes<sup>1</sup> nachzulesen.

Diese neue Unterstufe startete im Schuljahr 2002/2003 in den ersten Klassen mit Informatik als einstündiges Pflichtfach. In den zweiten Klassen gab es die Wahlmöglichkeit zwischen "Literatur und Kunst" und dem "Naturwissenschaftlichen Praktikum". Das Naturwissenschaftliche Praktikum war so konzipiert, dass in der zweiten Klasse eine fächerübergreifende Zusammenarbeit zwischen Geografie und Wirtschaftskunde und Biologie und Umweltkunde mit zwei Wochenstunden vorgesehen war. Die Erfahrungen in diesem ersten Jahr waren sehr gut: Themen wie "Die Banane", "Holz als wichtiger Rohstoff" oder "Landwirtschaft" wurden mit sehr großem Engagement von Seiten der Lehrer aber auch der Schüler behandelt. Das Ergebnis des Projektes "Banane" wurde am "Tag der offenen Tür" im Jänner 2003 präsentiert und fand großen Anklang. Generell waren die Rückmeldungen von Eltern, Lehrern und Schülern sehr positiv.

<sup>&</sup>lt;sup>1</sup> "Schulentwicklung am BG/BRG Rohrbach", von Mag. Nikolaus STELZER und Mag. *Gerhard TUSEK, Juli 2002*

## **1.1.2 Änderungen, die notwendig wurden**

Mit dem Erlass vom 13. Juni 2003, BGBl II Nr. 283, war die gesamte Arbeit von zwei Jahren zunichte gemacht, da im Erlass nahezu dieselben Stunden gekürzt wurden, die schulautonom ein Jahr vorher für die neue Unterstufe schon gekürzt wurden, um die notwendigen Stunden für Informatik, Naturwissenschaftliches Praktikum und Literatur und Kunst zu bekommen. In einer Konferenz im Juni 2003 wurde nun überlegt, was schulautonom künftig von dem ursprünglich Konzept unter den neuen Bedingungen noch zu retten sei. Lehrer, Schülervertreter und Elternvertreter einigten sich darauf, dass Informatik als Pflichtgegenstand in der ersten Klasse beibehalten werden sollte und es wenigstens ein einjähriges Wahlangebot zwischen "Literatur und Kunst" und dem "Naturwissenschaftlichen Praktikum" geben sollte. Lehrpläne wurden abermals geschrieben und die schulautonome Stundentafel wurde vom Schulgemeinschaftsausschuss im Juli 2003 einstimmig beschlossen (siehe Kapitel 5.1 Stundentafel der Pflichtgegenstände).

## **1.2 "Naturwissenschaftliches Praktikum NEU"**

Mit Beginn des Schuljahres 2003/2004 wurde neben dem Angebot von "Literatur und Kunst" als Wahlmöglichkeit ein "Naturwissenschaftliches Praktikum" angeboten. Das Naturwissenschaftliche Praktikum sieht nun eine Einführung in das praktische Arbeiten der Fächer Biologie und Umweltkunde, Chemie und Physik vor. Das Problem am BG/BRG Rohrbach besteht darin, dass die Abgangsrate nach den vierten Klassen mit über 50% relativ hoch ist. Während das Gymnasium ein klares Profil (Schwerpunkt Sprachen) bietet, hat die Oberstufe des naturwissenschaftlichen Realgymnasiums kein klares Profil. Es zeigt sich nun seit einigen Jahren, dass die Abgangsrate im Gymnasium bei etwa 30 – 40% liegt. Im Realgymnasium beträgt sie etwa 60%. Gerade für eine attraktivere Oberstufe des naturwissenschaftlichen Realgymnasiums scheint das naturwissenschaftliche Praktikum in den vierten Klassen eine wichtige Grundlage zu sein.

Der erste Versuch eines Naturwissenschaftlichen Praktikums im Schuljahr 2003/2004 brachte leider nicht die Ergebnisse, die man sich erwartete. Das zeigt besonders deutlich ein Evaluierungsbericht, der als Anlage dieser Dokumentation angefügt ist. Die Ursachen für den schlechten Start sind mannigfaltig: vielleicht war es die kurze Zeit, die zur Verfügung stand, um die Inhalte der einzelnen Sparten klar festzulegen. Dies musste innerhalb weniger Wochen geschehen und in dieser Zeit auch neue Lehrpläne geschrieben werden. Fächerübergreifende Aspekte, die ursprünglich geplante waren, wurden fallen gelassen, weil sich einzelne Kollegen nicht in der Lage sahen, die Themen so zu wählen, dass sie von drei Fächern gemeinsam behandelt werden könnten und regelmäßige Koordinationsbesprechungen diesen Kollegen zu aufwendig erschienen. Daher einigte man sich darauf, die drei Sparten Biologie und Umweltkunde, Chemie und Physik parallel laufen zu lassen. Die Schüler des Naturwissenschaftlichen Praktikums wurden in drei etwa gleich große Gruppen geteilt und jede Gruppe besuchte über 6 Wochen einen der drei Kurse im Ausmaß von einer Doppelstunde pro Woche. Danach wurde gewechselt, so dass im Semester alle Schüler alle drei Angebote absolvierten. Im zweiten Semester wurde genauso vorgegangen, doch waren nur 5 Doppelstunden in jedem Praktikum möglich.

Am Ende des Schuljahres 2003/2004 wurden die Ergebnisse des Zweiges Literatur und Kunst und des Naturwissenschaftlichen Praktikums sowie der Einfluss auf das Verbleiben oder das Wechseln der Schule durch das Landesreferat für Schulpsychologie und Bildungsberatung Oberösterreich, mittels Fragebögen bei Schülern, Eltern und Lehrern evaluiert. Der Evaluierungsbericht ist als Anlage 5.2 vollinhaltlich nachzulesen.

Wichtigste Ergebnisse (Zitat Punkt 2.2 Gesamtbewertung) des Evaluierungsberichtes:

*Zusammenfassend lässt sich feststellen, dass zwar mehrheitlich Schüler angeben, das Naturwissenschaftliche Praktikum sei schwieriger und auch zeitintensiver gewesen, dennoch konnten verstärkt Interessen und Begabungen aus diesem Bereich gefördert werden. Verglichen mit dem alternativ dazu angebotenen Fächerbündel Literatur und Kunst kann man von einem solchen Ergebnis nicht ausgehen. Interessant dazu ist auch die Meinung der Eltern, die mit der der Kinder konform erscheint.* 

*Die Mehrheit der Erziehungsberechtigten stellt die Entscheidung ihren Sprösslingen frei, welche schulische Laufbahn sie nach Beendigung der 4. Klasse Unterstufe einschlagen möchten. Viele sehen die Interessen ihrer Kinder in anderen Bereichen als den bisherigen schulischen Schwerpunkten angesiedelt und wünschen sich daher für ihren Nachwuchs v.a. eine berufs-* *bildende und praxisnahe Ausbildung. Diese Palette reicht von der Wahl einer höheren technischen Lehranstalt bis hin zu einer klassischen kaufmännischen Ausbildung, sei es als Lehre oder mehrjährige Schulbildung (HAK oder HASCH) im Anschluss an die 4. Klasse der Unterstufe.* 

Besonders erschütternd für alle Beteiligten war das Ergebnis des Punktes 2.1.7 Verbleib oder Verlassen der Schule (Zitat):

*62% der Schüler des Naturwissenschaftlichen Praktikums geben an, ihre Entscheidung die Schule zu verlassen, beruhe auf der Wahl ihres gewählten Schwerpunktes.* 

*Das gleiche Motiv haben immerhin auch 55% der Schüler des Literatur und Kunstzweigs.* 

*Abbildung 8: Antworten auf die Frage, "Hat der Schwerpunktbereich Auswirkungen auf deine Entscheidung für den Verbleib an der Schule oder einen Schulwechsel?"* 

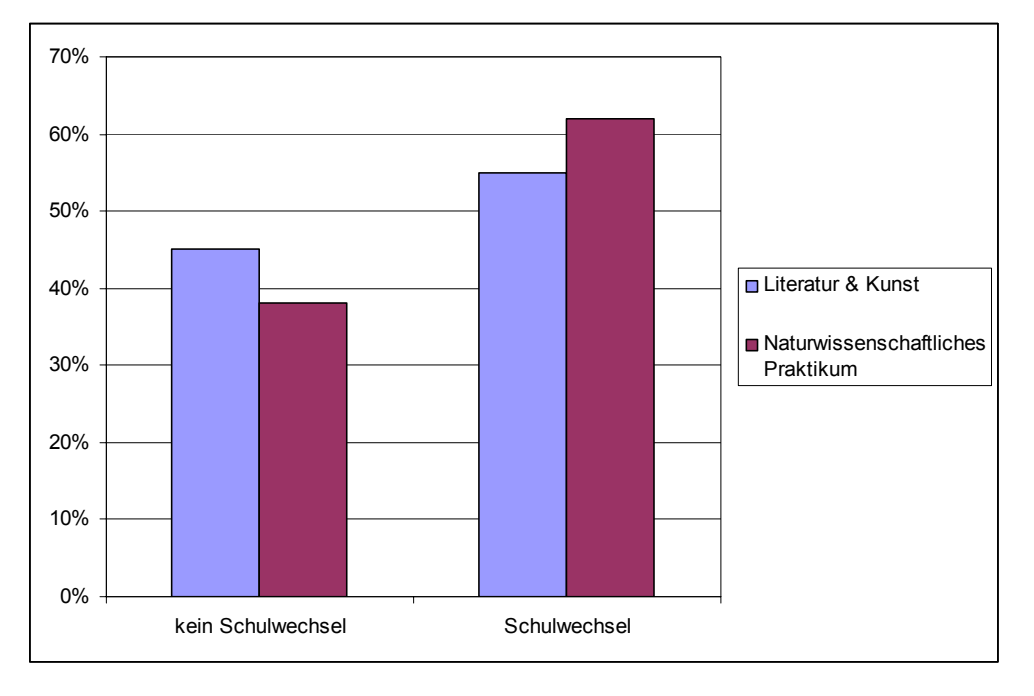

Durch dieses Ergebnis erschreckt, ging man daran, das gesamte Konzept zu überarbeiten und mit Beginn des Schuljahres 2004/05 ein völlig neues Naturwissenschaftliches Praktikum einzuführen und neuerlich zu evaluieren.

# **2 PROJEKT ..NATURWISSENSCHAFTLICHES PRAKTIKUM AM BG/BRG ROHRBACH"**

## **2.1 Ziele des Projekts**

Das naturwissenschaftliche Praktikum soll die Schülerinnen und Schüler mit der Arbeitsweise in den Naturwissenschaften vertraut machen, wobei das praktische Arbeiten im Vordergrund stehen muss. Dadurch können das Interesse, die Attraktivität und die Akzeptanz für die Naturwissenschaften erhöht werden, damit auch mehr Schülerinnen und Schüler des Realgymnasiums an der Schule verbleiben.

Die Erfahrungen, die in der vierten Klasse gemacht wurden, sollen auch dazu beitragen, dass die Schüler in eine neue Oberstufe, die im nächsten Schuljahr erarbeitet wird, Grundkenntnisse und Fertigkeiten mitbringen, die es ihnen ermöglicht, zwischen bestimmten naturwissenschaftlichen Schwerpunkten zu wählen.

## **2.2 Ablauf des Projekts**

## **2.2.1 Organisation**

Die Schülerinnen und Schüler der vierten Klassen konnten zwischen "Literatur und Kunst" und dem "naturwissenschaftlichen Praktikum" wählen. Folgende Wahl wurde getroffen:

*Tabelle 1: Verteilung der Schülerinnen und Schüler auf das Naturwissenschaftliche Praktikum und Literatur und Kunst* 

| <b>Klasse</b> | Naturwissenschschaftl. Praktikum |          |          | Literatur    | und |
|---------------|----------------------------------|----------|----------|--------------|-----|
|               | gesamt                           | weiblich | männlich | <b>Kunst</b> |     |
| 4A            | 5                                | 2        | 3        | 17           |     |
| 4B            | 10                               |          | 3        | 15           |     |
| 4C            | 17                               |          | 10       | 10           |     |
| 4D            | 12                               | 3        | 9        | 10           |     |
| Summe:        | 44                               | 19       | 25       | 52           |     |

Um etwa gleiche Gruppengrößen zu haben, wurden die Schüler der 4A und der 4B zu einem Kurs zusammengefasst. Damit ergaben sich drei Kurse mit 15, 17 und 12 Teilnehmern. Im September begannen die einzelnen Kurse in Biologie, Chemie und

Physik (jeweils 1 Kurs). Stundenplanmäßig war Donnerstag 5. und 6. Stunde vorgesehen. Nach 6 Kursen wechselten die Gruppen in das nächste Fach, so dass am Ende des Semesters alle Gruppen alle Angebote durchlaufen haben.

Im Sommersemester begann sich das Rad von neuem zu drehen, allerdings waren wegen der Feiertage und der schulautonom freien Tage maximal 5 Kurse pro Gruppe möglich.

Das Praktikum in Biologie hielt Frau Mag. Hedwig Tusek, in Chemie Frau Mag. Barbara Fattinger und in Physik Herr Dr. Josef Schiller. Mag. Gerhard Tusek und Mag. Josef Böck hatten stundenplanmäßig diese beiden Stunden frei und übernahmen unentgeltlich etwaige Supplierungen, die Dokumentation, die Evaluation und Hilfestellungen als zweiter Lehrer bei besonders aufwendigen oder gefährlichen Themen.

## **2.2.2 Behandelte Themen**

Selbständige Durchführung von Experimenten, Auswertung von Messdaten, Umgang mit Chemikalien, Beobachtungen an Naturobjekten, Einsetzen des Mikroskops, Untersuchung und Zubereitung von verschiedenen Nahrungsmitteln standen im Vordergrund.

Es wird an dieser Stelle darauf verzichtet, alle im naturwissenschaftlichen Praktikum behandelten Themen mit allen Details anzuführen, sondern es sollen nur einige Bereiche exemplarisch angeführt werden:

Beispiele aus dem biologischen Praktikum: Untersuchungen von Zellen und Zellinhaltsstoffen, Verfolgung des Wassertransportes in der Pflanze, Nachweis von Stärke in verschiedenen Lebensmitteln, kennen lernen der verschiedenen Getreidearten, Backen von Brot, Bestimmung von wichtigen einheimischen Insekten, Beobachtung von Schnecken, Wasseruntersuchungen, Versuche zur Funktionsweise der Sinnesorgane, Lehrausgänge und Exkursionen und zum Abschluss ein Besuch in der Villa Sinnenreich.

Das chemische Praktikum bot Erfahrungen in den Arbeitsweisen der Chemie, gab den Schülern Überblick über die verschiedenen Trennmethoden, ließ sie Sicherheit im Umgang mit Säuren und Basen erwerben, machte sie mit Indikatoren und dem pH-Wert bekannt und vermittelte praktische Erfahrungen in der Herstellung von Stoffen des Alltags. Von den Schülerinnen und Schülern besonders geschätzt wurde das Praktikum, in dem sie selbst Gummibären herstellen dürfen.

Im Physikpraktikum spielte das Erlernen der Messtechnik – Galilei forderte, alles zu messen, und was nicht messbar ist, messbar zu machen – eine wesentliche Rolle. Darüber hinaus wurden Themen aus der Optik (Brechung, Reflexion, Dispersion, Auflösungsvermögen) praxisorientiert erarbeitet. Das Kapitel "Elektronik" wurde mit dem Bau einer Alarmanlage alltagsgetreu nahe gebracht. Großer Wert wurde auf Selbsttätigkeit der Schüler gelegt, sie bestimmten selbst die Wärmekapazität eines Stoffes, erstellten verschiedene Kennlinien von Widerständen, Dioden und Glühlampen und bauten eine Lochkamera.

Alle behandelten Themen mit genauen Versuchsanleitungen, Vorlagen für Protokolle und Memories sind im Anhang im Kapitel 5.5 zu finden.

# **3 ERGEBNISSE UND EVALUIERUNG**

## **3.1 Ergebnisse**

Aus den Erfahrungen des Vorjahres wurden Konsequenzen gezogen und vor allem ansprechendere Bereiche angeboten. Im Vergleich zum Vorjahr zeigte sich nach Aussagen von allen beteiligten Lehrern, dass die Schüler in diesem Schuljahr wesentlich stärker motiviert waren. In der Durchführung gab es keine größeren Probleme, allerdings ist die Vorbereitung für die einzelnen Praktika sehr aufwendig.

Im 2. Semester wurde das Praktikum in der Reihenfolge fortgesetzt, wie im 1. Semester begonnen wurde. Neue Themenbereiche wurden gesucht, so dass die einzelnen Sparten die wichtigsten Methoden und Arbeitsweisen vorstellen und die Schüler möglichst umfangreiche Fähigkeiten und Fertigkeiten erwerben konnten.

Für die Leistungsbeurteilung wurden drei Kriterien herangezogen:

- Ständige Kontrolle der Arbeit der einzelnen Gruppen und der einzelnen Schüler.
- Klar formulierte Ziele wurden in ein Mitarbeitsprotokoll eingetragen bzw. in Chemie ein Protokoll bis zur nächsten Woche erstellt.
- Am Ende jedes Praktikums wurden mittels "Memory" wichtige Inhalte abgefragt und so festgestellt, was hängen geblieben ist.

Aus den der Mitarbeitskontrolle, den Protokollen und den Memories aller drei Bereiche ergaben sich die Noten.

Die Beurteilung erfolgte nach folgendem Beurteilungsblatt. Das Beurteilungsblatt ist aus der Biologie, aber in den anderen Fächern wurden sinngemäß die gleichen Blätter verwendet. Zur Festsetzung der Semester- und der Jahresnoten wurden für jede Schülerin und jeden Schüler die Beurteilung aus den drei Bereichen gleichmäßig gewertet, wobei für eine Beurteilung mit "Sehr gut" höchstens ein "Gut" und kein "Befriedigend" in einer der drei Teilbeurteilung aufscheinen durfte.

*Tabelle 2: Beurteilungsblatt für einen Schüler* 

| <b>BEURTEILUNGSBLATT</b>                                                                                                    |
|----------------------------------------------------------------------------------------------------|
| Wir werden im zweiten Semester 2004/2005 fünf Praktika abhalten.<br>Bitte beachte die Richtlinien für die Beurteilung.                                                                                                    |
| 1. Beurteilungsbereich: Aufgabenerfüllung<br>Hier werden Exaktheit, Arbeitseinsatz und Sauberkeit beurteilt.<br><b>Maximal erreichbare Punktezahl 10</b>                                                                                                    |
| 2. Beurteilungsbereich: Protokoll<br>Führe die Arbeitsaufgaben gewissenhaft durch und notiere deine Beobachtun-<br>gen.<br>Fertige ordentliche Zeichnungen von den mikroskopischen Präparaten an und<br>beschrifte sie genau.<br><b>Maximal erreichbare Punktezahl 10</b> |
| 3. Beurteilungsbereich: Memory<br>Am Ende eines jeden Praktikums wird es eine kleine schriftliche Wiederholung<br>geben.<br><b>Maximal erreichbare Punktezahl 10</b>                                                                                                    |

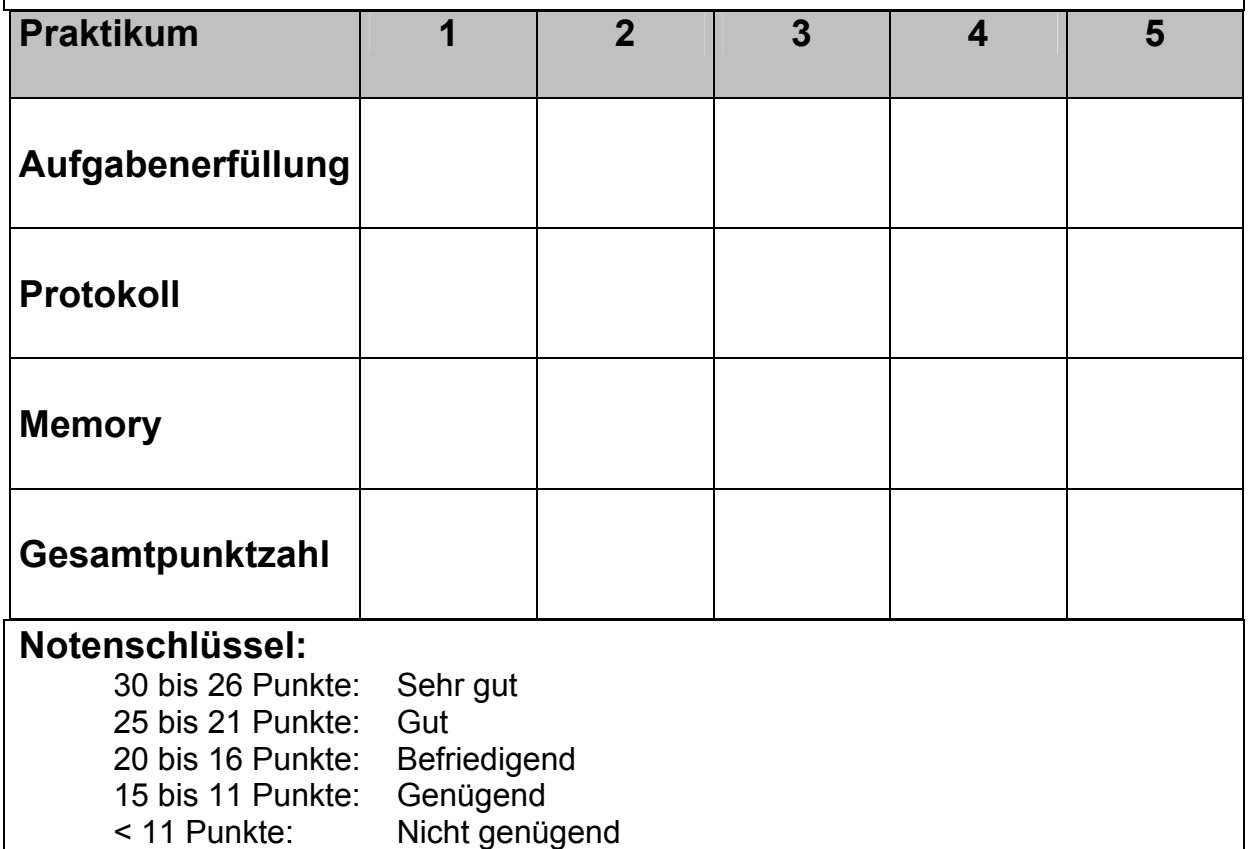

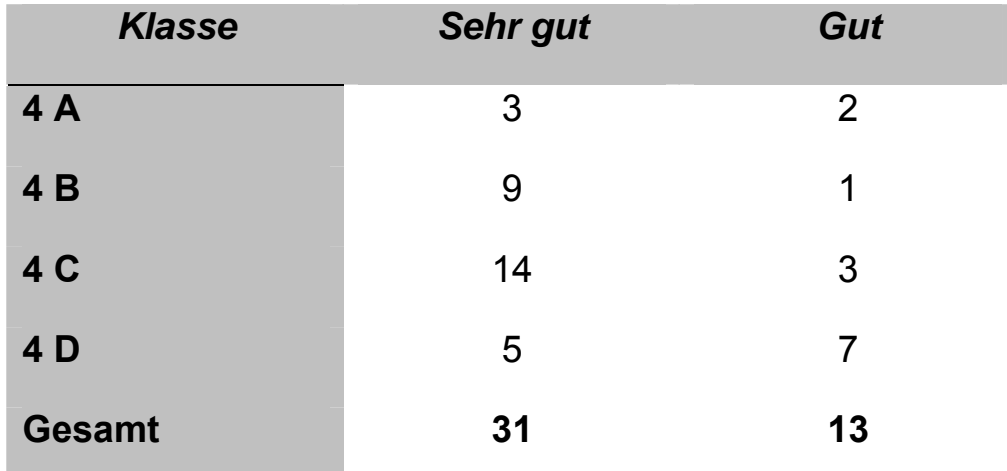

*Tabelle 3: Notenstatistik (Schuljahrsende 2004/2005):* 

## **3.2 Evaluierung**

## **3.2.1 Laufende Evaluierung**

In Gesprächen mit Schülerinnen und Schülern sowohl durch die unterrichtenden Lehrer als auch durch Mag. Gerhard Tusek als Verantwortlicher für das NMI-Projekt wurde sehr hohe Akzeptanz ausgesprochen. Den Schülern gefiel das praktische Arbeiten sehr gut, wobei Experimente, die aus dem Alltag der Schüler genommen wurden, besonders hohe Akzeptanz bekamen. So kam besonders gut die Herstellung von Gummibären in Chemie, der Nachweis von Stärke in verschiedenen Lebensmitteln (Brot, Kartoffeln, Wurst, Käse…) in Biologie und die Anfertigung von praktischen Dingen wie z. B. eine Alarmanlage oder eine Lochkamera an.

Die Schülerinnen und Schüler betonten mehrmals, dass sie die Wahl des Naturwissenschaftlichen Praktikums nicht bereuten und dass sie es wieder wählen würden.

In Gesprächen mit den Lehrern wurden vor allem die hohe Motivation und die Leistungsbereitschaft der Schülerinnen und Schüler betont. Einhellig wurde aber auch auf den hohen Vorbereitungs- und Nachbereitungsaufwand hingewiesen.

## **3.2.2 Video-Evaluierung**

Es wurde von einem Biologie-Praktikum am 10. Februar 2005, von einem Chemie-Praktikum am 17. Februar 2005 und von einem Physik-Praktikum eine am 10. März eine Videoaufzeichnung gemacht. Der Zeitpunkt am Ende des ersten Semesters bzw. zu Beginn des zweiten Semesters wurde bewusst gewählt, da zu diesem Zeitpunkt alle Schülerinnen und Schüler jeweils 6 Praktikas in Biologie, in Chemie und in Physik absolviert hatten.

Aufgenommen wurde nicht nur der Ablauf des Praktikums, sondern es wurden auch Meinungen einiger Schülerinnen und Schüler zum jeweiligen Praktikum und auch allgemein zu den einzelnen Bereichen filmisch dokumentiert.

Diese Video-Aufzeichnungen wurden von Frau Prof. Mag. Anna Kraml, BHS-Lehrerin an der Bundeshandelsakademie Rohrbach als externe Beraterin, geschnitten, als DVD (ca. 3 GB) als NWPBRGRohrbach.mpg (813 MB) und als NWPBRGRohrbach.wmf (16,9 MB) gebrannt und schriftlich ausgewertet. Diese Video-Dokumentation (Video als DVD bzw. als .wmf-Datei) und der schriftliche Evaluierungsbericht (siehe Anhang Kapitel 5.4) von Frau Mag. Kraml sind ein wesentlicher Teil der Evaluation. Die wichtigsten Ergebnisse werden in der Folge dargestellt:

## *3.2.2.1 Vorbereitungen und Arbeitsunterlagen:*

*Die Vorbereitungen waren alle sehr gewissenhaft und mit hohem Arbeitsaufwand für die jeweiligen LehrerInnen verbunden. Die für die Arbeitsaufgaben notwendigen Materialen wurden den SchülerInnen zu Beginn des jeweiligen Praktikums zur Verfügung gestellt. Die erforderlichen Geräte wurden auf den Arbeitsanleitungen angeführt und entweder den Schülerinnen bereitgestellt oder konnten von diesen problemlos aus den Kästen geholt werden.* 

*Die Arbeitsunterlagen sind sehr klar und verständlich erstellt, gut gegliedert und haben in Biologie und Physik den Charakter von Arbeitsblättern, in die die SchülerInnen die Ergebnisse der Arbeiten direkt eintragen können. In Chemie wurde ein Protokoll über die jeweiligen Arbeiten verlangt.* 

*Lernzielkontrolle und Bewertung: diese setzte sich aus 3 Bereichen zusammen: Aufgabenerfüllung, Protokoll und ein Memory. Während in Biologie und Physik das Protokoll in Form eines Arbeitsblattes erstellt wurde, in das die SchülerInnen die Ergebnisse eintragen konnten, mussten sie in Chemie das Protokoll bis zur nächsten Woche zu Hause erstellen.* 

### *3.2.2.2 Durchführung der Aufgaben*

*Man kann sehr deutlich erkennen, dass die SchülerInnen mit großem Eifer bei der Sache waren und die praktische Arbeit ihnen großen Spaß machte. Sie konnten vor allem in den Gruppenarbeiten soziale Kompetenz entwickeln und gegenseitige Hilfestellung geben. Einbringen von Wissen, Fähigkeiten und Fertigkeiten ist selbstverständlich. Bei den Einzelarbeiten waren die SchülerInnen ebenfalls bemüht, die geforderten Ergebnisse zu erreichen. Hilfestellung durch die LehrerInnen war gegeben, unter den gegebenen Voraussetzungen allerdings nicht immer ganz leicht.* 

*Die wirklich verständlich gehaltenen Anleitungen wurden nur teilweise gelesen und lieber die jeweiligen Lehrer gefragt, was zu tun wäre. Dadurch kam es – vor allem in Biologie – zu einem erhöhten Lärmpegel, was mitunter für das Arbeitsklima nicht günstig war.* 

*Weiters ist die jeweilige LehrerIn durch die vielen und zugleich gestellten Fragen überfordert, allen SchülerInnen eine befriedigende Antwort zu geben oder alle auftretenden Probleme gleichzeitig zu lösen. Die LehrerInnen waren aber sehr bemüht, alle Fragen zu beantworten und bei der praktischen Arbeit Hilfestellung zu geben.* 

#### *3.2.2.3 Zielerreichung*

*Die Videodokumentation zeigt, dass die in den Arbeitsunterlagen geforderten Ziele von allen Gruppen erreicht werden konnten und dass Erfolge für die SchülerInnen sehr motivierend sind. Die Protokolle wurden sehr gewissenhaft erarbeitet und zeigen durchwegs richtige Ergebnisse.* 

#### *3.2.2.4 Bewertung durch die SchülerInnen*

*Das Viedeorohmaterial enthielt eine Interviewserie mit den SchülerInnen einer Gruppe (fast 1/3 der TeilnehmerInnen am Naturwissenschaftlichen Praktikum), die damit durchaus repräsentativ ist. Diese Interviewserie wurde ungekürzt in die endgültige Fassung der Videodokumentation übernommen.* 

*In allen Interviews wird das praktische Arbeiten als sehr positiv gesehen und alle Interviewten vertraten die Meinung, dass ihnen das Naturwissenschaftliche Praktikum gefallen hat bzw. "voll super" ist.* 

*Für Einzelne ist es spannend, etwas selbst zu entdecken und vor allem zu sehen, was herauskommt. Geschätzt wird auch eine Ergänzung und Abwechslung zum "normalen Unterricht". Es können sich alle noch an spezielle Highlights in den ein-* *zelnen Bereichen erinnern. Positiv bewertet wird auch der Praxisbezug. Die Interviewten haben die Wahl des Naturwissenschaftlichen Praktikus nicht bereut und würden es wieder wählen.* 

*Negativ angemerkt wird, dass es viel Stress gab und vor allem (5 Nennungen) dass in Chemie die Protokolle zu Hause zu schreiben waren.* 

*Auffallend ist, dass SchülerInnen vor der Kamera sehr hoch gestochene Ausdrücke (Realitätsbezug, Analyse, ….) verwenden, mit denen sie aber nichts anzufangen wissen.* 

*Eine Wertung, welche der drei Sparten den Interviewten am besten gefallen habe, kann nicht aufgestellt werden, da der Eindruck von Biologie noch zu frisch war und bei den anderen Sparten (Physik und Chemie) durchaus unterschiedliche persönliche Präferenzen zu erkennen sind.* 

### *3.2.2.5 Zusammenfassung*

*Das "Naturwissenschaftliche Praktikum" am BG/BRG Rohrbach ist ein – trotz gewisser Mängel – gelungener Versuch, die SchülerInnen mit naturwissenschaftlichen Arbeitsweisen vertraut zu machen. Durch gute Vorbereitung, verständliche Arbeitsanleitungen und gekonnte Lenkung während der Praktika sind fast alle SchülerInnen zu Ergebnissen gekommen.* 

*Praktisches Arbeiten, Freude am Entdecken, Motivation durch Erfolg finden die SchülerInnen "voll super". Die meisten haben ihre Wahl nicht bereut und würden das Naturwissenschaftliche Praktikum wieder wählen.* 

*Das Konzept, Versuche vor allem aus der Erfahrungswelt der Kinder zu machen, ist gut. Das Praktikum in diesem Schuljahr hat sich bewährt und sollte unbedingt weiter geführt werden, wobei laufend nach Verbesserungen gestrebt werden soll. Konkret werden Vorschläge für Verbesserungen im nächsten Kapitel angeführt.* 

#### *3.2.2.6 Schlussbemerkungen*

*Dass das "Naturwissenschaftliche Praktikum" am BG/BRG Rohrbach in methodischdidaktischer Hinsicht und von der Akzeptanz durch die SchülerInnen sehr positiv zu bewerten ist, wurde in den vorherigen Kapiteln im Detail ausgeführt. Trotzdem gibt es subjektive Verbesserungsvorschläge, die im Folgenden dargelegt werden.* 

#### *Verbesserungsvorschläge:*

- *Es genügt nicht, den Schülerinnen die Arbeitsanleitungen in die Hand zu ge*ben, sie müssen dazu gebracht werden, diese auch zu lesen und den Sinn im *Gesamten zu erfassen. Viele unnötige Fragen an die LehrerIn könnten dadurch erspart werden.*
- *Trotz allem Eifer an der praktischen Arbeit ist ein gewisses Maß an Disziplin notwendig, damit alle in ungestörter Atmosphäre ihre Arbeitsaufträge erfüllen können.*
- *Gewisse methodische Grundkenntnisse und –fähigkeiten müssen geübt werden, bevor die Schülerinnen an die Aufgabe selbst herangehen.*
- *Der Weg der Kontrolle der Lernzielerreichung, wie er in Biologie und Physik gegangen wird, scheint der Richtige zu sein. In Chemie sollte unbedingt das Protokoll während des Praktikums geschrieben werden, damit keine zusätzlichen Hausübungen anfallen.*
- *Anzuregen ist weiters, dass beim Umgang mit Chemikalien oder Farbstoffen den SchülerInnen nahe gelegt werden sollte, Labormäntel oder zumindest Schürzen zu tragen.*
- Der Grundsatz "weniger ist mehr" müsste generell angewendet werden. Weni*ger Experimente, die dafür gründlich erläutert und geübt werden, würden wahrscheinlich einen höheren Ertrag bringen.*
- *Die Organisation, bei der 3 völlig von einander unabhängige Bereiche nach einander angeboten werden, sollte überdacht werden. Fächerübergreifende Aspekte könnten eingebaut werden, damit das "Scheuklappendenken" endlich abgelegt wird und die SchülerInnen die Naturwissenschaften möglichst ganzheitlich begreifen.*
- Zu überlegen wäre, ob nicht auch die Mathematik in ein Gesamtkonzept "Na*turwissenschaften" mit eingebaut werden könnte. Wie sich zeigte wäre z.B. das Übertragen von Werten in eine Tabelle und das Zeichnen von Kurven sehr leicht von Seiten der Mathematik zu üben.*

# **3.2.3 Evaluierung mittels Fragebögen und Vergleich zur Evaluierung im Schuljahr 2003/2004**

Anfang Juni wurden kurz gefasste Fragebögen (siehe Anlage 5.3), die wesentliche Inhalte der Fragebögen des Vorjahres enthielten, den Schülern zum Ausfüllen übergeben. Diese Fragebögen wurden von allen 44 Schülern des Naturwissenschaftlichen Praktikums im Rahmen des Praktikums ausgefüllt, daher war eine Rücklaufrate von 100% gegeben.

## **3.2.3.1 Verteilung der Schüler nach dem Geschlecht**

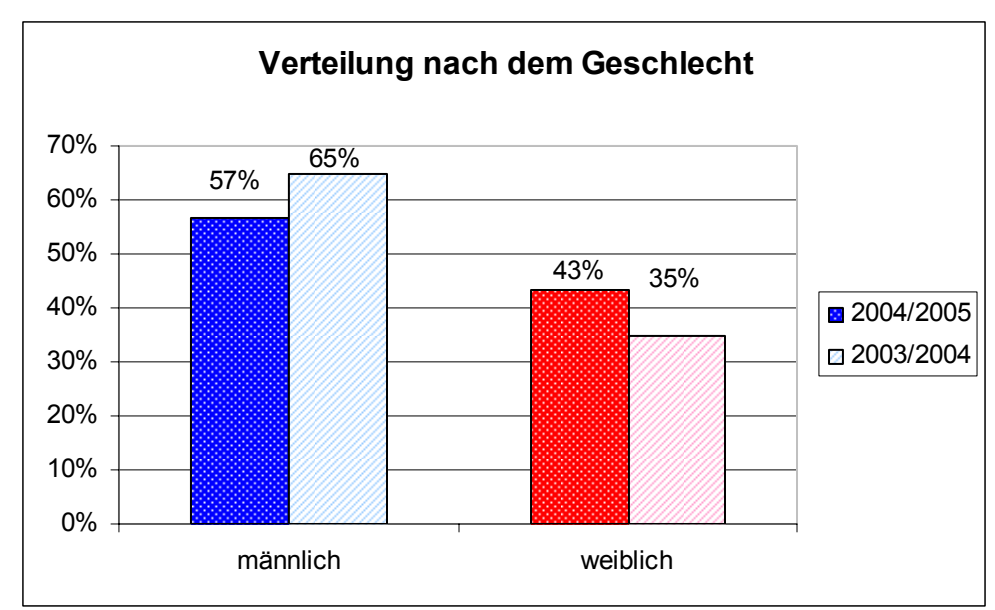

*Abbildung 1: Verteilung der Schüler des Naturwissenschaftliche Praktikums nach dem Geschlecht* 

Es ist in diesem Schuljahr gelungen, den Anteil der Schülerinnen für das Naturwissenschaftliche Praktikum anzuheben (von 35% auf 43%). Was die Ursache dafür ist, kann nicht direkt gesagt werden. Möglicher Weise spielt eine Rolle, dass die Schülerinnen und Schüler in der zweiten Klasse schon die Wahlmöglichkeiten zwischen den zwei Schwerpunkten hatten und gerade bei den Mädchen die "Schwellenangst" für die Naturwissenschaften überwunden wurde. Auf jeden Fall sollte auch weiterhin der Versuch unternommen werden, dass auch Mädchen für Naturwissenschaften begeistert werden können. Gerade auch deshalb, weil der Anteil der Knaben mit 57% doch noch deutlich über dem der Mädchen liegt.

## **3.2.3.2 Zufriedenheit mit der Wahl des Schwerpunktes**

*Abbildung 2: Antworten auf die Frage: Wie zufrieden bist jetzt du mit der Entscheidung für deinen Schwerpunkt?* 

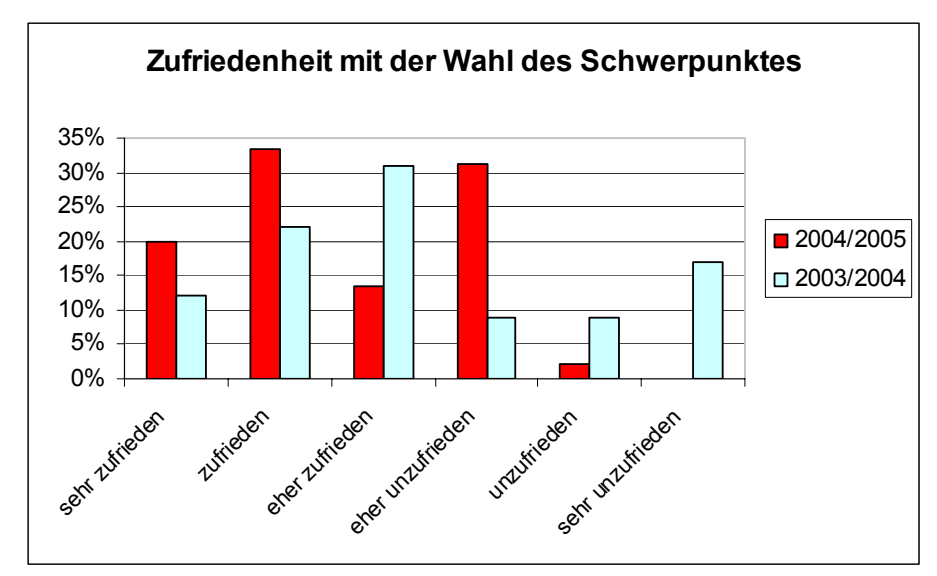

Der Anteil von "sehr zufrieden" (12% auf 20%) und "zufrieden" (20% auf 33%) konnte im Vergleich zum Vorjahr beträchtlich gesteigert werden. Umschichtungen gab es zwischen "eher zufrieden" (31% auf 13%) und "eher unzufrieden" (9% auf 31%). Positiv ist ferner zu bewerten, dass es nur 2% (das ist 1 Nennung) für die Kategorie "unzufrieden" gab (im Vorjahr 9%) und keine Nennung für "sehr unzufrieden" (Vorjahr 17%).

## **3.2.3.3 Beurteilung des Lern- und Arbeitsaufwandes**

*Abbildung 3: Antworten auf die Frage: Wenn du zurückblickst, wie beurteilst du den Lern- und Arbeitsaufwand für deinen Schwerpunktbereich?* 

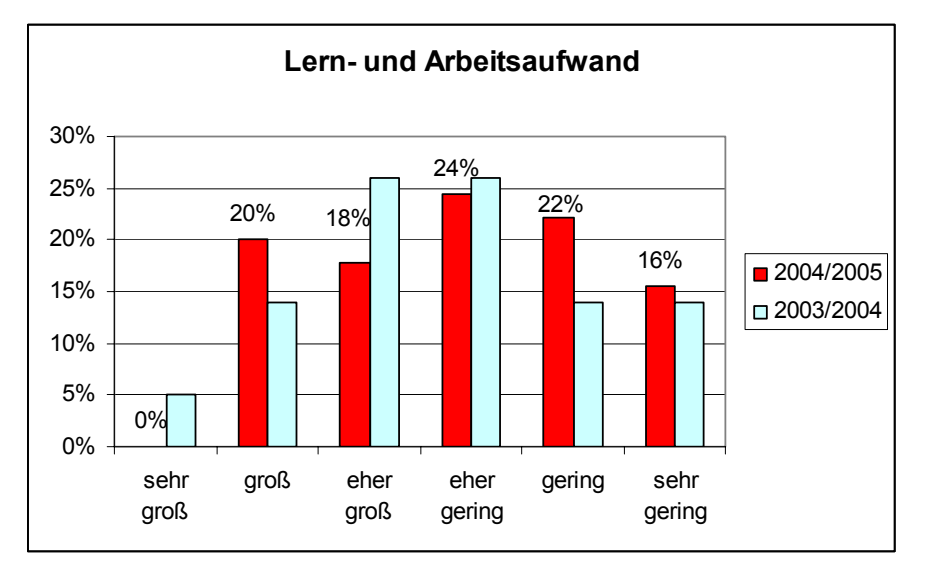

Im heurigen Schuljahr bezeichneten 38% den Lern- und Arbeitsaufwand als "groß" und "eher groß", während im Vorjahr insgesamt 45% diesen Punkt mit "sehr groß", "groß" oder "eher groß" bewerteten. Umgekehrt sprachen sich heuer 62% für geringen Arbeitsaufwand aus (Vorjahr 55%).

## **3.2.3.4 Förderung von Interessen und Begabungen**

*Abbildung 4: Antworten auf die Frage: Sind bestimmte Interessen/Begabungen in diesem Fach gefördert worden?* 

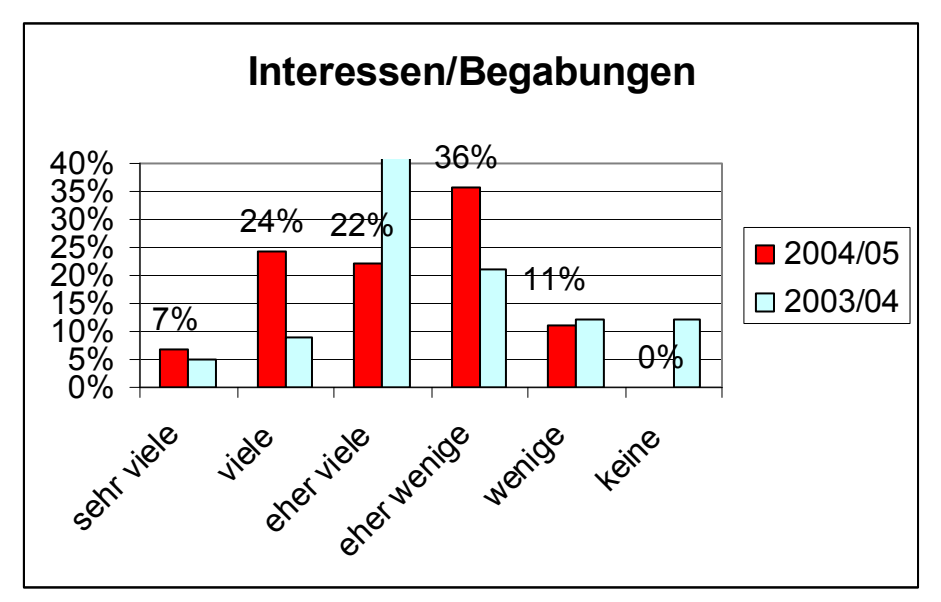

Auch bei dieser Frage gab es deutliche Verschiebungen in den positiven bzw. mittleren Bereich und keine Nennung der Antwort "keine Interessen".

## **3.2.3.5 Auswirkungen auf das Klassenklima**

*Abbildung 5: Antworten auf die Frage: Welche Auswirkungen auf das Klima in der Klasse hat der Schwerpunkt mit seinen unterschiedlichen Arbeitsweisen wie Gruppenarbeit, Partnerarbeit, Präsentation gehabt?* 

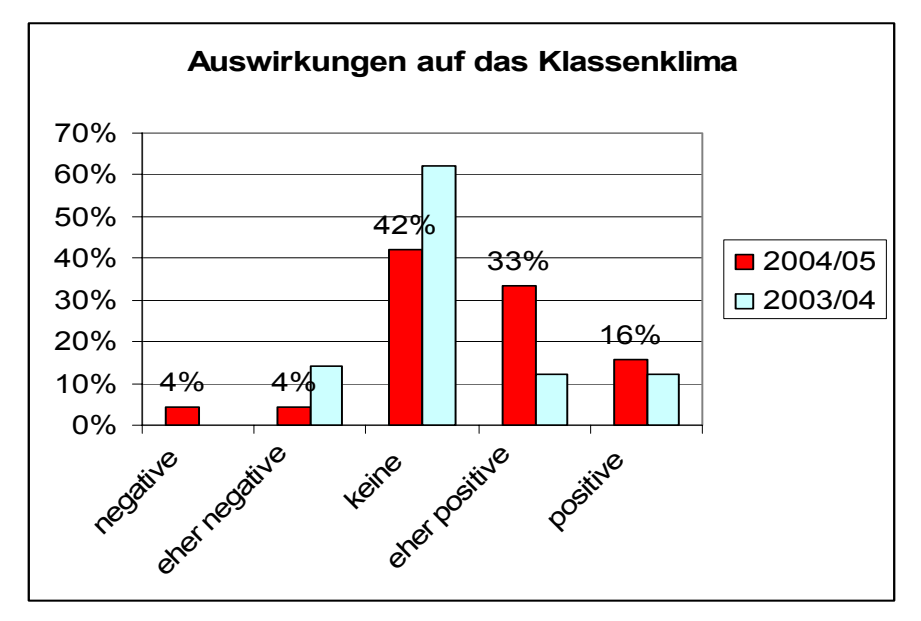

Auch bei dieser Frage dominierte wieder der neutrale und der positive Bereich (42% keine Auswirkungen, 49% eher positive oder positive) gegenüber dem negativen (8%). Vergleich 2003/2004: 62% keine Auswirkungen, 24% eher positive oder positive und 14% eher negative.

## **3.2.3.6 Auswirkungen auf Verbleib an der Schule oder Schulwechsel**

*Abbildung 6: Antworten auf die Frage: Hat der Schwerpunkt Auswirkung auf deine Entscheidung für Verbleib an der Schule oder einen Schulwechsel?* 

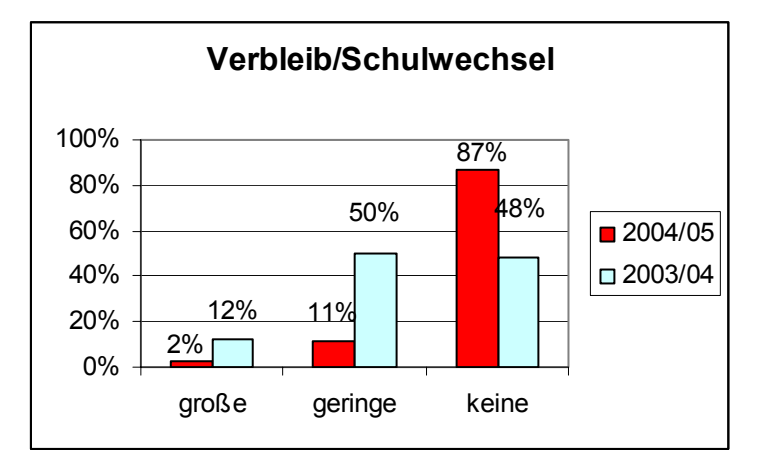

Hatten im Vorjahr 62% angegeben, dass der Schwerpunkt Auswirkungen auf die Entscheidung für Verbleib oder Schulwechsel hatte, waren es im heurigen Schuljahr 13%. Die Fragestellung ist allerdings nicht klar, weil "Auswirkungen" sowohl positiv wie auch negativ gesehen werden können. Daher ist die Aussagekraft dieser Frage gering (im vergangenen Jahr wurden durch die externe Evaluierung negative Auswirkungen in die Fragestellung hinein interpretiert, wie aus Punkt 2.1.7 klar hervorgeht. Zitat: "*62% der Schüler des Naturwissenschaftlichen Praktikums geben an, ihre Entscheidung die Schule zu verlassen, beruhe auf der Wahl ihres gewählten Schwerpunktes."…….*).

## **3.2.3.7 Auswirkungen auf Verbleib an der Schule oder Schulwechsel**

*Abbildung 7: Antworten auf die Frage: Welche Entscheidung wirst du nach der 4. Klasse treffen?* 

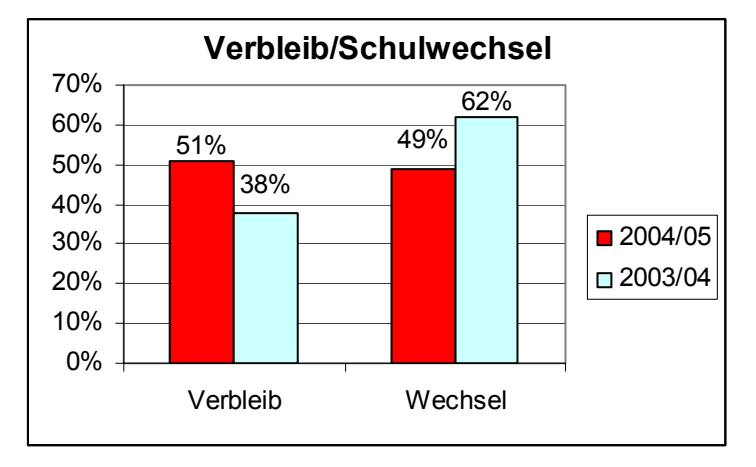

Entschieden sich im Vorjahr noch 62% der Schüler, die das Naturwissenschaftliche Praktikum gewählt hatten für einen Schulwechsel, so waren es in diesem Schuljahr nur noch 49%. Eine signifikante Verbesserung, doch ist betrüblich, dass noch immer fast 50% die Schule nach der vierten Klasse verlassen.

Da es sich bei diesem Punkt um einen im Sinne der Schulentwicklung sehr wesentlichen handelt, wurde Verbleib und Schulwechsel weiter untersucht. Von den insgesamt 94 Schülerinnen und Schülern der vierten Klassen werden nach Vorliegen der Abmeldungen insgesamt 49 die Schule wechseln und 45 an der Schule verbleiben. Es wurde daher näher untersucht, wie die Verteilung auf die Wahl des Schultyps und des Schwerpunktes fällt und welche Schulen bevorzugt nach der vierten Klasse von den Abgängern besucht werden.

Vom Gymnasium verlassen nur 29% die Schule nach der vierten Klasse, während im Realgymnasium 59% der Schüler in eine andere Schule wechseln.

*Abbildung 8: Vergleich des Schulverbleibs/Schulwechsel alle Schüler zwischen den Schuljahren 1999/2000<sup>2</sup> und 2004/2005* 

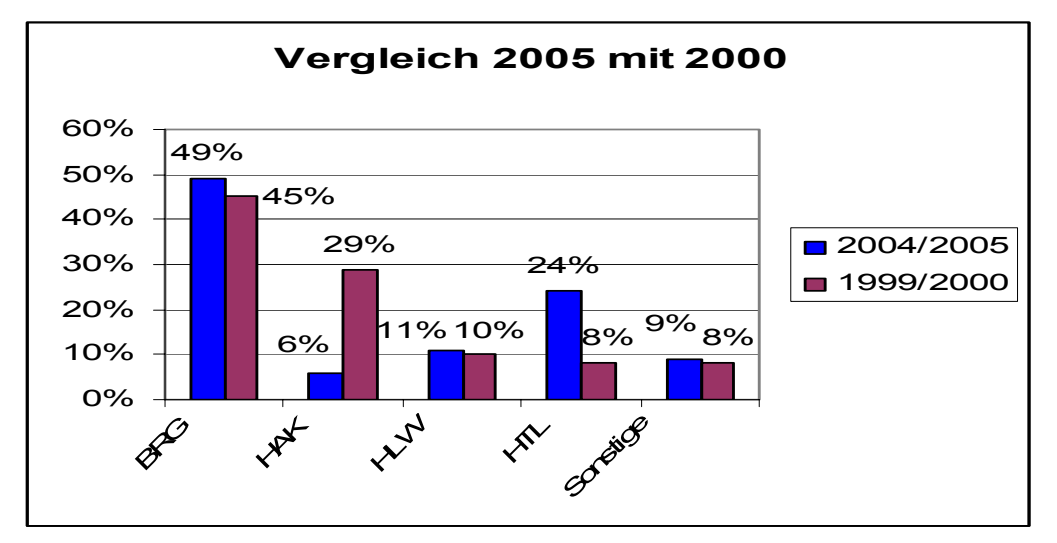

Interessant an diesem Vergleich ist, dass der starke Trend zum Schulwechsel sich etwas eingebremst hat. Verließen 2000 noch 55% aller Abgänger der vierten Klassen das BRG, waren es 2005 "nur mehr" 51%. Es hat auch eine deutliche Verlagerung der Schwerpunkte der Schulwahl gegeben. Waren es im September 2000 noch 29%, die in die HAK wechselten, so werden es im September 2005 nur mehr 6% sein. Der Wechsel in die HTL ist im gleichen Zeitraum von 8% auf 24% gestiegen. HLW und Sonstige sind nahezu unverändert.

*Abbildung 9: Schulwahl im Vergleich "Naturwissenschaftliches Praktikum" mit dem Zweig "Literatur und Kunst"* 

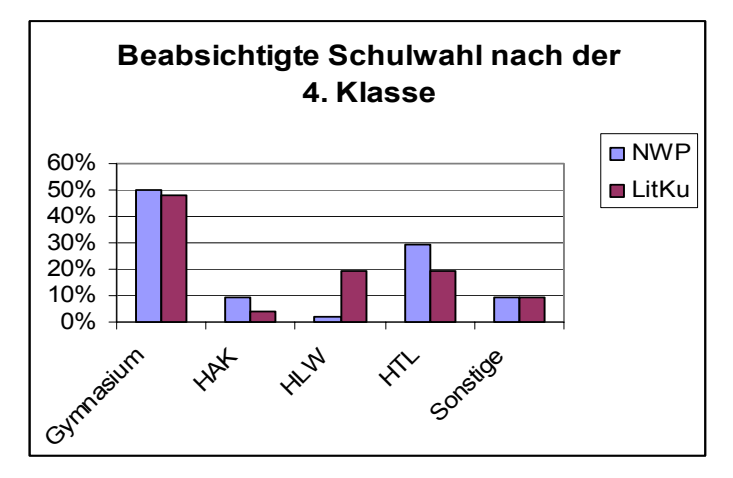

<u>.</u>

Mit rund 50% ist die Verbleiberate der Absolventen des naturwissenschaftlichen Praktikums etwas höher als bei Literatur und Kunst (48%). Bezüglich weiterer Schulwahl tendieren die NWP-Schüler am stärksten in die HTL (30%), während LitKu-Schüler neben der HTL die HLW (mit jeweils 19%) bevorzugen. Daraus könnte man schließen, dass naturwissenschaftlich interessierte Schüler bei einem Schulwechsel eher technische Richtungen wählen.

<sup>&</sup>lt;sup>2</sup> "Schulentwicklung am BG/BRG Rohrbach", von Mag. Nikolaus STELZER und Mag. *Gerhard TUSEK, Juli 2002*

## **3.3 Erkenntnisse**

Während die laufende Evaluierung und die Videoevaluierung in erster Linie methodisch-didaktische Aspekte klar aufzeigten, ging die Fragebogenevaluierung vor allem auf die Zufriedenheit der Schüler und die Auswirkungen auf den Schulwechsel.

## **3.3.1 Methodisch-didaktische Erkenntnisse**

Das praktische Arbeiten macht den Schülerinnen und Schülern großen Spaß. Sie sind aber kaum gewillt, die Anleitungen genau zu lesen und verlassen sich auf Hilfestellungen durch die Lehrer. Durch die häufigen und ungeordnet gestellten Fragen bzw. durch Einzelgespräche zur Materie herrscht ein relativ hoher Lautstärkepegel, der konzentriertes Arbeiten fast unmöglich macht. Mit der Hilfestellung durch die Lehrer gelingt es, die Anleitungen mehr oder weniger selbständig umzusetzen. Die versuchte Methodenvielfalt (Einzelarbeit, Partnerarbeit, Gruppenarbeit) macht die einzelnen Praktika abwechslungsreich und interessant. Der Behaltenswert ist hoch, wie die Protokolle bzw. die Memories zeigten. Die Schüler werden zu genauem Beobachten, zur Ordnung und Genauigkeit erzogen. Sie haben den Eindruck, etwas Besonderes machen zu dürfen. Das Schreiben von Protokollen wird zur Kenntnis genommen, obwohl sie das lieber vermeiden möchten. Sie sehen aber ein, dass Protokolle wesentliche Bestandteile der naturwissenschaftlichen Methodik sind.

Die Akzeptanz des Naturwissenschaftlichen Praktikums ist hoch und die meisten Schülerinnen und Schüler würden es wieder wählen. Gerade im Schuljahr 2004/2005 ist diese Aussage nicht selbstverständlich, da im alternativen Zweig "Literatur und Kunst" mit einem sehr ansprechenden Projekt, der Aufführung des Musicals "Srpay attack", die Latte sehr hoch gelegt wurde.

Für die Lehrer, die dieses Fach unterrichten, ist ein hohes Maß an Motivation gegeben. Sie sind bemüht, möglichst interessante, praxisnahe und spannende Aufgabestellungen auszuarbeiten. Der Vorbereitungsaufwand ist daher sehr hoch. Die Betreuung von vier Gruppen in der Durchführung ist oft mühsam, da zur selben Zeit viele Schüler dieselben Fragen vorbringen und ähnliche Hilfestellungen benötigen. Auch die Nachbereitung bedarf einiges an Arbeitsaufwand: Protokolle lesen und verbessern, Skizzen, Zeichnungen, Auswertungen, Memories überprüfen und korrigieren. Besprechungen mit den Kollegen aus den anderen Bereichen über den Stoff und die Benotung.

Die Erkenntnisse und die Verbesserungsvorschläge von externer Seite durch die Video-Evaluierung müssen durchbesprochen und im nächsten Schuljahr von allen beteiligten Lehrern umgesetzt werden.

Von Seiten des Schulleiters herrscht großes Interesse am Naturwissenschaftlichen Praktikum. Er überzeugte sich mehrmals durch Unterrichtsbesuche vom Ablauf und gab ein sehr positives Feedback. Bezüglich Anschaffungen der notwendigen Ausstattung war er sehr großzügig und erklärte die Materialen für das Naturwissenschaftliche Praktikum zur ersten Priorität im Schuljahr 2004/05, wodurch die Rahmenbedingungen an der Schule verbessert werden konnten, wenn auch noch weitere Anschaffungen unbedingt notwendig sind.

## **3.3.2 Erkenntnisse in Richtung Zufriedenheit der Schüler**

Es muss klar sein, dass Fragebogenerhebungen nur Momentaufnahmen sein können, aber der Fragebogen des Schuljahres 2004/2005 ist durchaus mit dem des Schuljahres 2003/2004 vergleichbar. Daher können auch die Ergebnisse vergleichen werden.

Der Vergleich zeigte in allen Bereichen, die abgefragt wurden, deutliche Tendenzen zum Positiven. Im Schuljahr 2004/2005, besuchten mehr Mädchen das Naturwissenschaftliche Praktikum als im Vorjahr, woraus man auf gestiegenes Interesse der Mädchen für Naturwissenschaften schließen kann.

Die Zufriedenheit mit der Wahl des Zweiges ist signifikant gestiegen. Nur eine Nennung hatte die Auswahlmöglichkeit "unzufrieden", während "sehr unzufrieden" überhaupt nicht angekreuzt wurde. Dies bestätigt, dass die vollständige Neugestaltung das Naturwissenschaftliche Praktikum attraktiver gemacht hat, waren in Vorjahr noch 4 Schüler unzufrieden und 8 Schüler sehr unzufrieden mit ihrer Wahl!

Bei der Beurteilung des Lern- und Arbeitsaufwandes verschoben sich die Bewertungen in den Bereich des geringeren Aufwandes. Wenn man davon ausgeht, dass im Vorjahr der Schwerpunkt "Literatur und Kunst" vom Aufwand her als eher gering bezeichnet wurde, hat das "Naturwissenschaftliche Praktikum" fast gleich gezogen.

Die Förderung von Interessen und Begabungen wurde im heurigen Schuljahr ebenfalls wesentlich besser benotet als im Vorjahr.

Bei der Frage nach den Auswirkungen auf das Schulklima erhielten die positiven Auswirkungen einen höheren Nennungsgrad, allerdings sind heuer 4 Nennungen auch im negativen Bereich (im Vorjahr 7). Möglicherweise steckt hier eine Überforderung weniger Schüler dahinter, die zu einem gewissen Egoismus im Erlangen von Ergebnissen führen könnte. Durch den Versuch, den Stress abzubauen, könnte auch diese negative Auswirkung in den Griff zu bekommen sein.

Trotz möglichen Auffassungsunterschieden in der Fragestellung (siehe Seite 21) ist die Tatsache erfreulich, dass die vermutlich entscheidende Frage, die zu einer Neugestaltung des Naturwissenschaftlichen Praktikums führte, heuer völlig anders bewertet wurde. Sagten im Vorjahr noch 62%, dass der gewählte Schwerpunkt große oder geringe Auswirkungen auf den Schulwechsel hatte, waren es heuer nur mehr 13%. Diese Tatsache könnte man dahin gehend interpretieren, dass der "Frust" über den Schwerpunkt heuer nur in ganz wenigen Fällen zu einer Flucht von der Schule geführt hat.

Ebenfalls sehr positiv für die Schule ist die Tatsache, dass nach dem heurigen Schuljahr nur mehr 49% der Schülerinnen und Schüler, die das Naturwissenschaftliche Praktikum wählten, die Schule wechseln wollen. Dies ist sicherlich ein sehr positiver Effekt, darf aber nicht darüber hinweg täuschen, dass die gesamte Abgängerrate noch immer über 50% liegt. Da es sich um eher kleinere Klassen handelte, werden im kommenden Schuljahr nur zwei fünfte Klassen zustande kommen, wodurch ein breiter gefächertes Angebot in der Oberstufe schwierig zu realisieren sein wird.

Zusammenfassend kann bemerkt werden, dass das Naturwissenschaftliche Praktikum in der beschriebenen und auf Video dokumentierten Form ein Schritt in die richtige Richtung war. Sicherlich gibt es noch Mängel, die im nächsten Jahr beseitigt werden sollten. Wenn dies geschieht, könnte ein Meilenstein in der Schulentwicklung des BG/BRG Rohrbach gelegt werden.

 $25$ 

# **3.4 Ausblick**

Das naturwissenschaftliche Praktikum in den vierten Klassen hat sich nach allen Rückmeldungen von Seiten der Eltern, Lehrer und Schüler als Einstieg für ein besseres Verständnis der Naturwissenschaften bewährt.

Die in dieser Publikation dargelegten Stärken sollen Basis für die Durchführung des Naturwissenschaftlichen Praktikums in den nächsten Jahren sein. Die aufgezeigten Schwächen sind schrittweise abzubauen und die Verbesserungsvorschläge müssen ernst genommen umgesetzt werden.

Das Naturwissenschaftliche Praktikum ist als Basis für ein klares Profil des Naturwissenschaftlichen Realgymnasiums gedacht. Daher scheint es notwendig, in der Oberstufe klare schulautonome Schwerpunkte zu setzen und so an Profil zu gewinnen, damit die Abgängerrate nach der vierten Klasse in den nächsten Jahren weiter gesenkt werden kann.

Im nächsten Schuljahr sollen im Rahmen der Schulentwicklung die Grundlagen für eine neue Oberstufe gelegt werden. Eine Steuerungsgruppe hat die Arbeit schon aufgenommen und es sollen aus der bereits durchgeführten Soll-Ist-Erhebung (durchgeführt bei Schülern, Eltern und Lehrern) die richtigen Schlüsse gezogen werden und dann ein passendes Schulprofil erarbeitet werden.

# **4 LITERATUR**

ALTRICHTER H., POSCH P.: Lehrer erforschen ihren Unterricht: Eine Einführung in die Methoden der Aktionsforschung. 3. Auflage. Verlag Julius Klinkhardt Bad Heilbrunn 1998.

BÜHNER, M.: Einführung in die Test- und Fragebogenkonstruktion. Verlag Pearson Studium München 2003.

FISCHER, E. P.: Die andere Bildung. Was man von den Naturwissenschaften wissen sollte. Econ Ulstein List Verlag GmbH & Co. KG München 2001.

HÄUßLER P., BÜNDER W., u. a.. Naturwissenschaftliche didaktische Forschung. Perspektiven für die Unterrichtspraxis. Institut für Pädagogik und Naturwissenschaften an der Universität Kiel 1998.

IFF (Hrsg.): Endbericht zum Projekt IMST² – Innovations in Mathematics, Science and Technology Teaching. Pilotjahr 2000/01. Im Auftrag des BMBWK. IFF: Klagenfurt 2001.

KLEESATTEL W. (Hrsg.): Die Fundgrube für den Biologie-Unterricht. Cornelsen Verlag Scriptor GmbH & Co. KG Berlin 1997.

KLIPPERT, H.: Kommunikationstraining. Beltz Verlag Weinheim und Basel 2001.

KLIPPERT, H.: Methodentraining. 14. Auflage. Beltz Verlag Weinheim und Basel 2004.

KOPESZKI, H.: Biologische Experimente. Öbv & hpt, VerlagsgmbH und Co.KG Wien 2000.

LOHRE, W. (Hrsg.), KLIPPERT, H.: Auf dem Weg zu einer neuen Lernkultur: Pädagogische Schulentwicklung in der Region Herford und Leverkusen. Verlag Bertelsmann Stiftung, Gütersloh 1999

MEYER, H.: Was ist guter Unterricht. Cornelsen 2004

PAUS, H. J.: Physik in Experimenten und Beispielen. Hanser Fachbuchverlag Leipzig 2002.

RAPP G.: Messung und Evaluierung von Lernergebnissen in der Schule. Verlag Julius Klinkhardt Bad Heilbrunn 1994.

SAPPER N., WIDHALM H.: Einfache biologische Experimente. Ein Handbuch nicht nur für Biologen. Öbv & hpt, VerlagsgmbH und Co.KG Wien 1999.

SCHRATZ, M.: Qualität sichern: Schulprogramme entwickeln. Verlag Kallmeyer Seelze 2003.

STELZER, N. & TUSEK, G.: Schulentwicklung am BG/BRG Rohrbach, Projekt IMST<sup>2</sup> 2001/2002 Schwerpunktprogramm 2 - Schulentwicklung. BG/BRG Rohrbach 2002.

# **5 ANHANG**

# **5.1 Beilage 1: Stundentafel der Pflichtgegenstände**

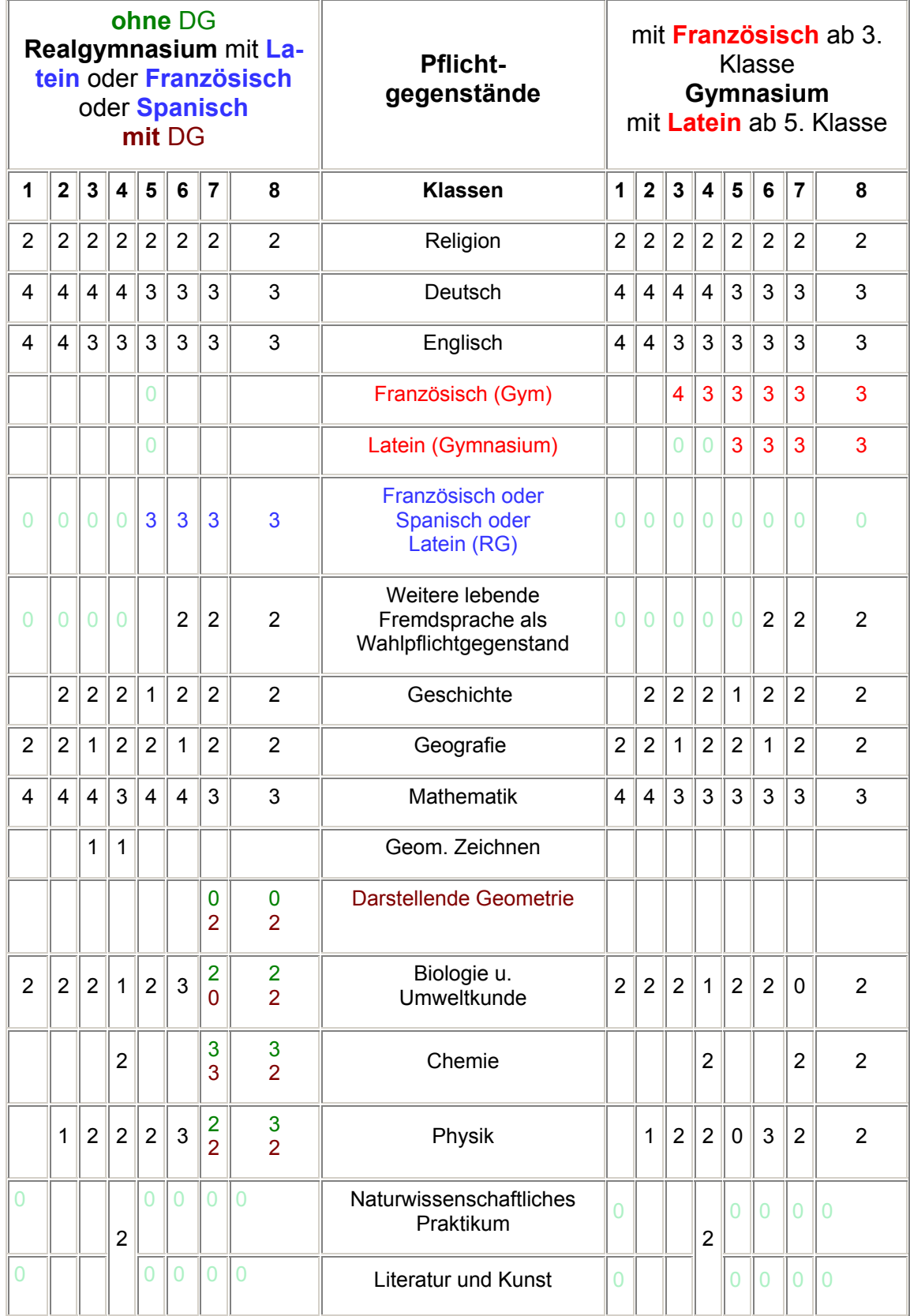

# **5.2 Beilage 2: Evaluierungsbericht der Umfrage Juni 2004**

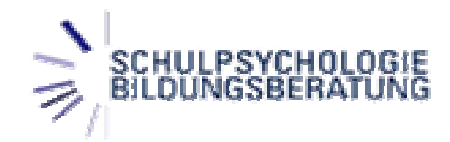

**Landesreferat für Schulpsychologie und Bildungsberatung**  *Oberösterreich* 

## Ein Schulversuch in den 4. Klassen Unterstufe am BG/BRG ROHRBACH –

Zusammenlegung von Unterrichtsfächern zu den Schwerpunktfächern

*Literatur und Kunst* 

*Naturwissenschaftliches Praktikum* 

# **Evaluierungsbericht**

Praktikantin Cornelia Mohorko

Linz, Oktober 2004

# Inhaltsverzeichnis

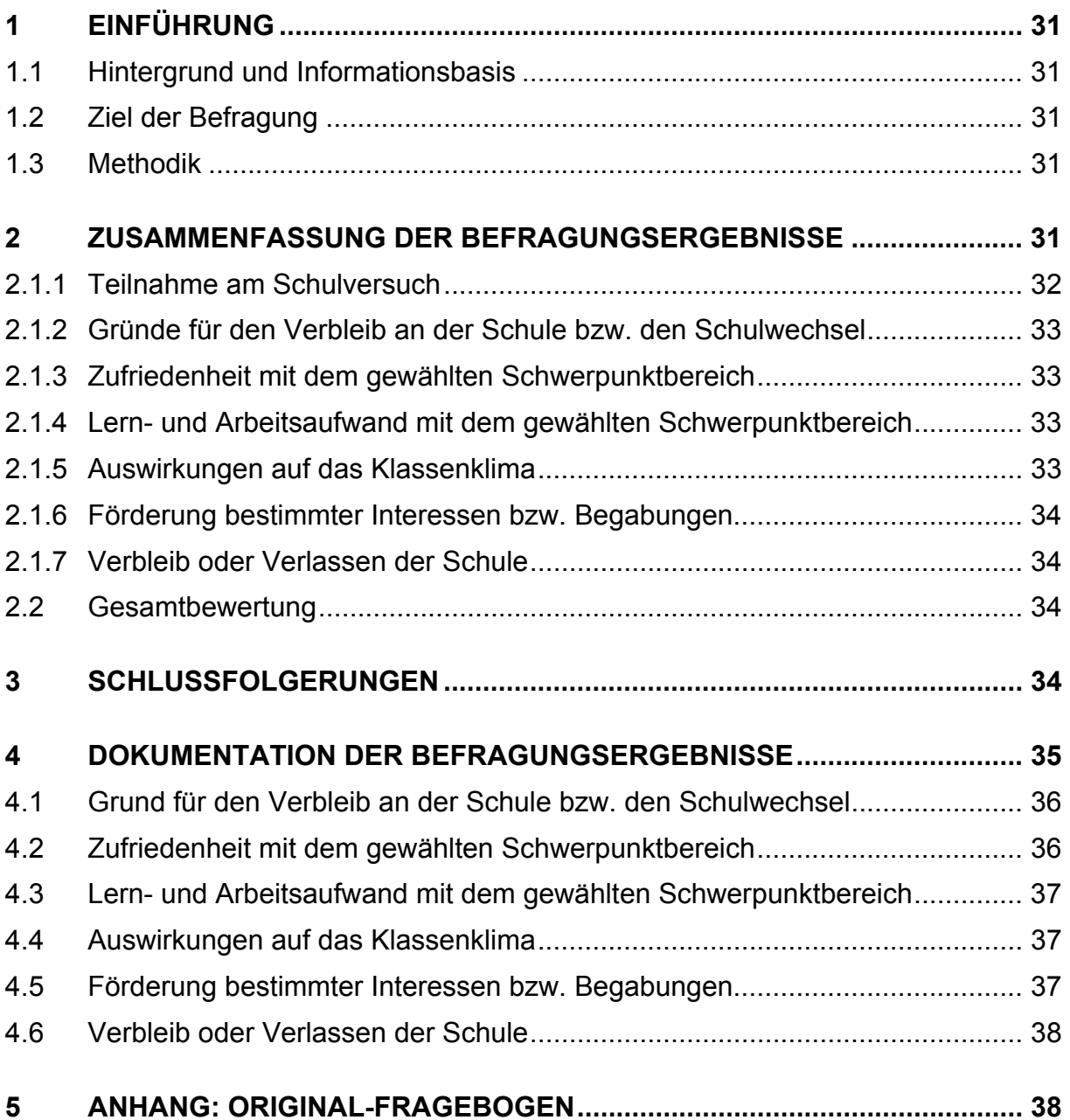

# **1 Einführung**

## **1.1 Hintergrund und Informationsbasis**

Dieser Bericht fokussiert auf die Auswertung einer Fragebogen-Erhebung, die im Zuge der Einführung eines Schulversuchs in der 4. Klasse Unterstufe des BG/BRG in Rohrbach (Schuljahr 2003/04) durchgeführt wurde.

Gegenstand der Befragung war der gesamte Projektverlauf bis zu diesem Zeitpunkt. Folgender Bericht fußt auf einer umfassenden schriftlichen Befragung der Schüler der 4. Klassen, sowie deren Eltern.

Allen Beteiligten sei an dieser Stelle herzlich für ihre Kooperationsbereitschaft beim Ausfüllen der Fragebögen gedankt.

## **1.2 Ziel der Befragung**

Ziel der Fragebogen-Erhebung war es, den bisherigen Projektverlauf aus Sicht der Schüler zu evaluieren und somit Rückschlüsse auf die inhaltliche und organisatorische Optimierung des Schulversuchs für die verbleibende Projektlaufzeit zu gewinnen. Dazu zählen unter anderem die Vorbereitung und Durchführung diverser Gruppen- und Partnerarbeiten sowie deren Präsentationen durch die Schüler der 4. Klassen, ebenso die Informationsbereitstellung und aufbereitung seitens der Lehrer. Im Mittelpunkt steht dabei die Frage, inwieweit sich die Einstellungen, Erwartungen und vor allem der Lernerfolg der Schüler verändern bzw. entwickeln.

## **1.3 Methodik**

Die Informationen wurden mittels eines Fragebogens (siehe *Anhang*) erhoben, der am Ende des Schuljahres 2004 ausgegeben und von den Schülern der 4. Klassen, sowie deren Eltern ausgefüllt wurde. Aufgrund des "kontrollierten" Ausfüllens im Rahmen des Unterrichts betrug der Rücklauf der Schülerfragebögen 100 Prozent. Der Rücklauf der Elternfragebögen hingegen lag nur bei etwa 50 Prozent. Die Befragten, sowohl Eltern als auch Schüler, konnten anonym bleiben. Die Ergebnisse werden in diesem Bericht mittels Diagrammen und – im Falle von offenen Fragestellungen – einer stichpunktartigen Auflistung der schriftlichen Antworten wiedergegeben.

# **2. Zusammenfassung der Befragungsergebnisse**

#### **2.1.1 Teilnahme am Schulversuch**

Die Schüler konnten ihren Schwerpunktbereich frei wählen. Zur Auswahl stand einerseits ein *Naturwissenschaftliches Praktikum*, alternativ dazu konnte man sich für das Fächerbündel *Literatur und Kunst* entscheiden. Bemerkenswert war eine eher neutrale Grundhaltung der Befragten zum jeweils gewählten Fächerschwerpunkt im Allgemeinen sowie zur Zufriedenheit mit demselbigen im Speziellen. Sowohl Eltern als auch Schüler übten wenig konstruktive Kritik am Projektverlauf.

Insgesamt nahmen 102 Schüler am Schulversuch teil und bildeten somit die Basis für die Evaluierung.

52 Teilnehmer waren *männlich*, 50 *weiblich*. Von den genannten 102 Schülern gaben insgesamt 58% an, das Gymnasium am Ende dieses Schuljahres verlassen zu wollen. Nur 42% wollen an der Schule bleiben und die Oberstufe besuchen. Zu Beginn des Schulversuchs wählten insgesamt 60 Schüler den Schulzweig *Literatur und Kunst*, 42 entschieden sich für das *Naturwissenschaftliche Praktikum*. Auffallend ist, dass die Mehrheit der Schüler angibt, sich erst im Laufe der 4. Klasse entschlossen zu haben, die Schule zu wechseln. Die Entscheidung über die weitere schulische oder berufliche Laufbahn sei den meisten Jugendlichen selbst überlassen gewesen.

Am Ende des Schuljahres 2003/04 lassen sich geschlechtsspezifisch nun folgende Ergebnisse feststellen:

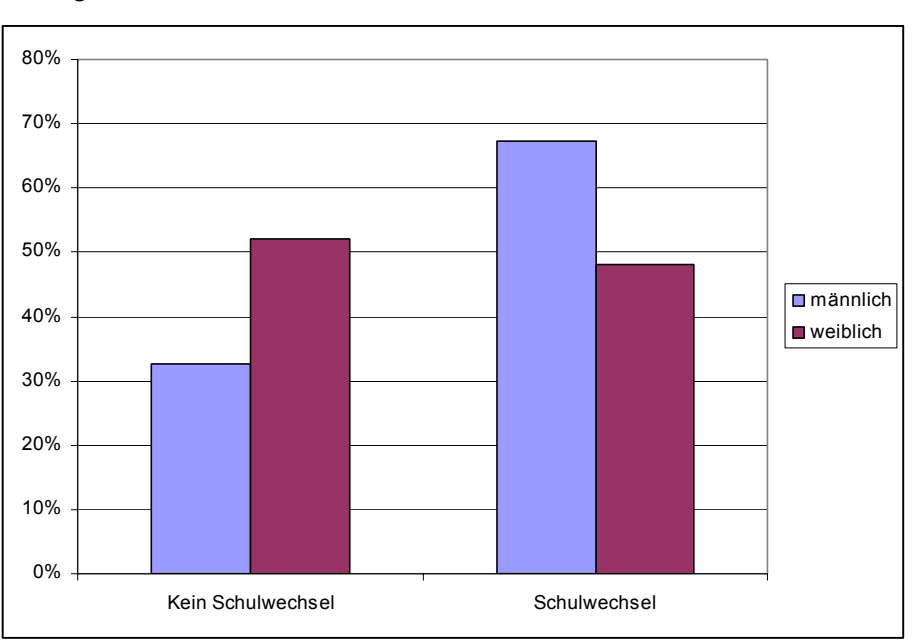

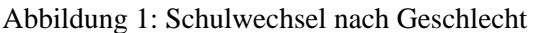

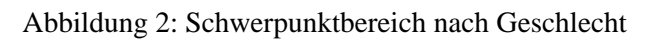

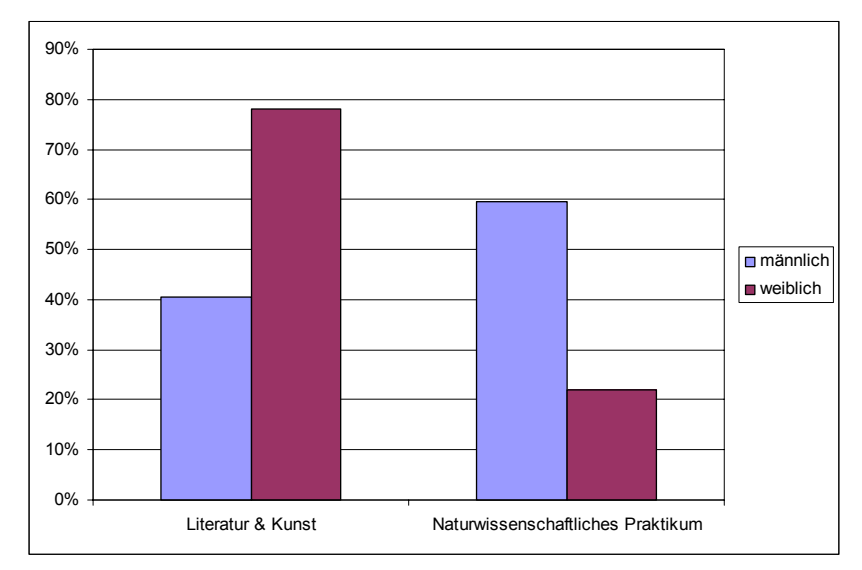

#### **2.1.2 Gründe für den Verbleib an der Schule bzw. den Schulwechsel**

Auffallend ist, dass insgesamt 64% der Schüler andere Interessen oder Schwerpunkte als Gründe angeben, warum sie die Schule verlassen wollen. 17% der Befragten verlassen die Schule aufgrund persönlicher Differenzen mit einzelnen Lehrern. Weitere 7% finden, dass eine allgemeine höhere Bildung für sie nicht das Richtige sei und verlassen deshalb das Gymnasium. Die verbleibenden 12% machen zum Schulwechsel keine näheren Angaben.

An der Schule verbleiben zu wollen, da noch kein konkretes Berufsziel ins Auge gefasst wurde, geben immerhin 37% als Grund an. 30% der Befragten wollen jedoch Matura machen und verbleiben aufgrund der guten Allgemeinbildung an der Schule. Nur 7% der Befragten ist sich jetzt schon sicher einmal studieren zu wollen und entscheidet sich deshalb für einen Verbleib.

#### **2.1.3 Zufriedenheit mit dem gewählten Schwerpunktbereich**

Was die Zufriedenheit mit dem gewählten Schwerpunkt betrifft lässt sich sagen, dass für beide Bereiche jeweils 12% der Schüler angaben, mit dem Unterricht sehr zufrieden gewesen zu sein. 35% der Schüler mit dem Fächerbündel Literatur und Kunst gaben an eher zufrieden gewesen zu sein, nur 3% konnten dem Unterricht sehr wenig abgewinnen und waren deshalb sehr unzufrieden.

Ähnlich war das Ergebnis der Schüler des Naturwissenschaftlichen Praktikums. Immerhin waren 31% mit der Qualität des Unterrichts eher zufrieden, jedoch würden 17% der Befragten diesen Zweig nicht mehr wählen.

#### **2.1.4 Lern- und Arbeitsaufwand mit dem gewählten Schwerpunktbereich**

Für den Bereich Literatur und Kunst sei der Lern- und Arbeitsaufwand gering gewesen, sind sich 38% der Schüler einig. 27% finden sogar, dass er sehr gering gewesen sei. Niemand schätzte den Lernaufwand als sehr hoch ein.

Das Naturwissenschaftliche Praktikum betreffend ist das Ergebnis eher ambivalent. So empfanden 26% der Schüler den betriebenen Aufwand als eher gering, ebenso viele als eher hoch. Immerhin sind 14% der Meinung, dass der Lern- und Arbeitsaufwand doch hoch gewesen sei.

#### **2.1.5 Auswirkungen auf das Klassenklima**

Was die Klassengemeinschaft anbelangt sehen 73% der Schüler mit dem Schwerpunkt Literatur und Kunst keine Beeinflussung durch die Schwerpunktwahl. 62% der Schüler aus dem Zweig Naturwissenschaftliches Praktikum sind diesbezüglich derselben Meinung. Das Vertiefungsgebiet Literatur und Kunst habe sogar eher positive Auswirkungen gehabt, das bestätigen immerhin 18%.

Im Fächerbündel Naturwissenschaftliches Praktikum hingegen habe sich die Wahl auf das Klassenklima jedoch eher negativ ausgewirkt, finden 14% der Befragten.

#### **2.1.6 Förderung bestimmter Interessen bzw. Begabungen**

40% der Schüler aus dem Naturwissenschaftlichen Praktikums gaben an, dass eher viele Interessen und Begabungen durch den Unterricht gefördert werden konnten. Sehr großes Interesse konnten immerhin 5% bestätigen.

Dem Literatur und Kunstzweig konnte jedoch nicht so drastisches Interesse abgewonnen werden. Sogar 30% der Schüler sind der Meinung, dass dies weniger der Fall gewesen sei. Nur 5% gaben hier an, ihre Interessen vertieft zu haben.

#### **2.1.7 Verbleib oder Verlassen der Schule**

62% der Schüler des Naturwissenschaftlichen Praktikums geben an, ihre Entscheidung die Schule zu verlassen, beruhe auf der Wahl ihres gewählten Schwerpunktes.

Das gleiche Motiv haben immerhin auch 55% der Schüler des Literatur und Kunstzweigs.

#### **2.2 Gesamtbewertung**

Zusammenfassend lässt sich feststellen, dass zwar mehrheitlich Schüler angeben, das Naturwissenschaftliche Praktikum sei schwieriger und auch zeitintensiver gewesen, dennoch konnten verstärkt Interessen und Begabungen aus diesem Bereich gefördert werden. Verglichen mit dem alternativ dazu angebotenen Fächerbündel Literatur und Kunst kann man von einem solchen Ergebnis nicht ausgehen. Interessant dazu ist auch die Meinung der Eltern, die mit der der Kinder konform erscheint.

Die Mehrheit der Erziehungsberechtigten stellt die Entscheidung ihren Sprösslingen frei, welche schulische Laufbahn sie nach Beendigung der 4. Klasse Unterstufe einschlagen möchten. Viele sehen die Interessen ihrer Kinder in anderen Bereichen als den bisherigen schulischen Schwerpunkten angesiedelt und wünschen sich daher für ihren Nachwuchs v.a. eine berufsbildende und praxisnahe Ausbildung. Diese Palette reicht von der Wahl einer höheren technischen Lehranstalt bis hin zu einer klassischen kaufmännischen Ausbildung, sei es als Lehre oder mehrjährige Schulbildung (HAK oder HASCH) im Anschluss an die 4. Klasse der Unterstufe.

# **3. Schlussfolgerungen**

Im Großen und Ganzen scheinen die Schüler mit den gewählten Schwerpunkten recht zufrieden, was auch die Statistiken in den vorhergegangen Punkten bestätigen. Wie schon erwähnt sei der Lernaufwand für das Naturwissenschaftliche Praktikum bei weitem höher gewesen, dafür seien aber entsprechend mehr Interessen und Begabungen der Schüler gefördert worden. Gruppen- und Partnerarbeiten haben das Klassenklima z.T. positiv beeinflusst.

Dennoch sind die Abgänger der 4. Klassen mehrheitlich für einen Schulwechsel. Die Gründe dafür sind mannigfaltig und reichen von Vorlieben zu einer eher wirtschaftlichen Ausbildung an einer HAK oder HASCH bis hin zu handwerklichen Interessen. Einige Schüler gaben auch an ihre Hobbies, wie z.B. Sport oder Musik in anderen Schulen entsprechender fördern zu lassen, was an bisheriger Schule für sie nicht möglich gewesen sei. Auch waren für einige Schüler negative Erfahrungen und Antipathie gegen Lehrer ausschlaggebend, ihre schulische Laufbahn nicht an bisheriger Schule fortsetzen zu wollen.

Zusammenfassend kann jedoch gesagt werden, dass die Schwerpunktvertiefung in den Bereichen Literatur und Kunst sowie das Naturwissenschaftliche Praktikum eine durchaus wertvolle Ergänzung zum bisherigen Unterrichtsmodell darstellten, jedoch nicht als herausragend von seinen Nutzern bewertet wurde.

Als positive Anregung und um mögliche Divergenzen von Seiten der Schüler möglichst früh abzufangen, könnte man eine Art Feedback-Box einrichten (online oder in "Papier-Bleistift-Form"), in der Schüler sowohl ihre Kritik aber auch positive und konstruktive Meinungen anonym hinterlegen könnten. So ließe sich auch schon während des Schuljahres eine grobe Einschätzung der Zusammenarbeit und des Erfolgs der neuen Fächer nicht nur anhand von Noten ableiten und wäre demnach auch für das Lehrpersonal eine wertvolle Ergänzung, den Unterricht für beide Seiten möglichst passend zu gestalten.

# **4. Dokumentation der Befragungsergebnisse**

## **4.1 Grund für den Verbleib an der Schule bzw. den Schulwechsel**

Abbildung 3: Antworten auf die Frage, "Was hat dich am meisten bewogen, an der Schule zu bleiben bzw. die Schule zu wechseln?"

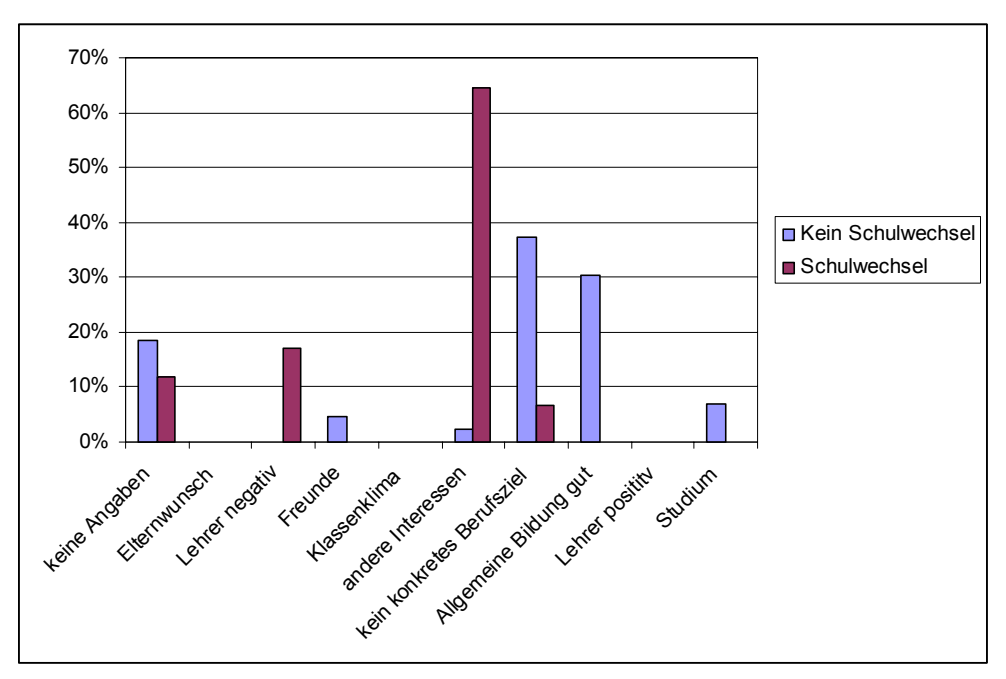

## **4.2 Zufriedenheit mit dem gewählten Schwerpunktbereich**

Abbildung 4: Antworten auf die Frage, "Wie zufrieden bist du mit der Entscheidung für deinen Schwerpunktbereich?"

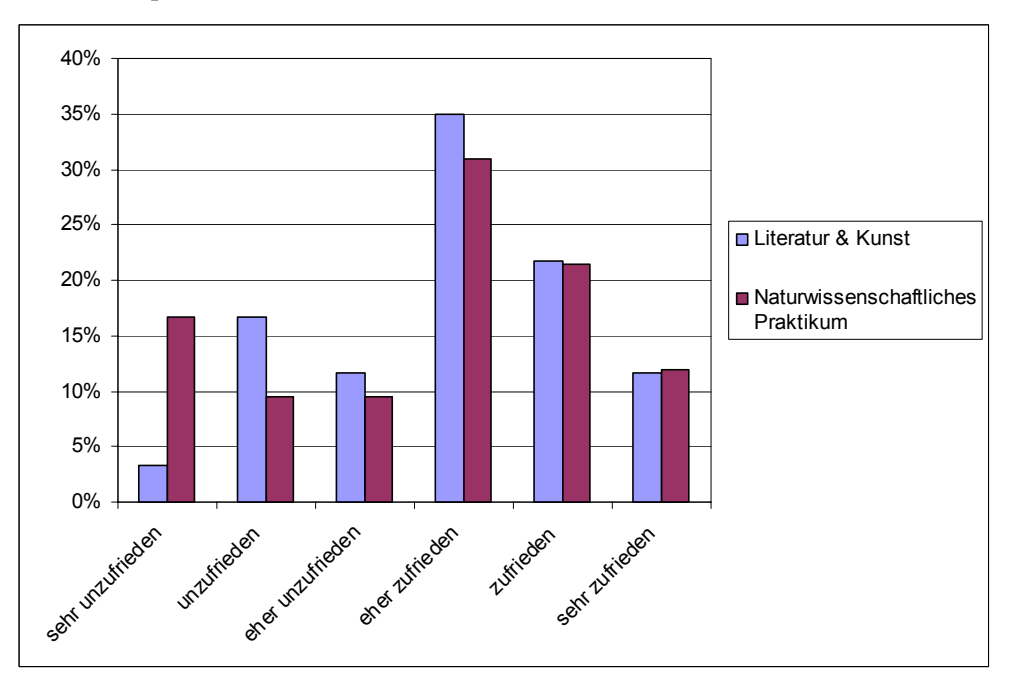
#### **4.3 Lern- und Arbeitsaufwand mit dem gewählten Schwerpunktbereich**

Abbildung 5: Antworten auf die Frage, "Wenn du zurückblickst, wie beurteilst du den Lernund Arbeitsaufwand für deinen Schwerpunktbereich?"

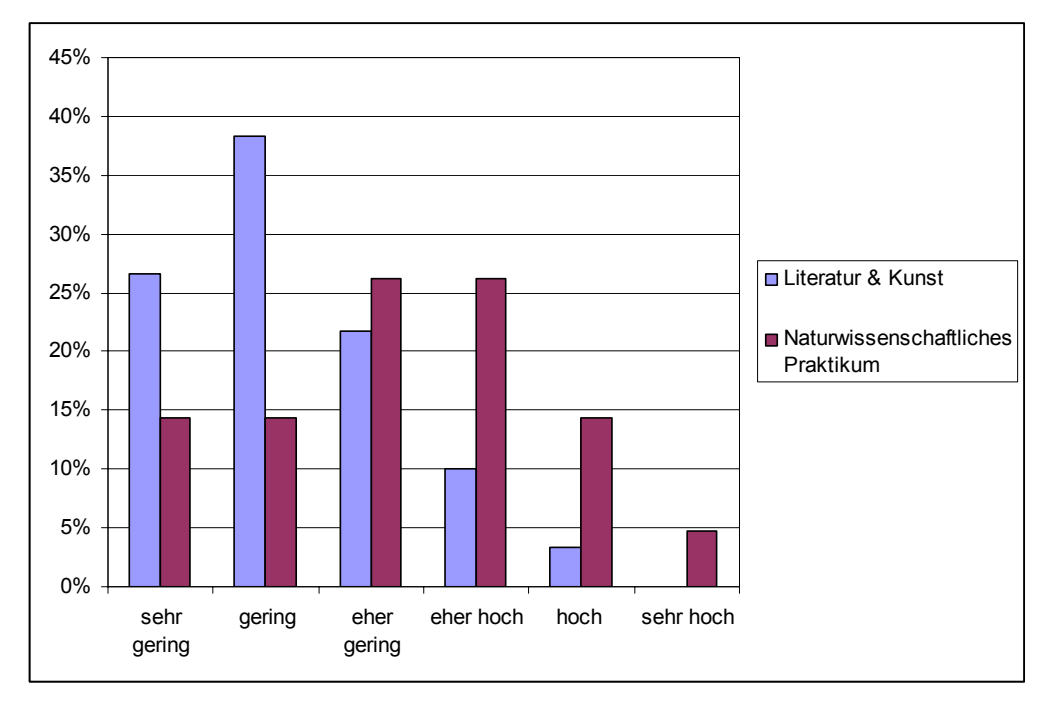

#### **4.4 Auswirkungen auf das Klassenklima**

Abbildung 6: Antworten auf die Frage, "Welche Auswirkungen auf das Klima in der Klasse hat der Schwerpunktbereich mit seinen unterschiedlichen Arbeitsweisen wie Gruppenarbeit, Partnerarbeit und Präsentation gehabt?"

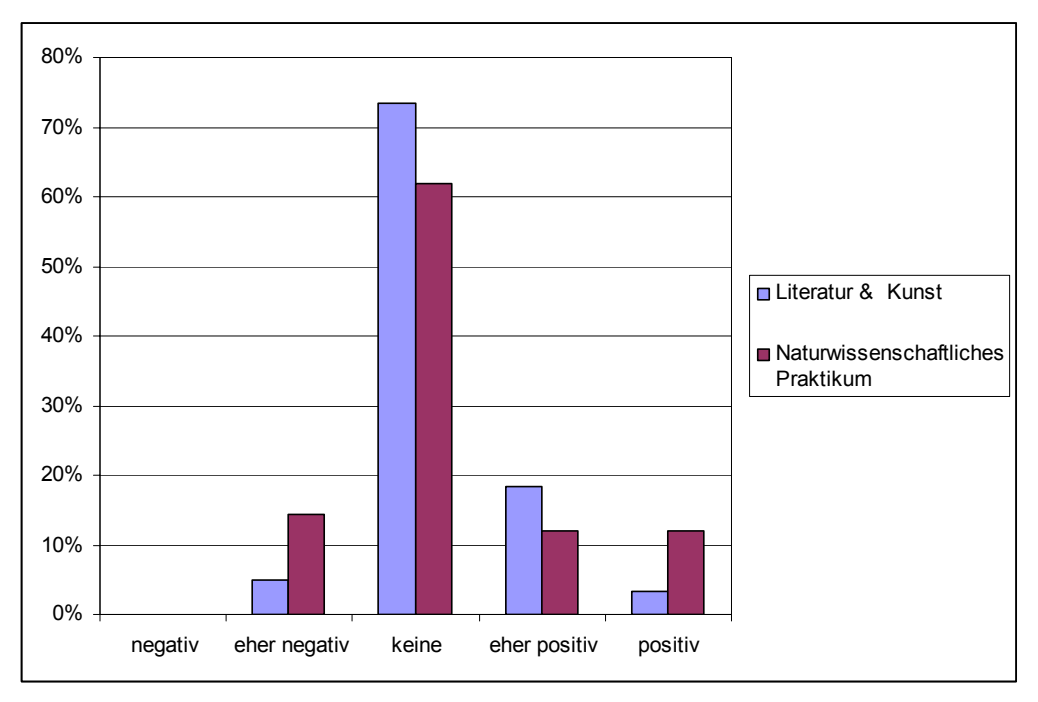

#### **4.5 Förderung bestimmter Interessen bzw. Begabungen**

Abbildung 7: Antworten auf die Frage, "Sind bestimmte Interessen oder Begabungen in diesem Fach gefördert worden?"

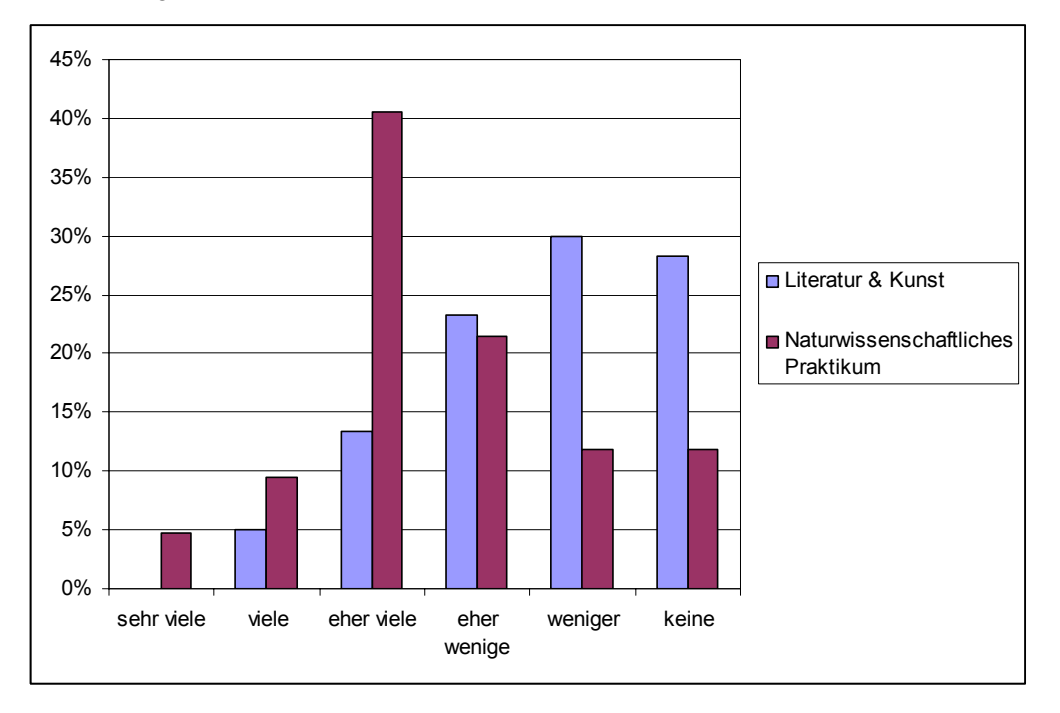

#### **4.6 Verbleib oder Verlassen der Schule**

Abbildung 8: Antworten auf die Frage, "Hat der Schwerpunktbereich Auswirkungen auf deine Entscheidung für den Verbleib an der Schule oder einen Schulwechsel?"

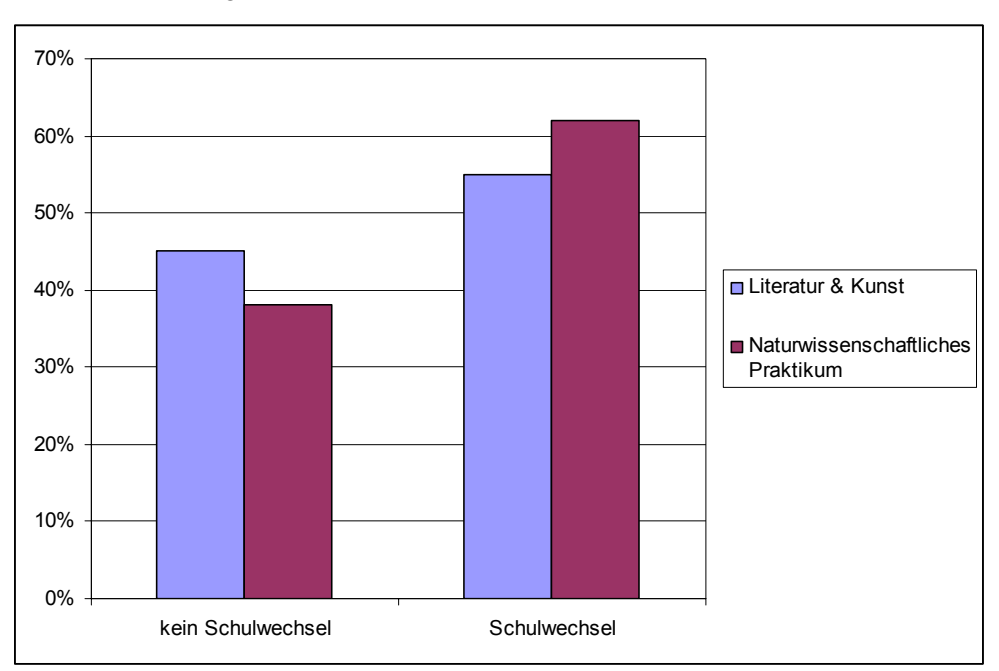

# **5. Anhang: Original-Fragebogen**

#### **BG/BRG Rohrbach Befragung der 4. Klassen**

#### **Hinweis zum Ausfüllen des Fragebogens:**

**Nicht** die einzelnen Antwortmöglichkeiten **ankreuzen**! Schreibe bitte bei jeder Frage die für Dich **zutreffende Ziffer in das jeweils dazugehörige Kästchen am rechten Rand (Codierleiste)**.

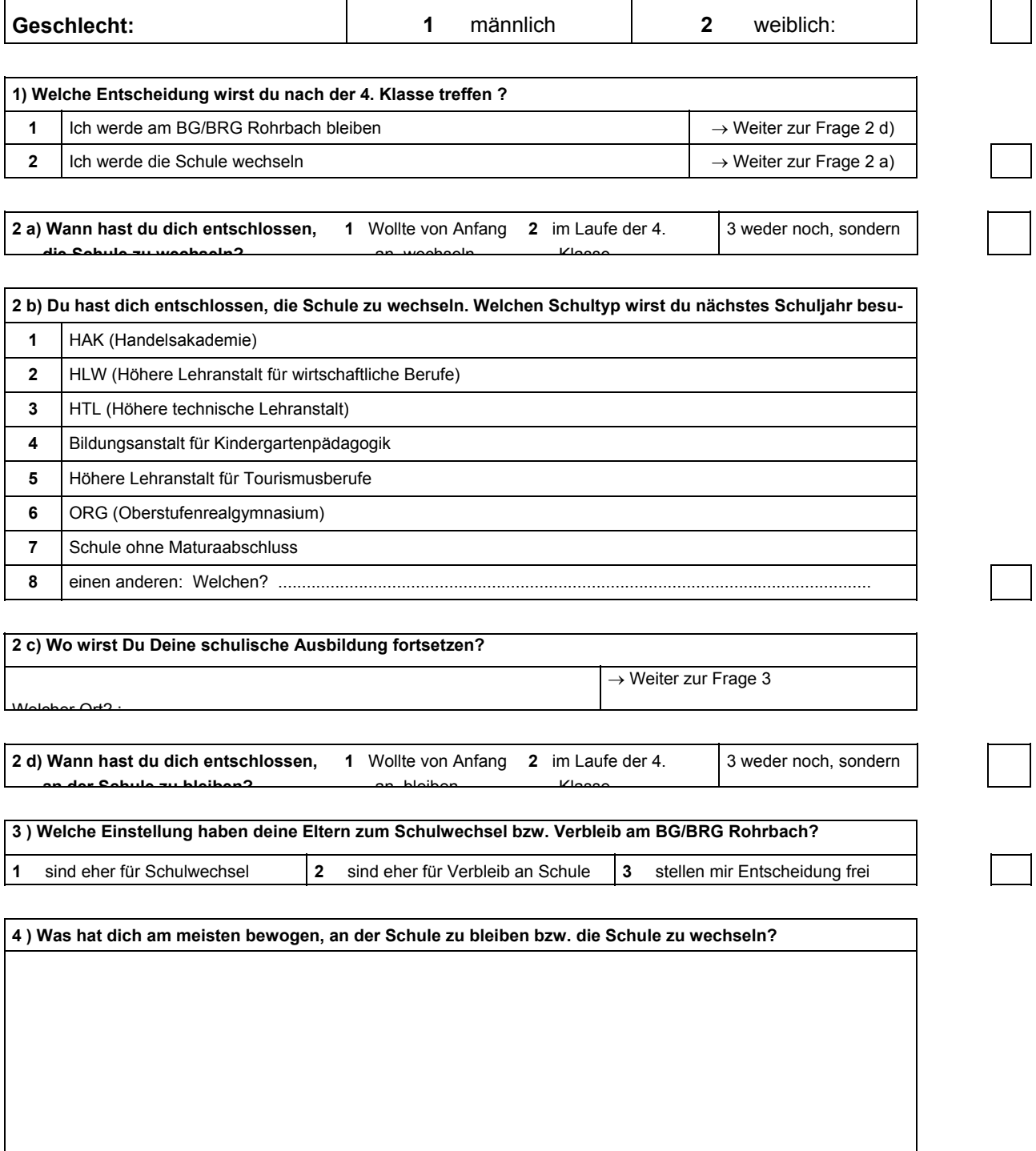

Seite 2

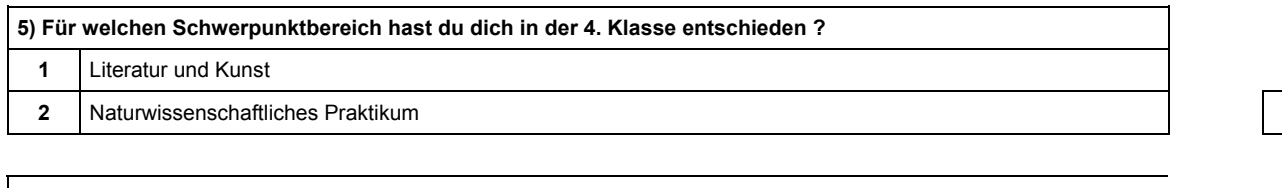

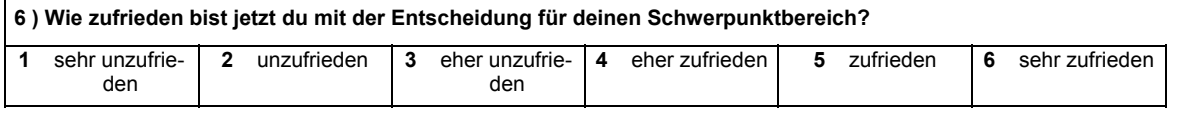

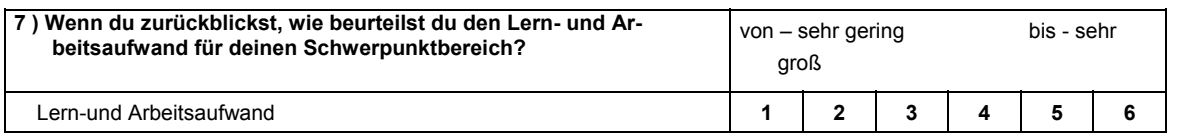

**8 ) Welche Auswirkungen auf das Klima in der Klasse hat der Schwerpunktbereich mit seinen unterschiedlichen Arbeitsweisen wie Gruppenarbeit, Partnerarbeit, Präsentation gehabt?**

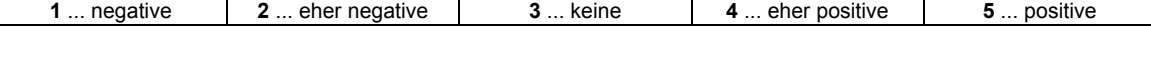

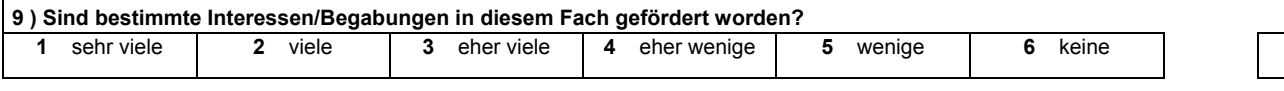

**10 ) Hat der Schwerpunktbereich Auswirkung auf deine Entscheidung für Verbleib an der Schule oder einen Schulwechsel?**

**1** ... große **2** ... geringe **3** ... keine

**Bitte diese Frage nur beantworten, wenn du voraussichtlich an der Schule bleiben wirst!** 

**11) Was erwartest du dir von den nächsten vier Jahren am Gymnasium bzw. was würdest du besonders wünschen?** 

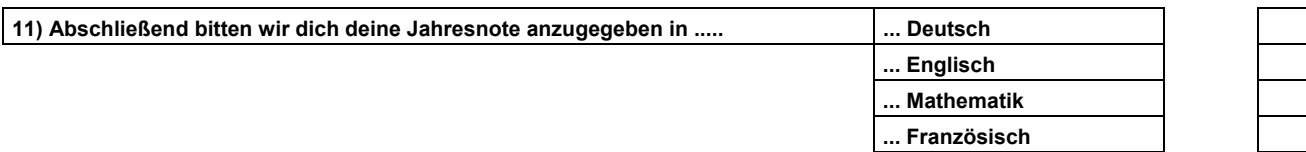

**Raum für Abschlussbemerkungen (Was hat dir in der Schule gefehlt oder besonders gefallen):** 

# **5.3 Fragebogen Juni 2005**

#### **BG/BRG Rohrbach Befragung der 4. Klassen**

#### **Hinweis zum Ausfüllen des Fragebogens:**

**Nicht** die einzelnen Antwortmöglichkeiten **ankreuzen**! Schreibe bitte bei jeder Frage die für Dich **zutreffende Ziffer in das jeweils dazugehörige Kästchen am rechten Rand (Codierleiste)**.

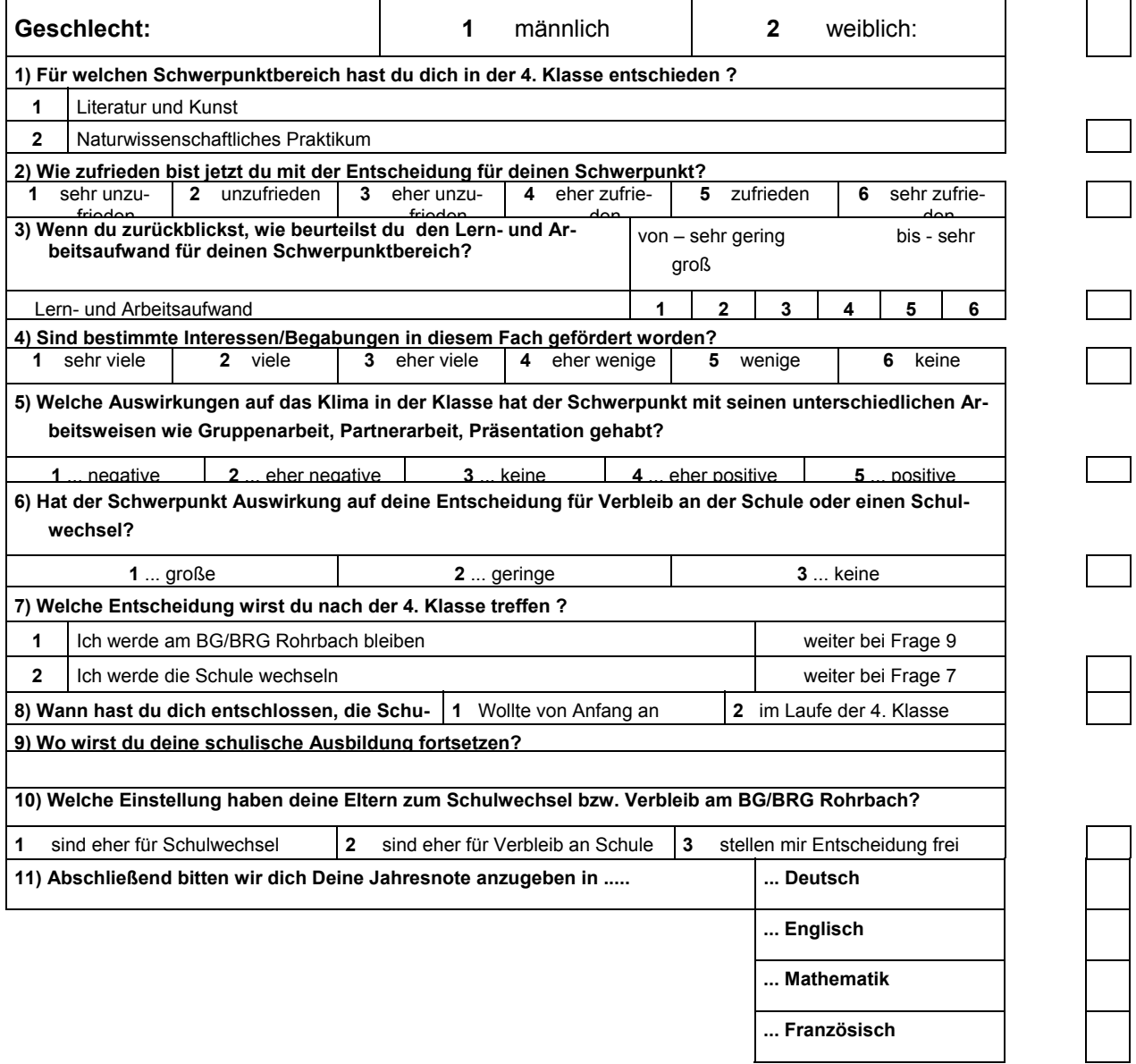

**Raum für Abschlussbemerkungen (Was hat mir in der Schule gefehlt oder besonders gefallen):** 

Vielen Dank für deine Mitarbeit

............................................................................................................................................................................................................

# **5.4 Videoevaluierung**

Prof. Mag. Anna KRAML Wiesengrund 2c 4150 Rohrbach

# **VIDEOEVALUIERUNG**

des "Naturwissenschaftlichen Praktikums" in den 4. Klassen des BG/BRG Rohrbach

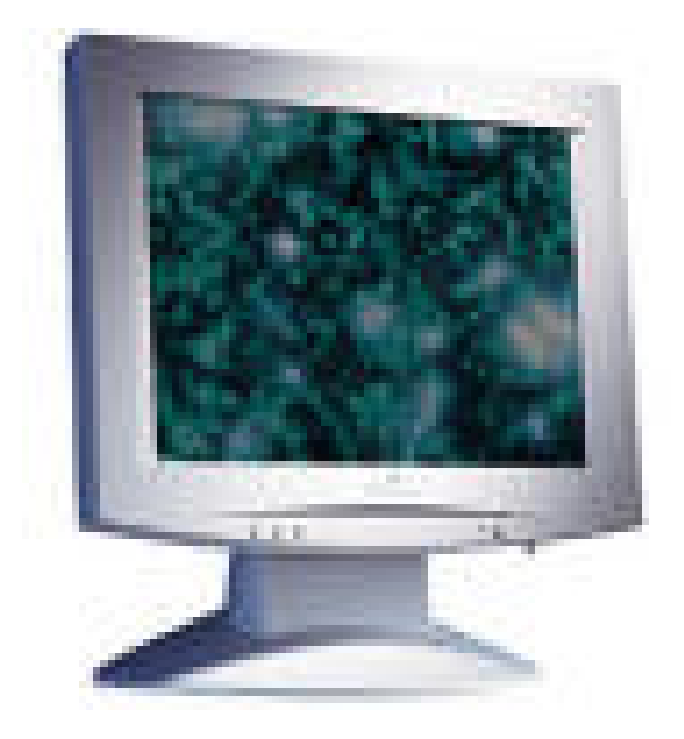

Rohrbach, 7. Juli 2005

Inhaltsverzeichnis

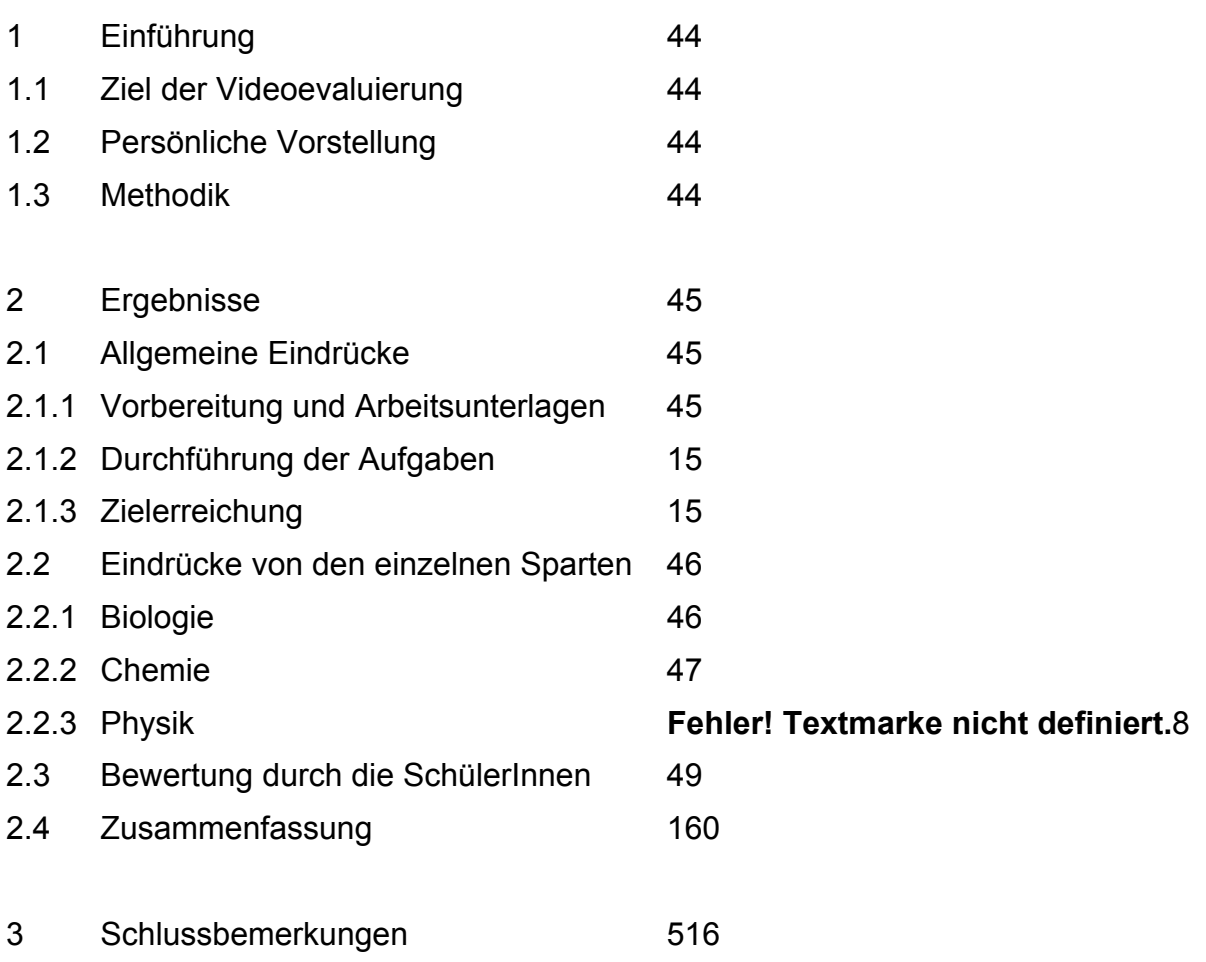

# **1. EINFÜHRUNG**

#### *1.1 Ziel der Videoevaluierung*

Dieser schriftliche Bericht soll die Eindrücke festhalten, die beim Betrachten der DVD über das "Naturwissenschaftliche Praktikum" am BG/BRG Rohrbach durch eine neutrale (nicht in das Projekt involvierte) Betrachterin entstehen.

Gegenstand des Videos und damit auch der Evaluierung ist ausschließlich das Naturwissenschaftliche Praktikum. Ein Vergleich mit der zweiten Richtung, die von den SchülerInnen gewählt werden kann, Literatur und Kunst, wurde nicht angestellt.

Das Ziel der Evaluierung ist, den bisherigen Verlauf des Praktikums exemplarisch darzustellen mit besonderem Augenmerk auf die Vorbereitung, die Durchführung und die Lernzielkontrolle. Auf Grund der gewonnenen Eindrücke sollen auch Verbesserungsvorschläge dargelegt werden.

#### *1.2 Persönliche Vorstellung*

Mein Name ist Mag. Anna KRAML, ich studierte Mathematik und Physik an der Johannes Kepler Universität in LINZ und bin seit dem Schuljahr 1980/81 an der Bundeshandelsakademie und der Höheren Lehranstalt für Wirtschaftlich Berufe in Rohrbach tätig. In dieser Zeit unterrichtete ich neben Mathematik und Physik auch Chemie, Wirtschaftliches Rechnen und Umweltökonomie. Seit sieben Jahren werde ich vor allem in "Notebook-Klassen" eingesetzt. Um unter diesen Voraussetzungen einen entsprechenden Unterrichtsertrag zu bekommen war es notwendig, sich vor allem in den Bereichen EDV und Mediendesign ständig weiterzubilden. Daher eignete ich mir im Selbststudium auch die Grundlagen der Videobearbeitung an.

Als mich Mag. Gerhard Tusek vom BG/BRG Rohrbach ersuchte, diese Videodokumentation zu erstellen, sagte ich gerne zu, weil ich am konkreten Objekt die von mir erworbenen Fähigkeiten einsetzen konnte.

#### *1.3 Methodik*

Als Material standen 2 Videokasetten zur Verfügung, die von Mag. Gerhard Tusek am 10. und 17. Februar 2005 sowie am 10. März 2005 mit der schuleigenen Videokamera "Sony DVC PC8E" aufgenommen wurden. Die beiden Rohbänder hatten eine Gesamtdauer von 112 Minuten.

Aus dem Rohmaterial wurde mit dem Programm "PINACLE Studio" Version 8.12 ein Zusammenschnitt mit einer Dauer von 42 Minuten und 42 Sekunden angefertigt. Diesen endgültigen Videobericht gibt es als DVD (3 GB), als .wmf- (16,9MB) und als .mpg-Datei (813 MB).

# **2. ERGEBNISSE**

# *2.1 Allgemeine Eindrücke*

### **2.1.1 Vorbereitungen und Arbeitsunterlagen**

Die Vorbereitungen waren alle sehr gewissenhaft und mit hohem Arbeitsaufwand für die jeweiligen LehrerInnen verbunden. Die für die Arbeitsaufgaben notwendigen Materialen wurden den SchülerInnen zu Beginn des jeweiligen Praktikums zur Verfügung gestellt. Die erforderlichen Geräte wurden auf den Arbeitsanleitungen angeführt und entweder den SchülerInnen bereitgestellt oder konnten von diesen problemlos aus den Kästen geholt werden.

Die Arbeitsunterlagen sind sehr klar und verständlich erstellt, gut gegliedert und haben in Biologie und Physik den Charakter von Arbeitsblättern, in die die SchülerInnen die Ergebnisse der Arbeiten direkt eintragen können. In Chemie wurde ein Protokoll über die jeweiligen Arbeiten verlangt.

Lernzielkontrolle und Bewertung: diese setzte sich aus 3 Bereichen zusammen: Aufgabenerfüllung, Protokoll und ein Memory. Während in Biologie und Physik das Protokoll in Form eines Arbeitsblattes erstellt wurde, in das die SchülerInnen die Ergebnisse eintragen konnten, mussten sie in Chemie das Protokoll bis zur nächsten Woche zu Hause erstellen.

## **2.1.2 Durchführung der Aufgaben**

Man kann sehr deutlich erkennen, dass die SchülerInnen mit großem Eifer bei der Sache waren und die praktische Arbeit ihnen großen Spaß machte. Sie konnten vor allem in den Gruppenarbeiten soziale Kompetenz entwickeln und gegenseitige Hilfestellung geben. Einbringen von Wissen, Fähigkeiten und Fertigkeiten ist selbstverständlich. Bei den Einzelarbeiten waren die SchülerInnen ebenfalls bemüht, die geforderten Ergebnisse zu erreichen. Hilfestellung durch die LehrerInnen war gegeben, unter den gegebenen Voraussetzungen allerdings nicht immer ganz leicht.

Die wirklich verständlich gehaltenen Anleitungen wurden nur teilweise gelesen und lieber die jeweiligen Lehrer gefragt, was zu tun wäre. Dadurch kam es – vor allem in Biologie – zu einem erhöhten Lärmpegel, was mitunter für das Arbeitsklima nicht günstig war.

Weiters ist die jeweilige LehrerIn durch die vielen und zugleich gestellten Fragen überfordert, allen SchülerInnen eine befriedigende Antwort zu geben oder alle auftretenden Probleme gleichzeitig zu lösen. Die LehrerInnen waren aber sehr bemüht, alle Fragen zu beantworten und bei der praktischen Arbeit Hilfestellung zu geben.

### **2.1.3 Zielerreichung**

Die Videodokumentation zeigt, dass die in den Arbeitsunterlagen geforderten Ziele von allen Gruppen erreicht werden konnten und dass Erfolge für die SchülerInnen sehr motivierend sind. Die Protokolle wurden sehr gewissenhaft erarbeitet und zeigen durchwegs richtige Ergebnisse

## *2.2 Eindrücke von den einzelnen Sparten*

### **2.2.1 Biologie**

Trotz sehr verständlicher Arbeitsanleitungen und einem kurzen und prägnanten Einführungsvortrag herrschte erheblicher Hintergrundlärm, sodass der Eindruck entstehen muss, dass die SchülerInnen weder lesen noch zuhören und daher ständig die Lehrerin mit Fragen überhäuften.

Die Themenbereiche, die in diesem Praktikum erarbeitet wurden, zeigten große Praxisnähe. Besonders beeindruckend war der Stärkenachweis an vorbereiteten Lebensmitteln. Es ist sicher günstig, nicht mit irgendwelchen abstrakten Chemikalien, sondern an vertrauten Objekten des täglichen Lebens (Wurst, Käse, Weißbrot, Apfel, Banane, Kartoffel) zu arbeiten.

Beeindruckend war auch der Beginn der Verdauung bereits im Mund. Das "Süßwerden" bei längerem Kauen von Weißbrot ist zwar den SchülerInnen theoretisch bekannt, aber es war doch überraschend, wenn man das Experiment selbst durchführt. Besonders eindrucksvoll – daher behielten sie es auch in Erinnerung - fanden die Schülerinnen dann die experimentelle Überprüfung: Stärke zeigt mit Jod durch die intensive Violettfärbung die typische Reaktion. Gibt man Speichel dazu, schüttelt und bringt die notwendige Geduld auf, dann entfärbt sich allmählich die Probe, was die Umwandlung von Stärke in Zucker beweist.

Das Sichtbarmachen der Stärkekörner aus der Kartoffel im Mikroskop kann als gelungen bewertet werden. Die SchülerInnen waren sehr bestrebt, ein gutes Präparat zu erstellen. Die Anleitung war sehr klar formuliert *"Wir sehen uns Stärkekörner im Mikroskop an. Schabe etwas von der Schnittfläche der Kartoffel ab und gib die Probe in einen Tropfen Wasser auf einen Objektträger zum Mikroskopieren. Zeichne nun ein Stärkekorn."* Trotzdem – oder weil es die SchülerInnen nicht gelesen haben – gab es wieder eine Reihe von Fragen dazu und die Bitte um Hilfestellung. Nach entsprechenden Erklärungen durch die Lehrerin gelang es aber allen, die Stärkekörner zu sehren und auch die Zeichnungen, die angefertigt wurden, haben hohe Qualität.

Am meisten angekommen – wie die nachfolgenden Interviews zeigen – ist der Stärkenachweis in Blättern. Wenn man ein Blatt an einer Stelle mit einer Alufolie abdunkelt und die Pflanze dann mindestens einen Tag lang im Licht stehen lässt, wird an den nicht abgedunkelten Stellen durch Fotosynthese Stärke erzeugt, nicht jedoch an der abgedunkelten. Diese Tatsache lässt sich in dem im Video gezeigten Experiment schön nachweisen. Besonders erfreut über das Ergebnis waren die Gruppen, bei denen ein deutlich sichtbarer heller Streifen (ohne Stärke) sichtbar war.

Die Lernzielkontrolle am Ende des Praktikums mit einem "Memory" ist sehr gut. Die SchülerInnen waren mit großer Konzentration dabei und haben sehr gute Ergebnisse erbracht (alle Memories dieses Praktikums erreichten 8 – 10 von 10 möglichen Punkten!). Wie man sehen kann, finden sie diese Art der Kontrolle als nicht belastend, sondern wollten selbst zeigen, dass sie sich Vieles gemerkt haben.

Generell kann gesagt werden, dass die Selbsttätigkeit der Schülerinnen sehr positiv zu bewerten ist, dass es für sie spannend ist, was herauskommt. Sie schätzen auch eine Ergänzung und Abwechslung zum "normalen Unterricht". Man müsste allerdings versuchen, die SchülerInnen dazu zu bringen, dass sie die Arbeitsanleitungen genau lesen und verstehen. Dadurch müssten viele Fragen nicht gestellt werden und der Lärmpegel wäre wesentlich geringer.

#### **2.2.2 Chemie**

Das vorhandene Videomaterial zeigte nur das Praktikum "Herstellung von Gummibären". Die Frage, was dieses Thema mit Chemie zu tun hat, muss aufgeworfen werden. Relativiert kann diese Frage dadurch werden, dass dieses Praktikum das letzte im ersten Semester war und zum Abschluss der ersten Serie etwas sehr Praxisnahes, Bekanntes und von den SchülerInnen Geschätztes selbst gemacht werden sollte.

Die Anleitung war sehr klar formuliert, die notwendigen Materialen und die Geräte waren bereits vor dem Praktikum vorbereitet, die Arbeitsaufträge an die einzelnen SchülerInnen waren durchschaubar.

Ein Ziel, Erziehung zur Genauigkeit, wurde trotz Erinnerungen durch die Lehrer nicht erreicht, da auch die Zuckerkristalle auf der Wiegefläche entfernt hätten werden müssen!

Das selbsttätige Arbeiten machte sichtbar Spaß. Die Anleitung wird auch in diesem Praktikum nicht genau und im Zusammenhang, sondern nur punktuell gelesen, daher ist es immer wieder notwendig, zur Anleitung zurückzugehen und nachzulesen oder Fragen an die Lehrerin zu stellen.

Hilfestellung, vor allem bei nicht ganz einfachen Schritten (Schmelzen der Gelatine), wird immer wieder gefordert und von der Lehrerin auch bereitwillig gegeben. Trotzdem wurde auch in Chemie durch die Gruppenarbeit ein hohes Maß an sozialer Kompetenz geweckt und gefördert und es wird klar sichtbar, dass innerhalb der Gruppe die Zusammenarbeit zur Zielerreichung gut funktioniert hat.

Das Ziel wurde erreicht und jede Gruppe bekam sehr verschieden aussehende und schmeckende "Gummibären". Ein durchaus beeindruckendes Experiment, die Oxidation eines Gummibären mit geschmolzenem Kaliumchlorat, war ein würdiger chemischer Abschluss.

#### **2.2.3 Physik**

Das physikalische Praktikum baute vor allem auf Selbsttätigkeit der SchülerInnen auf. Die Arbeitsanleitungen sollten zu einem hohen Maß an Selbsttätigkeit erziehen und die Vorteile einer Gruppenarbeit nahe bringen. Obwohl genügend Zeit zum eingehenden Studium der Unterlagen vorhanden war, wurden auch in Physik die Anleitungen nur ungenügend gelesen, sodass es auch hier zu großen Unklarheiten kam, die sich im nochmaligen Lesen oder in Fragen an den Lehrer zeigten.

Der Versuchsaufbau war nicht ganz klar. "*Fertige eine Schaltskizze an. Baue die Schaltung der Skizze entsprechend auf. Messbereiche : digital 20 V Gleichspannung, analog 200 mA Gleichstrom."* Es ist im Video leider nicht deutlich zu sehen, ob die SchülerInnen die Schaltskizze tatsächlich zeichneten und danach vorgingen. Der Eindruck ist, dass sie sich durch "learnig by doing" halfen.

War das Problem des Versuchsaufbaues (ziemlicher "Kabelsalat") selbsttätig oder mit Hilfe des Lehrers gelöst, gab es ein Erfolgserlebnis: das Glühlämpchen leuchtete und die Helligkeit steigerte sich mit zunehmender Spannung.

Das Ablesen von den Messgeräten war den SchülerInnen fast aller Gruppen unklar. Die Verwendung der einzelnen Skalenbereiche hätte zuvor erläutert und geübt werden müssen.

Einen positiven Eindruck hinterlässt die Auswertung der Ergebnisse. Die SchülerInnen füllten in Einzelarbeit die vorgegebene Tabelle genau aus, übertrugen die Werte in das Diagramm und bemühten sich, eine gut aussehende Grafik zu erstellen. Kleinere Schwierigkeiten bei Abweichungen von einzelnen Werten und geringe Übung im Zeichnen von Graphen wurden vom Lehrer sehr gut erklärt.

Die Zielerreichung war Fall gegeben. Alle SchülerInnen konnten ein Diagramm "Kennlinie einer Glühlampe" vorweisen und haben sicherlich Erfahrung beim Erstellen und Umsetzen von Schaltplänen gewonnen. Auch der Umgang mit Kabeln und Messgeräten wurde für sie verständlich.

## *2.3 Bewertung durch die SchülerInnen*

Das Viedeorohmaterial enthielt eine Interviewserie mit den SchülerInnen einer Gruppe (fast 1/3 der TeilnehmerInnen am Naturwissenschaftlichen Praktikum), die damit durchaus repräsentativ ist. Diese Interviewserie wurde ungekürzt in die endgültige Fassung der Videodokumentation übernommen.

In allen Interviews wird das praktische Arbeiten als sehr positiv gesehen und alle Interviewten vertraten die Meinung, dass ihnen das Naturwissenschaftliche Praktikum gefallen hat bzw. "voll super" ist.

Für Einzelne ist es spannend, etwas selbst zu entdecken und vor allem zu sehen, was herauskommt. Geschätzt wird auch eine Ergänzung und Abwechslung zum "normalen Unterricht". Es können sich alle noch an spezielle Highlights in den einzelnen Bereichen erinnern. Positiv bewertet wird auch der Praxisbezug. Die Interviewten haben die Wahl des Naturwissenschaftlichen Praktikus nicht bereut und würden es wieder wählen.

Negativ angemerkt wird, dass es viel Stress gab und vor allem (5 Nennungen) dass in Chemie die Protokolle zu Hause zu schreiben waren.

Auffallend ist, dass SchülerInnen vor der Kamera sehr hoch gestochene Ausdrücke (Realitätsbezug, Analyse…) verwenden, mit denen sie aber nichts anzufangen wissen.

Eine Wertung, welche der drei Sparten den Interviewten am besten gefallen habe, kann nicht aufgestellt werden, da der Eindruck von Biologie noch zu frisch war und bei den anderen Sparten (Physik und Chemie) durchaus unterschiedliche persönliche Präferenzen zu erkennen sind.

## *2.4 Zusammenfassung*

Das "Naturwissenschaftliche Praktikum" am BG/BRG Rohrbach ist ein – trotz gewisser Mängel – gelungener Versuch, die SchülerInnen mit naturwissenschaftlichen Arbeitsweisen vertraut zu machen. Durch gute Vorbereitung, verständliche Arbeitsanleitungen und gekonnte Lenkung während der Praktika sind fast alle SchülerInnen zu Ergebnissen gekommen.

Praktisches Arbeiten, Freude am Entdecken, Motivation durch Erfolg finden die SchülerInnen "voll super". Die meisten haben ihre Wahl nicht bereut und würden das Naturwissenschaftliche Praktikum wieder wählen.

Das Konzept, Versuche vor allem aus der Erfahrungswelt der Kinder zu machen, ist gut. Das Praktikum in diesem Schuljahr hat sich bewährt und sollte unbedingt weiter geführt werden, wobei laufend nach Verbesserungen gestrebt werden soll. Konkret werden Vorschläge für Verbesserungen im nächsten Kapitel angeführt.

# **3. Schlussbemerkungen**

Dass das "Naturwissenschaftliche Praktikum" am BG/BRG Rohrbach in methodischdidaktischer Hinsicht und von der Akzeptanz durch die SchülerInnen sehr positiv zu bewerten ist, wurde in den vorherigen Kapiteln im Detail ausgeführt. Trotzdem gibt es subjektive Verbesserungsvorschläge, die im Folgenden dargelegt werden.

#### **Verbesserungsvorschläge:**

- Es genügt nicht, den Schülerinnen die Arbeitsanleitungen in die Hand zu geben, sie müssen dazu gebracht werden, diese auch zu lesen und den Sinn im Gesamten zu erfassen. Viele unnötige Fragen an den Lehrer könnten dadurch erspart werden.
- Trotz allem Eifer an der praktischen Arbeit ist ein gewisses Maß an Disziplin notwendig, damit alle in ungestörter Atmosphäre ihre Arbeitsaufträge erfüllen können.
- Gewisse methodische Grundkenntnisse und –fähigkeiten müssen geübt werden, bevor die Schülerinnen an die Aufgabe selbst herangehen.
- Der Weg der Kontrolle der Lernzielerreichung, wie er in Biologie und Physik gegangen wird, scheint der Richtige zu sein. In Chemie sollte unbedingt das Protokoll während des Praktikums geschrieben werden, damit keine zusätzlichen Hausübungen anfallen.
- Anzuregen ist weiters, dass beim Umgang mit Chemikalien oder Farbstoffen den SchülerInnen nahe gelegt werden sollte, Labormäntel oder zumindest Schürzen zu tragen.
- Der Grundsatz "weniger ist mehr" müsste generell angewendet werden. Weniger Experimente, die dafür gründlich erläutert und geübt werden, würden wahrscheinlich einen höheren Ertrag bringen.
- Die Organisation, bei der 3 völlig von einander unabhängige Bereiche nach einander angeboten werden, sollte überdacht werden. Fächerübergreifende Aspekte sollten unbedingt eingebaut werden, damit das "Scheuklappendenken" endlich abgelegt wird und die SchülerInnen die Naturwissenschaften möglichst ganzheitlich begreifen.
- Zu überlegen wäre auch, ob Mathematik in ein Gesamtkonzept "Naturwissenschaften" mit eingebaut werden könnte. Wie sich zeigte, wäre z.B. das Übertragen von Werten in eine Tabelle und das Zeichnen von Kurven sehr leicht von Seiten der Mathematik zu üben.

## **5.5 Themen, die behandelt wurden**

### **5.5.1 Biologie und Umweltkunde**

### **5.5.1.1 Thema 1: Das Mikroskop**

*Lehrziel: Die Schüler sollen über die Entdeckung des Mikroskops Bescheid wissen, die einzelnen Teile des Mikroskops benennen können, ein einfaches Präparat herstellen, das Arbeiten mit dem Mikroskop üben und eine Zeichnung anfertigen.* 

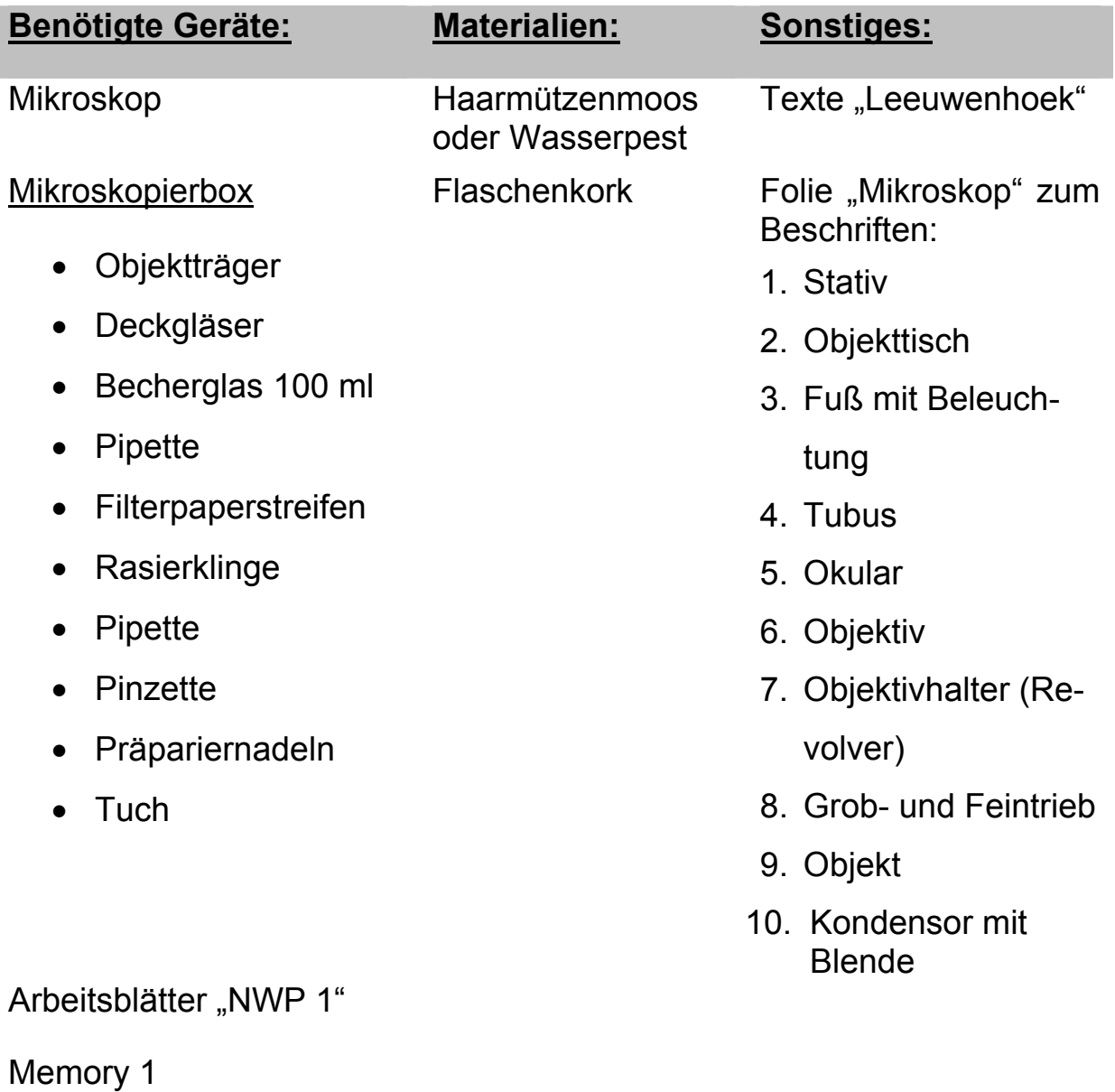

Zeichenblätter A5

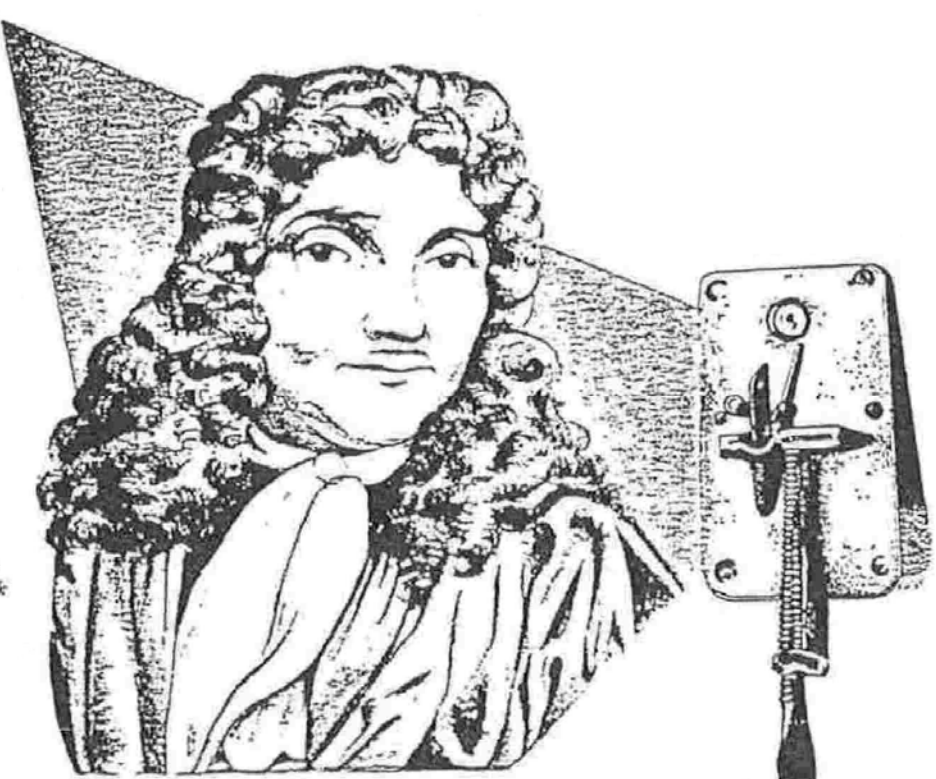

Der erste, der mit einem Mikroskop arbeitete, mar<br>Antony van Leeuwenhoek Antony van Leeuwenho<br>kaufmann aus Holland,<br>kaufmann aus Holland,<br>Redits: das von ihm<br>eniworfene Mikroskop.

> lange danach wurde es Mode, ein kleines Mikroskop bei sich zu tragen - ein Metallrohr etwa in der Größe deines Daumens mit einer Linse an einem Ende. Diese Mikroskope wurden Flohgläser genannt; und der Name verrät, wozu man sie benutzte.

> Wenn auch nicht bekannt ist, wer das

Wer machte als erster mikroskopische Untersuchungen?

Mikroskop erfand. wissen wir doch. wer als erster mikroskopierte. Dieser erste Mikroskopierer war An-

tony van Leeuwenhoek. Er benutzte ein Mikroskop, um sorgfältig und systematisch kleine Dinge zu studieren.

Van Leeuwenhoek war Textilkaufmann, der um 1700 in der Stadt Delft in Holland lebte. Er führte ein stilles Leben als Geschäftsmann, aber was er in seiner freien Zeit tat, machte ihn zu einen der großen wissenschaftlichen Entdecker unserer Welt.

Wir wissen nicht genau, wer das erste

Wer erfand das Mikroskop?

Mikroskop hergestellt hat. Im 13. Jahrhundert wußte ein Mönch namens Roger Bacon, wie man Glas

schleift, um Brillen herzustellen. Nicht

Von den Delfter Diamantschleifern ver-

Wie arbeitete van Leeuwenhoek mit seinem Mikroskop?

schaffte er sich Diamantstaub, Damit schliff er eine fast kugelförmige Linse. Er montierte die Linse auf

eine Vorrichtung, zu der ein Metallstab mit einem Schraubengewinde gehörte. Durch Drehen des Stabes konnte er sehr genaue Einstellungen erreichen. Die Linse und die Vorrichtung für die Einstellung waren an einer metallenen Platte befestigt, in der sich genau unter der Linse ein Loch befand. Wenn van Leeuwenhoek Gegenstände unter dieses Loch legte, konnte er sie dreihundertfach vergrößern. Er war gepackt von der Welt der winzigen Dinge, die Srassamling sein Mikroskop ihm eröffnete, und er verbrachte viele Stunden damit, alle möglichen Dinge seiner Umgebung zu untersuchen und sorgfältige Berichte über das zu schreiben, was er sah. Viele seiner Berichte schickte er in Briefen an die Königliche Gesellschaft in London, eine Vereinigung von Wissenschaftlern. Die Wissenschaftler staunten über das, was van Leeuwenhoek schrieb. Sie ehrten ihn dadurch, daß sie ebenfalls Mikroskope herstellten und seine Beobachtungen nachmachten.

Er stellte einen Zeichner an, der sich an seinen Beobachtungen beteiligte und dann zeichnete, was sie beide sahen. Einmal legte van Leeuwenhoek eine Laus unter sein Mikroskop. Van Leeuwenhoek schrieb in seinen Notizen: "Der Zeichner konnte den Anblick nicht genug bewundern, und er brauchte lange Zeit, ehe er zu zeichnen begann.

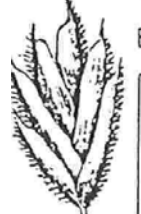

Grasshrchen

Welche Gegenstände beobachtete  $er?$ 

Er untersuchte die Augen einer Krabbe. eines Kabeljaus. eines Wales, eines Kaninchens, einer Kuh und eines Käfers. Er untersuchte die Eier von

Staubgefäße von Blumen

Ameisen und Läusen; Samen, Blüten. Früchte und andere Teile der Pflanzen: den Blutkreislauf in der Schwanzflosse eines Fisches: den Zahnstein von den Zähnen eines achtjährigen Jungen und zweier Damen; Krebse und Austerneier-alles dies gehörte zu den Dingen. die van Leeuwenhoek unter sein Mikroskop legte.

Als er 85 Jahre alt war, entdeckte er, daß "einige hundert Nerven in der Stärke einem einzigen Barthaar entsprechen!" Und als er über neunzig war. beobachtete er "die wunderbare Vollendung und Gliederung" in einem Fliegenauge.

Mit seinem einfachen Mikroskop, seiner sorgfältigen Arbeit und seiner Begeisterung öffnete Antony van Leeuwenhoek eine Welt, die schließlich zur Überwindung vieler Krankheiten führte und zur Erkenntnis, wie die vielen Dinge in unserer Welt gebaut sind.

# **Das Mikroskop**

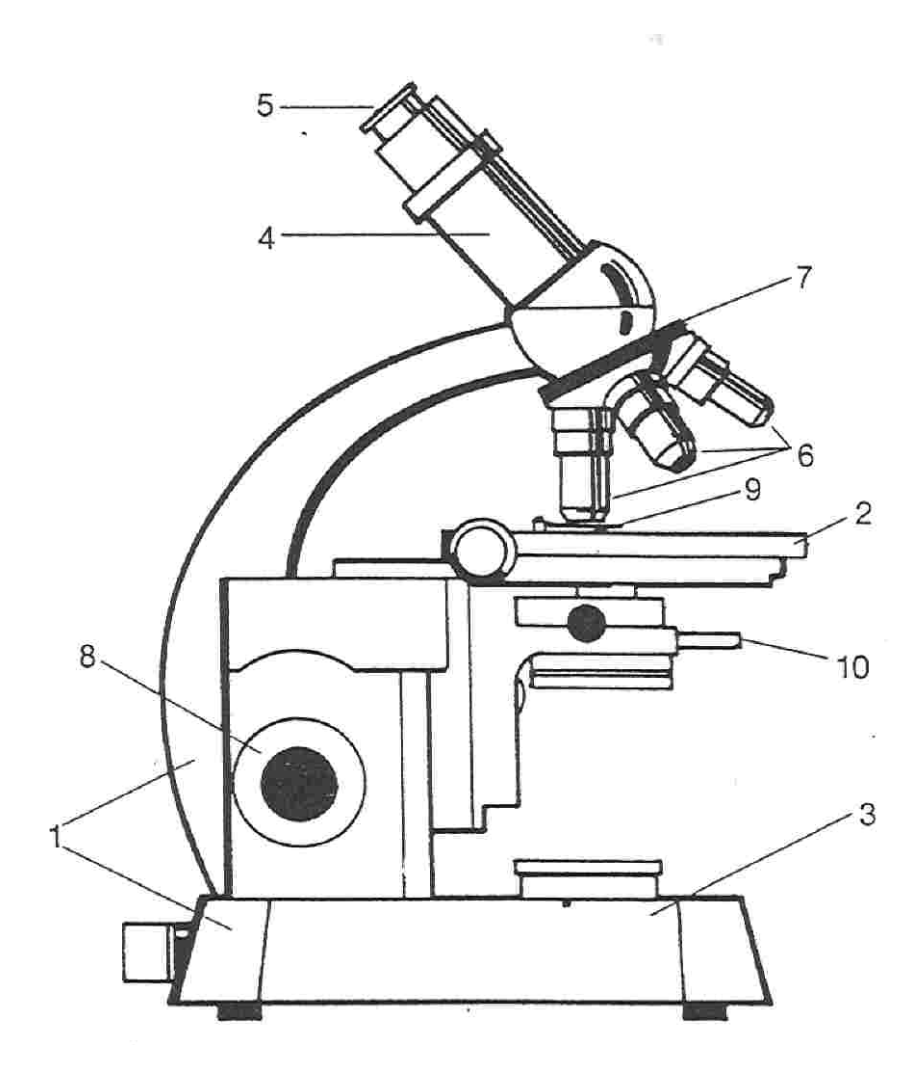

# **NWP 1 Das Mikroskop**

- 1. Lies den Bericht über Antony van Leeuwenhoek!
- 2. Beantworte nun folgende Fragen:
	- a) Wo lebte van Leeuwenhoek?
	- b) Welchen Beruf übte er aus?
	- c) Womit schliff er seine Linsen?
	- d) Wie stark konnte er die Gegenstände vergrößern?
	- e) Welche Gegenstände beobachtete er?
	- f) Was entdeckte er mit 85 Jahren?
- 3. Wir sehen uns nun ein Mikroskop an und benennen die einzelnen Tei-

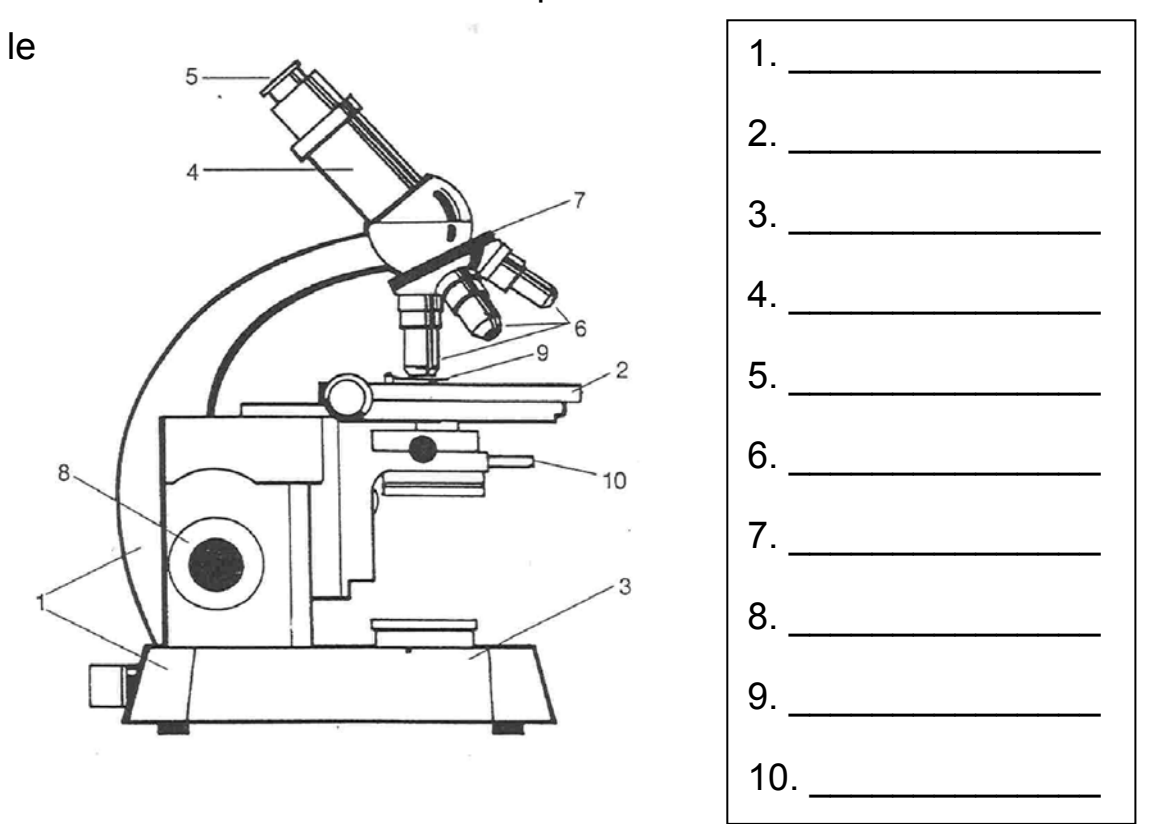

4. Wir stellen ein einfaches Präparat her: Bereite einen Objektträger vor und gib in die Mitte mit der Pipette einen Tropfen Wasser. Zupfe mit der Pinzette ein Blättchen von der Moospflanze oder der Wasserpest ab, lege dieses in den Wassertropfen und gib ein Deckglas darüber. Beobachte, was du im Mikroskop sehen kannst, und fertige eine Zeichnung an.

#### **Wie arbeitet man mit dem Mikroskop?**

- 1. Zu Beginn des Mikroskopierens ist die kleinste Vergrößerung eingestellt.
- 2. Schalte die Lampe ein!
- 3. Lege das Präparat mitten über die Objekttischöffnung und klammere es an!
- 4. Drehe das Triebrad so, dass das Objektiv ganz oben ist!
- 5. Schaue durch das Okular! Stelle durch Senken des Objektivs das Objekt scharf ein!
- 6. Reguliere nach Bedarf mit der Blende die Helligkeit!
- 7. Willst du die Vergrößerung ändern, schwenke vorsichtig den Objektrevolver, ohne den Abstand zwischen Objektiv und Objekttisch zu verändern!
- 8. Fasse nie mit den Fingern auf die Linsen! Säubere die Linsen mit einem weichen Tuch.
- 9. Stelle nach dem Mikroskopieren die kleinste Vergrößerung ein und schalte die Lampe aus!

#### **Um Ergebnisse biologischer Untersuchungen festzuhalten,**

#### **fertigen wir eine Zeichnung an.**

- a) Benutze nur weißes Zeichenpapier ohne Linien!
- b) Zeichne nur mit Bleistift!
- c) Zeichne groß und übersichtlich (DIN A5 Seite)
- d) Beschriftung:
	- oben links steht der Name des Untersuchungsobjektes,
	- darunter der Teil des Objektes, den wir betrachten
	- unten rechts steht Datum und Name
- 5. Robert Hooke entdeckte die Zelle am Flaschenkork. Schneide mit der Rasierklinge ein ganz dünnes Stück von einem Flaschenkork ab, gib es auf einen Objektträger mit einem Tropfen Wasser, ein Deckglas darüber und betrachte dein Präparat im Mikroskop. Zeichnung!

# **MEMORY 1**

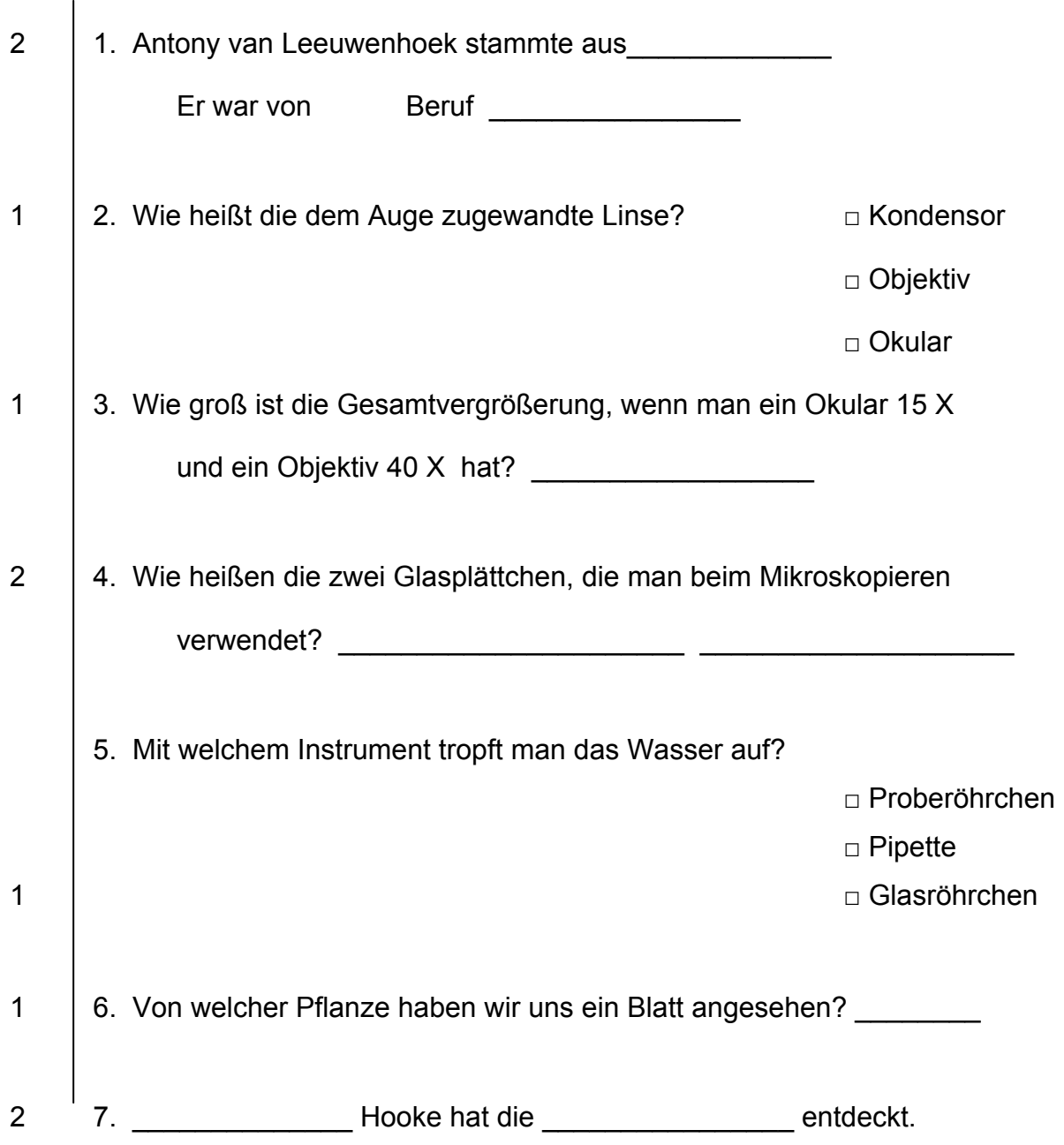

Erreichte Punktezahl:

### **5.5.1.2 Thema 2: Mikroskopische Übungen 1**

*Lehrziel: Die Schüler sollen den Bau der pflanzlichen und tierischen Zelle (lichtmikroskopisches Bild) und die Unterschiede kennen lernen, Präparationen, Färbungen erlernen, Mikroskopieren und Zeichnen üben.* 

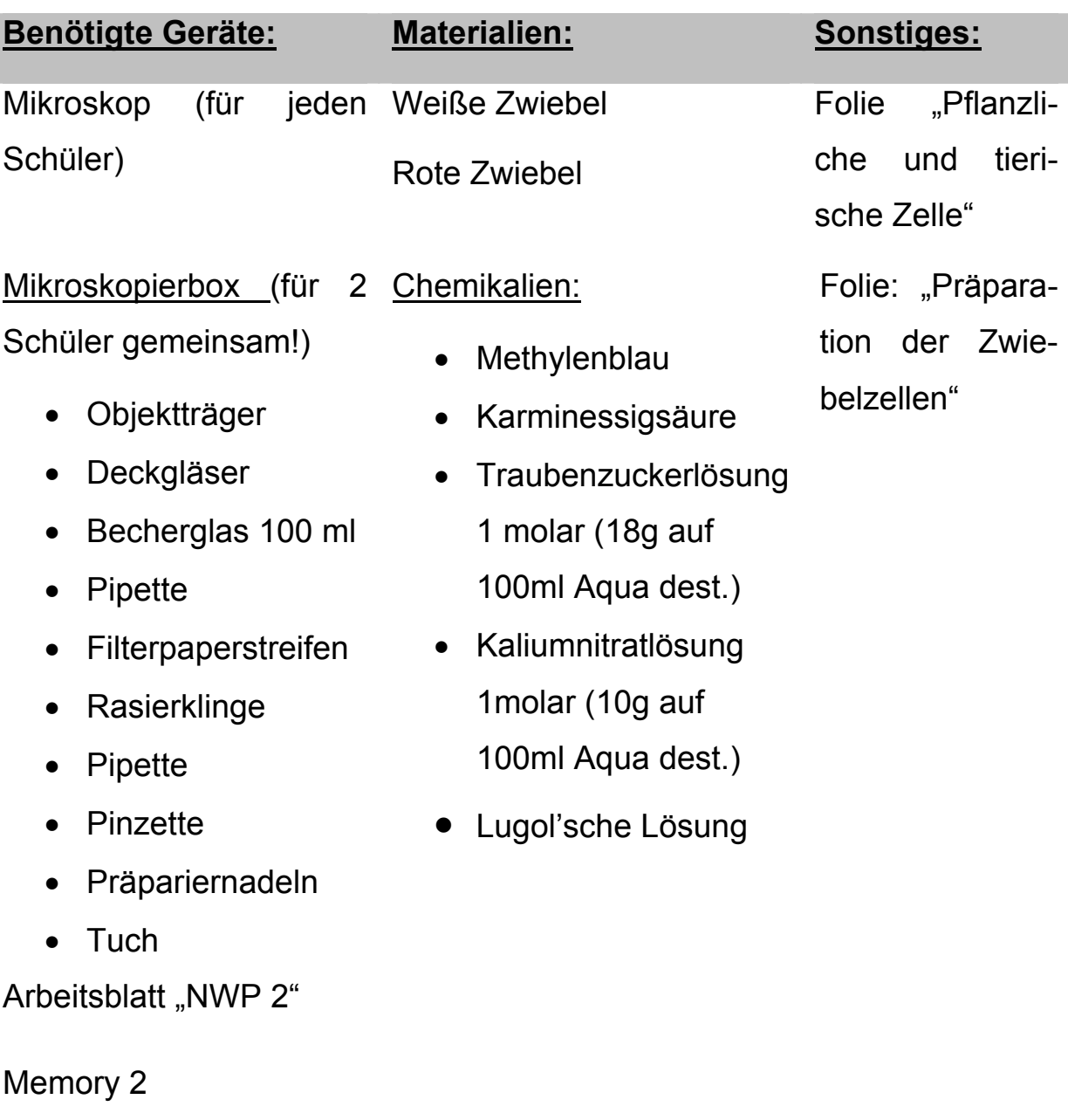

Zeichenblätter A5

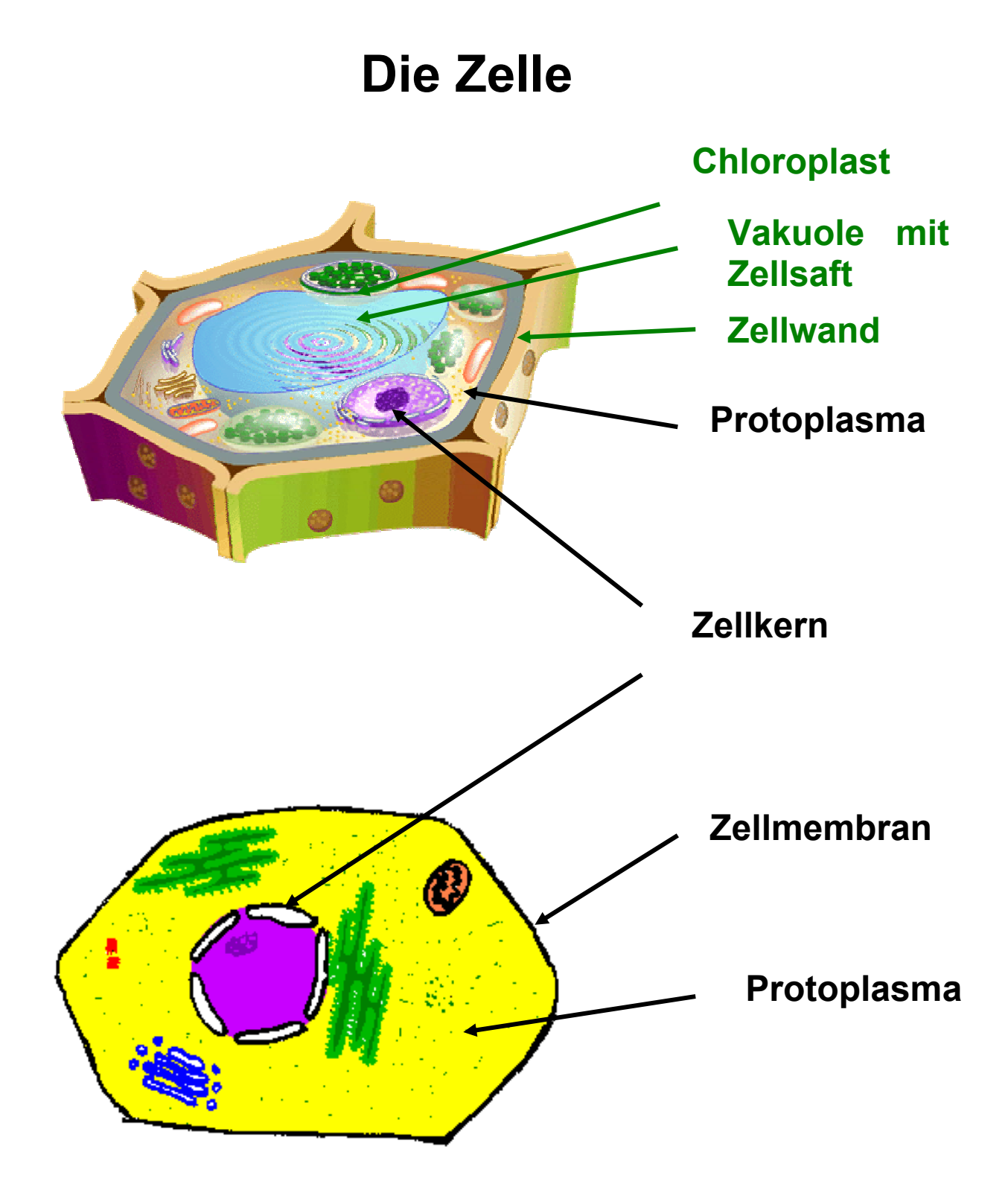

#### *Bilder:*

*Pflanzliche Zelle:* www.uni-schule.san-ev.de *Tierische Zelle:* www.abi-bayern.de

# **Präparation der Zwiebelschuppe**

**1. Schnitt mit der Rasierklinge** 

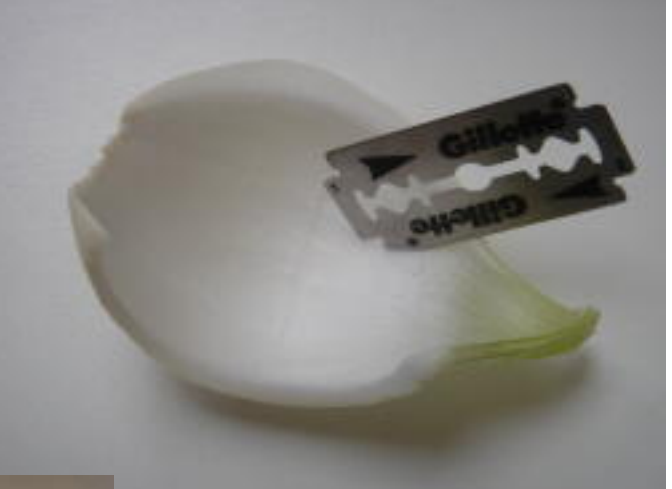

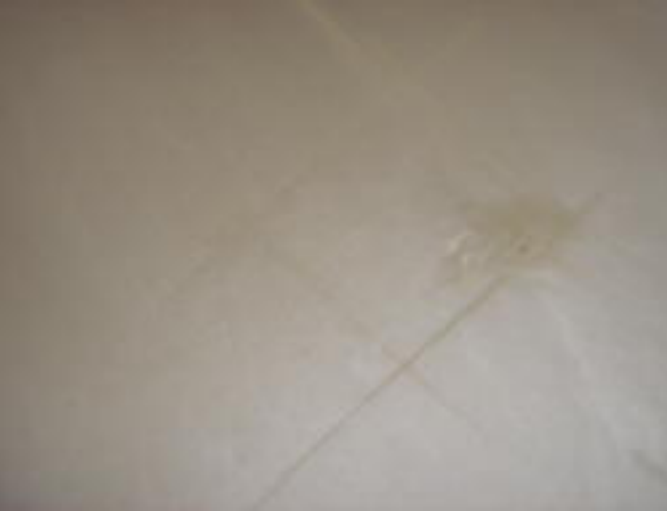

**2. Abziehen mit der Pinzette** 

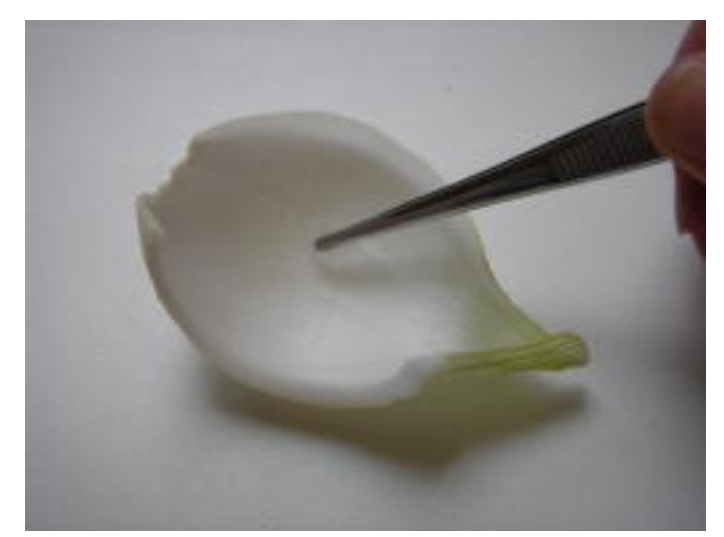

*Fotos: Mag. Gerhard Tusek*

# **NWP 2 Mikroskopische Übungen 1**

1. Wir machen ein Frischpräparat von einer Zwiebelschuppe, um den Bau einer Zelle zu untersuchen. (Anleitungsfolien!) Fertige eine Zeichnung an und beschrifte sie (Zellwand, Protoplasma, Zellkern, Vakuole).

Färbe das Präparat, damit du den Zellkern besser sehen kannst. Verwende dazu Methylenblau oder Karminessigsäure. (Vorsicht! Farbe nicht auf Kleidung, Boden, Tische ... patzen, da sie schwer zu entfernen ist.)

#### **Kernfärbung bei Frischpräparaten:**

- ¾ Kleines Objektiv über das Präparat schwenken
- ¾ Mit einer Tropfpipette setzt du einen Tropfen der Farbstofflösung seitlich so neben das Deckgläschen, dass dieser den Rand des Deckgläschens berührt.

 $\sqrt{2\pi r}$ 

- ¾ Mit einem Saugpapier berührst du auf der anderen Seite vorsichtig die Kante des Deckgläschens.
- ¾ Dadurch wird die Flüssigkeit unter dem Deckgläschen weggesaugt, so dass von der anderen Seite die Farbstofflösung nachströmt und die Zellen anfärbt.
- ¾ Damit du den Färbevorgang genau kontrollieren kannst, musst du beim Durchsaugen der Flüssigkeit durch das Okular schauen.
- 3. Wir untersuchen Zellen einer roten Küchenzwiebel. Dazu verwenden wir die Außenseite der Zwiebelschuppe. Wir fügen Chemikalien (Traubenzucker- oder Kaliumnitratlösung) zu, um das Plasma sichtbar zu machen. Fertige wieder eine Zeichnung an. Beschreibe deine Beobachtung!
- 4. Um den Unterschied zwischen einer pflanzlichen und einer tierischen Zelle zu sehen, untersuchen wir die Mundschleimhaut. Tierische Zellen haben keine feste Zellwand, die Zelle wird nur von einer Plasmamembran begrenzt. Mit der Spatel schabt man an der Wangeninnenseite und gibt dann den Belag auf einen Objektträger. Einen Tropfen Wasser zufügen und den Belag mit der Deckglaskante etwas verteilen. Deckglas auflegen und mikroskopieren. Man kann die Schleimhautzellen auch mit "Lugol'scher Lösung" (Jodkaliumjodidlösung) anfärben. Zeichnung anfertigen!
- 5. Wir fassen die Unterschiede zwischen einer tierischen und einer pflanzlichen Zelle in einer Tabelle zusammen:

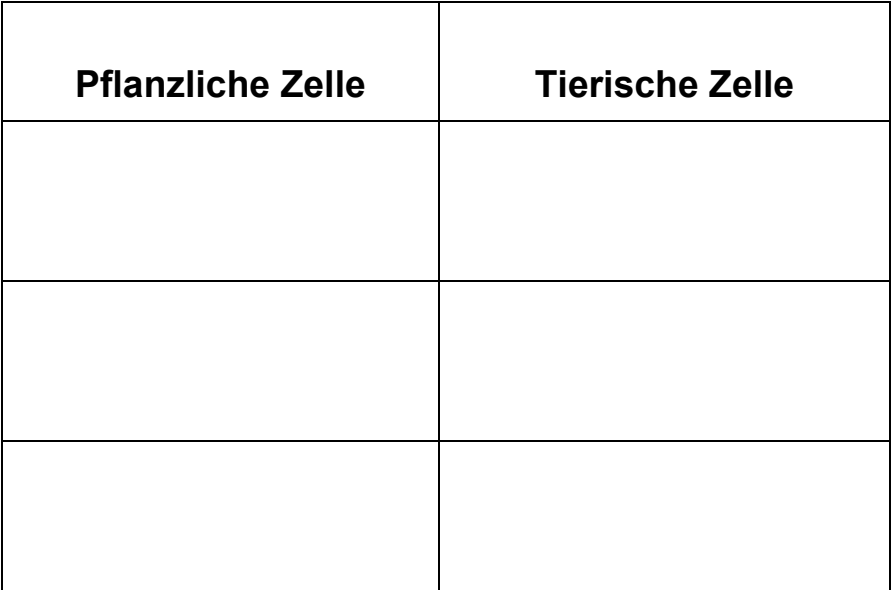

# **Memory 2**

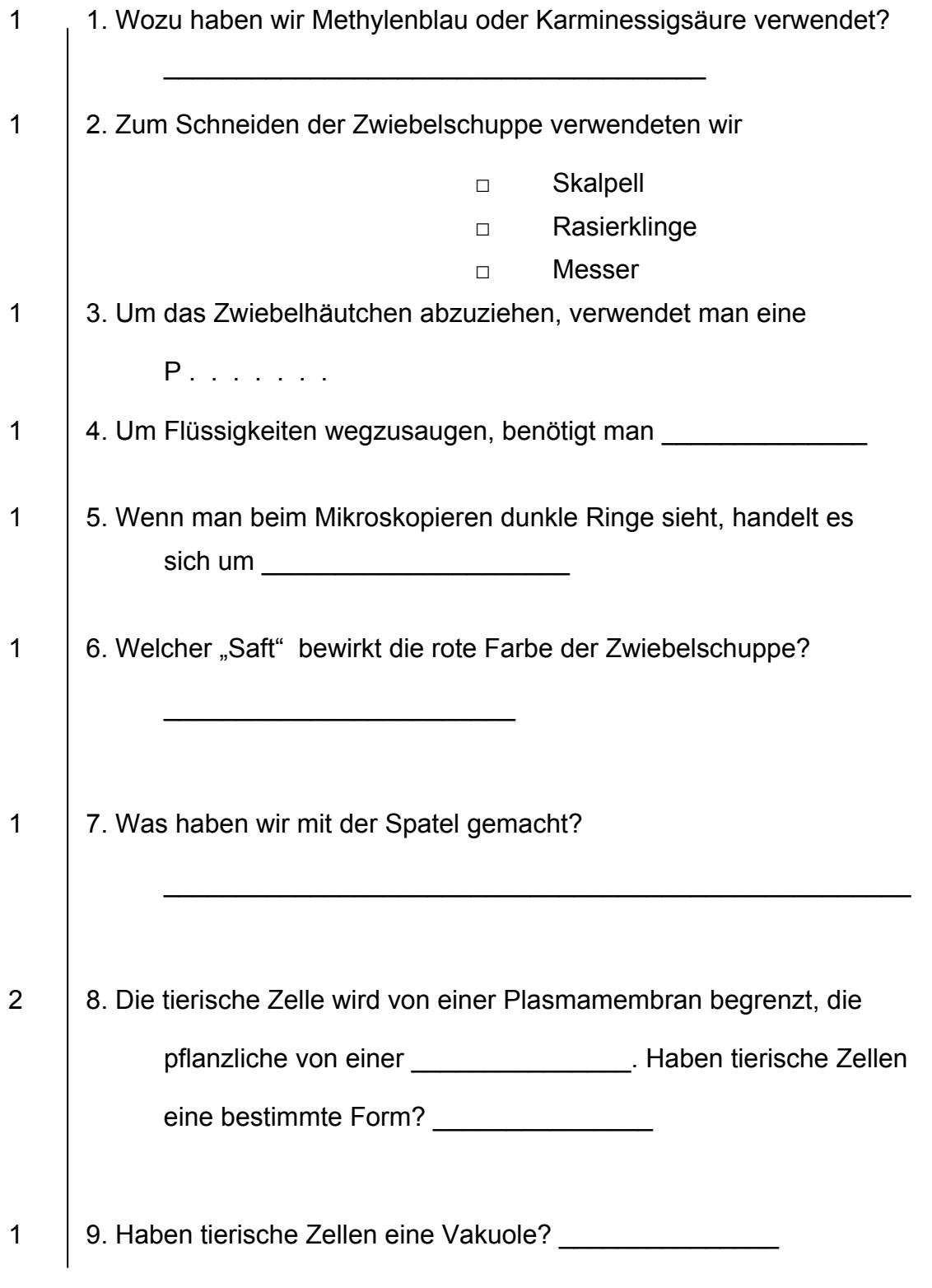

Erreichte Punktezahl:

## **5.5.1.3 Thema 3: Mikroskopische Übungen 2**

*Lehrziel: Die Schüler sollen wichtige leblose Inhaltsstoffe der pflanzlichen Zelle beobachten und verschiedene Haare bei Pflanzen kennen lernen.* 

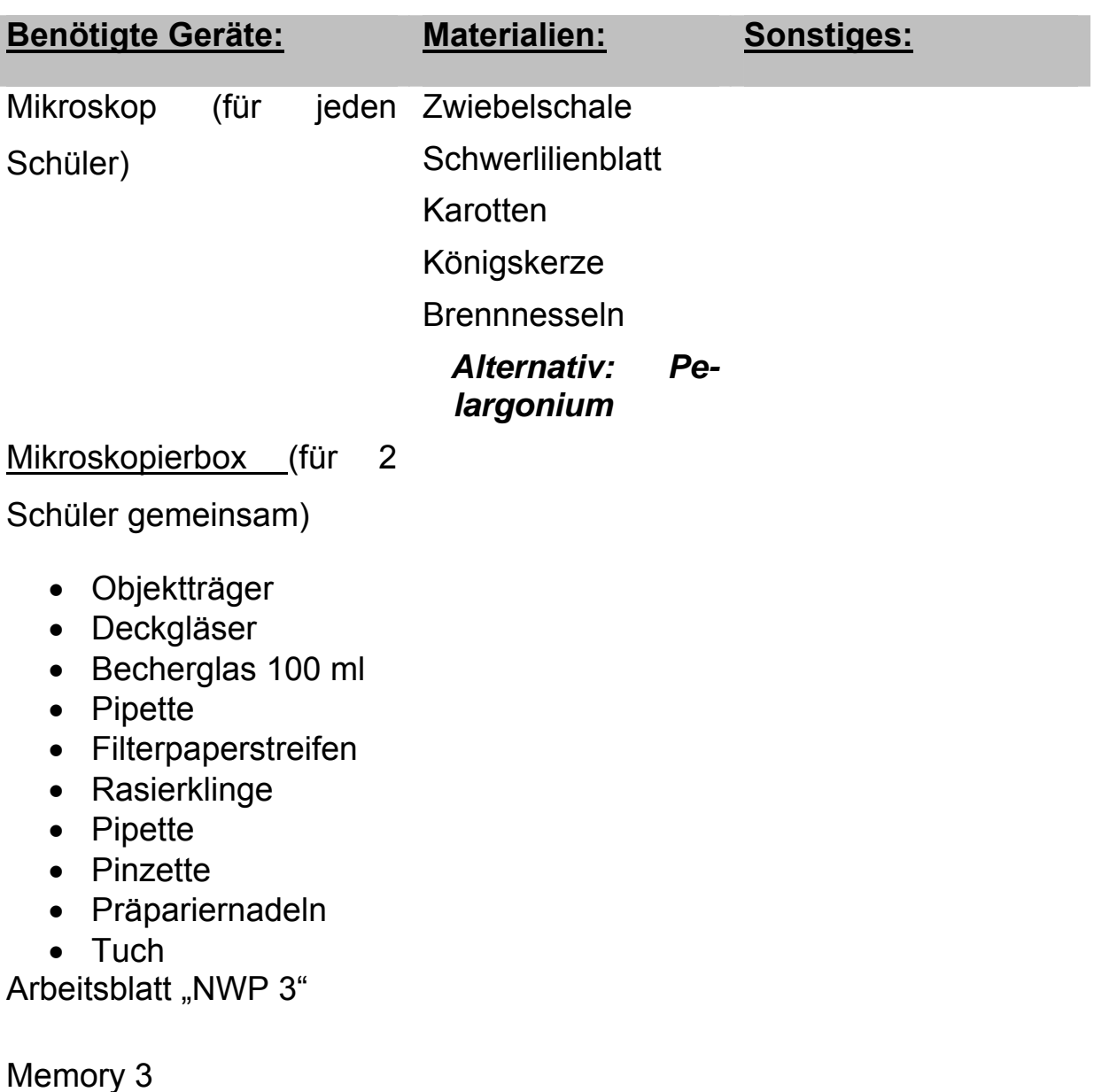

Zeichenblätter A5

# **NWP 3 Mikroskopische Übungen 2**

1. Mache einen Flächenschnitt von der braunen Zwiebelhaut. Lege dazu die Zwiebelhaut um den Zeigefinger und ziehe mit der Rasierklinge ein möglichst dünnes Stück ab. (Arbeitsanleitung siehe Folie!)Stelle ein mikroskopisches Präparat her. In der Zwiebelhaut findet man Calziumoxalatkristalle, die ein Ausscheidungsprodukt der Pflanze sind.

 Calziumoxalatkristalle findet man auch in der äußersten (harten) Zwiebelschuppe. Du kannst auch ein Präparat von der Außenseite der Schuppe herstellen und untersuchen.

Fertige eine Zeichnung einer Zelle mit Kristall an.

- 2. Wir schneiden ein Blatt der Schwertlilie quer und fertigen einen dünnen Schnitt mir der Rasierklinge an. In manchen Zellen werden Styloide (längliche Kristalle) sichtbar. Zeichnung anfertigen!
- 3. Wir schneiden eine Karotte längs und fertigen ein mikroskopisches Präparat an In den Zellen kann man orange-rote Farbstoffträger erkennen. Fertige eine Zeichnung an!
- 4. Berühre das Blatt einer Königskerze! Du wirst bemerken, dass es filzig behaart ist. Entferne mit der Pinzette einige Haare vom Blatt der Königskerze und stelle ein mikroskopisches Präparat her! Die Haare der Königskerze sind stockwerkartig aufgebaut. Fertige nun eine Zeichnung eines Haares an!
- 5. Vorsicht Brennnessel! Bei der Berührung tritt aus den Haaren Ameisensäure aus. Dabei bricht das Köpfchen am Ende des Haares ab und die Säure tritt aus. Schneide mit der Rasierklinge vorsichtig einige Haare ab und stelle ein mikroskopisches Präparat her!

 Fertige nun eine Zeichnung eines Haares an! Achte darauf, dass das Haar vollständig ist. Das Köpfchen muss noch vorhanden sein.

#### *5a. Alternative für den Winter, wenn keine Brennnesseln zur Verfügung stehen!*

 An jungen Blattstielen von **Pelargonien** kann man Haare erkennen. Berühre den Stiel beim Abschneiden nicht, sondern fasse das Blatt an der Blattfläche (=Blattspreite) an! Halte das Blatt an der Blattspreite und fertige einen Querschnitt durch den Blattstiel an. Man kann auch versuchen, die Haare längs vom Stängel abzuziehen.

 Der Schnitt wird vorsichtig in einen Tropfen Wasser gelegt und mikroskopiert. Zwischen einzelligen und mehrzelligen Haaren liegen Drüsenhaare, die auf einem mehrzelligen Stiel ein Drüsenköpfchen tragen. Im Köpfchen befindet sich ätherisches Öl. Wird das Köpfchen beschädigt, wird das Sekret frei. Fertige eine Zeichnung an!

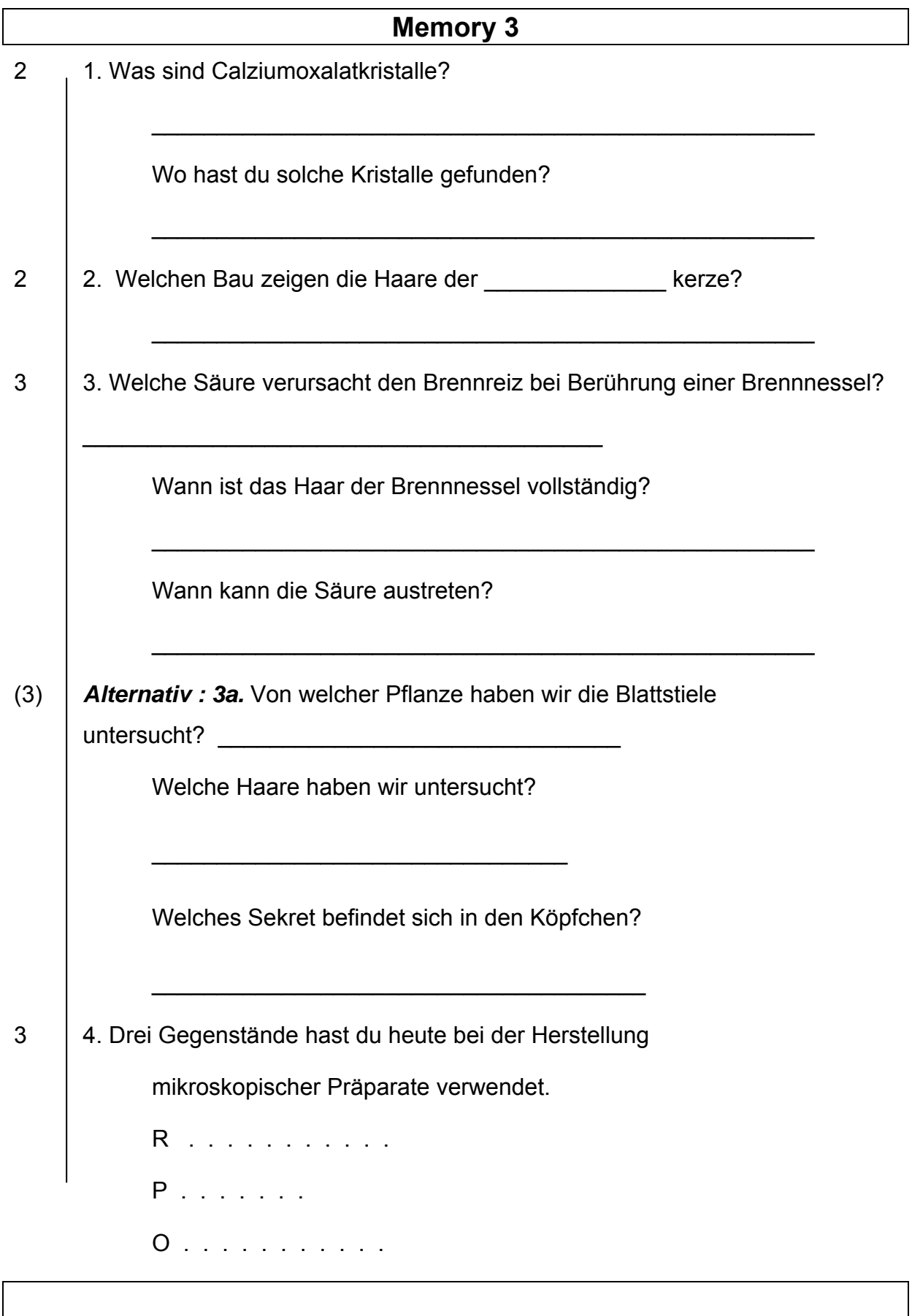

## Erreichte Punktezahl:

#### **5.5.1.4 Thema 4:**

*Lehrziel: Die Schüler sollen den Vorgang der Wasseraufnahme und des Wassertransportes in der Pflanze und die anatomischen Grundlagen entdecken und verstehen* 

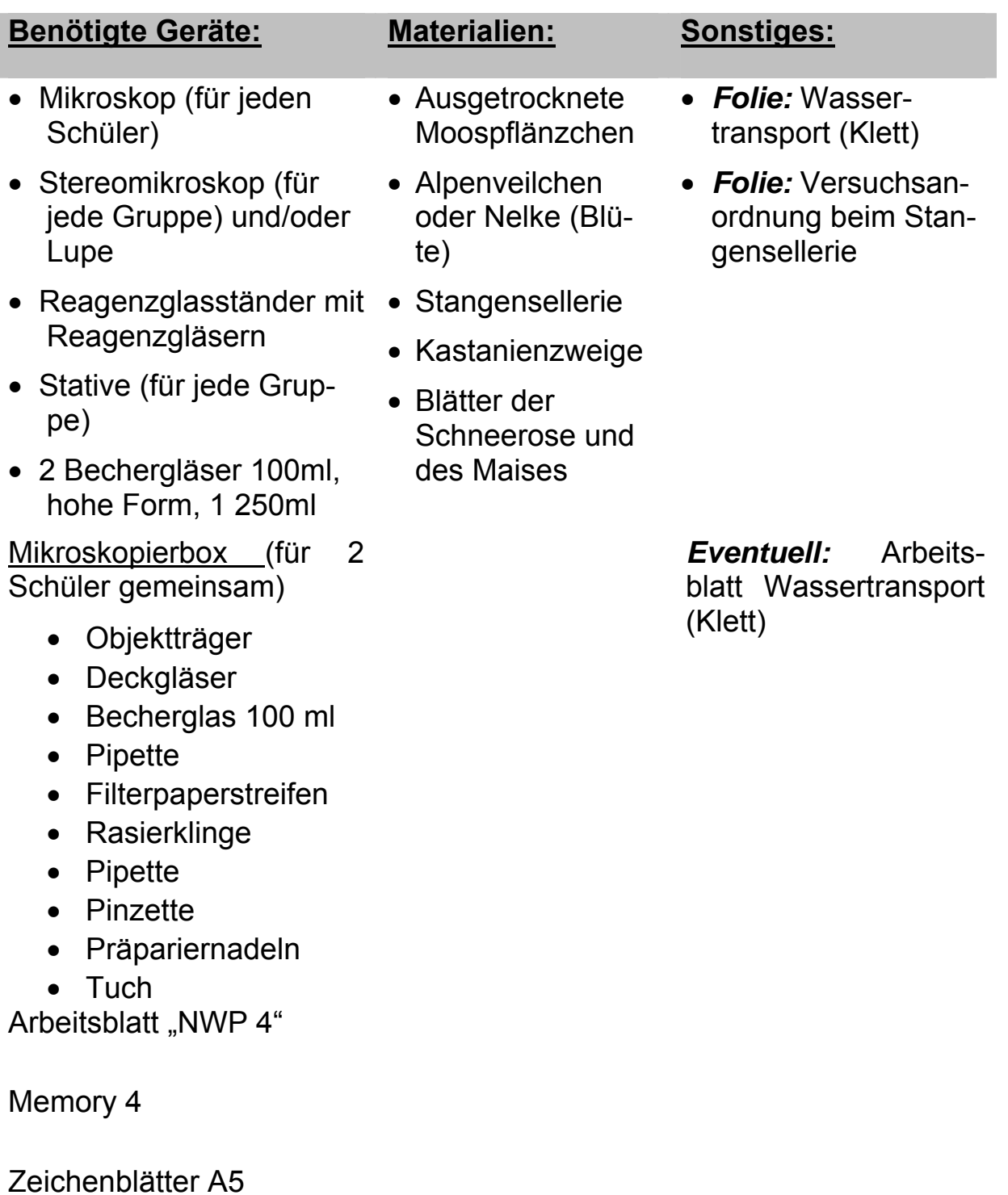

- 1. Gib den Weg des Wassers durch die Pflanze mit blauen Pfeilen an und beschrifte.
- 2. Male im Stengelquerschnitt die Bereiche rot an, die sich im Versuch der Aufgabe 97.1 verfärben.

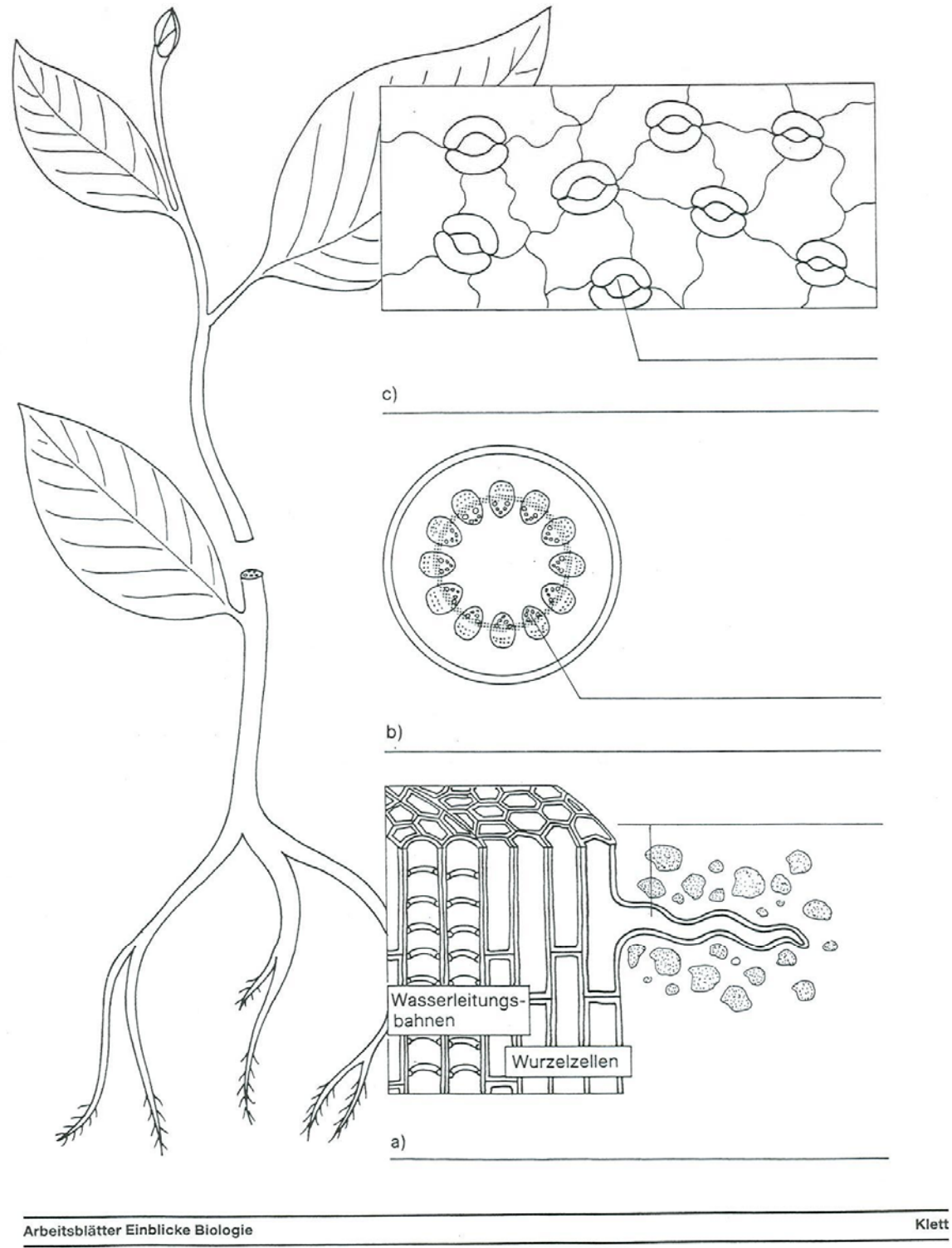

C Ernst Klett Schulbuchverlag GmbH, Stuttgart 1992

ISBN 3-12-030529-4

Von diesen Vorlagen ist die Vervielfältigung für den eigenen Unterrichtsgebrauch gestattet. Die Kopiergebühren sind abgegolten.

# Versuchsanordnung zum Wassertransport im Stangensellerie

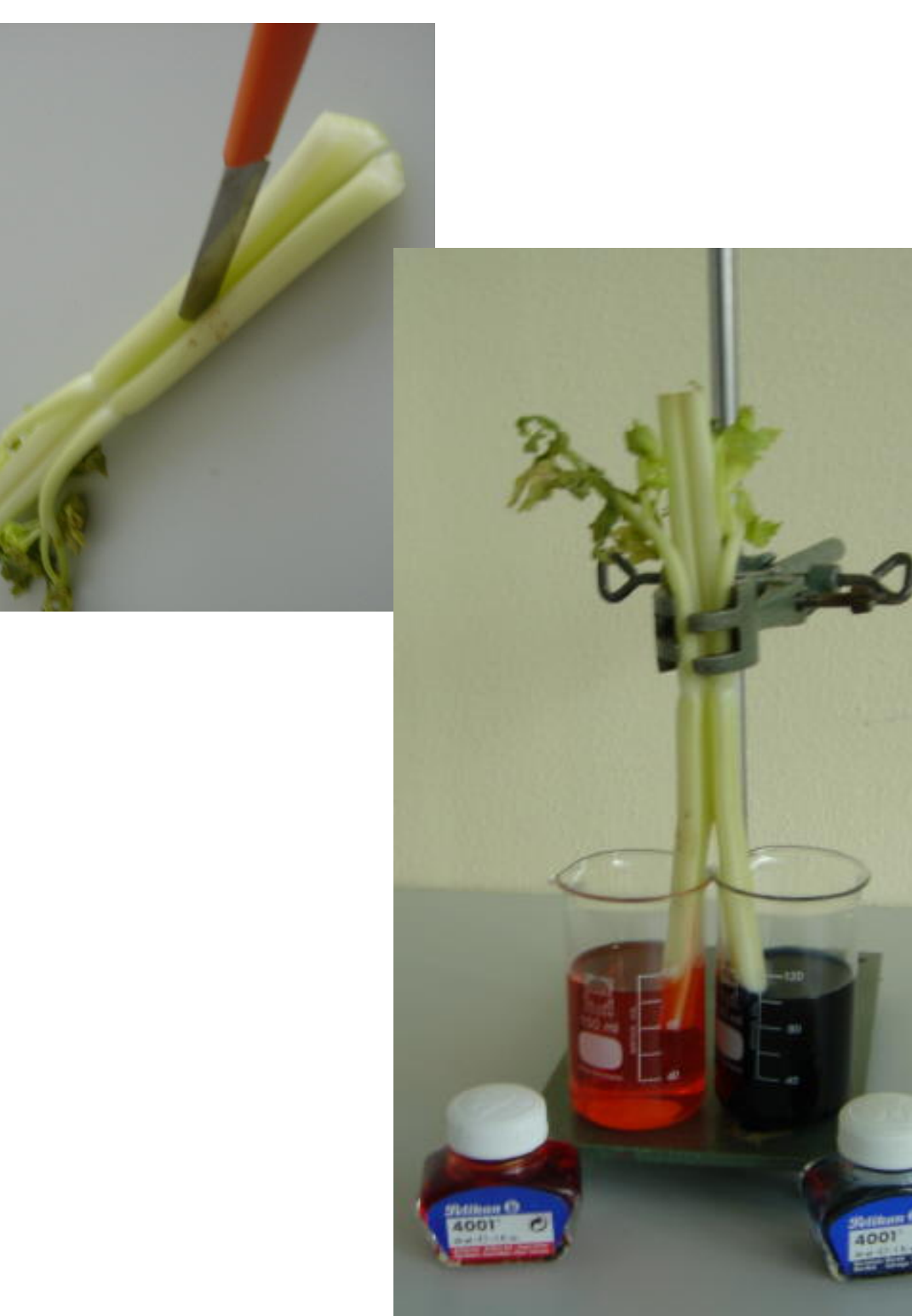

*Fotos: Mag. Gerhard Tusek* 

# **NWP 4 Pflanzen benötigen Wasser**

## *Gruppenarbeit:*

1. Wasseraufnahme bei Moosen:

Versuch: Füllt zwei Glasröhrchen mit Wasser.

 Gebt nun jeweils ein ausgetrocknetes Moospflänzchen hinein.

a) b)

 Beobachtet und beschreibt die Pflänzchen nach etwa 15 Minuten. Skizziert oben eure Beobachtungen.

Was schließt ihr aus diesem Versuch?

## *Gruppenarbeit:*

## 2. Wasseraufnahme bei "Höheren" Pflanzen:

 a) Stellt einen frisch geschnittenen Stängel einer hellblütigen Pflanze (Alpenveilchen, Nelke ...) in Wasser, das ihr zuvor mit Tinte blau angefärbt habt. Beobachtet nach einigen Minuten und notiert eure Beobachtung! Unter Verwendung eines Haarföns (Vorsicht, der Pflanze nicht zu nahe kommen!) wird dieser Vorgang beschleunigt!

Beobachtungen:

- b) Schneidet nach dem Versuch den Stängel eurer Versuchspflanze mit einer Rasierklinge quer durch. Betrachtet die Schnittfläche mit der Lupe oder dem Stereomikroskop. Fertigt eine Skizze an!
- c) Bereitet ein Becherglas mit Wasser, das mit roter Tinte gefärbt wurde, und eines mit Wasser, das mit blauer Tinte gefärbt wurde, vor. Schneidet Stangensellerie der Länge nach zur Hälfte auf und taucht jedes Ende in ein Becherglas. Was könnt ihr beobachten?

## *Einzelarbeit:*

Betrachte den Zweig einer Kastanie. Die Blattnarbe zeigt dir, wo im Vorjahr ein Blatt war. Skizziere den Zweig. *Beschriftung:* Kastanie where the contract of the contract of the contract of the contract of the contract of the contract of the contract of the contract of the contract of the contract of the contract of the contract of the contract of the cont **Blattnarbe** 

## *Einzelarbeit:*

 a) Mache einen Flächenschnitt von der Blattunterseite eines Schneerosenblattes. Hier findest du Spaltöffnungen, durch die der Wasserdampf abgegeben wird. Spaltöffnungen dienen der Pflanze auch zum Gasaustausch.

 Fertige eine Zeichnung an. *Beschriftung:* Schneerose **Blattunterseite** Spaltöffnung

 b) *Zusatzaufgabe:* Mache zum Vergleich einen Schnitt von der Unterseite eines Blattes der Maispflanze. Vergleiche das Aussehen der Spaltöffnungen mit denen der Schneerose. Fertige eine Zeichnung an. *Beschriftung:* Mais

**Blattunterseite** Spaltöffnung
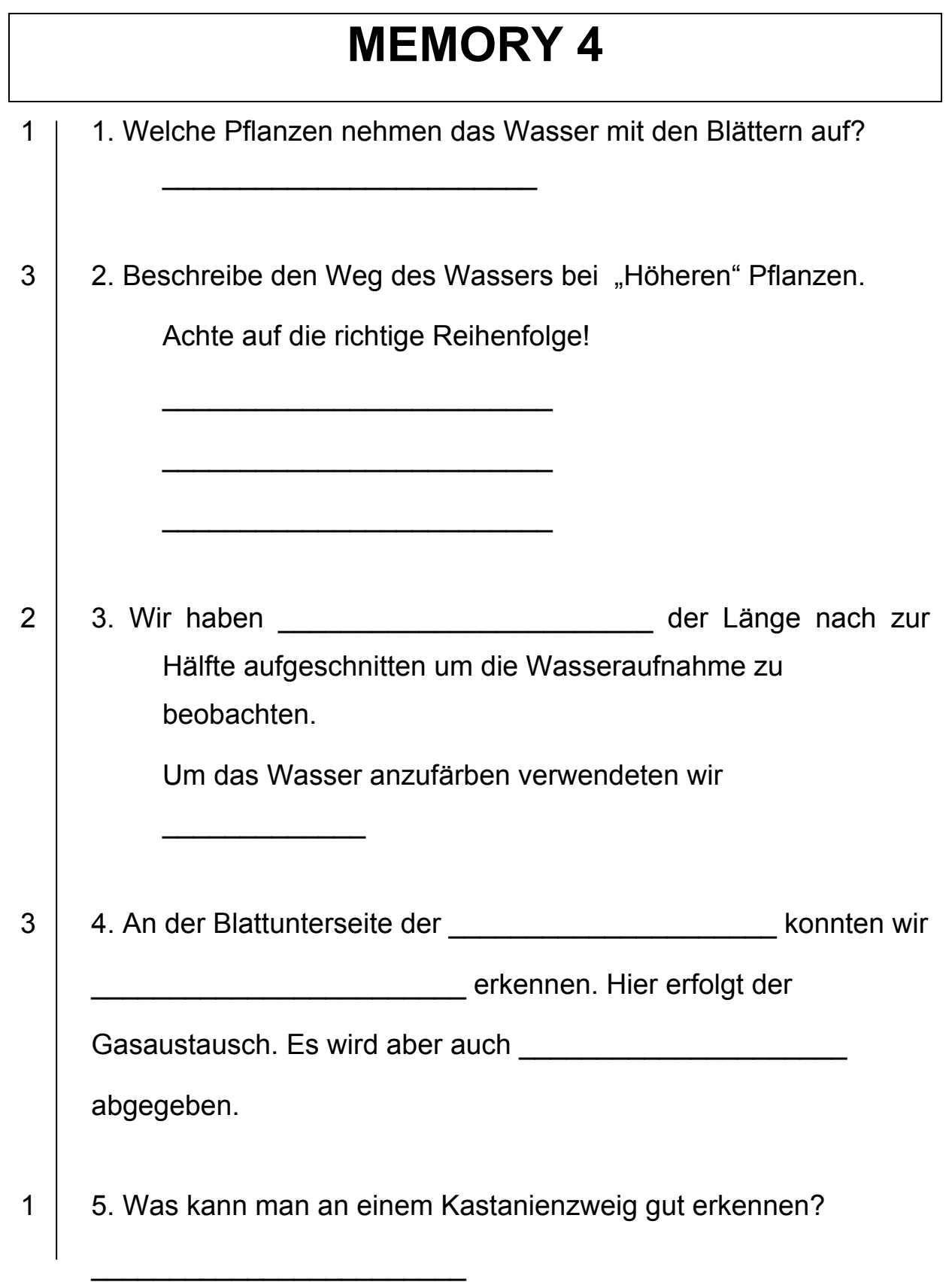

Erreichte Punktezahl:

#### **5.5.1.5 Thema 5: Stärke**

*Lehrziel: Die Schüler sollen die Entstehung der Stärke in der Pflanze und deren Bedeutung erkennen, Stärkekörner genau beobachten und Stärkenachweise in verschiedenen Lebensmitteln durchführen, sowie den Abbau der Stärke durch Enzyme selbst erleben.* 

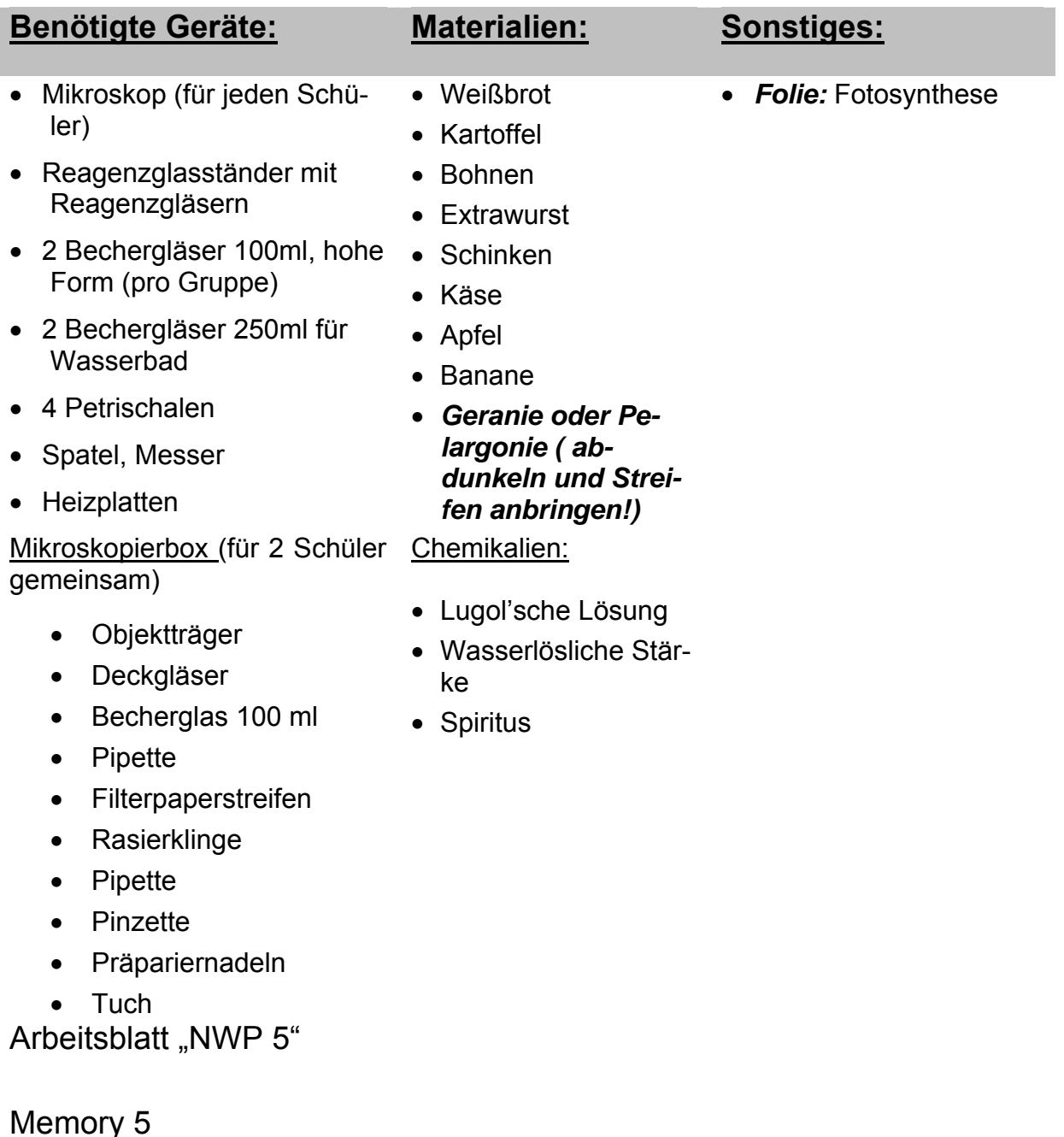

#### Zeichenblätter A5

**1.** Wiederholung des Vorganges der **Fotosynthese.** 

Beschreibe diesen Vorgang!

#### **2. Stärkenachweis**:

*Mit der Lugol´schen Lösung (Jodlösung) kann man Stärke nachweisen. Die Lösung färbt sich bei Vorhandensein von Stärke blau.*

#### a) Einzelarbeit:

*Im Mund wird durch das Enzym Ptyalin Stärke in Zucker umgewandelt.* 

Kaue ein Stück Weißbrot solange, bis es süß schmeckt.

Wenn du willst, kannst du mit einer kleinen Breiprobe den

Stärkenachweis mit der Lugol´schen Lösung machen. Verwende dazu einen Objektträger!

#### b) Einzelarbeit:

Gib mit einer Spatel etwas Speisestärke in eine Eprouvette und fülle etwa 3cm hoch lauwarmes Wasser ein. Füge nun zwei Tropfen Jodlösung dazu. Was beobachtest du?

Gib etwas Speichel dazu und schüttle gut. Beschreibe das Ergebnis!

\_\_\_\_\_\_\_\_\_\_\_\_\_\_\_\_\_\_\_\_\_\_\_\_\_\_\_\_\_\_\_\_\_\_\_\_\_\_\_\_\_\_\_\_\_\_\_\_\_\_\_\_\_\_\_

\_\_\_\_\_\_\_\_\_\_\_\_\_\_\_\_\_\_\_\_\_\_\_\_\_\_\_\_\_\_\_\_\_\_\_\_\_\_\_\_\_\_\_\_\_\_\_\_\_\_\_\_\_\_\_

\_\_\_\_\_\_\_\_\_\_\_\_\_\_\_\_\_\_\_\_\_\_\_\_\_\_\_\_\_\_\_\_\_\_\_\_\_\_\_\_\_\_\_\_\_\_\_\_\_\_\_\_\_\_

#### **3. Stärkekörner:**

*Pflanzen können Stärke in Form von Stärkekörnern speichern.* 

#### Einzelarbeit:

 Schabe etwas von der Schnittfläche der Kartoffel ab und gib die Probe in einen Tropfen Wasser auf einen Objektträger zum Mikroskopieren. Zeichne nun ein Stärkekorn.

Dasselbe machen wir mit einem Bohnenquerschnitt. Zeichnung!

#### **4. Stärkevorkommen in Nahrungsmitteln**

#### Gruppenarbeit:

 Um zu erfahren, ob Stärke in einem Nahrungsmittel enthalten ist, geben wir einen Tropfen Lugol´scher Lösung darauf. Tritt eine Blaufärbung auf, ist Stärke enthalten.

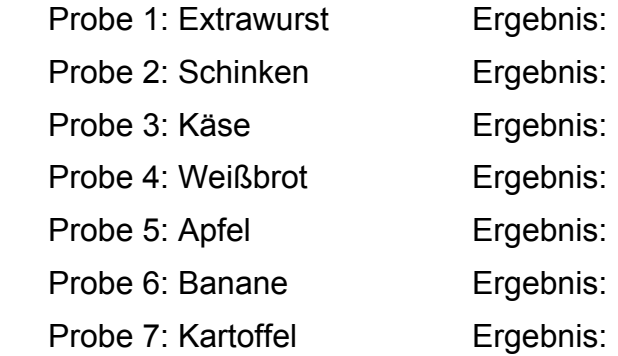

#### **5. Stärkenachweis in Blättern:**

#### Gruppenarbeit:

Eine **Geranie** oder Pelargonie wird zwei Tage in einen dunklen Raum gestellt. Ein Blatt wird an der Ober- und Unterseite mit einem Streifen Aluminiumfolie abgedeckt. Anschließend wird die Pflanze einen Tag lang ins Licht gestellt.

 Schneide nun ein abgedecktes und ein nicht abgedecktes Blatt ab. Tauche beide Blätter eine Minute lang in heißes Wasser und lege sie anschließend in heißen Brennspiritus **(im Wasserbad erwärmen!)**, um das Blattgrün herauszulösen.

 Die entfärbten Blätter werden mit Wasser abgespült und in einer Petrischale mit Jodlösung übergossen. Was beobachtet ihr?

 $\mathcal{L}=\underbrace{\mathcal{L}=\mathcal{L}=\$ 

 $\mathcal{L}=\underbrace{\mathcal{L}=\mathcal{L}=\$ 

### **Memory 5**

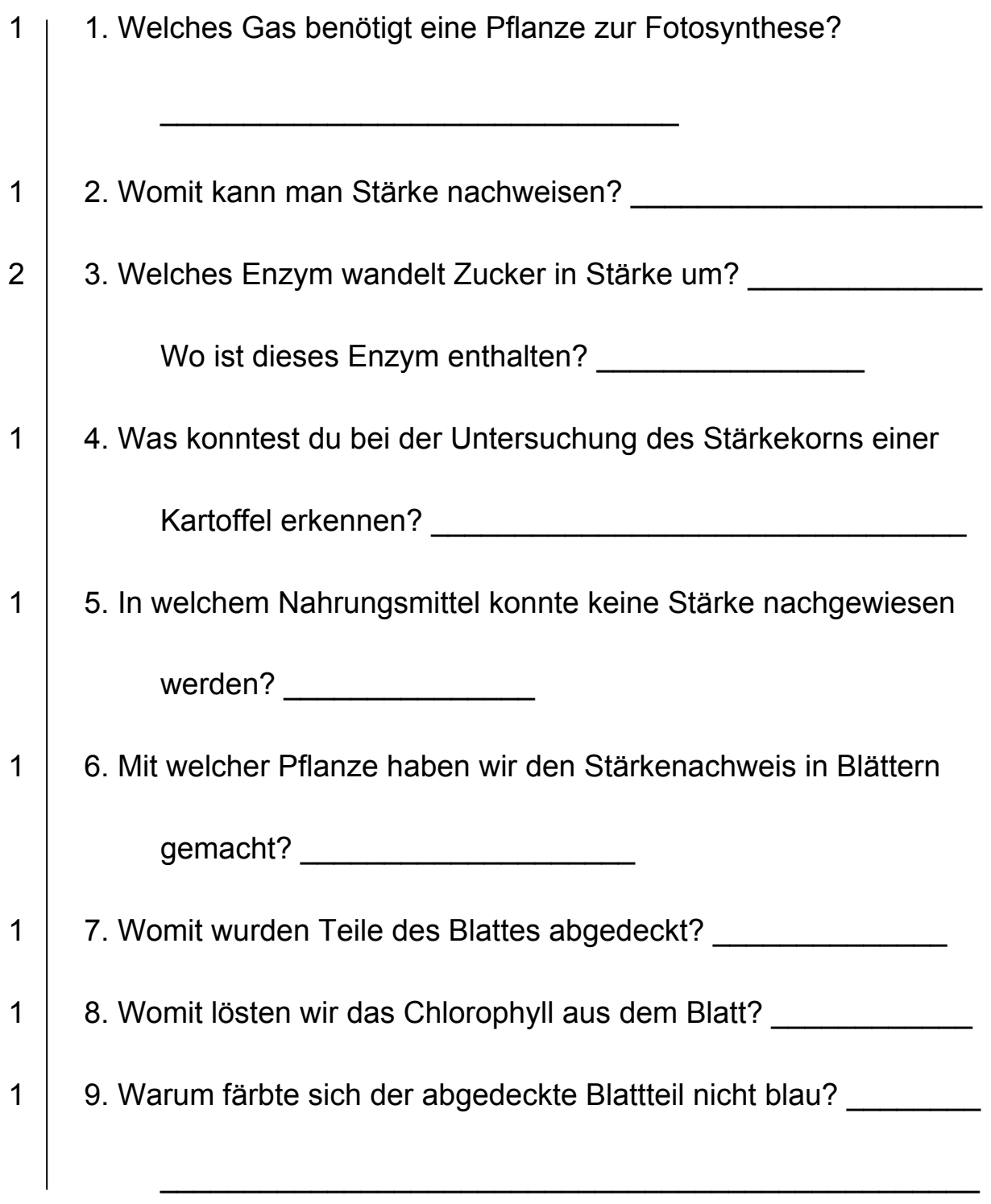

Erreichte Punktezahl:

#### **5.5.1.6 Thema 6: Getreide und Brot**

*Lehrziel: Die Schüler sollen über die Bedeutung des Getreides Bescheid wissen, die Getreidesorten unterscheiden können und die Geschichte des Brotes kennen lernen. Praktische Übung im Brotbacken soll das Praktikum abrunden.* 

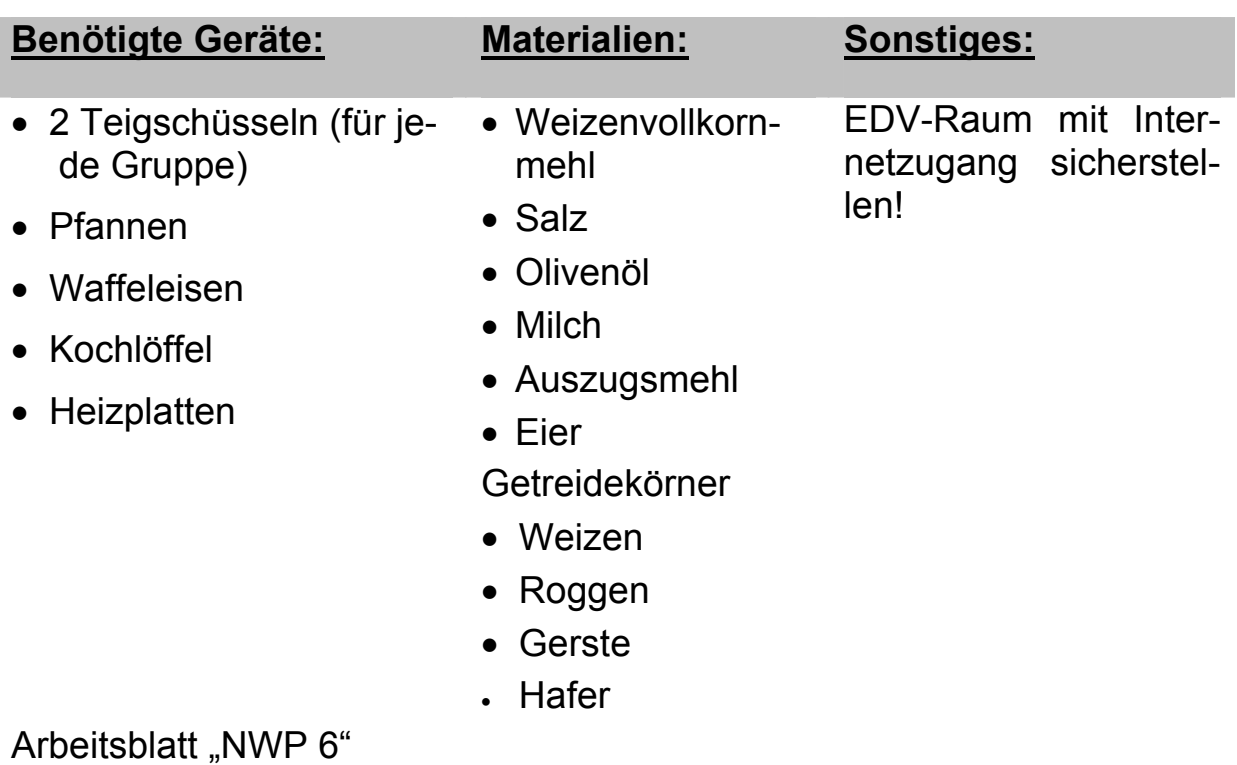

*Memory 6 entfällt!* 

#### Heute beschäftigen wir uns mit dem Thema "Getreide und Brot"

1. Wir bereiten einen Teig für ein **Fladenbrot** zu.

 Rezept: *25 dag feines Weizenvollkornmehl, ½ TL Salz, kalt gepresstes Olivenöl, 100 ml lauwarmes Wasser.* 

 Zubereitung: *Vollkornmehl, Salz, 2 TL Olivenöl und Wasser werden zu einem festen Teig verknetet. Anschließend bei Zimmertemperatur eine Stunde rasten lassen. Der Teig wird in gleich große Stücke zerteilt und auf einer Unterlage zu dünnen Fladen ausgerollt. Die Fladen werden in heißem Olivenöl (Vorsicht!) von beiden Seiten je 1 Minute gebacken.* 

2. Wir machen einen Palatschinkenteig:

*Zutaten: a) Milch, Auszugsmehl, Eier, Salz* 

 *b) Milch, Vollkornmehl, Eier, Salz* 

- 3. Fülle in der Zwischenzeit mit Hilfe des Internets http://www.unischule.de/2001/agbickel/de/pflanzen/getreide das folgende Arbeitsblatt "Getreide" aus. Und ordne die Getreidekörner den richtigen Getreidearten zu.
- 4. Informiere dich weiters im Internet über die **Geschichte des Brotes** http://www.baecker.at/start/mbrot.htm und fülle dann das Arbeitsblatt aus!
- 5. Wir backen die Fladen und die Waffeln und testen beim Essen den Unterschied zwischen Auszugsmehl und Vollkornmehl.

### **Arbeitsblatt zum Thema Getreide:**

### Beschrifte:

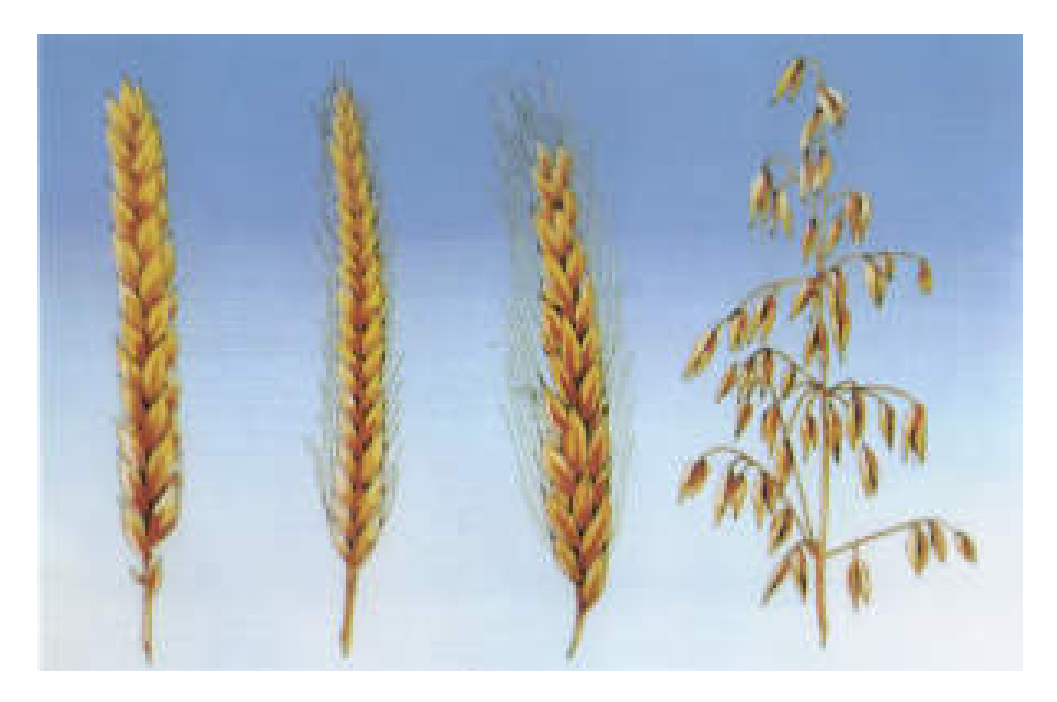

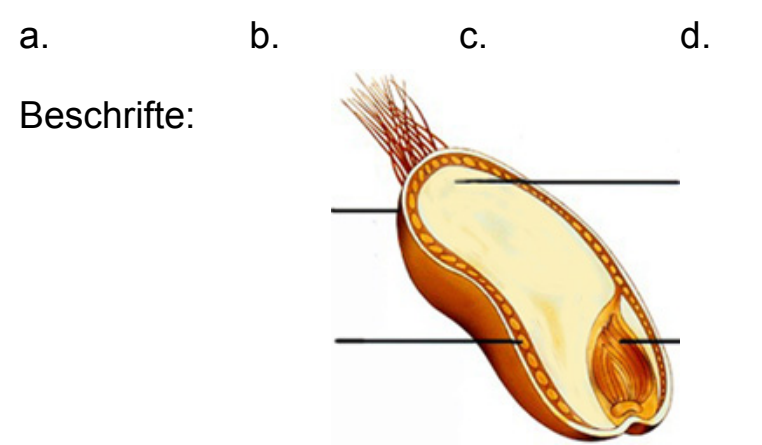

Wozu werden die einzelnen Getreidesorten verwendet?

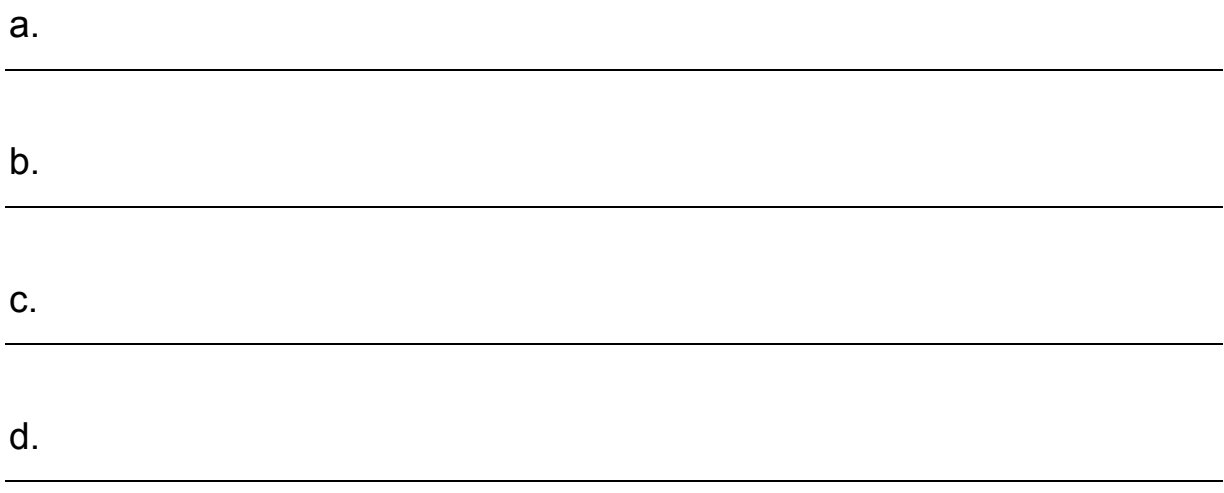

### **Arbeitsblatt zur Geschichte des Brotes:**

1. Was sind die ältesten Zubereitungsarten von Getreide?

 $\overline{\phantom{a}}$  ,  $\overline{\phantom{a}}$  ,  $\overline{\phantom{a}}$ 

 $\mathcal{L}_\text{max}$  , and the contract of the contract of the contract of the contract of the contract of the contract of the contract of the contract of the contract of the contract of the contract of the contract of the contr

2. Von wem und wie wurde der Sauerteig erfunden?

3. Durch welches Volk kam das Brot nach Europa? \_\_\_\_\_\_\_\_\_\_\_\_\_\_\_\_

4. Wofür wurde im Mittelalter Getreide noch verwendet?

*Memory 6 entfällt aus Zeitgründen, dafür werden die Arbeitsblätter entsprechend (20 Punkte) bewertet!* 

 $\mathcal{L}_\text{max}$  , and the contract of the contract of the contract of the contract of the contract of the contract of the contract of the contract of the contract of the contract of the contract of the contract of the contr

#### **5.5.1.7 Thema 7: Insekten**

*Lehrziel: Die Schüler sollen über den Bau und die Artenvielfalt der Insekten Bescheid wissen, das Bestimmen von Insekten üben und über Fliegen, Käfer und Schmetterlinge genauer Bescheid wissen.* 

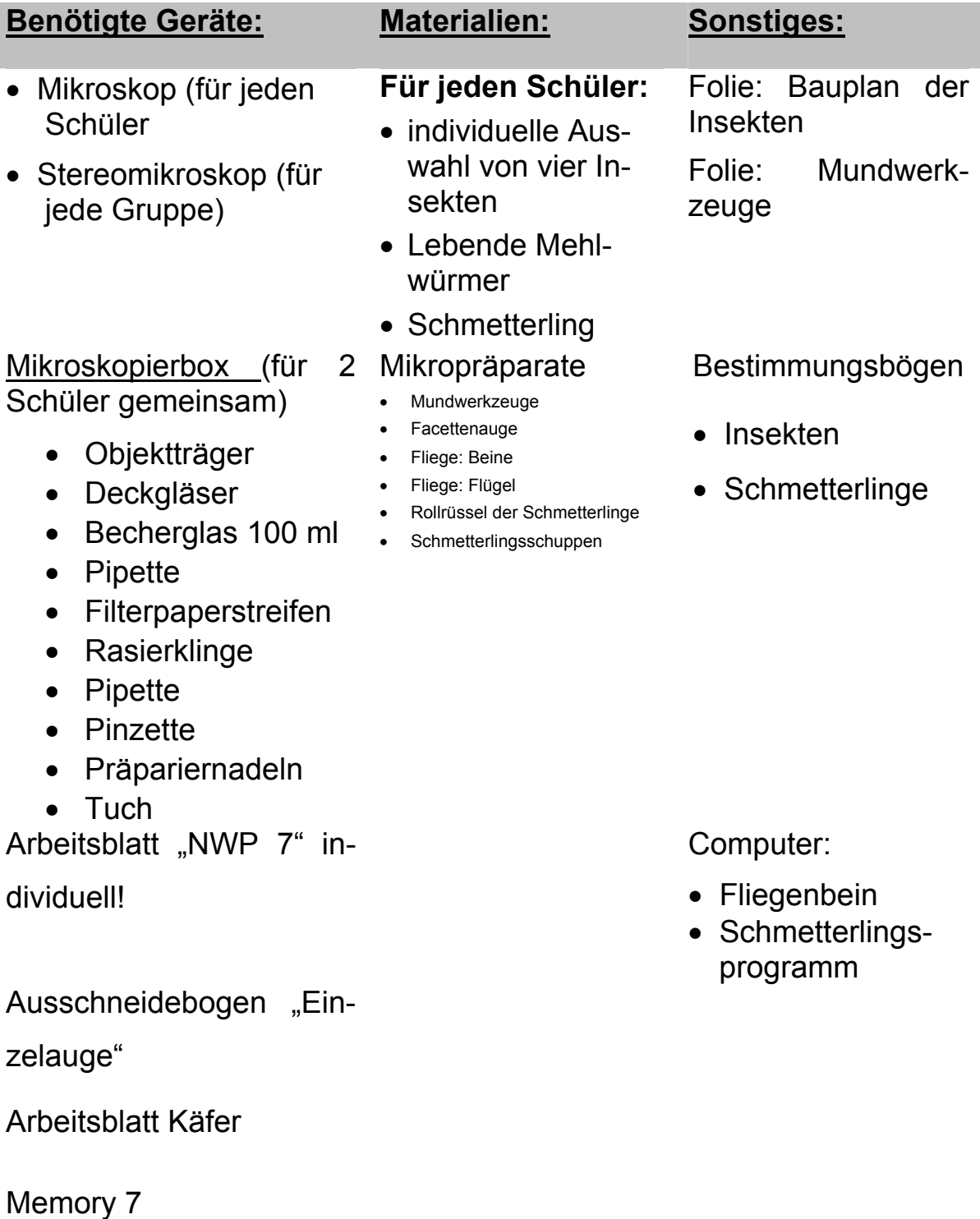

**►Bauplan:** Wir beschriften gemeinsam den Bauplan eines Insekts

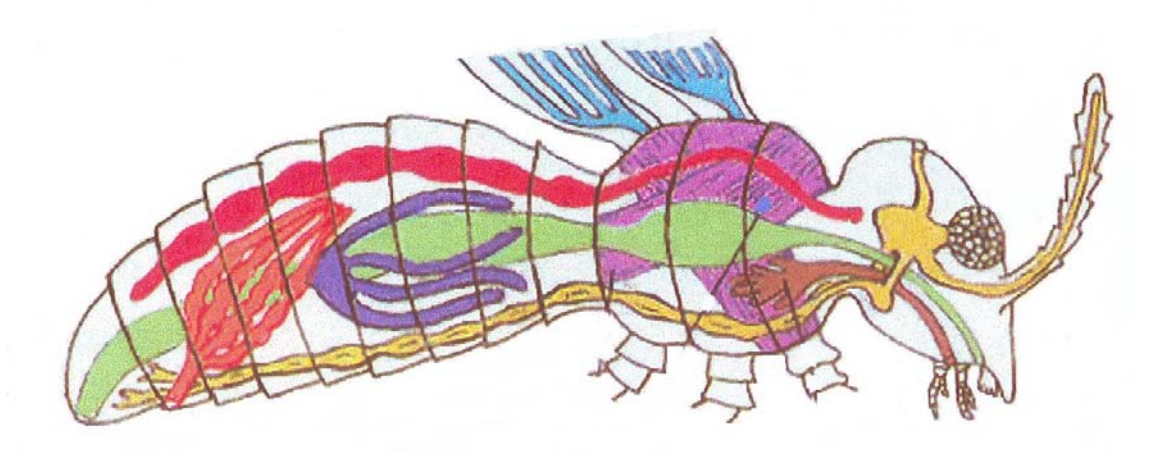

- **►**Das **Außenskelett** eines Insekts besteht aus................
- **►**Insekten besitzen zur **Atmung........................................**
- **►**Wir beschriften gemeinsam die **Mundwerkzeuge**

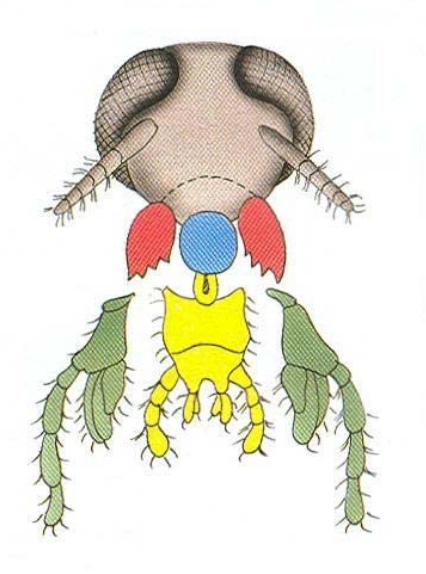

- **►** Die **Augen** der Insekten heißen **Facettenaugen.**
- **►** Sieh dir das Auge im Mikroskop an!
- **►** Bastle nun ein Einzelauge. Am Ende der Stunde wird daraus ein

gemeinsames Facettenauge.

**► Übung:** Ordne die Insekten der jeweiligen Insektengruppe zu!

 Nummer 1: Nummer 2: Nummer 3: Nummer 4:

**►** Beschreibe den Entwicklungsverlauf des Mehlkäfers!

Beobachte und zeichne einen "Mehlwurm"!

Beschrifte mit den Ausdrücken: Stigmen, Segmente,

Punktaugen, Fühler, Mundwerkzeuge, Beine, Kopfkapsel

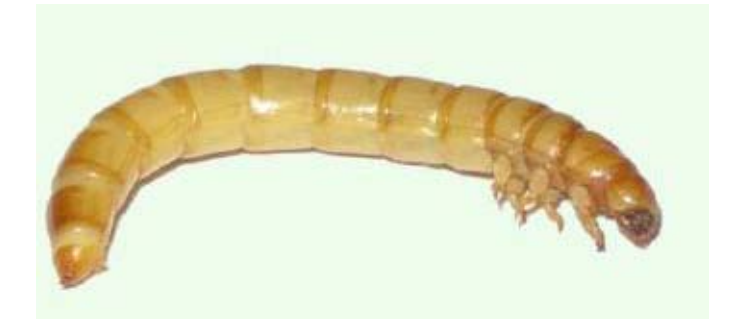

► Mache das Arbeitsblatt "Käfer"

#### **► Stubenfliege:**

Sie gehört zur Gruppe der ..........................

Sieh dir unter dem Binokular ihre Hinterflügel an! Man nennt sie

......................................

Betrachte nun ein Fliegenbein im Mikroskop. Beschrifte das

Arbeitsblatt mit Hilfe des Computers.

Wozu ist dieses Bein geeignet?

▶ Bestimme deinen Schmetterling:

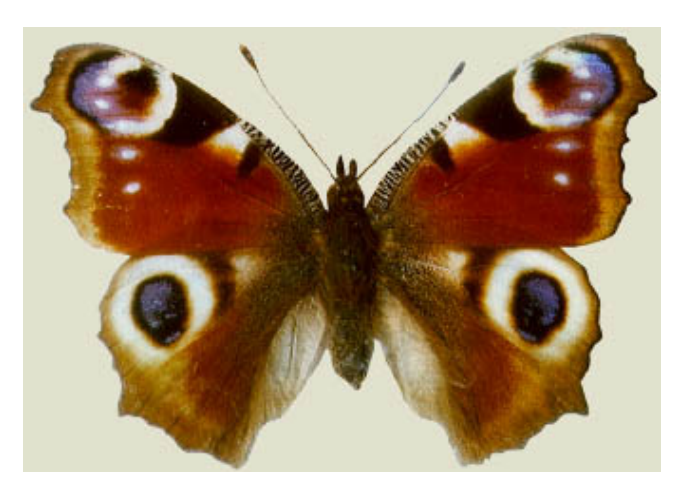

- **►** Sieh dir den **Saugrüssel** im Mikroskop an!
- **►** Sieh dir die **Farbschuppen** im Mikroskop an!
- **►** Kreuze die richtigen Antworten zum Thema Schmetterling an!
	- 1. Welche Reihenfolge ist richtig? Raupe Schmetterling Ei Puppe Puppe Raupe Ei Schmetterling Ei Raupe Puppe Schmetterling
	- 2. Welche Blätter fressen Falter?
		- frische, grüne Blätter
		- nur Blätter von Bäumen
		- alte, braune Blätter
		- gar keine Blätter
	- 3. Welchen Zweck habe "Augen" auf Schmetterlingsflügeln? sie erschrecken Feinde sie lassen den Schmetterling Feinde schneller erkennen sie haben gar keinen Zweck
	- 4. In welchem Stadium produziert der Seidenspinner Seide?
		- Ei Raupe
		- Puppe
		- Falter

► Sieh dir das Schmetterlingsprogramm am Computer an

# **MEMORY 7**

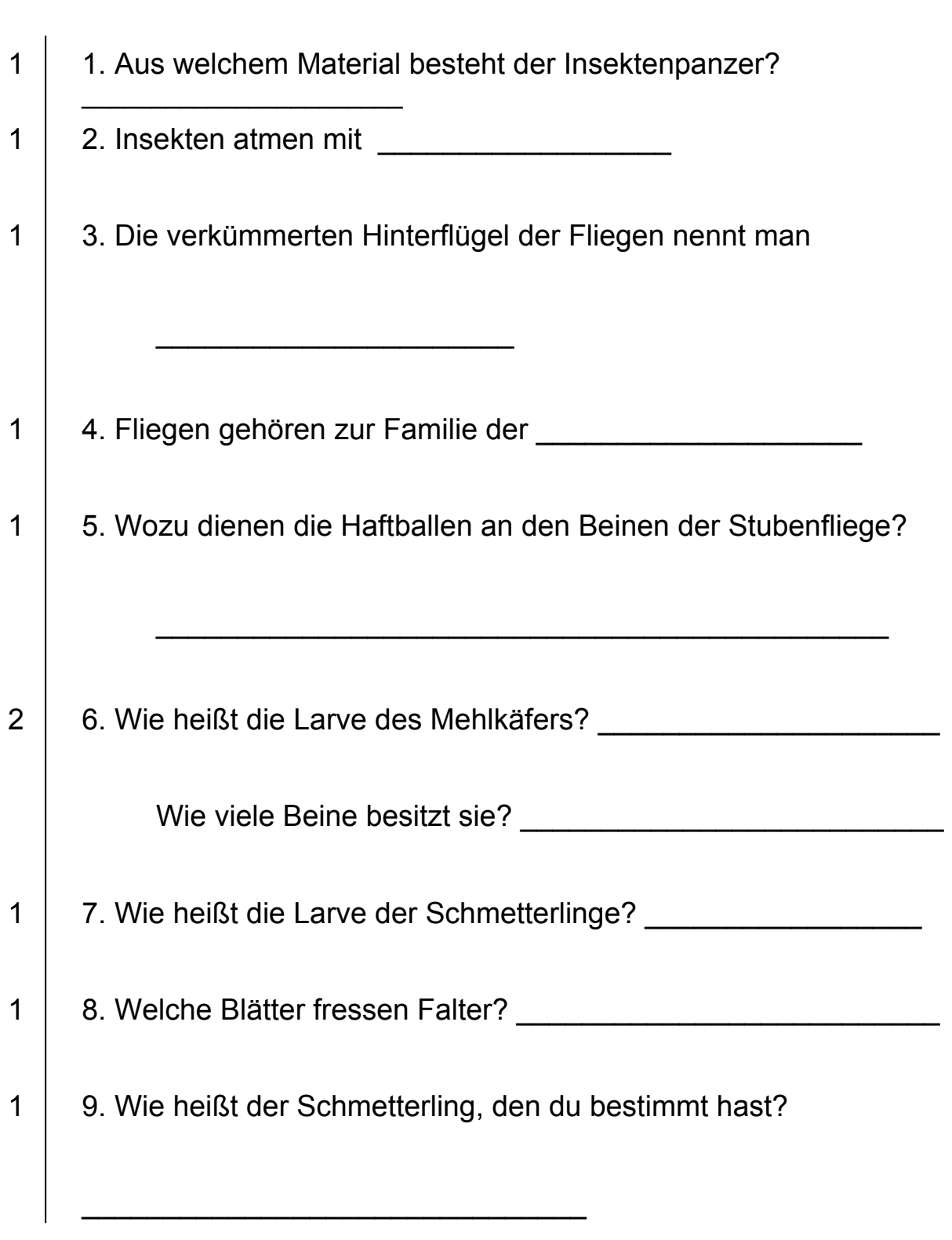

Erreichte Punktezahl:

#### **5.5.1.8 Thema 8: Schnecken**

*Lehrziel: Die Schüler sollen über den Bau und die wichtigsten Verhaltensweisen der Schnecken Bescheid wissen und einige einheimische Schnecken und einige Meeresschnecken bestimmen.* 

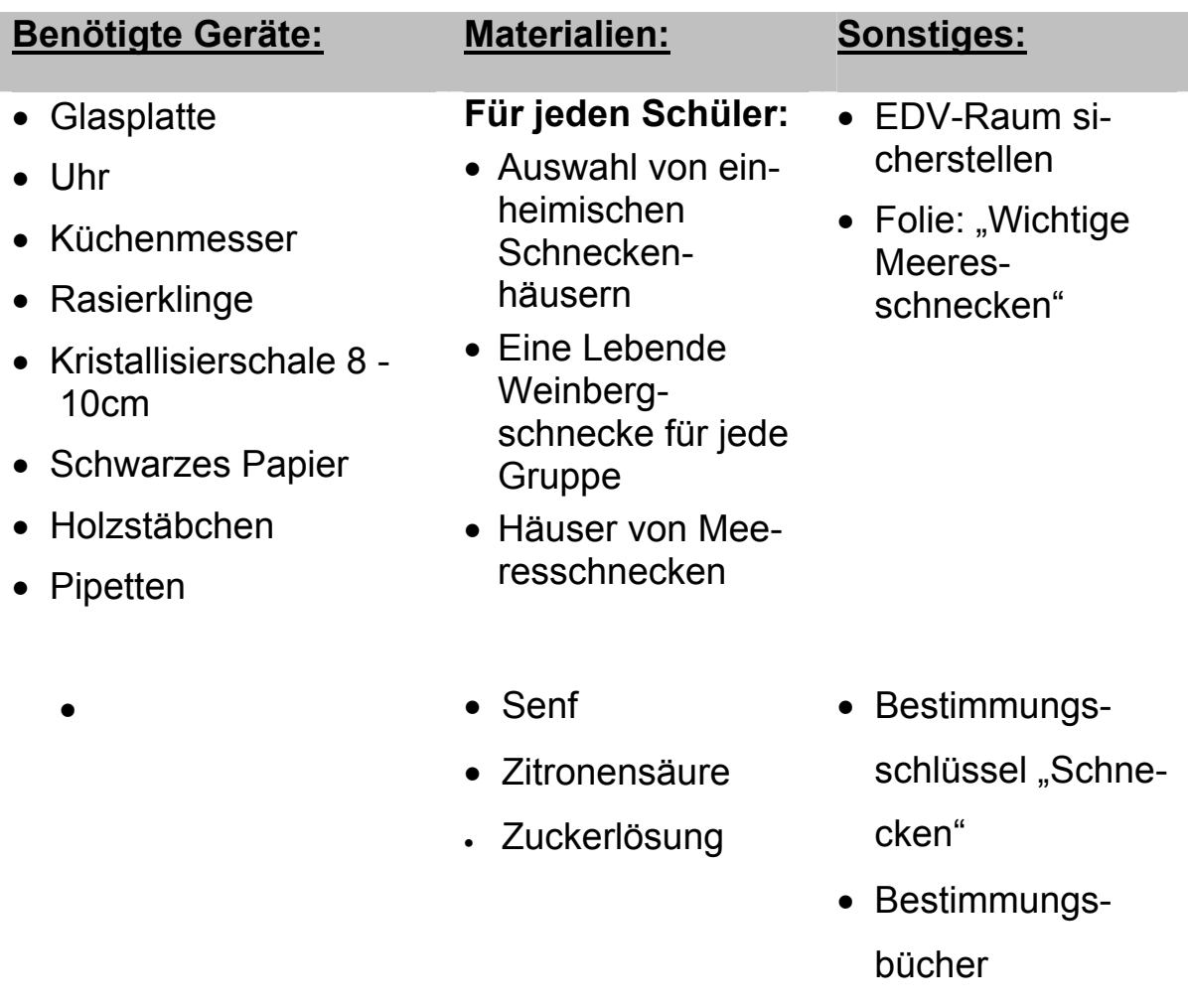

Arbeitsblatt "NWP 8"

Memory 8

# **Wichtige Meeresschnecken**

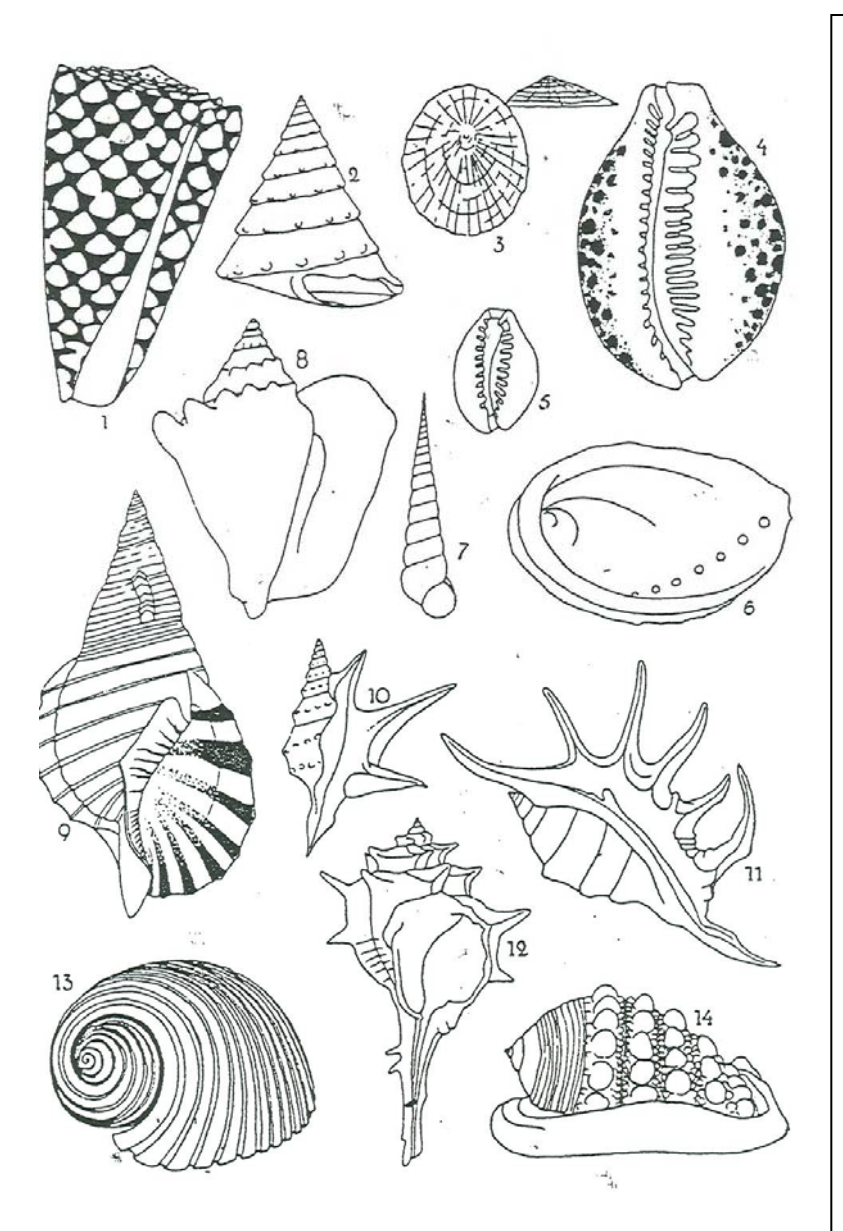

- 1. Kegelschnecke
- 2. Kreiselschnecke
- 3. Napfschnecke
- 4. Porzellan schnecke
- 5. Kaurisschnecke
- 6. Seeohr
- 7. Turmschnecke
- 8. Flügelschnecke
- 9. Tritonshorn
- 10. Pelikanfuß
- 11. Teufelskralle
- 12. Stachelschnecke
- 13. Tonnenschnecke
- 14. Helmschnecke

## **NWP 8 Schnecken**

Wir beschriften den Bauplan einer Schnecke (Computerprogramm!) Interaktive Lerneinheit

http://www.eduvinet.de/mallig/bio/7shnek/7snekM1.htm

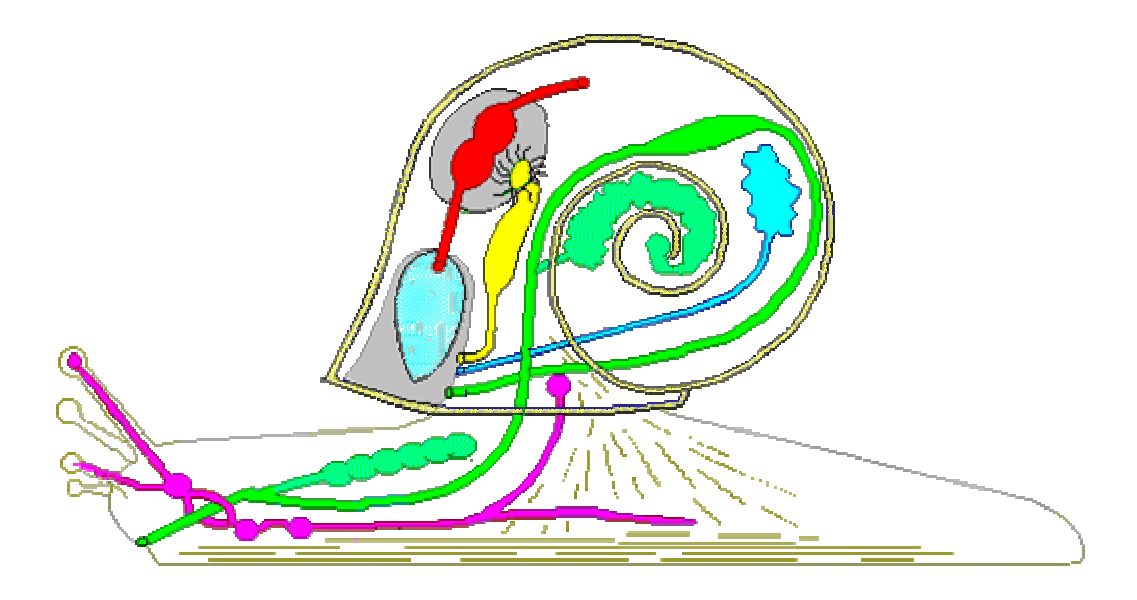

#### Versuch1:

#### Material: Glasplatte, Uhr, Küchenmesser, Rasierklinge

#### Weinbergschnecke

- a) Wir lassen eine Weinbergschnecke auf der Glasplatte kriechen, messen die Wegstrecke in einer Minute und rechnen die Stundengeschwindigkeit aus. Ergebnis:
- b) Wir beobachten die Kontraktionswellen auf der Kriechsohle, wenn die Schnecke auf der langsam umgewendeten Glasplatte nach unten hängt.
- c) Wenn die Schnecke zum Glasrand kommt, halten wir hier eine Rasierklinge an und lassen die Schnecke darüber kriechen. Warum verletzt sie sich nicht?

 $\mathcal{L}_\text{max} = \mathcal{L}_\text{max} = \mathcal{$ 

 $\mathcal{L}_\text{max} = \mathcal{L}_\text{max} = \mathcal{$ 

#### Versuch 2:

Material: Weinbergschnecke, Küchenmesser

Wir lassen die Schnecke auf einer waagrecht gehaltenen

Messerklinge kriechen; drehen wir das Messer langsam um seine

Längsachse, kriecht die Schnecke über die Schneide ohne sich

zu verletzen.

#### Versuch 3: Lichtreaktion

Material: Glasschale, schwarzes Papier, Schnecke

Wir setzen die Schnecke in die Mitte der Schale. Wenn sie zum Glasrand kriecht, stellen wir außen einen schwarzen Papierstreifen auf ( allenfalls am Schalenrand mit Büroklammern befestigen )

Was kann man beobachten? **Was kann man beobachten?** 

Versuch 4: Chemischer Sinn

Material: Glasgefäß, Holzstäbchen, Pipette, Senf, Zitronensäure,

 $\mathcal{L}_\text{max}$  , and the contract of the contract of the contract of the contract of the contract of the contract of the contract of the contract of the contract of the contract of the contract of the contract of the contr

Zuckerlösung

a) Wir bestreichen die Spitze des Holzstäbchens mit Senf und nähern sie den Fühlern, dem Kriechsohlenrand und der Fußoberseite der im Glasgefäß kriechenden Schnecke. Schnecke nicht berühren, da sie auf jeden Berührungsreiz zusammenzuckt!!!

Was kann man beobachten? **Was kann** man beobachten?

 $\mathcal{L}_\text{max} = \frac{1}{2} \sum_{i=1}^{n} \frac{1}{2} \sum_{i=1}^{n} \frac{1}{2} \sum_{i=1}^{n} \frac{1}{2} \sum_{i=1}^{n} \frac{1}{2} \sum_{i=1}^{n} \frac{1}{2} \sum_{i=1}^{n} \frac{1}{2} \sum_{i=1}^{n} \frac{1}{2} \sum_{i=1}^{n} \frac{1}{2} \sum_{i=1}^{n} \frac{1}{2} \sum_{i=1}^{n} \frac{1}{2} \sum_{i=1}^{n} \frac{1}{2} \sum_{i=1}^{n} \frac{1$ 

 $\mathcal{L}=\underbrace{\mathcal{L}=\mathcal{L}=\$ 

 $\mathcal{L}=\underbrace{\mathcal{L}=\mathcal{L}=\$ 

b) Ziehe nun mit Zitronensäure einen Kreis um die Schnecke. Beschreibe das Verhalten.

c) Ziehe nun einen Kreis mit Zuckerlösung um die Schnecke und beschreibe wiederum ihr Verhalten. \_\_\_\_\_\_\_\_\_\_\_\_\_\_\_\_\_\_\_\_\_

#### Bestimmung einheimischer Schnecken:

Material: Bestimmungsschlüssel, Bestimmungsbücher, Auswahl von Schnecken Bestimme mit Hilfe des Bestimmungsschlüssels die folgenden einheimischen Schnecken: Bilder: http://nafoku.de/schnecke/schnecke.htm

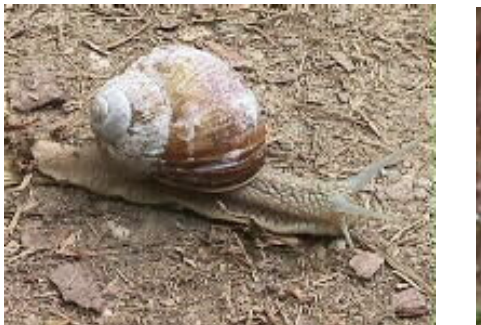

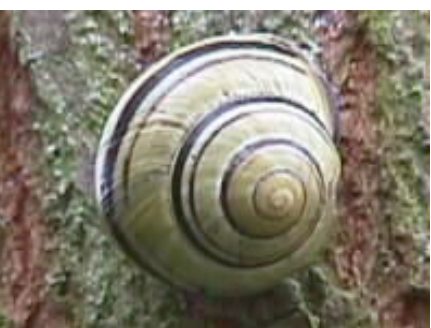

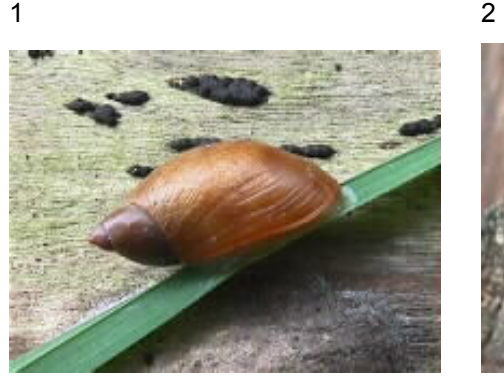

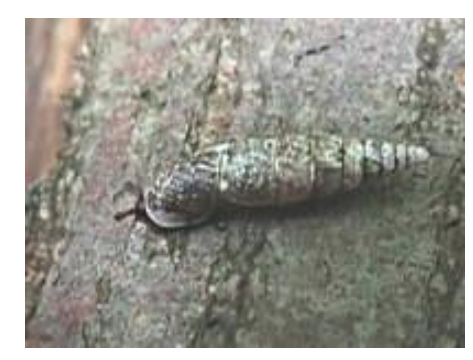

 $3 \hspace{1.5cm} 4$ 

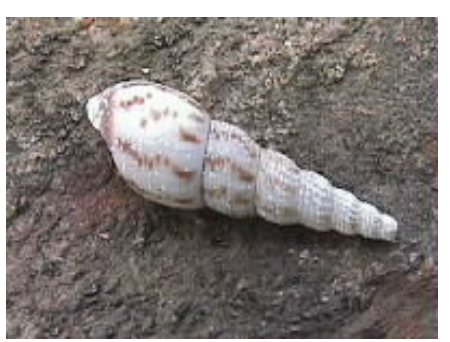

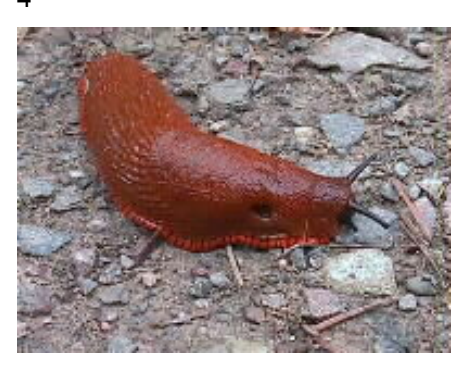

 $5$  6

Nummer 1: Nummer 4:

Nummer 3: Nummer 6:

Nummer 2: Nummer 5:

Bestimme nun einige Meeresschnecken mit dem Bestimmungsbuch! (einige Schnecken sind in der Vitrine vor dem Biologiesaal ausgestellt):

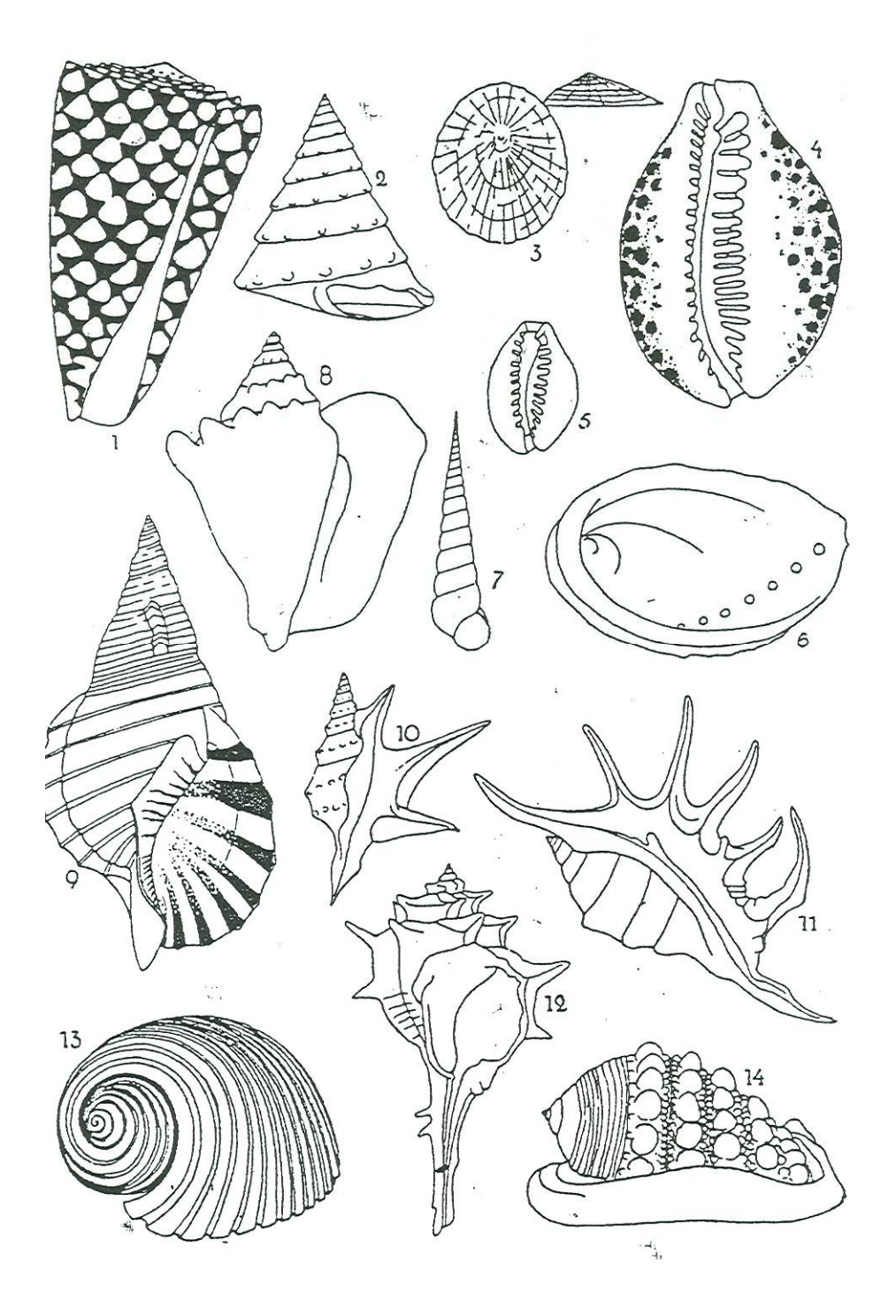

# **Memory 8**

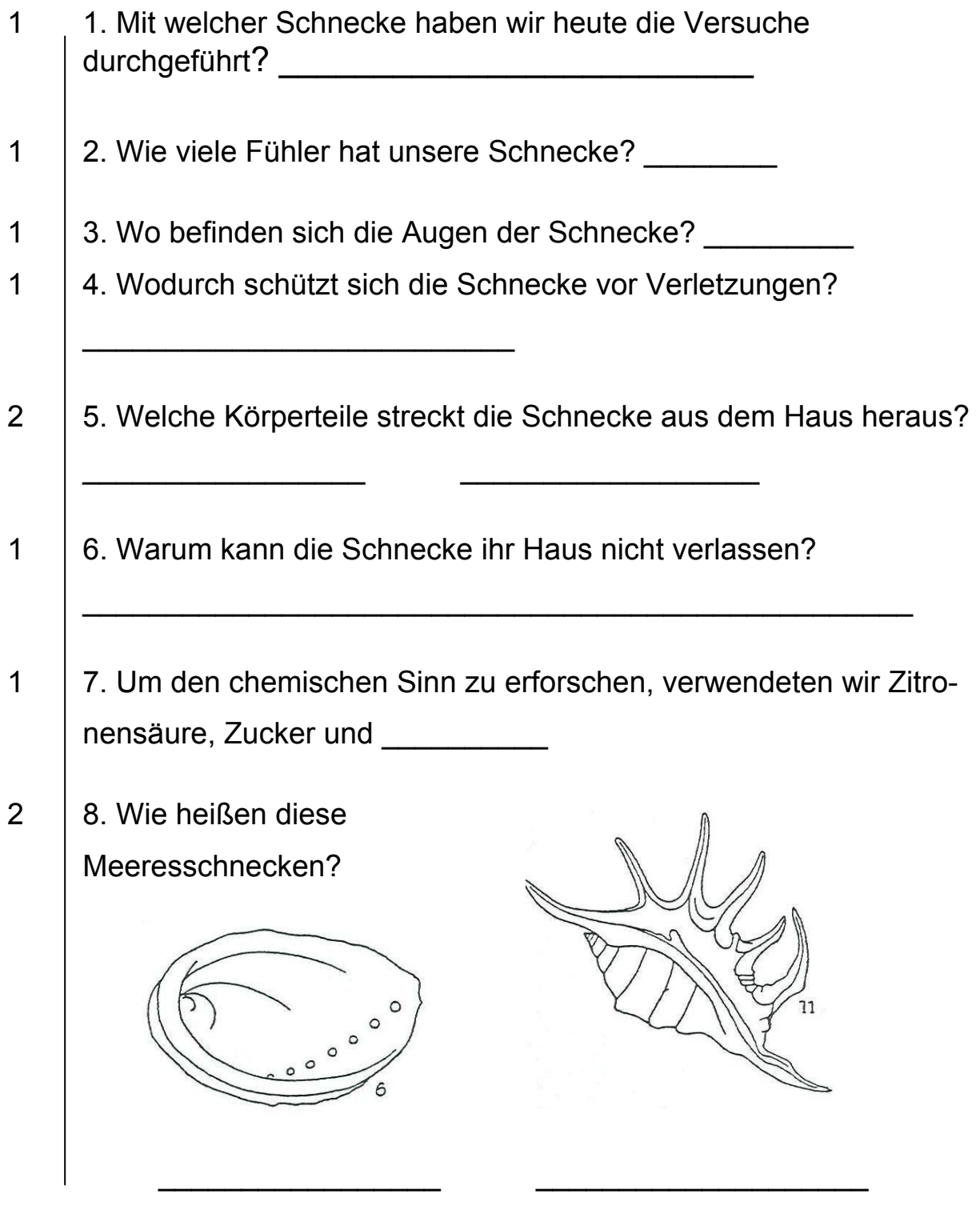

Erreichte Punktezahl:

### **5.5.1.9 Thema 9: Das Auge, Teil 1**

*Lehrziel: Die Schüler sollen den Bau und die wichtigsten Funktionen des menschlichen Auges erarbeiten..* 

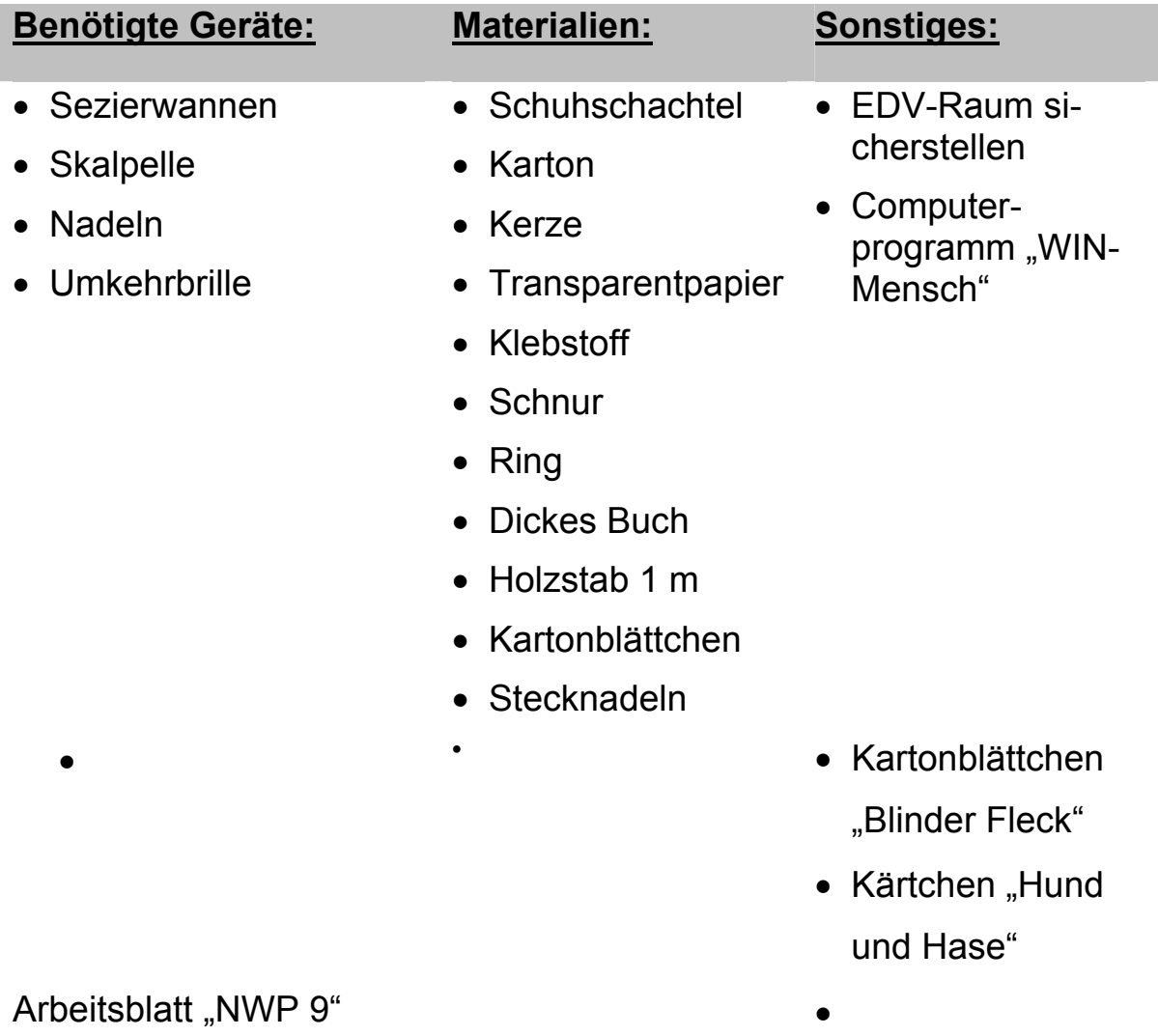

Memory 9

### **NWP 9 AUGE TEIL 1**

1. Beschrifte das Auge mit Hilfe des Computerprogramms WIN-Mensch (Einzelarbeit!)

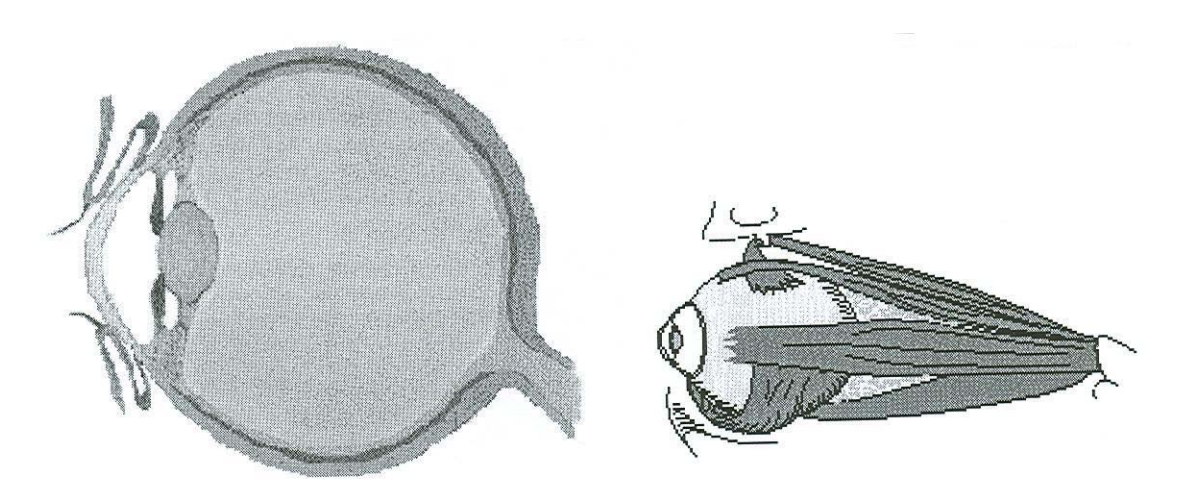

- 2. Sezieren eines Rinder- oder Schweineauges (*Wenn es die gesetzlichen Auflagen ermöglichen!)*. Gruppenarbeit!
- 3. Auf der Netzhaut entsteht ein verkehrtes, verkleinertes Bild.

Dazu einige Aufgaben:

- ► Setze die Umkehrbrille auf (Wenn du gehst, dann nur mit Begleitung!). Schildere deine Eindrücke
- ► Baue ein Augenmodell (**Gruppenarbeit!)**

Das wird gebraucht:

#### *Schuhschachtel, Karton, Kerze, Transparentpapier, Klebstoff,*

In die Rückwand der Schuhschachtel wird ein Fenster geschnitten und mit Transparentpapier ersetzt. In die Vorderwand wird ein kleines Loch gestochen. Um den hinteren Teil der Schachtel kann man noch einen 5 – 10 cm breiten Kartonstreifen (Verlängerung der Kartonlängsseite) kleben, um das Transparentpapier seitlich abzudunkeln. Nun stellt man eine brennende Kerze ca. 25 cm vor der Schachtel auf und versucht, sie durch das Transparentfenster und das gestochene Loch zu beobachten.

Berichte:

#### Der blinde Fleck:

Der blinde Fleck ist die Eintrittsstelle des Sehnervs. Hier kann kein Bild entstehen.

#### **Versuche dazu:**

- ►Versuch mit Kartonblättchen, auf dem ein Kreuz und ein Kreis zu sehen ist: Man schließt das linke Auge und fixiert das Kreuz mit dem rechten Auge, der rechts vom Kreuz gezeichnete Kreis ist bei einem Abstand von 50 cm deutlich sichtbar Bewegt man nun die Figur auf das Auge zu (ständig das Kreuz fixierend!), so verschwindet in einem bestimmten Abstand der Kreis, da sein Bild auf den blinden Fleck fällt.
- ►Eindrucksvoller ist das Kärtchen mit dem Hund und dem Hasen. Dabei muss allerdings das rechte Auge geschlossen werden!

#### **►Marott´scher Versuch:**

 $\overline{\phantom{a}}$  , where  $\overline{\phantom{a}}$ 

Einige etwa gleich große Schüler stehen in einer Reihe nebeneinander.

\_\_\_\_\_\_\_\_\_\_\_\_\_\_\_\_\_\_\_\_\_\_\_\_\_\_\_\_\_\_\_\_\_\_\_\_\_\_\_\_\_\_\_\_\_\_\_\_\_\_\_

Der Beobachter stellt sich in einer Entfernung von ca. 2,5 m dem äußerst rechten Schüler gegenüber und fixiert mit dem linken Auge (das rechte ist abgedeckt) dessen Kopf. Welcher Schüler erscheint "kopflos"?

#### Dominantes Auge:

Jede Person hat ein dominantes Auge. Um herauszufinden, welches Auge das ist, nimmt die Versuchsperson die rechte Hand, streckt diese aus und bildet mit Daumen und Zeigefinger einen Kreis. Mit beiden Augen wird durch den Kreis auf ein Objekt in der Ferne eingestellt. Danach das linke Auge schließen und erneut das Objekt betrachten.

Dasselbe mit dem rechten Auge machen. Beim dominanten Auge bleibt das Objekt im Kreis. Welches Auge ist dein dominantes?

#### Räumliches Sehen:

Räumliches Sehen ist nur mit zwei Augen möglich.

#### **►Versuch 1:**

Man benötigt zwei Bleistifte.

Die Versuchsperson schließt ein Auge und versucht mit ausgestreckten Armen die zwei Bleistiftspitzen einander zu nähern und punktgenau zu treffen. Gelingt dir dieser Versuch?

**► Versuch 2:** 

 $\_$ 

Man benötigt Bleistift, Schnur, Ring

Ein Ring wird an einer Schnur aufgehängt, die Versuchsperson hat ein Auge abgedeckt und soll mit dem Bleistift versuchen, durch das Loch des Ringes zu stoßen.

Gelingt dieser Versuch?

#### **► Versuch 3:**

Man benötigt ein dickes Buch.

Man stellt das Buch auf, stellt sich hinter den Buchrücken, nähert das Gesicht soweit dem Buchrücken, dass ihn die Nase fast berührt und blickt abwechselnd einmal mit dem linken und einmal mit dem rechten Auge nach vorne, später mit beiden Augen!

Beschreibe!

 $\overline{\phantom{a}}$  ,  $\overline{\phantom{a}}$  ,  $\overline{\phantom{a}}$ 

 $\overline{\phantom{a}}$  ,  $\overline{\phantom{a}}$  ,  $\overline{\phantom{a}}$ 

 $\overline{\phantom{a}}$  , and the contract of the contract of the contract of the contract of the contract of the contract of the contract of the contract of the contract of the contract of the contract of the contract of the contrac

### **Hell – Dunkel – Adaptation:**

Die Pupille passt sich unwillkürlich der jeweiligen Lichtstärke an.

Wir merken, wie sich die Pupille verkleinert, wenn wir ein offen

gehaltenes Auge mit dem Handteller etwa 1 Minute lang abdecken und nun

die Hand rasch entfernen.

#### **►Versuch: Konsensuelle Pupillenreaktion**

Material: Kartonblättchen mit Nadelloch

Wir blicken gegen den hellen Himmel und halten dabei ein Kartonblättchen mit einem durch einen Nadelstich erzeugten Loch vor ein Auge. Mit diesem Auge sehen wir nun einen Lichtkreis. Merke dir seine Größe! Wird nun das freie Auge mit dem Handteller abgedeckt, vergrößert sich der Lichtkreis scheinbar. Warum?

 $\mathcal{L}_\text{max} = \frac{1}{2} \sum_{i=1}^{n} \frac{1}{2} \sum_{i=1}^{n} \frac{1}{2} \sum_{i=1}^{n} \frac{1}{2} \sum_{i=1}^{n} \frac{1}{2} \sum_{i=1}^{n} \frac{1}{2} \sum_{i=1}^{n} \frac{1}{2} \sum_{i=1}^{n} \frac{1}{2} \sum_{i=1}^{n} \frac{1}{2} \sum_{i=1}^{n} \frac{1}{2} \sum_{i=1}^{n} \frac{1}{2} \sum_{i=1}^{n} \frac{1}{2} \sum_{i=1}^{n} \frac{1$ 

\_\_\_\_\_\_\_\_\_\_\_\_\_\_\_\_\_\_\_\_\_\_\_\_\_\_\_\_\_\_\_\_\_\_\_\_\_\_\_\_\_\_\_\_\_\_\_\_\_\_\_\_\_\_\_\_\_

### **Akkomodation:**

Einstellung der Linse auf eine bestimmte Entfernung

#### **►Versuch:**

Material: Holzstab mit 1m Länge, Kartonplättchen, zwei Stecknadeln Papierreiter zum Abdecken des Loches Am Ende eines Holzstabes ist ein Stück schwarzer Karton mit zwei Löchern befestigt. Im Abstand von 15 cm und 1 m vor dem Karton sind zwei Stecknadeln eingestochen.

Man blickt mit einem Auge durch die beiden Löcher des dicht vor dem Auge befindlichen Kartonblattes. Was ist wahrzunehmen, wenn man die entfernte Nadel scharf stellt, was beim Scharfstellen auf die nähere Nadel? Was beobachtet man, wenn man das rechte Loch mit der Reiterblende abdeckt?

 $\mathcal{L}_\text{max}$  and  $\mathcal{L}_\text{max}$  and  $\mathcal{L}_\text{max}$  and  $\mathcal{L}_\text{max}$  and  $\mathcal{L}_\text{max}$  and  $\mathcal{L}_\text{max}$ 

 $\mathcal{L}_\text{max} = \mathcal{L}_\text{max} = \mathcal{$ 

 $\mathcal{L}_\text{max} = \mathcal{L}_\text{max} = \mathcal{$ 

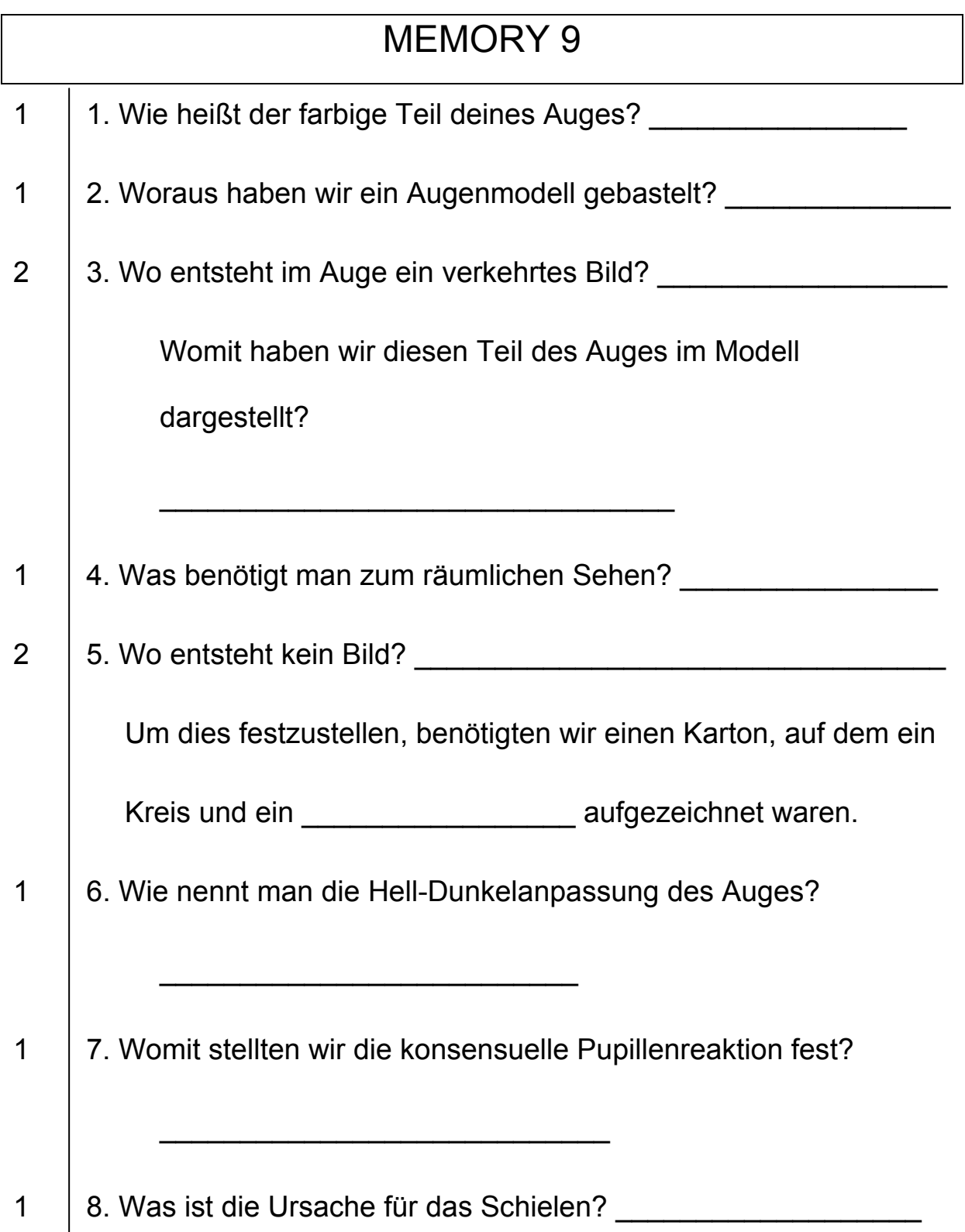

Erreichte Punktezahl:

### **NWP 10 Das Auge Teil 2**

*Lehrziel: Die Schüler sollen mit optischen Täuschungen, Nachbildern und dem Bewegungssehen durch entsprechende Versuche vertraut werden.* 

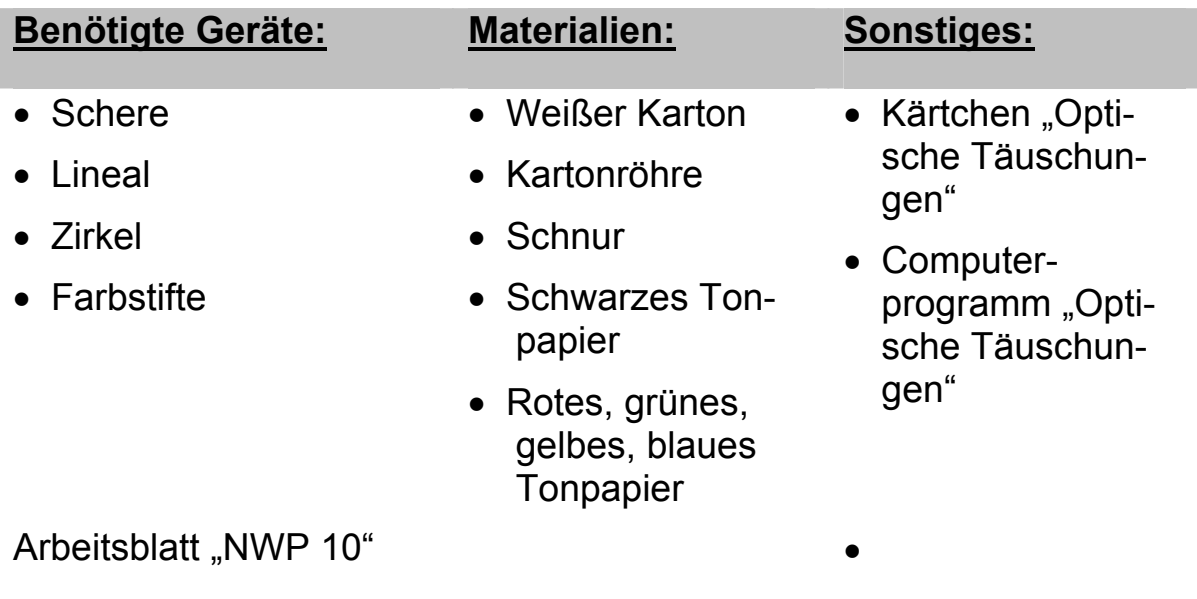

Memory 10

#### **Optische Täuschungen**

#### **►Versuch:**

Sieh dir dazu einige Beispiele an (Kartonblättchen, Computer) und versuche eine Erklärung.

Erklärung:

#### **Hermannsche Gittertäuschung:**

#### **►Versuch:**

Material: Abbildung

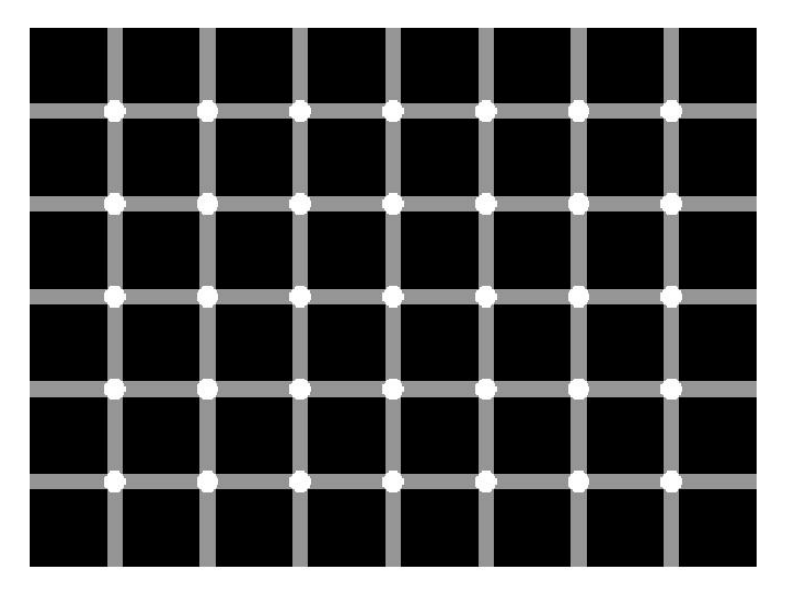

Beobachtet wird die Helligkeit der Streifen im Kreuzungsbereich des Gitters, wobei verschiedene Kreuzungen fixiert werden sollen. An den nicht fixierten Kreuzungen werden graue Schatten wahrgenommen. (Sie verschwinden allerdings wieder, wenn wir einen bestimmten Kreuzungsbereich fixieren)

Das Phänomen beruht auf Randkontrasterscheinungen

#### **Loch in der Hand:**

**►Versuch:** 

Material: Kartonröhre

Ein mehrere Meter entferntes Objekt wird mit beiden Augen betrachtet.

Die Kartonröhre wird wie ein Fernrohr mit einer Hand vor ein Auge gehalten. Danach wird die zweite (freie) Hand ca. 15 – 20 cm vor dem freien Auge in Richtung der Kartonröhre bewegt, wobei die Handinnenseite zum Gesicht zeigt. Die Augen sind nach wie vor auf die Ferne eingestellt.

Was erkennst du?

Erklärung: Durch eine einäugige Bildhemmung erscheint ein Doppelbild

(Hand und Rohröffnung), das aber als Einfachbild erscheint.

### **Nachbilder:**

#### **►Versuch:**

Material: Schwarzes Papier, Schere, Lineal, Zirkel

Anleitung: Ein 8 cm großes Quadrat ausschneiden, daraus einen Kreis schneiden und eine "Zielscheibenfigur" konstruieren, danach auf weißes Papier kleben und daneben einen Fixpunkt zeichnen.

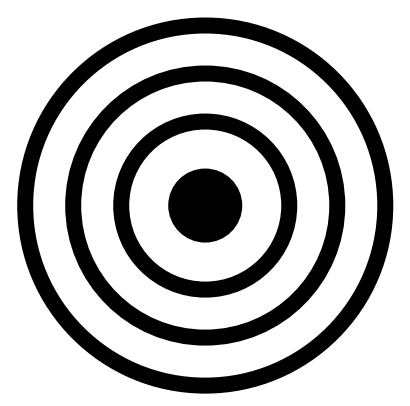

Den Fixierpunkt im Kreis 10 bis 20 Sekunden beobachten, danach sofort den daneben liegenden Punkt beobachten, leicht blinzeln! **Geduld!**

Was kannst du beobachten?

\_\_\_\_\_\_\_\_\_\_\_\_\_\_\_\_\_\_\_\_\_\_\_\_\_\_\_\_\_\_\_\_\_\_\_\_\_\_\_\_\_\_\_\_\_\_\_\_\_\_\_\_\_\_\_\_\_\_\_\_

### **Entstehung farbiger Nachbilder:**

#### **►Versuch:**

Rotes, blaues, grünes Papier, Schere, Lineal, Zirkel

Arbeitsanleitung siehe oben! Für die Zielscheibe farbiges Papier verwenden!

\_\_\_\_\_\_\_\_\_\_\_\_\_\_\_\_\_\_\_\_\_\_\_\_\_\_\_\_\_\_\_\_\_\_\_\_\_\_\_\_\_\_\_\_\_\_\_\_\_\_

Was kannst du beobachten?

### **Bewegungssehen:**

#### **►Versuch:**

Material: Kartonscheibe (d = 8 –10 cm), 50 cm Schnur, Farbstifte, Schere

Man zeichnet auf eine Seite des Kreises eng am Rand beispielsweise einen kleinen Fisch und auf die Rückseite, allerdings genau dem Fisch gegenüber, ein Rechteck (Becken bzw. Aquarium).

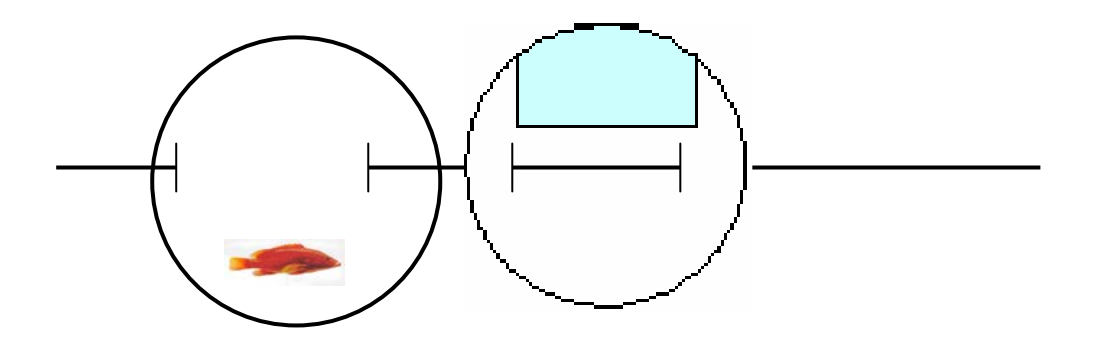

Dann sticht man seitlich in den Karton zwei Löcher, zieht eine Schnur durch und dreht diese mit ausgestreckten Armen im gespannten Zustand zwischen den Fingern, sodass sich die Kartonscheibe rasch vor- und zurückdreht.

**\_\_\_\_\_\_\_\_\_\_\_\_\_\_\_\_\_\_\_\_\_\_\_\_\_\_\_\_\_\_\_\_\_\_\_\_\_\_\_\_\_\_\_\_\_\_\_\_\_\_\_\_\_\_\_\_\_\_\_\_**

#### **Was kannst du erkennen?**

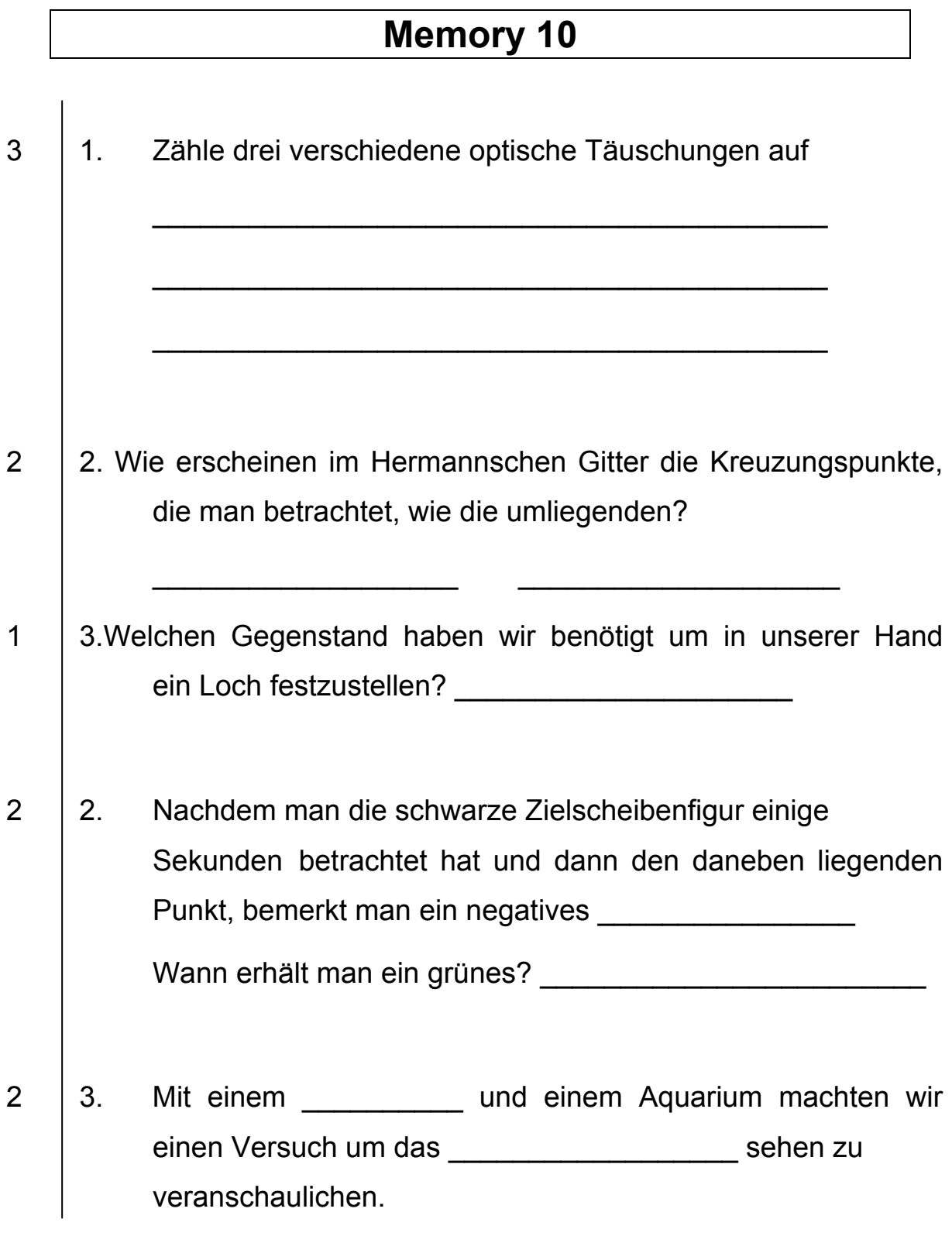

Gesamtpunktezahl:

#### **5.5.1.11 Thema 11: Weitere Sinnesorgane**

*Lehrziel: Die Schüler sollen sich mit dem Ohr, mit Tönen und Klängen, dem Geruchs- und Geschmacksinn beschäftigen, weiters Erfahrung zur Täuschung des Tastsinnes erleben und die relativen Empfindungen von Wärme- und Kältepunkten kennen lernen.* 

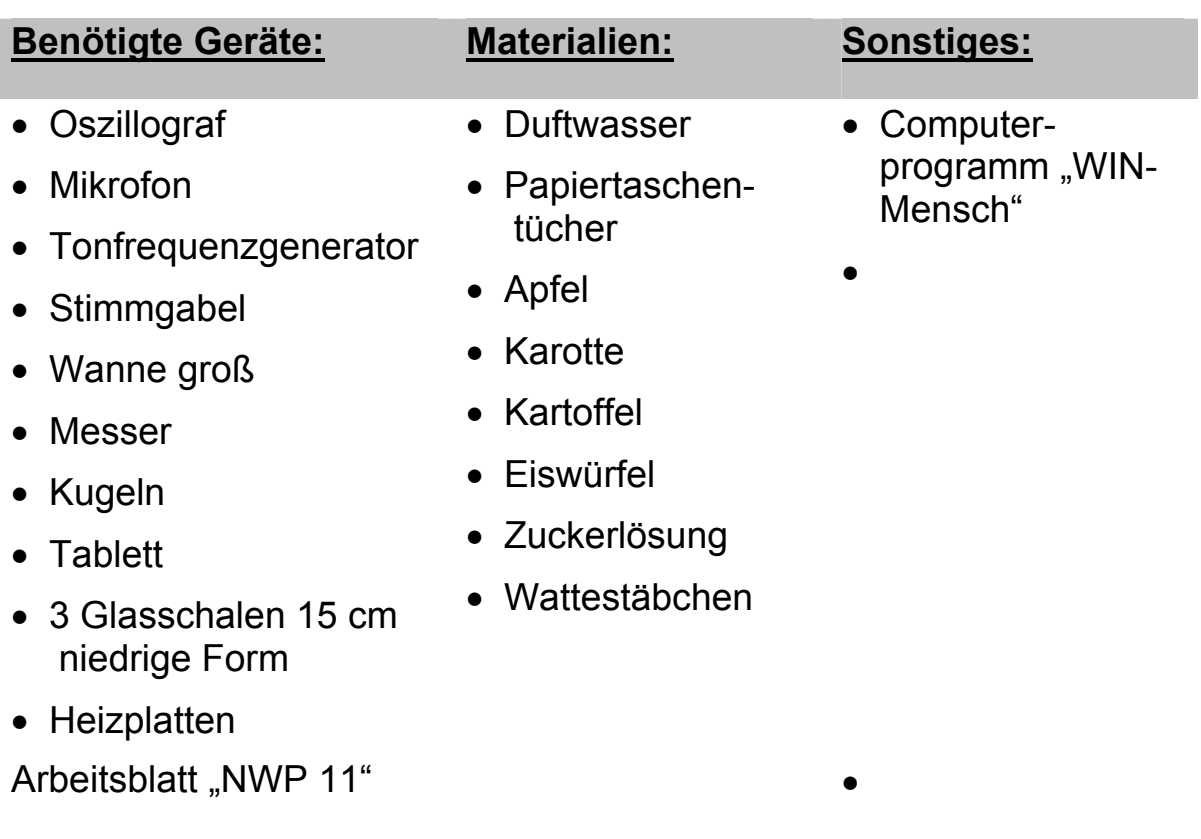

Memory 11

### **NWP 11: Weitere Sinnesorgane**

### **Das Ohr**

Beschrifte mit Hilfe des Computerprogramms WIN-Mensch die folgende Skizze:

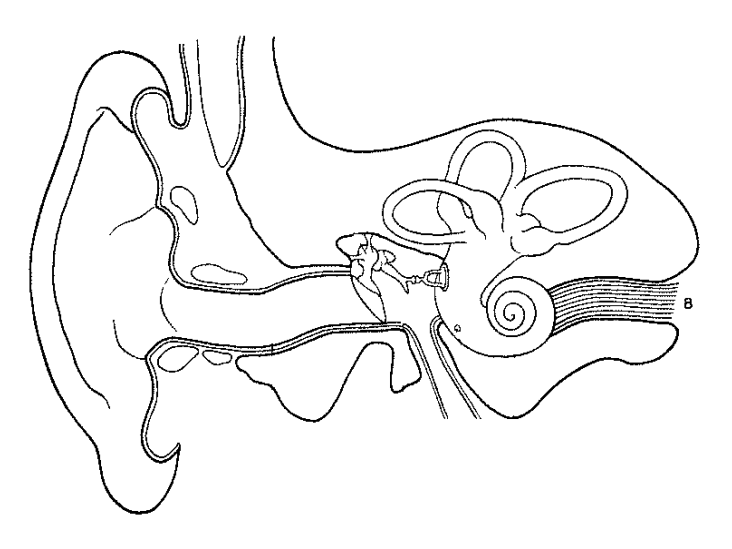

**► Versuch 1**: Sichtbarmachen von Tönen und Klängen Material: Oszillograf, Mikrofon, Tonfrequenzgenerator

Sprich oder singe in das Mikrofon. Verändere die Töne der Höhe und dem Klang nach. Beobachte verschieden hohe Töne des Tonfrequenzgenerators am Oszillografen.

Was kannst du beobachten? Welche Schlüsse kannst du ziehen?

#### **► Versuch 2: Fühlen von Tönen**

Material: pneumatische Wanne, Stimmgabel

Durchführung: Wahrnehmung der Druckwellen im Wasser: Die Versuchsperson hält eine Hand in die mit handwarmem Wasser gefüllte pneumatische Wanne. Ein anderer Teilnehmer taucht dann eine kräftig angeschlagene Stimmgabel in geringer Entfernung vom Handrücken der VP in das Wasser.

Was ist wahrzunehmen?

### **Zusammenwirken von Geruch und Geschmack**

#### **► Versuch:**

Material: Duftwasser, Papiertaschentücher, Apfel, Karotte, Kartoffel

Einer Versuchsperson werden die Augen verbunden. Mit einem Papiertaschentuch, auf das etwas Duftwasser aufgetupft wurde, hält sie sich die Nase zu. Nun werden ihr gleich große Stückchen eines Apfels, dann einer Karotte und zuletzt einer rohen Kartoffel – alle kurz in Wasser abgespült – zum Kauen gereicht. Was stellt man fest?

### **Geschmacksempfindung nach Kälteeinwirkung**

#### **► Versuch**

Material: Eisstück, Zuckerlösung

Wir überprüfen die Geschmacksempfindung bei einer Zuckerlösung, bevor und nachdem wir einige Minuten lang ein Eisstück aus dem Tiefkühlfach auf der Zunge zergehen lassen haben.

Ergebnis:

### **Täuschung mit Druckpunkten:**

#### **► Versuch**

Material: Kugeln, Tablett

Man rollt - ohne hinzusehen - eine Kugel zwischen dem gekreuzten Zeige- und Mittelfinger einer Hand auf der Unterlage hin und her.

Ergebnis:

### **Wärme- und Kälteempfindung:**

#### **► Versuch**

Material: 3 Wannen

Je eine Hand wird etwa zwei Minuten in Wasser von 10 Grad C bzw. 30 Grad C gehalten. Danach taucht man beide Hände gleichzeitig in Wasser von 20 °C. Ergebnis:

# **Memory 11**

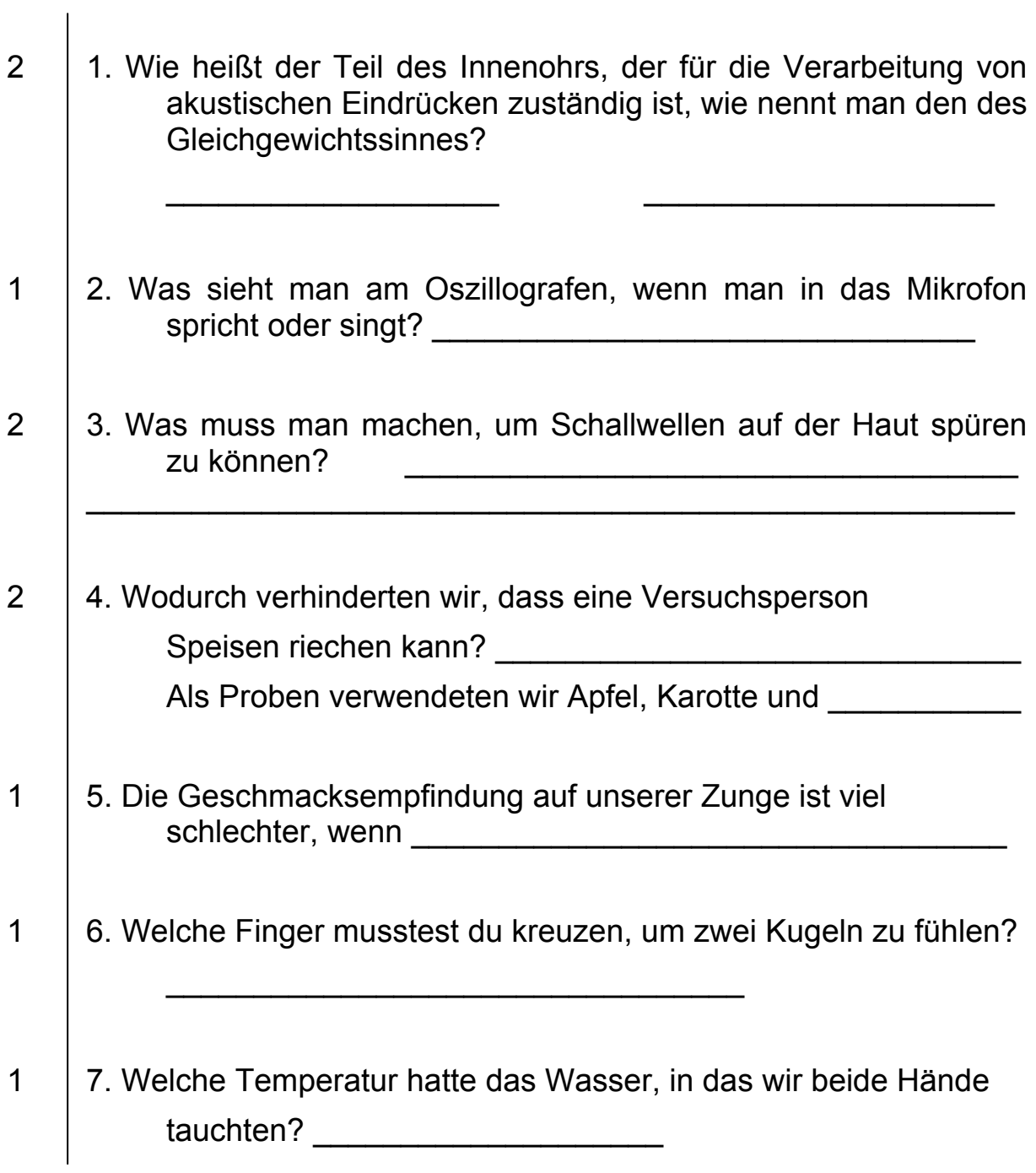

### Gesamtpunktezahl:
## **5.5.1.12 Thema 12:**

# **NWP 12 Lehrausgang**

Sollte es die Zeit ermöglichen oder anstelle eines anderen Praktikums bietet sich ein zweistündiger Lehrausgang an. In Rohrbach eignet sich nach der Erarbeitung der Sinnesorgane ein Besuch in der "Villa Sinnenreich"

#### → Anmeldung der Schülergruppe! → Preis pro Schüler: € 3,50

Tauchen Sie ein in ein Reich der Sinne. Erleben Sie interessante Exponate und unglaubliche Effekte. Wie wirft ein Rechteck einen runden Schatten?

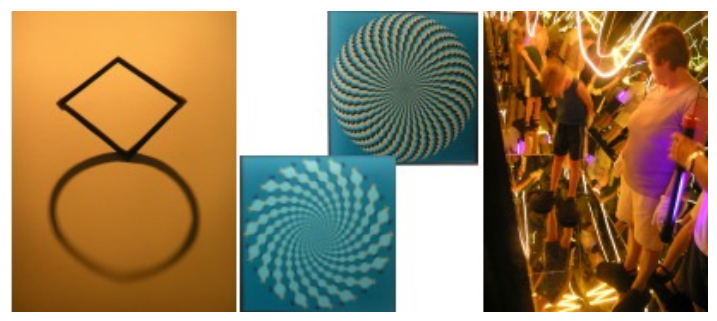

In der Villa Sinnenreich werden Wahrnehmungsphänomene durch künstlerisch gestaltete Objekte interpretiert. Schon mit der Eintrittskarte, die je nach Geschmack gewählt werden kann, wird der erste unserer Sinne geprüft. Die weiteren Eindrücke aus den Bereichen SEHEN - HÖREN - FÜHLEN - SCHMECKEN und RIECHEN vermitteln wahrhaft verblüffende Erlebnisse. Die Erlebniswelt wurde in Zusammenarbeit mit der Kunstuniversität Linz und dem Rohrbacher Museumsverein eingerichtet.

Die im Jahr 1922 von Wilhelm Poeschl (1901-1998) erbaute Villa wurde im Jahr 2003 umgebaut.

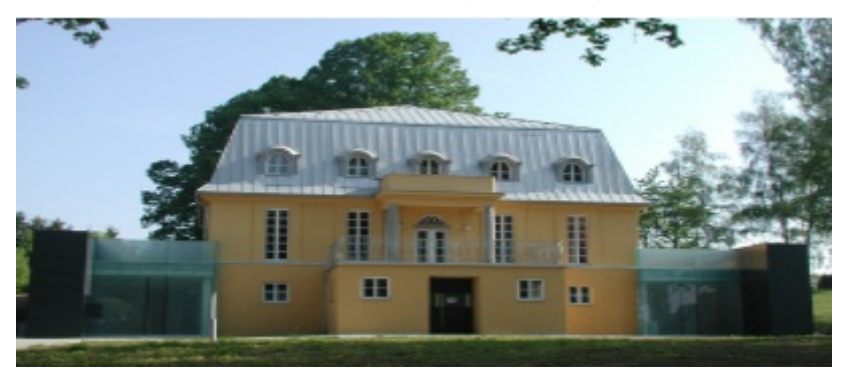

#### **Erleben Sie das Museum aktiv!**

Alles kann ausprobiert werden, lädt zum experimentieren ein. "Be-Greifen" Sie die verschiedenen Phänomene und lassen Sie sich auch mal täuschen.

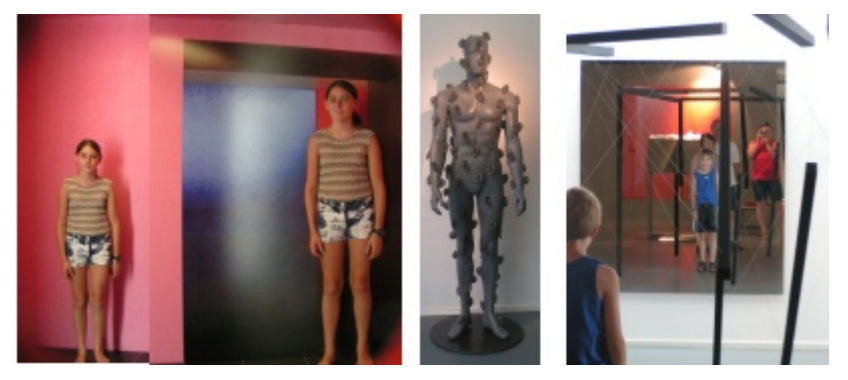

Mit großer Neugier und genügend Zeit erfahren Sie auf ca. 40 Stationen sehr viel zu Ihren Sinnen. Sie hören Ihren Herzschlag bei Mister Orlowski, stürzen in die Unendlichkeit im Kaleidoskop, schwanken im Trunken Cube, werden zum Riesen oder Zwerg, u. v. a. m.

# **5.5.2 Chemie**

# **5.5.2.1 Thema 1: Einführung**

Das erste Praktikum in Chemie beschäftigt sich mit den Bereichen:

- $\triangleright$  Organisatorisches
- ¾ Sicherheitsbelehrung
- $\triangleright$  Arbeitstechniken

# **NWP-CHEMIE: Einführung**

#### **Aufgaben:**

Entzünde einen Brenner mit leuchtender Flamme!

Versuche eine nicht leuchtende Flamme zu erzeugen!

Pipettiere 10 ml Wasser mit einer Vollpipette von einem Becherglas in ein anderes Becherglas!

Pipettiere 4,3 ml Wasser mit einer Messpipette von einem Becherglas in ein anderes!

Erhitze Wasser in einem Reagenzglas (1/3 gefüllt) bis zum Sieden!

Wiege mit der Waage genau 3,24g Kochsalz ab und löse es in einem Reagenzglas in Wasser!

Lasse aus einer Bürette 23,6 ml Wasser in ein Becherglas ab!

# **5.5.2.2 Thema 2: Trennverfahren Theoretischer Hintergrund:**

# **Homogene und heterogene Gemenge**

Bei manchen Gemengen kann man mit freiem Auge oder zumindest unter dem Mikroskop erkennen, dass es sich um ein Gemenge handelt. Man sieht zwei verschiedene Stoffe ("Phasen"). Solche Gemenge werden als "heterogen" bezeichnet.

Andere Gemenge sehen selbst unter dem Mikroskop einheitlich aus, sie werden als "homogen" bezeichnet.

|                     | ∣homogen       | ∣heterogen       |
|---------------------|----------------|------------------|
| fest-fest           | Legierung      | Granit           |
| fest-flüssig        | Sole           | Dispersion       |
| fest-gasförmig      | Hydridspeicher | Rauch            |
| flüssig-flüssig     | Essig          | Milch (Emulsion) |
| flüssig-gasförmig   | Mineralwasser  | <b>Nebel</b>     |
| gasförmig-gasförmig | Luft           |                  |

**Die Bestandteile der Gemenge können in gleichen oder in verschiedenen Aggregatzuständen vorliegen:** 

# **1) Trennmethoden**

Gemenge können mit physikalischen Methoden getrennt werden, da die einzelnen Komponenten des Gemenges sich meist durch ihre physikalischen Eigenschaften unterscheiden.

# **1.1) Filtrieren**

- Komponenten unterscheiden sich in der Teilchengröße
- zur Abtrennung von Feststoffen aus Flüssigkeiten oder Gasen
- "Filtrat" geht durch den Filter, "Filterkuchen" bleibt zurück

# **1.2) Magnetscheideverfahren**

- Teilchen unterscheiden sich durch ihre magnetischen Eigenschaften
- magnetische Komponente kann mit einem Magneten entfernt werden
- wird z.B. bei der Erzaufbereitung verwendet, um Eisenerz vom tauben Gestein zu befreien

# **1.3) Aufschlämmen**

- Komponenten unterscheiden sich in ihrer Dichte
- es wird eine Flüssigkeit zugegeben, deren Dichte zwischen jenen der zu trennenden Stoffe liegt  $\rightarrow$  Stoff mit geringerer Dichte schwimmt oben, der andere sinkt ab

# **1.4) Destillation**

- Komponenten unterscheiden sich durch ihre Siedepunkte
- Gemisch wird erhitzt  $\rightarrow$  niedriger siedender Stoff verdampft zuerst, kondensiert am Kühler wieder und wird abgeleitet

# **1.5) Chromatographie**

- Komponenten werden von der "stationären Phase" unterschiedlich stark adsorbiert (=festgehalten)
- Gemenge wird mit einer mobilen Phase (meist eine Flüssigkeit) durch die stationäre Phase (meist ein Feststoff) transportiert  $\rightarrow$ Komponenten haften unterschiedlich stark an der stationären Phase  $\rightarrow$  wandern unterschiedlich schnell durch diese
- Dünnschichtchromatographie (stationäre Phase ist eine ganz dünne Schicht, z.B. Filterpapier)
- Säulenchromatographie (stationäre Phase ist ein Form einer Säule)

# **NWP – CHEMIE : Trennmethoden**

### **Kapitel: Trennmethoden**

Versuch 1a: Wiege 3,5g Eisenpulver und 2g Schwefelpulver ab und mische sie in einem Reagenzglas gut! Betrachte das Gemisch genau! Sieht es wie ein Gemenge aus? Überlege dir, wie du das Gemenge trennen könntest!

#### Versuch 1b: "Aufschlämmen" und "Magnetscheideverfahren"

Gib etwas von dem Gemenge auf ein Filterpapier und versuche, es mit einem Magneten, den du darunter bewegst, zu trennen! Gib etwas von dem Gemenge in ein zweites Reagenzglas. Gib einige ml Wasser dazu und schüttle! Welche der zwei Methoden eignen sich besser zum Trennen des Gemenges?

#### Versuch 2: "Filtration"

 Erzeuge ein Gemenge aus Wasser, Sand, Salz, Lebensmittelfarbe und Eisenpulver. Mische alles mit einem Glasstab gut durch und gieße es in den Trichter mit Filterpapier. Welche Stoffe bleiben im Filter, welche werden durch das Filterpapier mit dem Wasser mitgenommen? Kann man den Filterkuchen und das Filtrat weiter auftrennen? Gib Möglichkeiten dazu im Protokoll an!

#### Versuch 3: **"Chromatographie"**

 In die Mitte eines kreisförmigen Filterpapiers wird ein Loch gestochen. Um dieses Loch wird mit einem Filzstift ein dicker Kreis gemalt (am besten eignen sich schwarze Filzstifte). Aus einem zweiten Filterpapier wird ein Röllchen geformt, das ca. 1cm weit durch das Loch im

bemalten Filter gesteckt wird. Die gesamte "Konstruktion" (sollte wie ein Regenschirm aussehen) wird nun so auf ein mit Wasser gefülltes Becherglas gelegt, dass das Röllchen ins Wasser ragt und die Papierscheibe das Glas abdeckt. Beobachte was passiert! Nimm die Konstruktion aus dem Wasser, bevor das Wasser den Rand des bemalten Filterpapiers erreicht!

#### Versuch 4: "Destillation"

 Baue eine Destillationsapparatur nach den Anweisungen des Lehrers auf. Fülle etwas Rotwein in den Destillierkolben und erhitze den Rotwein mit der Heizhaube. Sobald der Rotwein kocht, schalte auf die niedrigere Heizstufe. Beobachte während der gesamten Destillation die Temperatur. Beende sie Destillation, wenn die Temperatur über 90°C steigt! (Warum?)

# **5.5.2.3 Thema 3: Säuren – Basen Theoretischer Hintergrund:**

# **Säuren und Basen**

Säuren sind chemische Verbindungen, die in Wasser H<sup>+</sup>-Ionen (das sind positiv geladene Wasserstoff-Atome) abgeben können. Sie schmecken sauer.

Basen sind chemische Verbindungen, die in Wasser H<sup>+</sup>-Ionen aufnehmen können. Sie schmecken meist seifig.

Stoffe, die weder sauer noch basisch sind nennt man "neutral".

Wie stark sauer oder basisch etwas ist, gibt man mit dem pH-Wert an.

Saure Stoffe haben einen pH-Wert <7 (je saurer, umso niedriger).

Basische Stoffe haben einen pH-Wert >7 (bis 14; je basischer, umso höher).

Neutrale Stoffe haben einen pH-Wert von 7.

Ein Indikator zeigt an, ob etwas sauer, basisch oder neutral ist, indem er seine Farbe verändert.

wichtige Säure sind z.B.: Schwefelsäure H<sub>2</sub>SO<sub>4</sub>, Salzsäure HCl oder Essigsäure CH3COOH

wichtige Basen sind z.B.: Natronlauge NaOH, Kalilauge KOH, Ammoniak  $NH<sub>3</sub>$ 

reines Wasser ist neutral

# **Versuch 1: Herstellen eines Indikators**

- **Geräte:** Heizplatte, großes Becherglas (250ml), Glasstab, Messer, kl. Fläschchen mit Stopsel
- **Chemikalien:** Wasser, Rotkraut

Schneide einige Blätter des Rotkrauts in Streifen. Gib sie zusammen mit Wasser ins Becherglas und koche das ganze auf. Lass es einige Minuten leicht sieden, bis das Wasser die Farbe des Rotkrauts angenommen hat.

Dekantiere anschließend den Rotkrautsaft ab und füll ihn in kleine Fläschchen.

#### **Versuch 2: Rotkrautsaft als Säure-Base-Indikator**

**Geräte:** Reagenzgläser, Reagenzglasgestell, Tropfpipette, Spatel

**Chemikalien:** Rotkrautsaft, Haushaltssubstanzen

Gib jeweils einige ml einer Haushaltssubstanz in ein Reagenzglas. Bei festen Stoffen löse eine Spatelspitze in einigen ml Wasser. Tropfe nun einige Tropfen Rotkrautsaft dazu und beobachte!

### **Versuch 3: Farben verschiedener Säure-Base-Indikatoren**

- **Geräte:** 12 Reagenzgläser, Reagenzglasgestell, 2 Tropfpipetten, Spritzflasche mit dest. Wasser
- **Chemikalien:** verd. Natronlauge NaOH, verd. Salzsäure HCl, dest. Wasser, Lackmuslösung, Phenolphthalein, Bromthymolblau, pH-Papier

Beschrifte jeweils 4 Reagenzgläser mit NaOH, HCl und H2O und befülle sie mit ca. 1ml der entsprechenden Lösung.

Tropfe dann einen (!) Tropfen Lackmus (mit einer Pipette!) in ein Reagenzglas mit NaOH, in ein Reagenzglas mit HCl und in ein Reagenzglas mit Wasser. Notiere deine Beobachtungen.

Wiederhole den Vorgang mit Phenolphthalein und mit Bromthymolblau!

In die letzten drei Reagenzgläser tauchst du jeweils einen Streifen pH-Papier!

### **NWP – CHEMIE**

#### **Kapitel: Säuren und Basen**

#### **Versuch: "Säure-Base-Titration von Essig"**

**Geräte:** Stativ, Bürettenklammer, Bürette, Titrierkolben (oder Erlenmeyerkolben), Becherglas, kl. Trichter, Vollpipette 10ml, Peleusball

**Chemikalien:** Essig, Natronlauge NaOH, Phenolphthalein, dest. Wasser

#### **Durchführung:**

Die Bürette wird mit Natronlauge befüllt (ACHTUNG: vorher immer kontrollieren, ob der Hahn geschlossen ist!!!).

Mit der Pipette werden 10ml Essig in den Titrierkolben pipettiert. Der Essig wird mit dest. Wasser auf ca. 100ml verdünnt. Dann wird ein Tropfen Phenolphthalein zugegeben.

Nun wird von der Bürette so lange Natronlauge in die Essiglösung abgelassen, bis sich diese *leicht* rosa färbt (dabei wird der Kolben immer wieder geschwenkt!).

#### **Berechnung der Essigkonzentration:**

Essig ist eine Lösung von Essigsäure in Wasser!

Die Konzentration c wird in mol/l ("Mol pro Liter" angegeben). Ein "Mol" sind  $6.10^{23}$ Moleküle, das sind ausgeschrieben 600 000 000 000 000 000 000 000.

Das bedeutet: Hat eine Säure eine Konzentration von 1 mol/l, so sind in einem Liter der Lösung 6.10<sup>23</sup> Säuremoleküle enthalten!

Am Punkt, wo die Farbe des Indikators umschlägt, ist die Lösung neutral, das heißt in der Lösung sind gleich viele Säuremoleküle, wie Basenteilchen!

n(Essigsäure) = n (NaOH)

c(Essigsäure) . V(Essigsäure) = c(NaOH) . V(NaOH)

Wir kennen die Konzentration der Natronlauge NaOH, das Volumen, das wir zugegeben haben und das Volumen des Essigs (10ml). Somit können wir uns die Konzentration der Essigsäure berechnen:

c(Essigsäure) = [c(NaOH).V(NaOH)] / V(Essigsäure)

Mit folgender Formel kannst du diese Angaben in % umrechnen:

c(Essigsäure).60 / 1000

#### **5.5.2.4 Thema 4: Kristallwasser**

### **NWP – Bestimmung des Kristallwassergehalts von Kupfersulfat**

Kupfersulfat enthält so genanntes Kristallwasser. Das heißt, dass zwischen die Kupfer- bzw. Sulfationen Wassermoleküle eingelagert sind. Beim Erhitzen verliert das blaue Salz das Kristallwasser und wird dabei weiß.

#### **Geräte:**

Brenner, Dreifuß, Tondreieck, Porzellantiegel mit Decke, Tiegelzange, Glasstab

#### **Chemikalien:**

Kupfersulfat  $CuSO<sub>4</sub> xH<sub>2</sub>O$ 

#### **Durchführung:**

Von einem Porzellantiegel (mit Deckel!) wird die Masse exakt bestimmt und notiert! In einen Porzellantiegel werden ca. 2g CuSO4 eingewogen und das genaue Gewicht notiert! Über dem Brenner wird der Porzellantiegel so lange erhitzt, bis das Kupfersulfat weiß ist (dabei wird mit dem Glasstab vorsichtig umgerührt!). Der Tiegel wird vom Tondreieck genommen und sofort mit dem Deckel zugedeckt. Nach dem Abkühlen wird die Masse des wasserfreien Kupfersulfats ermittelt. Der

Versuch wird 2x wiederholt und der Mittelwert der Masse an Wasser für die weitere Berechnung verwendet!

**Berechnung:**  $1 \text{mol} = 6.10^{23}$  Teilchen m (1mol  $CuSO<sub>4</sub>$ ) = 159,6g m (1mol  $H_2O$ ) = 18g  $m(CuSO<sub>4</sub>) =$  $m(H<sub>2</sub>O) =$  $n(CuSO<sub>4</sub>) =$ n (CuSO<sub>4</sub>) =  $\rightarrow$  Verhältnis =

Formel des Kupfersulfats: \_\_\_\_\_\_\_\_\_\_\_\_\_\_\_\_\_\_\_\_\_

# **5.5.2.5 Thema 5: Löslichkeit von Stoffen NWP – Löslichkeit von Stoffen**

#### **Versuch 1a:**

Gib in ein 100ml Becherglas ca. 50ml Wasser. Miss mit einem Thermometer die Temperatur des Wassers und notiere sie! Gib nun einen gehäuften Löffelspatel Kaliumchlorid ins Wasser und löse es auf! Miss anschließend erneut die Temperatur!

#### **Versuch 1b:**

Wie Versuch 1a, aber mit NaCl anstelle von KCl

#### **Versuch 1c:**

Wie Versuch 1a, aber mit NaOH (*vorsichtig: ÄTZEND!)* 

### **Versuch 2:**

Befülle ein Reagenzglas etwa 2cm hoch mit Wasser und gib etwas Ethanol dazu (PIPETTE verwenden!). Gib einen Stopfen auf das Reagenzglas und schüttle: Beobachte, ob sich Ethanol in Wasser löst! Wiederhole den Versuch mit Essigsäure (*vorsichtig: ÄTZEND!)*, mit Öl, mit Aceton und mit zwei weiteren Stoffen, die dir dein Lehrer zur Verfügung stellt.

#### **Versuch 3:**

Gib in ein Reagenzglas genau 5ml Wasser (Messpipette!). Gib nun portionsweise eine abgewogene Menge Kochsalz dazu (jeweils ca. 0,5g) und schüttle kräftig. Beende die Zugabe, wenn sich nichts mehr löst! Notiere wie viel Kochsalz sich in den 5ml Wasser gelöst hat! Gib nun noch zusätzlich 0,5g Kochsalz hinein und schüttle! Es wir sich nicht mehr auflösen! Erhitze nun über der Brennerflamme einige Minuten bis zum Sieden (Vorsicht: Sie-

deverzug!) und beobachte!

# **5.5.2.6 Thema 6: Kohlenhydrate NWP – Kohlenhydrate**

#### **Versuch 1 – reduzierende und nicht reduzierende Zucker**

**ACHTUNG:** Fehlingsche Lösung ist stark ätzend und neigt zu Siedeverzügen! Erhitze daher besonders vorsichtig! Es sind UNDEDINGT Schutzbrillen Zu tragen!

Geräte: 5 Reagenzgläser, Spatel, Brenner

Chemikalien: Fehling I, Fehling II, Glucose, Fructose, Galactose, Saccharose,

Maltose

Durchführung: Mische jeweils gleiche Teile von Fehling I und Fehling II in einem Reagenzglas. Teile diese Mischung gleichmäßig auf die 5 Reagenzgläser auf. Setzte jeweils einen Spatel des zu untersuchenden Zuckers zu und erhitzte kurz mit dem Gasbrenner!

#### **Versuch 2 - Hydrolyse von Saccharose**

Geräte: Reagenzglas, Spatel

Chemikalien: Saccharose, verd. Salzsäure HCl, Sodalösung Na<sub>2</sub>CO<sub>3</sub>, Fehling I, Fehling II

Durchführung: Koche etwas Saccharose mit verd. HCl kurz auf und neutralisiere mit der Sodalösung bis zum Ende des Schäumens! Führe anschließend die fehlingsche Probe durch!

#### **Versuch 3 – Herstellen von Zuckerglas**

Geräte: Becherglas 2050ml, Heizplatte

Chemikalien: dest. Wasser, Haushaltszucker

Durchführung: Löse ca. 30g Haushaltszucker in 70ml Wasser. Dampfe diese Lösung auf der Heizplatte ein, bis sie stark sirupös wird. Lass die Schmelze abkühlen, sie wird dann glashart.

#### **Versuch 4 – Gewinnung von Stärke aus Kartoffeln**

Geräte: 2 Bechergläser mind. 500 ml, Kartoffel-Reibe, Geschirrtuch Chemikalien: Kartoffel (ca. 100g), Wasser

Durchführung: Die geschälte Kartoffel wird zu einem Brei zerrieben, der im Becherglas mit 150ml Leitungswasser unter Rühren aufgeschlämmt wird. Die Masse wird durch ein Leinentuch gepresst. Der Rückstand im Tuch wird noch 2x in je 100ml Wasser aufgeschlämmt und wie eben beschrieben behandelt. Die Stärkesuspension trennt sich innerhalb weniger Minuten. Der überstehende Kartoffelpresssaft wird abdekantiert. Die am Glasboden zurückbleibende Stärke wird noch mal mit etwa 100ml Wasser gewaschen. Nach dem Absetzen der Stärke wird erneut abdekantiert.

#### **Versuch 5 – Eigenschaften von Stärke**

Geräte: Glasstab, Spatel, Becherglas 50ml, Reagenzglas

Chemikalien: Stärke aus Versuch 4

Durchführung: a) Stich mit einem Spatel in feuchte Stärke, die sich in einem Becherglas befindet. Versuche, mit dem Spatel Stärkebrocken herauszuholen!

> b) Fülle ein Reagenzglas halbvoll mit feuchter Stärke und stecke einen Glasstab hinein. Hebe den Stab mit einer raschen Bewegung an! Stecke den Glasstab wieder hinein und hebe ihn nun langsam an! c) Gib etwas feuchte Stärke auf eine Unterlage und lass sie eintrocknen. Welche Eigenschaften zeigt sie dann?

#### **Versuch 6 – Nachweis von Stärke in Lebensmitteln**

Geräte: 4 Reagenzgläser, Reibschale, Tropfpipetten Gasbrenner Chemikalien: Kartoffeln, Nudeln, Reis, Mehl, Iod-Kaliumiodidlösung, dest. Wasser Durchführung: Die einzelnen Proben werden zunächst in der Reibschale

> und mit ca. 5ml dest. Wasser in einem Reagenzglas kurz bis zum Sieden erhitzt. Man lässt das Reagenzglas etwas abkühlen und kühlt dann unter fließendem Wasser ganz ab! Nun versetzt man mit einem Tropfen Iod-Kaliumiodid-Lösung.

# **5.5.2.7 Thema 7: Gummibärchen NWP - GUMMIBÄRCHEN**

- 
- 
- 2 Bechergläser 200ml \* Gelatine
- 1 Becherglas 500ml \* Zitronensäure
- 
- Thermometer \* Fruchtaroma
- 
- Stärkebett
- Lineal o. Geo-Dreieck
- Stempel

### **Geräte: Chemikalien:**

- Esslöffel \* Kristallzucker
- Gabel \* Weinsäure
	-
	-
- Heizplatte  $*$  Lebensmittelfarbe
	-
- Messzylinder 50ml \* Maisstärke (Maizena)

#### **Durchführung:**

#### **Person A:**

Die Stärke aufs Backblech geben und mit dem Lineal glatt streichen. Nicht festdrücken!!

Mit der Gabel Schaumbärchen in die Stärke eindrücken. Abstand so eng wählen, dass die einzelnen Vertiefungen gerade nicht mehr einfallen.

#### **Person B:**

*67g Zucker* und eine Spatelspitze Weinsäure werden in einem 200ml Becherglas mit *33ml Wasser* vermischt und auf der Heizplatte ca. *30 min. auf 75°C* erhitzt. Becherglas dazwischen ev. immer wieder von der Platte nehmen.

#### **Person C:**

Im 500ml Becherglas werden *30g Gelatine* mit *50ml Wasser* verrührt, bis die gesamte Gelatine durchfeuchtet ist.

#### *15min. quellen* lassen.

Ins zweite 200ml Becherglas *80g Zucker* einwiegen, *25ml Wasser* zugeben und so lange kochen, bis die Temperatur der Lösung *115°C* beträgt*. Sofort von der Platte* nehmen.

#### **Gemeinsam:**

Gelatine *vorsichtig* (brennt sehr leicht an!) schmelzen.

Zuckerlösung von Person A, dann Zuckerlösung von Person B zur Gelatine gießen und gut durchmischen.

*Aroma und Citronensäure* in kleinen Mengen (ca. 5 Tropfen) *portionsweise* und *abwechselnd* zugeben, dazwischen immer wieder kosten.

Zum Schluss eine Spatelspitze *Lebensmittelfarbe* zugeben.

Gießen!

### **5.5.3 Physik**

#### **5.5.3.1 Messen und Mittelwertbestimmung**

Name : \_\_\_\_\_\_\_\_\_\_\_\_\_\_\_\_\_ Klasse : \_\_\_\_\_\_\_\_\_\_\_\_\_\_\_\_ Gruppe : \_\_\_

# **1) Wir messen Innen - , Außen – und Tiefenmaße mit der Schublehre und bestimmen aus mehreren Messungen den Mittelwert x<sub>m</sub> und seinen wahrscheinlichen Fehler σ**

$$
x_m = (x_1 + x_2 + ...) / n
$$
;  $\sigma = \sqrt{\frac{(x_1 - x_m)^2 + (x_2 - x_m)^2 + ...}{n(n-1)}}$ ; *n Messungen*; *Messwerte*:  $x_1, x_2,...$ 

*Gerät : Schublehre, Messbecher, 4 Nägel* 

 a) Miss mit der Schublehre Außendurchmesser, Innendurchmesser und Tiefe des Messbechers *auf 0,1 mm* genau. Achte darauf, den kreisförmigen Querschnitt nicht durch Drücken zu verformen. Trag die Messwerte in die Skizze ein.

Bestimme die Wandstärke **durch Rechnung**:

**Radius** des kreisförmigen Querschnitts

der inneren Wand  $R =$  ...... ... mm der äußeren Wand r = ....., .. mm daraus folgt: **Wandstärke = ..., mm** 

 b) Miss die Länge x der 4 Nägel *auf 0,1 mm genau* , trage die Messwerte in die Tabelle ein, berechne den Mittelwert und seinen wahrscheinlichen Fehler.

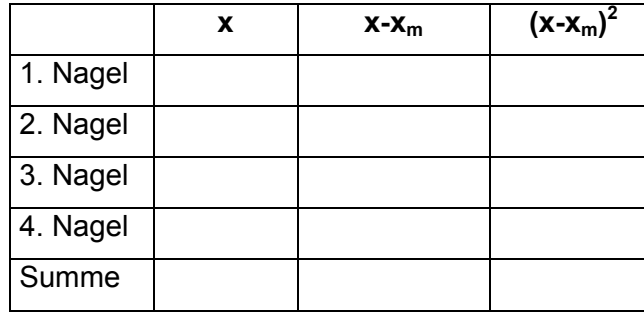

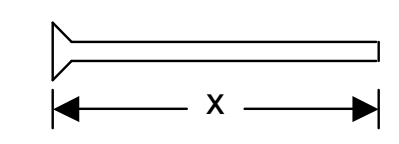

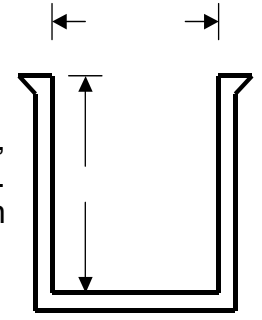

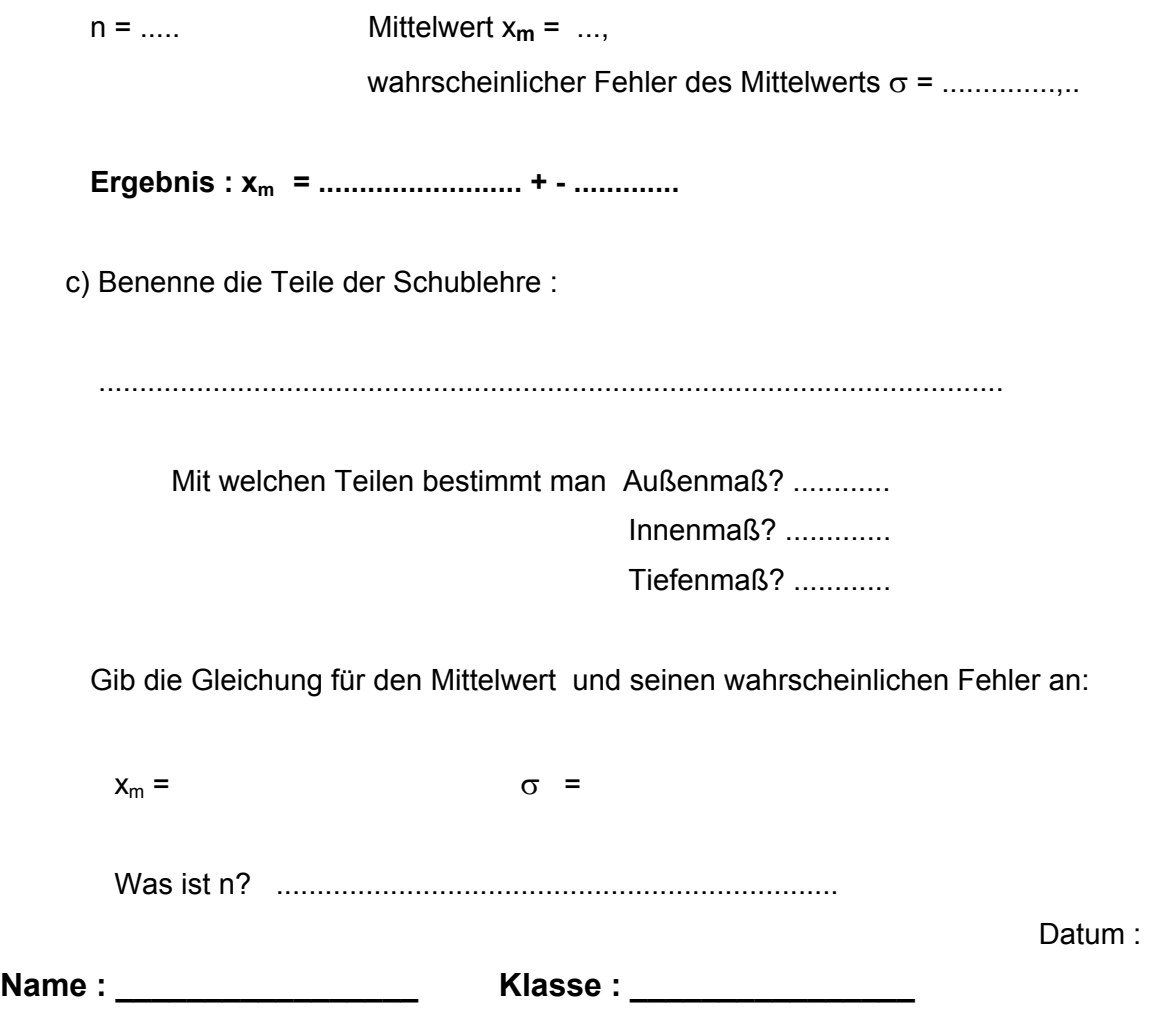

#### **Wiederholung zu Aufgabe 1**

1) Beschrifte die Teile der Schublehre :

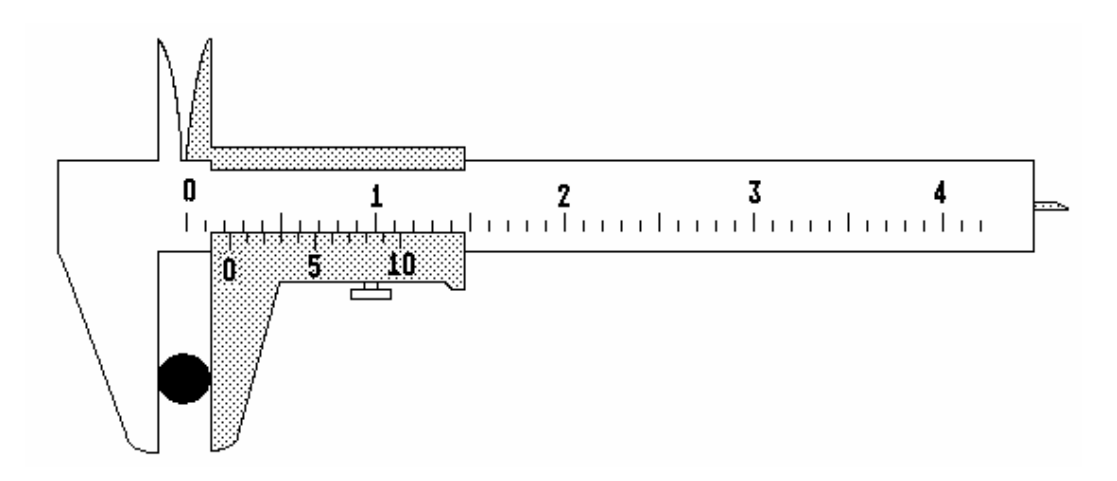

Lies den angezeigten Wert auf 0,1 mm genau ab... mm

2) Eine Packung enthält 3 Hascheeknödel mit den Massen 98 Gramm, 100 Gramm und 102 Gramm. Berechne den Mittelwert der Masse und den wahrscheinlichen Fehler des Mittelwerts.

2

1

Java-Applets zum Nonius : http://didaktik.physik.uni-wuerzburg.de/~pkrahmer/ntnujava/ruler/vernier.html http://wwwstud.uni-giessen.de/~st5449/medi/nonius.htm http://www.cornelsen.de/physikextra/htdocs/Laenge.html

#### **5.5.3.2 Gewichtskraft, Volums- und Dichtebestimmung**

Name : \_\_\_\_\_\_\_\_\_\_\_\_\_\_\_\_\_ Klasse : \_\_\_\_\_\_\_\_\_\_\_\_\_\_\_\_ Gruppe : \_\_\_

# **2) Wir messen die Gewichtskraft mit dem Kraftmesser, das Volumen mit dem Messglas und bestimmen die Dichte des Materials**

*Gerät : Messglas, Kraftmesser 2 N, 2 Quader, Schlitzgewicht, Faden, Schere* 

*Lass keine festen Körper ins Waschbecken fallen, halte beim Entleeren des Messglases die Hand darunter und fang den Körper auf!* 

a) 1 kg Masse hat am Normort 9,81 N Gewicht.

1 Gramm Masse hat am Normort ............N Gewicht.

 *Stelle vor der Messung den Nullpunkt des Kraftmessers ein.* 

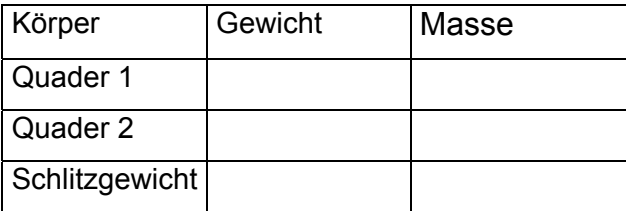

b)

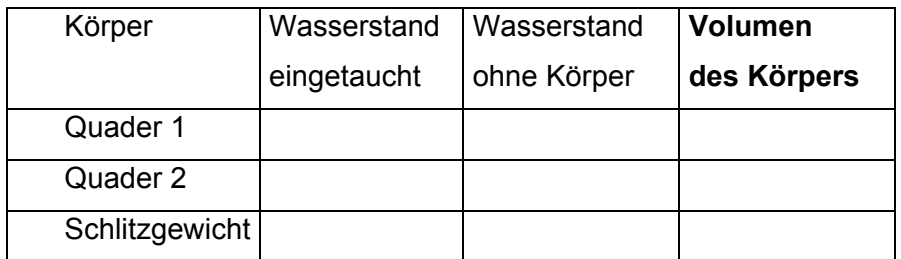

**c)** 

**Berechne aus Masse und Volumen die Dichte in Gramm pro cm3 .** 

**Entnimm der Dichtetabelle im Buch der 2. Klasse das zur Dichte passende Material der Körper.** 

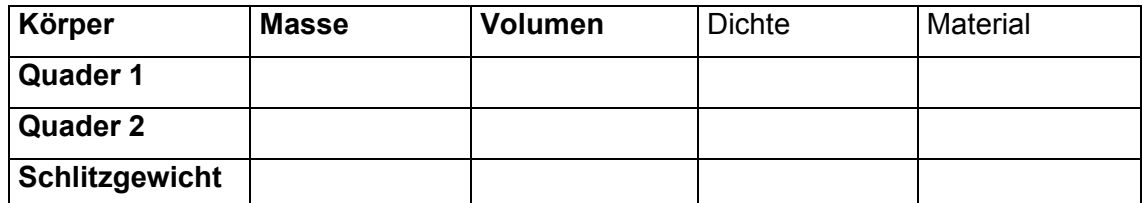

**d) Welche Einheit hat die Masse? ......... / das Gewicht ? ............. / die Dichte ? ...........** 

 **Wenn ein Körper auf der Erdoberfläche 1 N Gewicht hat,** 

 **dann ist seine Masse........... kg = ..............g** 

 **Gib die Gleichung für die Dichte an : ...................................** 

 **Worauf muss man vor Verwendung des Kraftmessers achten?** 

 **Datum : ..................** 

**Name : \_\_\_\_\_\_\_\_\_\_\_\_\_\_\_\_\_ Klasse : \_\_\_\_\_\_\_\_\_\_\_\_\_\_\_\_** 

#### **Wiederholung zu Aufgabe 2**

**Eine Kugel wiegt 1,28 N.** 

**Berechne ihre Masse in Gramm:** 

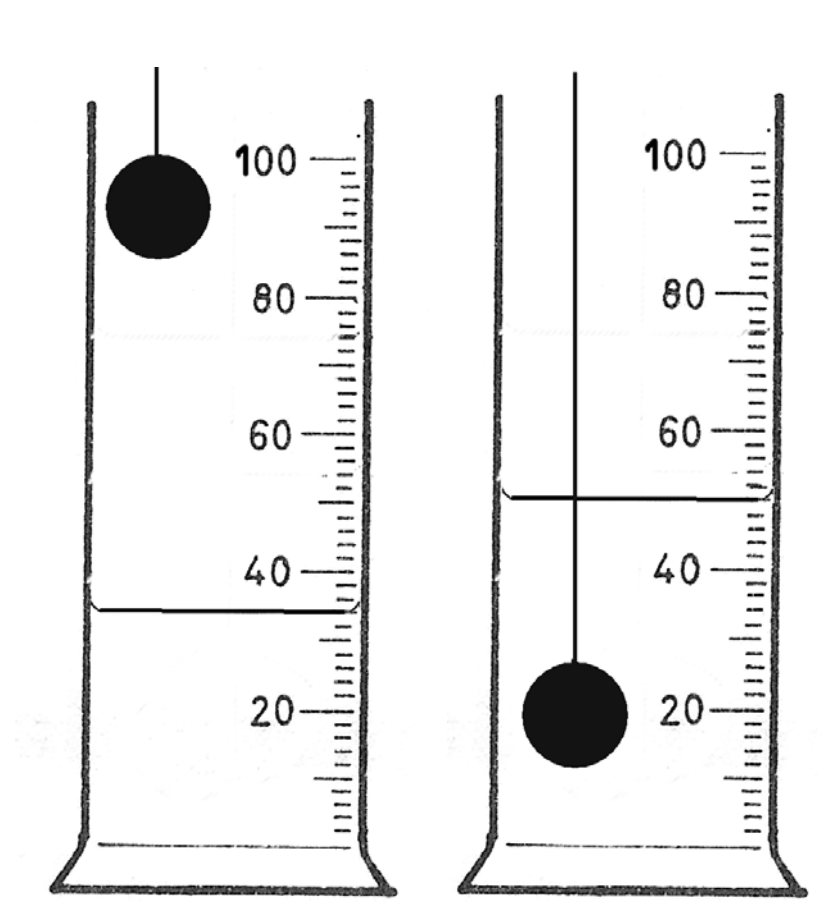

m = ................ g

**Lies die Anzeige des Messglases ab:** 

**vor dem Eintauchen der Kugel:** 

 **...................... cm3**

**nach dem Eintauchen:** 

 **................... cm3**

Das Volumen der Kugel ist daher: V = ................... cm<sup>3</sup>

1

**Berechne die Dichte der Kugel** 

ρ = ..................... ...........

 $1$ 

#### **d) Ergänze die folgenden Sätze :**

Je größer die Kraft ist, mit der man die Feder belastet, um so ................... ist ihre Dehnung.

#### **5.5.3.3 Bau einer Federwaage**

Name : \_\_\_\_\_\_\_\_\_\_\_\_\_\_\_\_\_ Klasse : \_\_\_\_\_\_\_\_\_\_\_\_\_\_\_\_ Gruppe : \_\_\_

#### **3) Wir bauen eine Federwaage (einen Kraftmesser).**

**Gerät :** Stativfuß, Stativstange lang, Muffe, Bolzen oder Nagel, Spiralfeder, Waagschale mit Bügel, Papier A4, Schere, Klebeband, 2 Wäschekluppen, Maßband, 3 Schlitzgewichte 50 g, 5 Schlitzgewichte 10 g, Metallwürfel.

**Aufbau** wie in der Skizze.

#### **a) Wir eichen die Skala der Federwaage:**

Schneide vom Papierblatt parallel zur Längsrichtung zwei ca. 3,5 cm breite Streifen ab, klebe sie so aneinander, dass sie ein langes Skalenband ergeben und befestige das Band mit den Kluppen an der Stativstange. Markiere den Stand der unbelasteten Waagschale, lege dann jeweils 20 g zusätzlich auf und bringe Markierungen an.

**Nimm die Skala ab, beschrifte die Markierungen mit den dazu gehörenden Massen. Schreib auf die Rückseite den Namen deiner Gruppe und das Datum. Bring die Skala wieder richtig an.** 

#### **b) Wir verwenden die Federwaage zur Bestimmung der Masse:**

Leg dem Metallwürfel auf die Waagschale und lies seine Masse ab.

Berechne sein Gewicht ( 1 kg Masse hat 10 N Gewicht ) und seine Dichte.

m = ..... Gramm = ....... kg; G = ....... N; V = .........cm<sup>3</sup>; ρ = ...... g/cm<sup>3</sup>

#### **c) Wir machen aus der Federwaage einen Kraftmesser:**

Nimm die Skala jetzt endgültig ab und beschrifte die Markierungen mit dem Wert der Gewichtskraft in N.

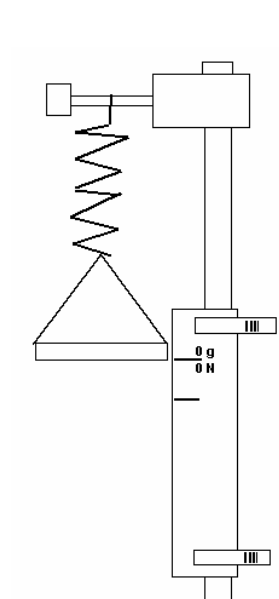

Wenn man die Kraft um gleiche Beträge erhöht, dehnt sich die Feder um...........................

Nimmt man nach einer Dehnung die belastende Kraft weg, dann wird die Feder

.................................................................................................................................................

Nimmt ein Körper nach einer Verformung wieder seine vorherige Gestalt an, dann ist er

..........................

Wenn man eine Spiralfeder dehnt, verdrehen sich nur ihre Windungen gegeneinander, die Länge des Drahtes ändert sich...............................

*Fast alle Geräte dieses Experiments brauchst du für die nächste Aufgabe.* 

#### **5.5.3.4 Bau einer Federwaage**

Datum : .................. Name : \_\_\_\_\_\_\_\_\_\_\_\_\_\_\_\_\_ Klasse : \_\_\_\_\_\_\_\_\_\_\_\_\_\_\_\_ Gruppe : \_\_\_

# **4) Wir lernen das Gesetz der elastischen Formveränderung näher kennen. Wie verhält sich plastisches Material?**

 **Gerät :** wie bei Aufgabe 3. Zusätzlich : 1 Schlitzgewicht 50 g, Gummiring

#### **a) Welcher Zusammenhang besteht zwischen der dehnenden Kraft F und der**

#### **Verlängerung der Feder x ?**

Lies vom Skalenstreifen der Aufgabe 3 die Dehnungen und die dazu gehörenden Kräfte ab und trage sie ins Diagramm ein. Wähle *vorher* sinnvolle Skalierungen der Achsen!

#### **b)** *Das Hooke'sche Gesetz*

Wenn du richtig gearbeitet hast, kannst du zwischen den Messpunkten eine Gerade durch den Koordinatenursprung legen. Nicht schummeln, kleine Abweichungen durch Messfehler dürfen vorkommen!

Die lineare Kennlinie bedeutet:

#### **Die Kraft ist direkt proportional zur Dehnung.**

mathematisch formuliert: *F = k.x*

*k ist die Federkonstante, F die Kraft in N, x die Dehnung in m.* 

#### **Die Federkonstante gibt an, wie viel Kraft man braucht, um eine Feder um 1 m zu dehnen**.

Berechne durch Umformen der Gleichung die Federkonstante k und ihre Einheit:

$$
k = \lfloor k \rfloor =
$$

Entnimm für einen Punkt aus dem Diagramm Dehnung x und Kraft F. Berechne daraus die Federkonstante.

$$
k =
$$

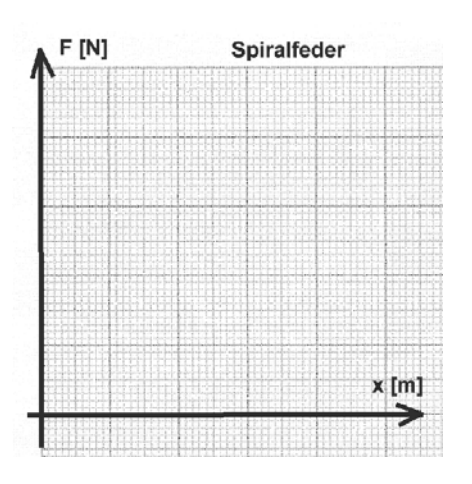

#### **c) Wir dehnen den Gummiring.**

Tausche die Spiralfeder gegen den Gummiring und bringe einen neuen Messstreifen an.

Lege in rascher Folge Gewichte mit 50 Gramm Masse auf die Waagschale und markiere die Position der Waagschale. Nummeriere die Skalenstriche.

Jemand aus der Gruppe muss die Nummern und die dazu gehörenden Gewichte mitschreiben.

Wenn der Gummiring nicht reißt, dann nimm anschließend ein Stück nach dem anderen wieder von der Schale. Registriere auch diese Messpunkte. Trag alle Punkte ins Diagramm ein und verbinde sie in der richtigen Reihenfolge.

F [N] Gummi  $x$  [m]

Die Verformung geht vielleicht nicht mehr ganz zurück, Gummi ist plastisch.

#### **d) Fragen und Aufgaben :**

Eine Spiralfeder mit Federkonstante k=20 N/m wird mit dem Gewicht von 100 Gramm

belastet. Um wie viel dehnt sich die Feder?

Beschreibe elastisches und plastisches Verhalten.

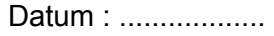

1

1/2

**Name : \_\_\_\_\_\_\_\_\_\_\_\_\_\_\_\_\_ Klasse : \_\_\_\_\_\_\_\_\_\_\_\_\_\_\_\_** 

#### **Wiederholung zu Aufgabe 3 und 4**

1) Eine Spiralfeder mit k=10 N/m soll um 10 cm gedehnt werden. Wie viel Kraft ist dazu nötig?

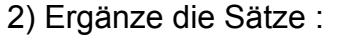

 Um eine Feder doppelt so weit zu dehnen braucht man....................................... 1

Die Kraft ist zur Dehnung direkt..............................

3) Wie heißt das Gesetz der elastischen Dehnung? ..........................................

Was ist k? ........................................

4) Was ist der Unterschied zwischen elastisch und plastisch?

 $\sqrt{1/2}$ 

## **5.5.3.5 Verhalten einesFederpendels**

Name : \_\_\_\_\_\_\_\_\_\_\_\_\_\_\_\_\_ Klasse : \_\_\_\_\_\_\_\_\_\_\_\_\_\_\_\_ Gruppe : \_\_\_

#### **5) Wir untersuchen das Verhalten eines Federpendels.**

**Gerät:** Stativfuß, Stativstange lang, Muffe, Bolzen oder Nagel, Spiralfeder, Teller für Schlitzgewichte, 3 Schlitzgewichte 50 Gramm, Stoppuhr, Maßband.

#### **Aufbau** wie in der Skizze.

Warte, bis das Gewicht bewegungslos im Gleichgewicht an der Feder hängt. Heb dann das Gewicht um eine Strecke r an und lass es fallen.

Das Gewicht schwingt durch die Gleichgewichtslage um dieselbe Strecke r nach unten durch. **r ist die Schwingungsweite = Amplitude.** 

Dann schwingt das Gewicht wieder nach oben in die Ausgangslage, in der du es losgelassen hast. Nun ist seit dem Start die **Schwingungsdauer T** 

vergangen. Miss jeweils die Dauer von 10 aufeinander folgenden Schwingungen und teile das Ergebnis durch 10, um den Einfluss deiner Reaktionszeit zu verringern.

#### a) Wie hängt die Schwingungsdauer von

der Schwingungsweite ab?

Lege ein Gewicht auf und trag die

Messwerte in die Tabelle ein.

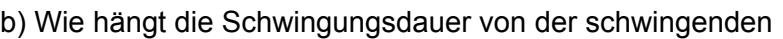

Masse ab?

 Miss die Schwingungsdauer für 1, 2 und 3 aufgelegte Schlitzgewichte. Berücksichtige auch die Masse des Tellers (10 Gramm ). Schwingungsweite beliebig.

c) Ergänze folgende Sätze:

Die Schwingungsdauer hängt von der Schwingungsweite...................................................

r [cm] | T[sec]

5 10 15

Je größer die schwingende Masse, um so .......................... ist die Schwingungsdauer.

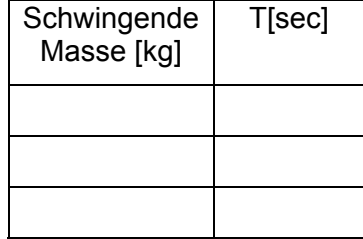

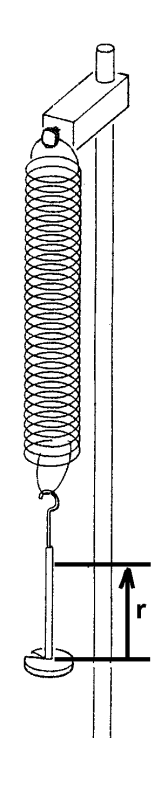

d) Berechne aus der Gleichung  $T=2\pi\sqrt{\frac{m}{k}}$  $T = 2\pi \sqrt{\frac{m}{\tau}}$  die Federkonstante k. Forme dazu erst die Gleichung um : k =

und setze dann die Zahlenwerte für die größte gemessene Schwingungsdauer ein.

Ergebnis : k = ......... ......

Vergleiche das Ergebnis mit dem Wert von k aus Aufgabe 4)

 Für größere Genauigkeit müsste man zur schwingenden Masse auch noch 1/3 der Federmasse hinzurechnen. Warum nicht ihre ganze Masse?

#### **5.5.3.6 Verhalten einesFederpendels 2**

Name : \_\_\_\_\_\_\_\_\_\_\_\_\_\_\_\_\_ Klasse : \_\_\_\_\_\_\_\_\_\_\_\_\_\_\_\_ Gruppe : \_\_\_

#### **6) Wir untersuchen das Verhalten eines Fadenpendels.**

**Gerät:** Stativfuß, Stativstange lang, Muffe, Bolzen oder Nagel, Faden, Schere, Teller für Schlitzgewichte, 3 Schlitzgewichte 50 Gramm, Stoppuhr, Maßband.

**Aufbau** wie in der Skizze. Beginne mit ca. 50 cm Fadenlänge.

Die Fadenlänge wird vom Ansatzpunkt des Fadens bis zum Schwerpunkt der schwingenden Masse gemessen.

Miss jeweils wie in der vorhergehenden Aufgabe die Dauer von 10 Schwingungen und teile das Ergebnis durch 10.

a) Wie hängt die Schwingungsdauer von

der Schwingungsweite ab?

Lege ein Gewicht auf und trag die

Messwerte in die Tabelle ein.

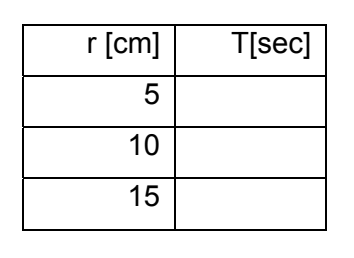

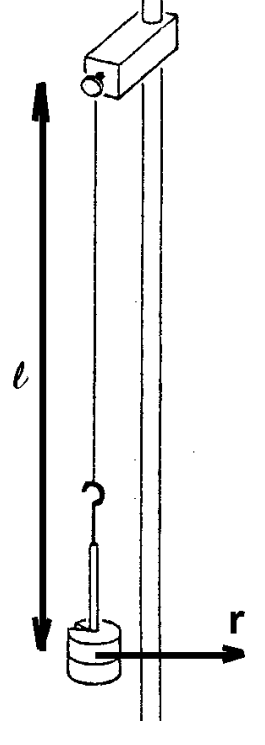

 b) Wie hängt die Schwingungsdauer von der schwingenden Masse ab? Miss die Schwingungsdauer für 1, 2 und 3 aufgelegte Schlitzgewichte. Berücksichtige auch die Masse des Tellers (10 Gramm ). Schwingungsweite beliebig.

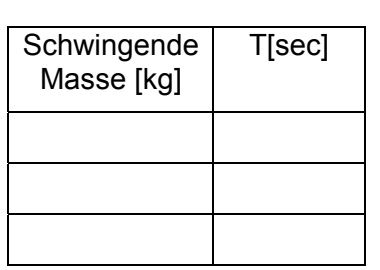

c) Wie hängt die Schwingungsdauer von der Fadenlänge l ab? Verkürze die Fadenlänge schrittweise und miss die Schwingungsdauer. Schwingungsweite und Masse beliebig.

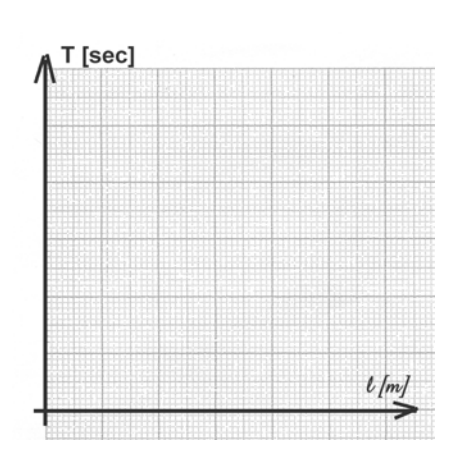

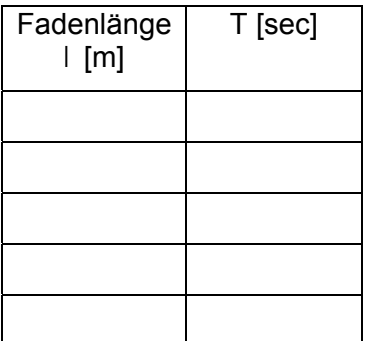

c) Ergänze die Folgenden Sätze :

Die Schwingungsdauer eines Fadenpendels hängt im Wesentlichen nur von ........................................................................ab.

Macht man den Faden 4-mal länger, dann wird die Schwingungsdauer ...... mal.....................

d) Berechne aus der Gleichung *g*  $T = 2\pi \sqrt{\frac{l}{m}}$  die Schwerebeschleunigung g.

Forme dazu die Gleichung zuerst um: g =

und setze dann die Messwerte mit der größten Schwingungsdauer ein.

Ergebnis : g = m/sec2 Datum : ..................

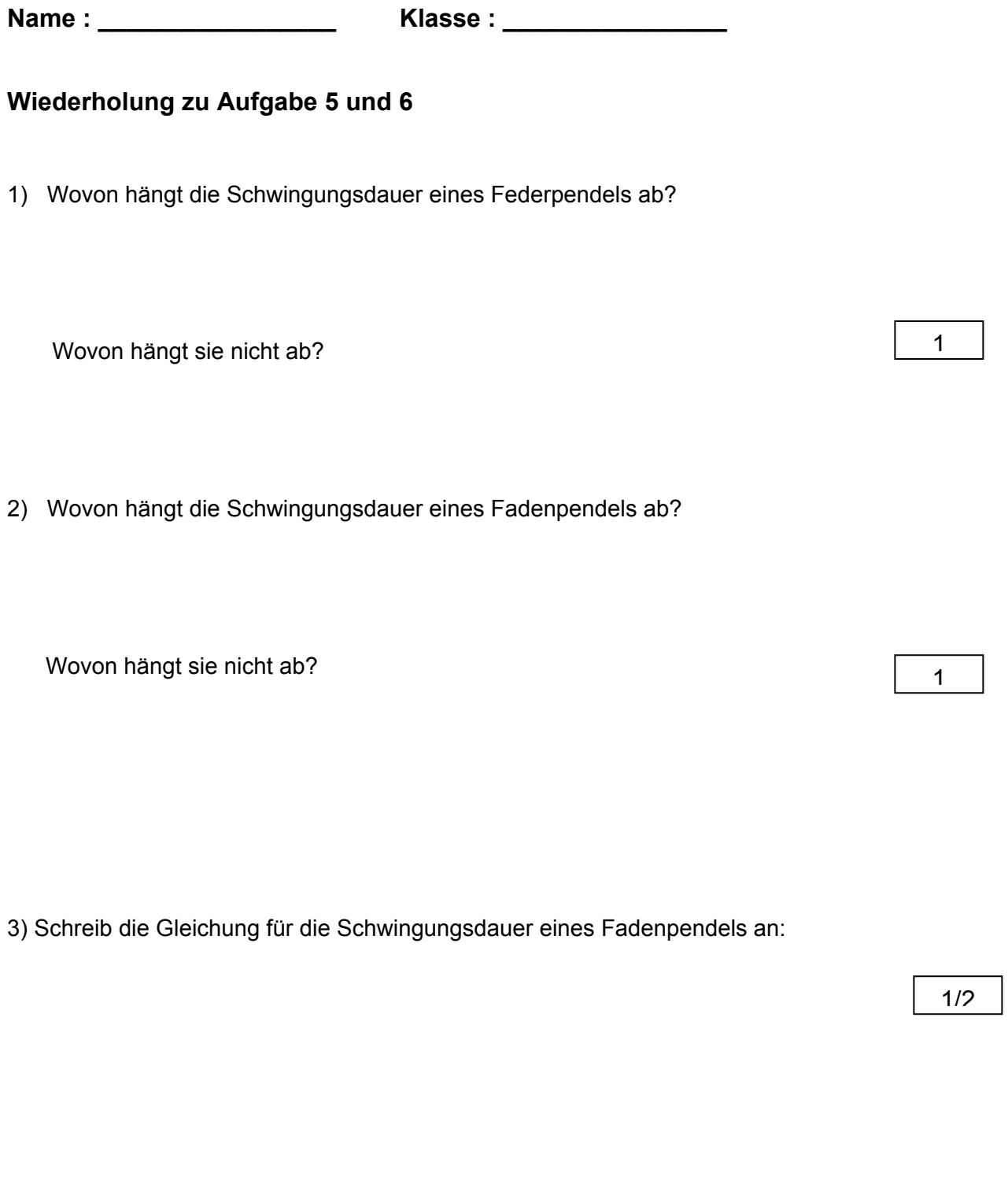

Ein Fadenpendel soll 1 sec Schwingungsdauer haben. Wie lang muss der Faden sein?

1/2

### **5.5.3.7 Hohlspiegel**

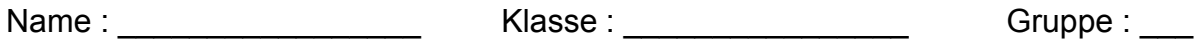

7) Wir bestimmen Krümmungsmittelpunkt und Brennpunkt eines Hohlspiegels.

Welcher Zusammenhang besteht zwischen Brennweite und

Krümmungsradius ?

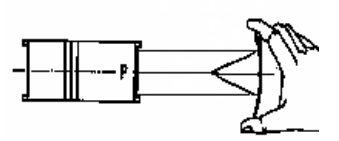

 **1 und 3 Schlitzen, Hohlspiegel, 2 lange Kabel**  Aufbau **siehe Skizze rechts.** 

Material : **Kombiexperimentierleuchte, Blende mit** 

- **a)** Leg die Lampe so auf dieses Arbeitsblatt, dass der mittlere der 3 Parallelstrahlen auf der optischen Achse verläuft. Zeichne die Lage des Spiegels mit Bleistift ein. Beschrifte den **Scheitel**
- **b)** Markiere und beschrifte den Brennpunkt.
- **c)** Drehe die Blende um, so dass nur noch ein Strahl aus der Lampe tritt. Suche durch Drehen und Verschieben der Lampe 2 Hauptstrahlen. Zeichne sie ein. Beschrifte den Krümmungsmittelpunkt.
- **d)** Welcher theoretische Zusammenhang sollte zwischen f und r bestehen? Miss nach!
- **e)** Zeichne am Auftreffpunkt des untersten Parallelstrahls das Lot, den Einfalls- und Reflexionswinkel ein. Wie lautet das Reflexionsgesetz? Miss nach!

optische

Achse

**f)** Was bezeichnet man mit S, M, F, r, f?

........................……………………………………………………………………………….

Welchen Krümmungsradius hat ein Hohlspiegel mit 1 m Brennweite?

**Datum : ...........**

#### **5.5.3.8 Brechung des Lichtes 1**

Name : \_\_\_\_\_\_\_\_\_\_\_\_\_\_\_\_\_ Klasse : \_\_\_\_\_\_\_\_\_\_\_\_\_\_\_\_ Gruppe : \_\_\_

8) Wie verhält sich Licht, wenn es langsamer wird?

Lichtgeschwindigkeit und Brechungsindex

Material: **Kombiexperimentierleuchte, Blende mit** 

**1 Schlitz, Modellkörper halbkreisförmig, optische Scheibe, 2 lange Kabel** 

Aufbau: **Der Glaskörper wird auf die optische Scheibe längs einer Achse genau symmetrisch zur dazu normalen Achse gelegt. Der Lichtstrahl muss immer genau im Mittelpunkt des Kreiskörpers auftreffen.** 

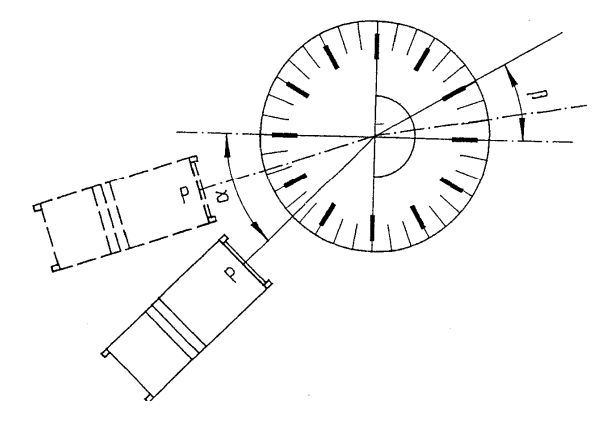

Wir bestimmen den Zusammenhang zwischen

Einfallswinkel und Brechungswinkel

beim Übergang des Lichts von Luft in Glas :

 **Verändere durch Drehen der Lampe den Einfallswinkel** 

α **und lies jeweils den Brechungswinkel** β **ab. Beachte die Lage der Winkel in der Skizze!** 

 **Ergänze Tabelle und Diagramm. Skaliere die Koordinatenachsen vernünftig!** 

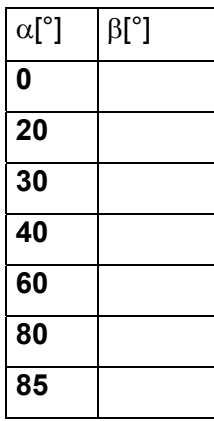

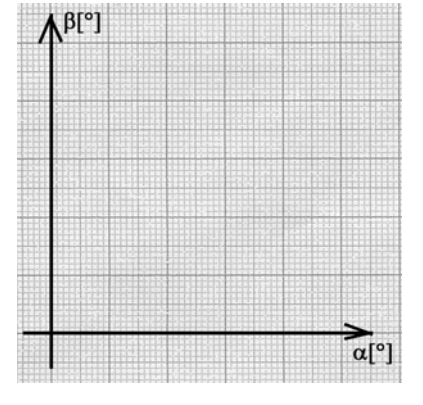

Ergebnis :

Wird die Lichtgeschwindigkeit beim Übergang in ein optisch dichteres Material kleiner, dann wird der Winkel zwischen Lichtstrahl und Lot …...

Das nennt man Brechung............ Lot.

**für kleine Winkel gilt näherungsweise:**  $\alpha : \beta = C_{\text{Luff}} : C_{\text{Class}}$  (  $C_{\text{Vakuum}} \sim C_{\text{Luff}}$  )

und für den Brechungsindex n<sub>Glas</sub> = c<sub>Vakuum</sub> : C<sub>Glas</sub>

**Entnimm dem Diagramm für den Einfallswinkel** α=30° **den Brechungswinkel** β **und berechne daraus Lichtgeschwindigkeit in Glas und den Brechungsindex.** 

Ergebnis :  $C_{\text{Glas}} =$   $n_{\text{Glas}} =$ 

**Datum : ......................** 

#### **5.5.3.9 Brechung des Lichtes 2**

Name : \_\_\_\_\_\_\_\_\_\_\_\_\_\_\_\_\_ Klasse : \_\_\_\_\_\_\_\_\_\_\_\_\_\_\_\_ Gruppe : \_\_\_

9) Wie verhält sich Licht, wenn es schneller wird? Gibt es immer einen gebrochenen Strahl?

Material und Aufbau **wie in Aufgabe 6), aber mit umgedrehter halbkreisförmiger Glasscheibe, siehe Skizze.** 

a) Wir bestimmen den Zusammenhang zwischen Einfallswinkel und Brechungswinkel beim Übergang des Lichts von Glas in Luft :  **Ergänze, so weit möglich, die Tabelle.** 

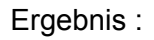

Wird die Lichtgeschwindigkeit beim Übergang in ein optisch dünneres Material größer, dann wird der Winkel zwischen Lichtstrahl

und Lot ………..

Das nennt man Brechung............... Lot.

 **Beachte, dass nie alles Licht gebrochen wird, ein geringer Anteil der** 

 **Energie wird immer reflektiert. Der reflektierte Strahl ist umso stärker,** 

 **je ................. der Einfallswinkel** α **ist.** 

b) Totalreflexion :

 **Überschreitet der Einfallswinkel** α **einen bestimmten Wert (von der Glassorte abhängig),** 

 **wird alles Licht reflektiert. Diesen Winkel nennt man den Grenzwinkel der Totalreflexion** α**\***

**Miss diesen Winkel möglichst genau:** α<sup>\*</sup> =..........

c) **Aufgaben :** 

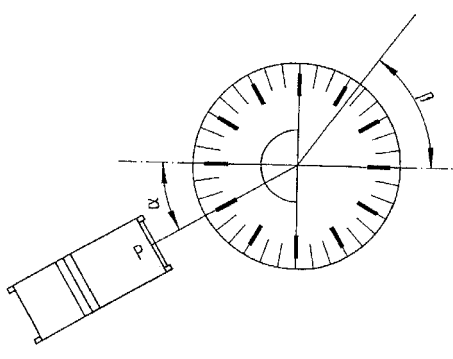

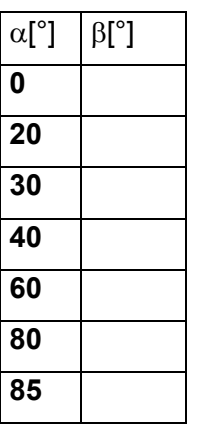

 **Trifft ein Lichtstrahl normal auf eine Glasfläche, dann wird er ........................... gebrochen.** 

 **Beim Übergang von optisch dünnerem in optisch dichteres Material wird die Lichtgeschwindigkeit ..., es erfolgt Brechung............... Lot. Dabei ist er Einfallswinkel ................ als der Brechungswinkel.** 

 **Die Lichtgeschwindigkeit in Vakuum und Luft beträgt ..................................** 

 **Wasser hat Brechungsindex 1,33.** 

Die Lichtgeschwindigkeit im Wasser ist daher ...................................

 **Geht ein Lichtstrahl von Luft in Wasser mit 40° Einfallswinkel, dann ist der Brechungswinkel ca. ..........** 

 **Trifft ein Lichtstrahl mit 45° Einfallswinkel von Luft auf Glas, dann wird er .....................** 

 **Trifft ein Lichtstrahl mit 45° Einfallswinkel von Glas auf Luft, dann wird er .....................** 

 **Totalreflexion kann es nur beim Übergang zum optisch.............. Material geben.** 

**Datum : ......................**
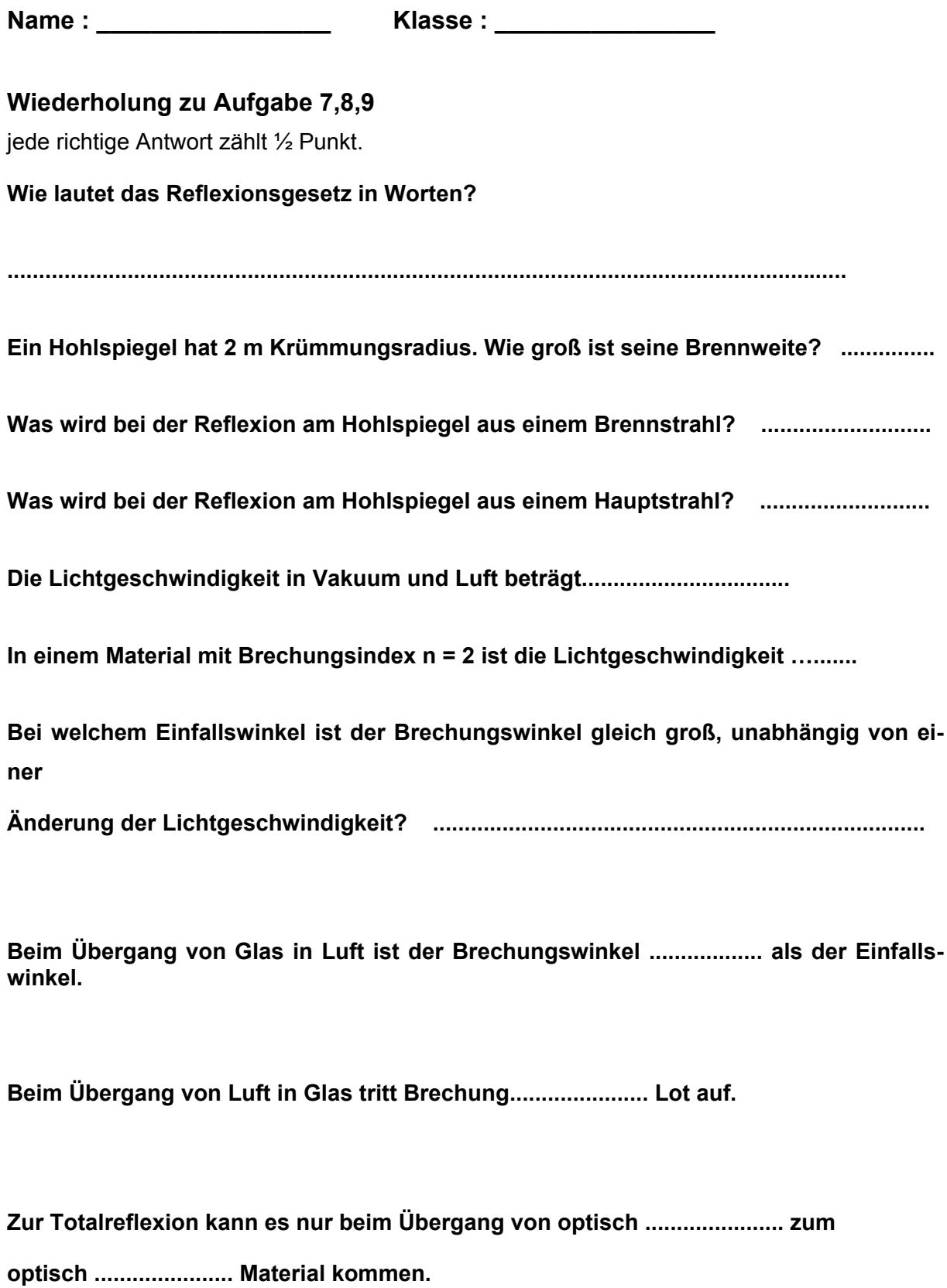

## **5.5.3.10 Spektrum**

Name : \_\_\_\_\_\_\_\_\_\_\_\_\_\_\_\_\_ Klasse : \_\_\_\_\_\_\_\_\_\_\_\_\_\_\_\_ Gruppe : \_\_\_

**10) Wir zerlegen weißes Licht in seine Bestandteile** 

Material: **Kombiexperimentierleuchte, Blende mit 1 Schlitz,** 

 **Prisma, 2 lange Kabel** 

سيود .  $\delta$ 

Aufbau**: lege die Lampe so auf, dass der Lichtstrahl von links kommend über die Linie**  Lege das Prisma auf und drehe es so, **dass der Ablenkungswinkel** δ **minimal wird. Zeichne den Verlauf die Lage des Prismas und den Verlauf der Strahlen für blaues und rotes Licht ein.** 

a ) Welches Licht wird stärker in seiner Richtung abgelenkt,

blaues oder rotes?

................................ wird stärker abgelenkt.

b) Was ist die Ursache für die Aufspaltung (Dispersion) des Lichtes?

**Verschiedene Farben haben unterschiedliche Lichtgeschwindigkeit in Glas. Deshalb sind bei der Brechung mit gleichem Eintrittswinkel die Brechungswinkel für jede Farbe unterschiedlich.** 

**Je kleiner die Lichtgeschwindigkeit in Glas, umso größer ist die Strahlablenkung** δ **im Prisma.** 

Ergebnis: blaues Licht hat...................... Lichtgeschwindigkeit und ...................

Brechungsindex als rotes Licht.

## **5.5.3.11 Linsen- und Linsensysteme**

Name : \_\_\_\_\_\_\_\_\_\_\_\_\_\_\_\_\_ Klasse : \_\_\_\_\_\_\_\_\_\_\_\_\_\_\_\_ Gruppe : \_\_\_

11) Wir bestimmen die Brechkraft von Linsen und Linsensystemen

**Material:** Kombiexperimentierleuchte, Blende mit 3 Schlitzen, 2 Modellkörper plankonvex,

1 Modellkörper plankonkav, Blatt A4, 2 lange Kabel.

**Aufbau:** Zeichne auf dem leeren Blatt eine optische Achse und lass 3 parallele Strahlen aus der Lampe über das Papier laufen, den mittleren auf der optischen Achse.

#### **Die Brechkraft D ist der Kehrwert der Brennweite in Metern, sie wird in Dioptrien angegeben**.

#### **a) Plankonvexlinse , gewölbte Seite nach links:**

Leg die Plankonvexlinse auf und markiere ihren Umriss. Zeichne den Mittelpunkt M der Linse ein, *beachte die Lage des Mittelpunktes in der nebenstehenden Skizze*. Markiere den Brennpunkt F. Ergänze den Strahlenverlauf in der Skizze schematisch.

Der Abstand zwischen Linsenmittelpunkt und Brennpunkt ist die Brennweite f. Miss die Brennweite in mm. Berechne die Brechkraft.

$$
f_1 =
$$
............ m; D<sub>1</sub> = ...........Dptr

**b) Wo liegt der zweite Brennpunkt der Linse? Plankonvexlinse, gewölbte Seite nach rechts** 

 **f 2= .............. m; D2 = .........Dptr**

**c) Welche Brennweite hat ein Linsensystem? Kombiniere die beiden Plankonvexlinsen zu einer Bikonvexlinse:** 

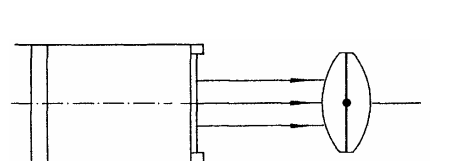

 **f = .............. m; D = .........Dptr**

Überprüfe die Regel für dünne, dicht hintereinander angeordnete Linsen:

*Die Brechkraft eines Linsensystems ist gleich der Summe der Brechkräfte der einzelnen Linsen. D = D***1***+D***2**

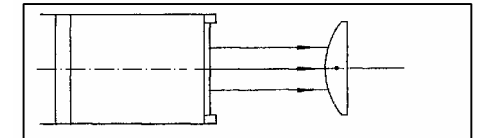

**e)** Kombiniere eine Plankonvexlinse mit der Plankonkavlinse. Miss die Brennweite des Linsensystems: f = ..............m und Berechne die Brechkraft **D = .............. Dptr.**

Berechne aus der Brechkraft *D***1** der Plankonvexlinse und des Linsensystems die Brechkraft und Brennweite der Plankonkavlinse:  $D_2 =$  ................. **Dptr.**  $f_2 =$  ................... **m.** 

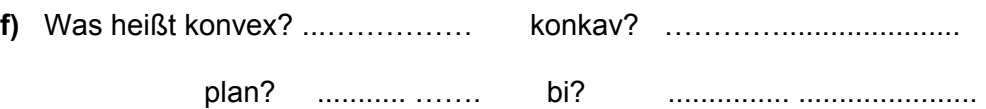

**g)** Berechne die Brechkraft einer Sammellinse mit 5 cm Brennweite.  $D_1 =$  ...... ..... Berechne Brechkraft und Brennweite eines Systems aus zwei solchen Linsen**. D = ................. ... f = .............. .....**

**Name : \_\_\_\_\_\_\_\_\_\_\_\_\_\_\_\_\_ Klasse : \_\_\_\_\_\_\_\_\_\_\_\_\_\_\_\_** 

### **Wiederholung zu Aufgabe 10 und 11**

jede richtige Antwort zählt ½ Punkt.

1) Welche Farbe wird bei der Brechung am stärksten abgelenkt? .........

Ursache: Das Licht dieser Farbe hat im Material die.................... Lichtgeschwindigkeit.

2) Eine Sammellinse hat 50 cm Brennweite. Berechne die Brechkraft. ...................

3) Eine Zerstreuungslinse hat Brennweite -1m. Berechne die Brechkraft ....................

4) Wir bauen ein Linsensystem aus einer Sammellinse mit + 2 Dptr und einer Zerstreuungslinse mit - 1 Dptr.

Die Brechkraft des Systems ist dann.......................

und seine Brennweite .................. cm.

# **5.5.3.12 Auge**

Name : \_\_\_\_\_\_\_\_\_\_\_\_\_\_\_\_\_ Klasse : \_\_\_\_\_\_\_\_\_\_\_\_\_\_\_\_ Gruppe : \_\_\_

12) Auge : Pixelgröße der Zäpfchen, Auflösungsvermögen

### Gerät : **Siemensstern, Maßband**

a) Welche Größe haben die Zäpfchen der Netzhaut?

 **Das Bild zweier Punkte verschwimmt im Auge, wenn** 

 **der Abstand ihrer Bilder nicht mehr größer als 1 pixel** 

 **(picture element) ist.** 

 **Wir bestimmen die Größe eines Gegenstandes G, welchen das Auge gerade noch** 

 **aus einer Entfernung g deutlich zu sehen vermag. Dazu verwenden wir den** 

 **Siemensstern. Er enthält helle und dunkle Kreissektoren.** 

Je weiter du dich vom Blatt entfernst, umso größer wird der Anteil der Sektoren, den du verschwommen siehst.

Bei welcher Entfernung g des Auges vom Blatt ist das innere Drittel der Sektoren verschwommen?

**g = ……………..** 

**Miss den Abstand der Sektormitten am Außenrand und berechne daraus den Abstand G der Sektorenmitten an der Stelle, wo der Abstand zur Mitte nur mehr 1/3 vom Radius des Siemenssterns beträgt**.

**G = …….………** 

Der Durchmesser das Augapfels ist ca. b = 2 cm

Sieht man von der Krümmung des Bildes ab, die bei kleinen Bildern vernachlässig werden kann, so gilt:

**B : G = … : …** 

Durch Umformen erhält man die Gleichung **B =** 

Einsetzen ergibt die **Pixelgröße der Netzhaut ist B = …………. mm = ……….** µ**m** 

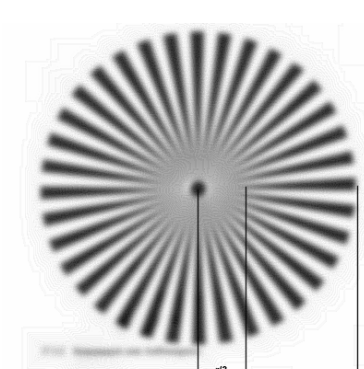

ſα

**b)** Berechne aus der Gleichung für den Kreisbogen das Winkelauflösungsvermögen der Netzhautelemente.

Bogen = B; Radius = b; Formel für b: Formel für α : ……………………

Einsetzen ergibt das **Winkelauflösungsvermögen** α **= ……….. ° = ……… '** 

#### **c) Der Pixeldurchmesser meiner Netzhaut ist ca. …………….. mm**

Die Netzhautfläche ist ca. 1 cm<sup>2</sup>. Berechne die Fläche der Pixel und die Zahl der Bildelemente auf der Netzhaut.

Pixelfläche = **…………….** mm2 Netzhautfläche = **……………..** mm2

Die Netzhaut hat ca. **…………………….…** Pixel = **………………….. Megapixel**

## **5.5.3.13 Ohmscher Widerstand**

Name : \_\_\_\_\_\_\_\_\_\_\_\_\_\_\_\_\_ Klasse : \_\_\_\_\_\_\_\_\_\_\_\_\_\_\_\_ Gruppe : \_\_\_

13) Wir vermessen die Kennlinie eines ohm'schen Widerstandes.

### Gerät : **Netzgerät, 1 Analogmessgerät, 1 Digitalmessgerät, 5 Kabel, Aufbaubrett**

1) **Fertige eine Schaltskizze an. Baue die Schaltung der Skizze entsprechend auf.** Messbereiche : digital 20 V Gleichspannung, analog 200 mA Gleichstrom. *Lass den Aufbau vor dem Einschalten der Spannungsquelle überprüfen!*  U[V] I [mA] **0** 

#### **Schaltskizze**

**2)** Ergänze die Tabelle und zeichne die Kennlinie.

Beschrifte die Diagrammachsen mit Größe und Einheit,

wähle eine sinnvolle Skala.

3) **Berechne aus einem Punkt der Kennlinie den Widerstand und die Leistung an diesem Punkt. Runde immer auf sinnvolle Genauigkeit.** 

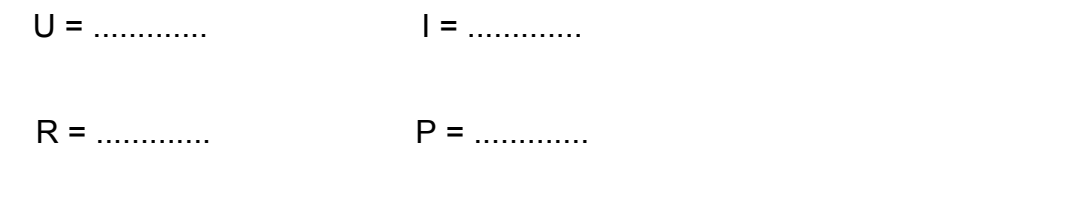

**Was bedeutet eine lineare Kennlinie? .........................................................................** 

## **5.5.3.14 Kennlinie einer Glühlampe**

Name : \_\_\_\_\_\_\_\_\_\_\_\_\_\_\_\_\_\_\_\_\_\_\_\_ Klasse : \_\_\_\_\_\_\_\_\_\_\_\_\_\_\_\_\_\_\_\_\_\_\_\_ Gruppe : \_\_\_\_

14) Wir vermessen die Kennlinie einer Glühlampe.

Gerät: Netzgerät, 1 Analogmessgerät, 1 Digitalmessgerät, Glühlampe 12 V, 5 Kabel, Aufbaubrett.

- **1)** Fertige rechts eine Schaltskizze an,
	- Baue die Schaltung der Skizze

entsprechend auf.

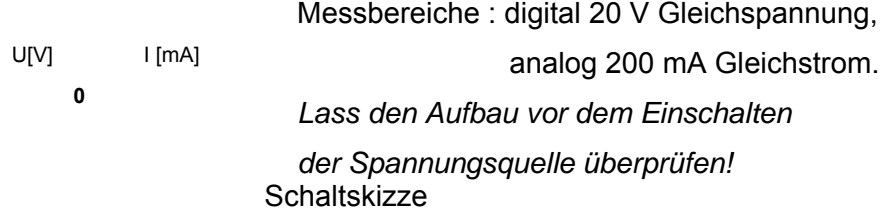

**2)** Ergänze die Tabelle und zeichne die Kennlinie.

Beschrifte die Diagrammachsen mit Größe und Einheit,

wähle eine sinnvolle Skala.

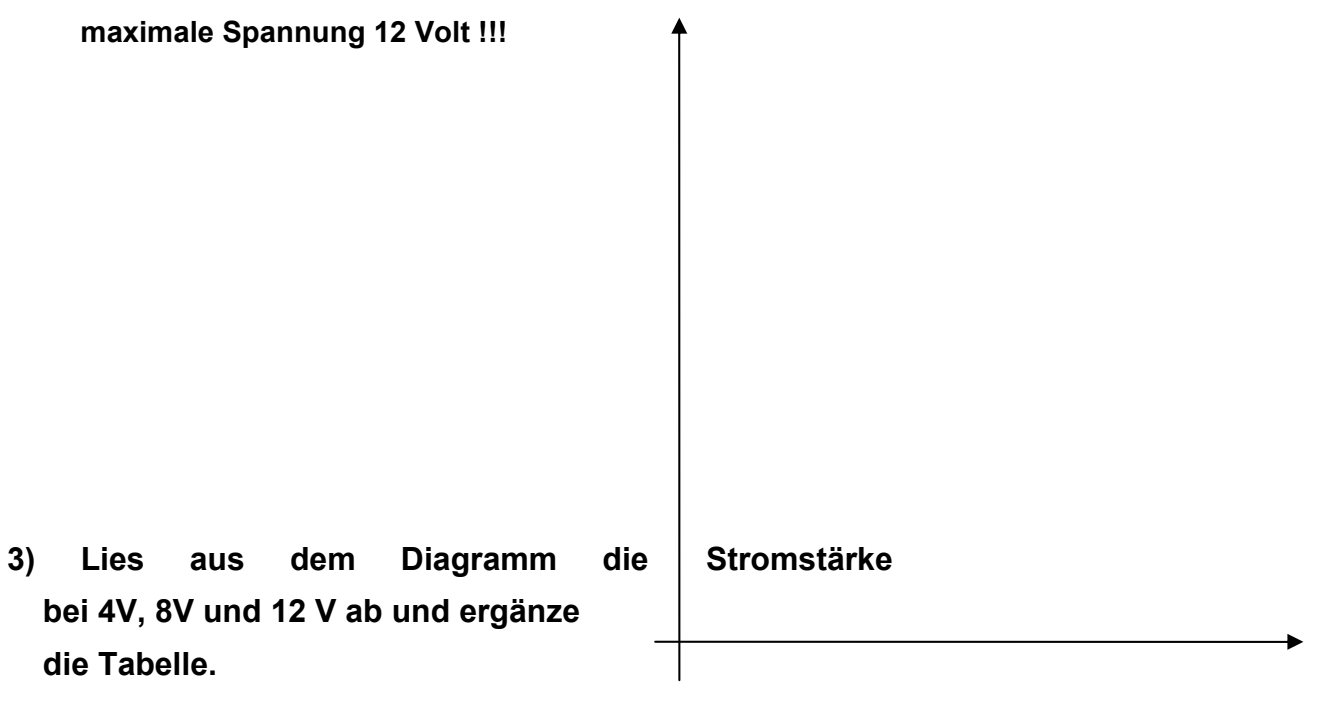

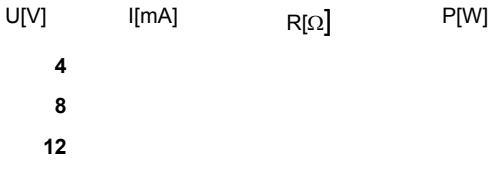

**4.) Ergänze:** 

**Je größer die Stromstärke, um so .............. ist die Temperatur der Glühwendel.** 

**Je höher die Temperatur, um so .............. ist der Widerstand. Ein Material, dessen Widerstand bei steigender Temperatur größer wird, nennt man ......... – Widerstand.** 

**Bei tiefen Temperaturen leuchtet die Glühwendel in.................... Farbe.** 

Steigt die Temperatur, dann leuchtet sie in den Farben ............ , ............., **............** 

## **5.5.3.15 Leuchtdiode**

Name : \_\_\_\_\_\_\_\_\_\_\_\_\_\_\_\_\_ Klasse : \_\_\_\_\_\_\_\_\_\_\_\_\_\_\_\_ Gruppe : \_\_\_

15) Wir verwenden eine Leuchtdiode

Gerät : **Aufbaubrett, Widerstand 180** Ω, **2 Kabel, Leuchtdiode (LED = light emitting diode) rot, LED grün** 

**Spannungsquelle = 4,5 V Gleichspannung an den Buchsen der Energiesäule** 

Leuchtdioden **senden meist farbiges Licht nur einer Wellenlänge ( rot, gelb, grün, blau, infrarot... ) aus. Seit einigen Jahren gibt es auch weiße Leuchtdioden. Da LED's wie normale Dioden Strom nur in einer Richtung durchlassen, kann man sie zur Anzeige von Strom und richtiger Polung verwenden.**

**Abbildung 1 zeigt das Schaltzeichen und die richtige Polung einer in Durchlassrichtung angeschlossenen LED.** 

#### **a) Wie schließt man die LED in Durchlassrichtung an?**

Betrachte die LED gegen das Licht. Einer der Bügel im Glaskörper ist länger als der andere. Von unten gesehen hat die LED meist an dieser Seite eine Kerbe. (siehe Abb.)

Muss man diesen Anschluss an + oder – legen, wenn die Diode leuchten soll?

*Achtung: Leuchtdioden dürfen nie ohne Schutzwiderstand betrieben werden! Der Strom muss durch den Schutzwiderstand auf 20 bis 30 mA begrenzt werden.* 

*Schalte die Leuchtdiode in Serie mit dem Widerstand 180* <sup>Ω</sup> *Abb. 3*, um die Polung in Durchlassrichtung herauszufinden. Wenn die LED nicht leuchtet, vertausche die Kabelanschlüsse.

*Trage in die Kreise der Abb.2 die richtige Polung (+ / - ) ein.* 

#### **b) Wir bauen einen Phasenprüfer** (Abb.4)

Erstelle die Schaltung und *zeige ihre Funktionsfähigkeit*.

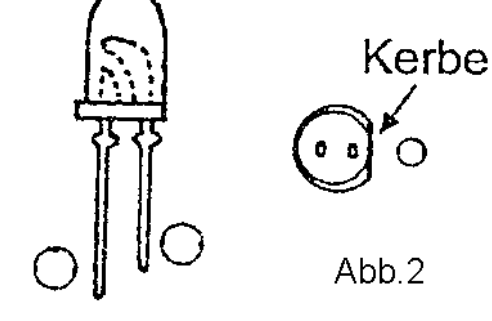

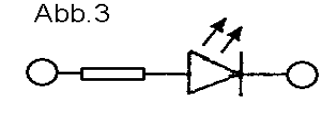

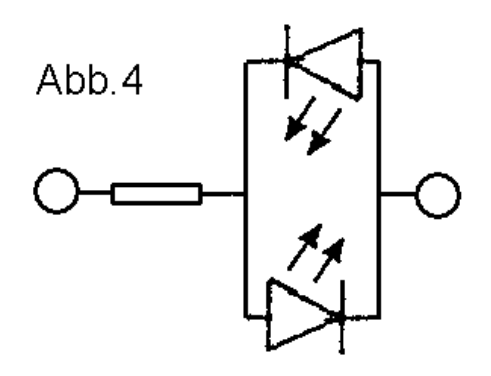

Schaltzeichen Abb.1

Welche Diode leuchtet, wenn in Abb.4 der linke Anschluss an + gelegt wird?

#### **c)** Was heißt LED?

Wozu kann man Leuchtdioden verwenden?

An welchen Anschluss der LED muss man + und – legen,

wenn man sie in Durchlassrichtung polen will?

 Eine Leuchtdiode verträgt max. 25 mA und soll an eine 9 V – Blockbatterie angeschlossen werden. Schätze mit Hilfe des Ohm'schen Gesetzes den Schutzwiderstand ab.

Wie wird der Schutzwiderstand geschaltet, parallel oder in Serie zur LED?

Merke dir die Schaltung des Phasenprüfers (Abb.4)

Welchen Vorteil haben Funktionsanzeigen mit LED gegenüber Glühlampen?

## **5.5.3.16 Transistor**

Name : \_\_\_\_\_\_\_\_\_\_\_\_\_\_\_\_\_ Klasse : \_\_\_\_\_\_\_\_\_\_\_\_\_\_\_\_ Gruppe : \_\_\_

16) Wir lernen den Transistor näher kennen

# Gerät: **Aufbaubrett, 2 Kabel, Widerstand 2.2 k**Ω, **Transistor npn BC 337, Glühlampe 3.8 V 0.2 A mit Fassung Spannungsquelle = 4,5 V Gleichspannung an den Buchsen der Energiesäule**

Schaltzeichen Abb.1 **Transistoren** sind aus 3 Halbleiterschichten aufgebaut, es sind 2 Typen gebräuchlich: npn oder pnp C...... Kollektor – Transistoren. Wir befassen uns nur mit dem B ..... Basis npn Typ, da er wesentlich häufiger vorkommt. E ..... Emitter Transistoren haben 3 Anschlüsse (Abb.1).

*Ist die Basis nicht angeschlossen oder liegt sie an -, so sperrt der Transistor, er lässt zwischen Kollektor und Emitter keinen Strom durch.* 

*Ist die Basis an + angeschlossen, dann zieht der Transistor an, das heißt, die Kollektor-Emitter-Strecke wird stromdurchlässig.* 

*Kleine Basisströme bewirken sehr große Kollektorströme..* 

*Transistoren dienen als Verstärker und sind sehr schnelle, kontaktlose Schalter.* 

### **1) Wir überprüfen die Funktion des Transistors als Schalter.**

Der Transistor hat auf einer Seite einen Anschliff. Halte diese Seite zu deinem Körper, die Anschlussdrähte nach oben. Dann findest du E links, C rechts und B dazwischen

( siehe Abb. 2 )

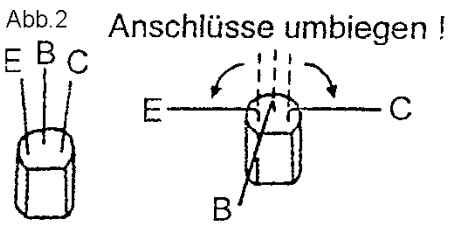

Bau die Schaltung aus Abb.3 auf. Verbindest du die Basis mit – oder schließt du sie nicht an, leuchtet die Lampe nicht.

Verbinde die Basis mit +, dann muss die Glühlampe leuchten.

In diesem Fall ist der Transistor funktionstüchtig.

#### **Lass die Schaltung kontrollieren und beschreibe ihre Funktion!**

*Achtung: Im Basisstromkreis muss immer ein Schutzwiderstand liegen, der den Basisstrom auf wenige mA begrenzt. Das ist der Widerstand 2.2 k*Ω.

 *Der Kollektorstrom darf bei diesem Transistor höchstens 300 mA sein, er wird durch die Glühlampe begrenzt.* 

**2)** Wozu verwendet man Transistoren?

Beschreibe die Lage der Anschlüsse eines BC-Transistors.

Merke dir den Schaltplan der Testschaltung und beschreibe ihre Funktion.

*Wenn der Transistor leitet, liegen zwischen Basis und Emitter immer 0,7 V Spannung, ebenso zwischen Kollektor und Emitter.* 

Zieh den Basisstromkreis und dem Kollektorstromkreis in Abb.3 mit verschiedenen Farben nach.

Ermittle für die angegebenen Werte der Schaltung:

Kollektorstrom, Basisstrom und *Stromverstärkung = Kollektorstrom / Basisstrom* 

Datum : ......................

+ ∩  $2.2\, \mathrm{k}\Omega$ 

**SCHALTPLAN** 

## **5.5.3.17 Bau einer Alarmanlage**

Name : \_\_\_\_\_\_\_\_\_\_\_\_\_\_\_\_\_ Klasse : \_\_\_\_\_\_\_\_\_\_\_\_\_\_\_\_ Gruppe : \_\_\_

17) Wir bauen eine Alarmanlage

## Gerät: **Aufbaubrett, 2 lange Kabel, Widerstand 2.2 k**Ω, **Transistor npn BC 337, Summer Spannungsquelle = 4,5 V Gleichspannung an den Buchsen der Energiesäule**

#### **1) Aufbau der Schaltung wie in Abbildung 1.**

Beachte die Polung des Summers (Su): roter Draht an +

Sind die Punkte x und y leitend verbunden, dann liegt die Basis an – und der Transistor sperrt. Entfernt man den Draht zwischen x und y, liegt die Basis an +, der Transistor zieht an und der Summer ertönt.

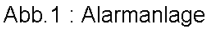

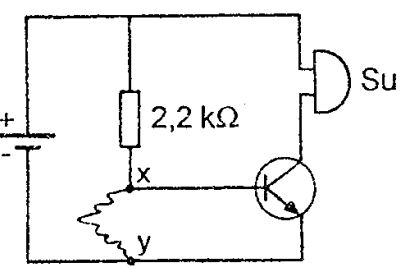

Im Einsatz der Schaltung würde man den dünnen Draht mit

Klebestreifen an einem Fenster oder einer Tür befestigen. Beim Öffnen wird der Draht aus der Schaltung gezogen. Befestige ihn in den Punkten x und y nur leicht.

### **Lass die Schaltung kontrollieren und beschreibe ihre Funktion!**

**2)** Merke dir die Schaltung der Alarmanlage und ihre Funktion.

## **5.5.3.18 Kondensator**

Name : \_\_\_\_\_\_\_\_\_\_\_\_\_\_\_\_\_\_\_\_\_\_\_ Klasse : \_\_\_\_\_\_\_\_\_\_\_\_\_\_\_\_\_\_\_\_\_\_\_\_\_\_\_Gruppe : \_\_\_\_

18) Der Kondensator als Ladungsspeicher

Wir bauen einen Zeitschalter

### Gerät: **Aufbaubrett, 2 Kabel, Widerstand 2.2 k**Ω, **Transistor npn BC 337, LED,**

### **Widerstand 180** Ω**, Kondensator 220** µ**F, Taster**

### **Spannungsquelle = 4,5 V Gleichspannung an den Buchsen der Energiesäule**

### **1) Wichtige Vorkenntnisse :**

- Kondensatoren dienen zur Aufnahme von Ladungen. Wird ein Kondensator an eine Spannungsquelle angeschlossen, so wird er aufgeladen und wirkt dann wie eine Batterie. Die aufgenommene Ladungsmenge ist aber sehr gering
- Das Aufnahmevermögen eines Kondensators wird Kapazität genannt. Die Einheit der Kapazität ist Farad (benannt nach Faraday). 1 mF =  $10^{-3}$  F, 1  $\mu$ F =  $10^{-6}$  F, 1 nF =  $10^{-9}$  F, 1 pF =  $10^{-12}$  F
- Man unterscheidet ungepolte und gepolte Kondensatoren = Elektrolytkondensatoren (Elkos).
- **Achtung**: Schließt man Elkos falsch gepolt an, werden sie zerstört, bei hoher Spannung manchmal explosionsartig!

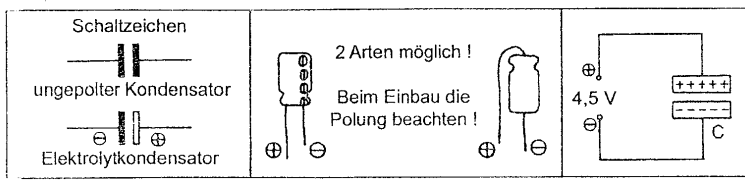

Abb.1: Kondensator: Schaltzeichen ung Anschlüsse

• Der beiliegende Kondensator ist ein Elko. Achte daher beim Einbau auf die richtige Polung.

Die Lage der Anschlüsse entnimmst du Abbildung 1. Wenn du unsicher bist, frage!

### **2) Zeitschalter: Aufbau der Schaltung wie in Abb. 2.**

Beim Drücken des Tasters liegt die Basis an +, der Transistor zieht an, die LED leuchtet.

Gleichzeitig lädt sich der Kondensator auf.

Lässt man den Taster los, erlischt die LED erst nach einiger Zeit. Der aufgeladen Kondensator wirkt jetzt wie eine Batterie und versorgt die Basis noch einige Zeit mit Strom.

Ist der Kondensator fast leer (Spannung unter 0,7 V), dann sperrt der Transistor und die LED erlischt.

### **Lass die Schaltung kontrollieren und beschreibe ihre Funktion!**

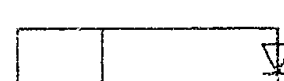

Abb. 2 : Zeitschalter

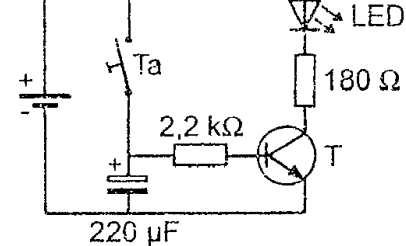

**3)** Merke dir Schaltbild und Funktion des Zeitschalters.

Wozu dient ein Kondensator?

Was gibt man in Farad an? Nach wem ist es benannt?

Benenne und beschreibe die Abkürzung m,  $\mu$ , n, p, k, M, G vor Einheiten.

Was ist ein Elko? Wie muss man ihn anschließen?

Merke dir die Schaltzeichen für gepolte und ungepolte Kondensatoren.

## **5.5.3.19 Photowiderstand - Lichtschranke**

Name : \_\_\_\_\_\_\_\_\_\_\_\_\_\_\_\_\_ Klasse : \_\_\_\_\_\_\_\_\_\_\_\_\_\_\_\_ Gruppe : \_\_\_

19) Der Photowiderstand als Helligkeitssensor

Wir bauen eine Lichtschranke

Gerät : **Aufbaubrett, 2 Kabel, Widerstände 2.2 k**Ω **und 180** Ω**, Drehwiderstand, kleiner Schraubendreher, Transistor npn BC 337, LED, Glühbirne mit Fassung, LDR Spannungsquelle = 4,5 V Gleichspannung an den Buchsen der Energiesäule** 

- Abb. 1 : LDR **1) Der LDR** (= light dependent resistor, Schaltzeichen Abbildung 1) leitet im unbeleuchteten fast nicht. Im beleuchteten Zustand leitet er dagegen gut.
- **2) Der Drehwiderstand** dient dazu, den Arbeitspunkt der Schaltung so einzustellen, dass im unbeleuchteten Zustand des LDR die Diode gerade deutlich aufleuchtet. Dann liegen zwischen Basis und Emitter 0,7 V.

Verwende den mittleren und einen seitlichen Anschluss des Drehwiderstands.

**3) Lichtschranke : Aufbau der Schaltung wie in Abbildung 2** 

Schiebe zwischen Glühlampe und LDR einen Gegenstand, der den LDR vom Licht abschirmt. Stelle den Drehwiderstand so, dass die LED gerade aufleuchtet.

Jetzt hast du schon genug Erfahrung mit Transistorschaltungen.

**Lass die Schaltung kontrollieren und beschreibe ihre Funktion!** 

**4)** Merke dir die Schaltung der Lichtschranke und ihre Funktion.

Wozu dient der Drehwiderstand in der Schaltung?

Was heißt LDR? Wie ist sein Schaltzeichen? Wovon hängt sein Widerstand ab?

Beschreibe die Funktionsweise eines LDR (Material, Bindungsart).

Begründe sein Verhalten bei Lichteinfall. (Ziehe das Lehrbuch der 3. und 4. Klasse zu Rate)

Gib Beispiele an, wo im täglichen Leben Lichtschranken zum Einsatz kommen?

Datum : ....................

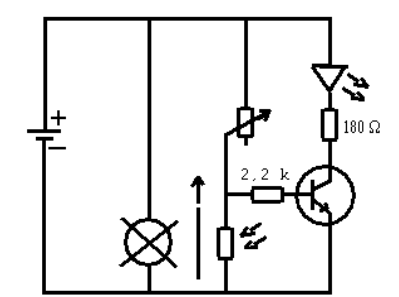

Abb. 2: Lichtschranke

## **5.5.3.20 Spezifische Wärmekapazität von Wasser**

Name : \_\_\_\_\_\_\_\_\_\_\_\_\_\_\_\_\_ Klasse : \_\_\_\_\_\_\_\_\_\_\_\_\_\_\_\_ Gruppe : \_\_\_

20) Wir bestimmen die spezifische Wärmekapazität von Wasser:

 *Die spezifische Wärmekapazität c gibt an, wie viel Energie 1 kg eines Stoffes aufnehmen oder abgeben muss, damit sich seine Temperatur um 1°C ändert.*  $[c] = J / kg.<sup>°</sup>C$ 

 *Achtung !! Der Tauchsieder darf nicht in Betrieb sein, wenn sich seine Heizwendel in Luft befindet. Warum??* 

### **Gerät : Becherglas, Tauchsieder, Stoppuhr , Thermometer; Tuch**

a) Fülle ½ kg Wasser ein, miss die Anfangstemperatur. Lies die auf dem

Tauchsieder aufgedruckte Heizleistung ab.

Anfangstemperatur = ............ Leistung P = .....................

Setze den Tauchsieder im Wasser ab, stecke ihn an und miss die Zeit t, bis sich die Temperatur um 20 °C erhöht hat. Rühre dabei fortlaufend um, um eine gute Durchmischung der Wasserschichten mit unterschiedlicher Temperatur zu erreichen.

Endtemperatur = ......................

t = ..................

Wir berechnen die verrichtete elektrische Arbeit W = ............... = .......................

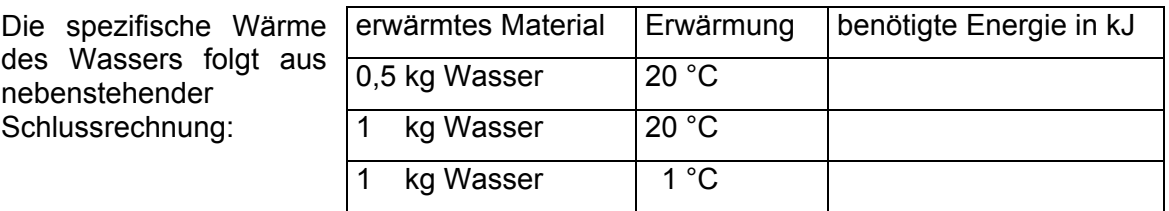

für Wasser gilt daher:  $c =$ 

Entnimm den genauen Wert einem Physikbuch der 3. Klasse: c =

b) Was ist Leistung? Gib die Gleichung an. Benenne alle in der Gleichung auftretenden Größen und gib ihre Einheiten an. Forme die Gleichung für alle Größen um.

 Was gibt die spezifische Wärme an? Welche Einheit hat die spezifische Wärme? Wie groß ist c für Wasser? Wie viel Energie braucht man, um 2 Liter Wasser von 20 °C zum Sieden zu bringen? Wie lange dauert das auf einer Kochplatte mit 2 kW Leistung? Wie groß ist die dazu benötigte Energie in kWh? Was kostet das bei einem Energiepreis von € 0,15 pro kWh?

 Stoffe mit kleiner spezifischer Wärme erwärmen sich bei gleicher Heizleistung............... als Stoffe mit großer spezifischer Wärme.

## **5.5.3.21 Bau einer Lochkamera**

Name : \_\_\_\_\_\_\_\_\_\_\_\_\_\_\_\_\_ Klasse : \_\_\_\_\_\_\_\_\_\_\_\_\_\_\_\_ Gruppe : \_\_\_

21) Wir bauen eine Lochkamera

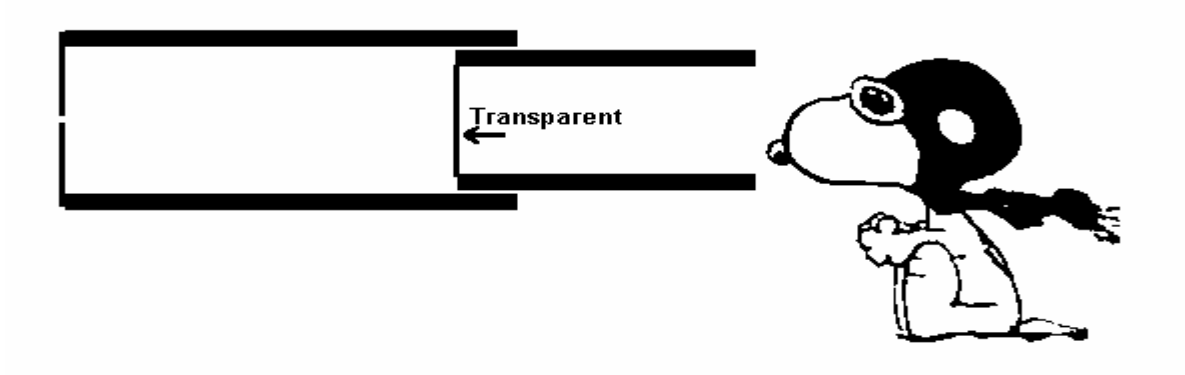

Gerät : **3 ineinander passende Pappröhren von ca.10 bis15 cm Länge ( Reste von WC-Papier - und Küchenrollen ), lichtundurchlässiges Papier ca. 10x10 cm, Transparentpapier ca. 10x10 cm mit Skala, Schere, Klebeband.** 

1) **Aufbau laut Skizze. Miss vor Baubeginn die Längen der Rohre. Diese Werte brauchst du, um die Bildweite zu berechnen.** 

**Schneide das transparente und das Lichtundurchlässige Papier so zu, dass ex etwa 2 cm mehr Durchmesser hat als die Pappröhren, lege es über eine Röhre, schneide den überstehenden Teil radial ein, biege ihn über die Röhre** 

**Stich in die Mitte des lichtundurchlässigen Papiers mit einer Kugelschreiberspitze ein kleines Loch (ca. 1 mm Durchmesser, erweitern kannst du es auch später noch). Klebe das Papier an der Frontseite der vorderen Röhre fest.** 

**Das Transparentpapier verwenden wir als Mattscheibe. Wenn die mittlere Röhre wie in der Skizze dünner ist als die vordere Röhre, dann klebe es über die mittlere Röhre. Andernfalls klebe es über die Rückseite der vorderen Röhre.** 

**Schiebe die Röhren vorsichtig etwa 2 cm ineinander (siehe Skizze) und verklebe sie. Verknautsche dabei die Papierteile möglichst wenig.** 

**Die dritte Röhre stecken wir hinten auf, um die Mattscheibe aus deutlicher Sehweite zu betrachten und vom Tageslicht abzuschirmen.** 

**Bestimme aus den Röhrenlängen die Bildweite der Kamera.** b = .................

b) **Betrachte durch die Lochkamera einen hellen Gegenstand (Lampe oder ihre Glüh wendel, Kamin oder Antenne am Nachbarhaus).** 

**Schätze die Entfernung g = ...... m (g = Gegenstandsweite)** 

**Lies an der Skala des Bildschirms die Bildgröße B ab: B = ........... mm**